ERYDAY **JANUARY 1999** PRACILCAL RUN COW AVANTES http://www.epemag.wimborne.co.uk

VOLUME COMPRESSOR I Automatic control of loud TV adverts COURTESY LIGHT A headlight delay to light your way

RUSSIA WITH LOVE? **Barry Fox vis** a "closed cosmodrome and a rocket factory in Moscow • EPE MIND PICKIER • 2 Construction of our mind entrainment project

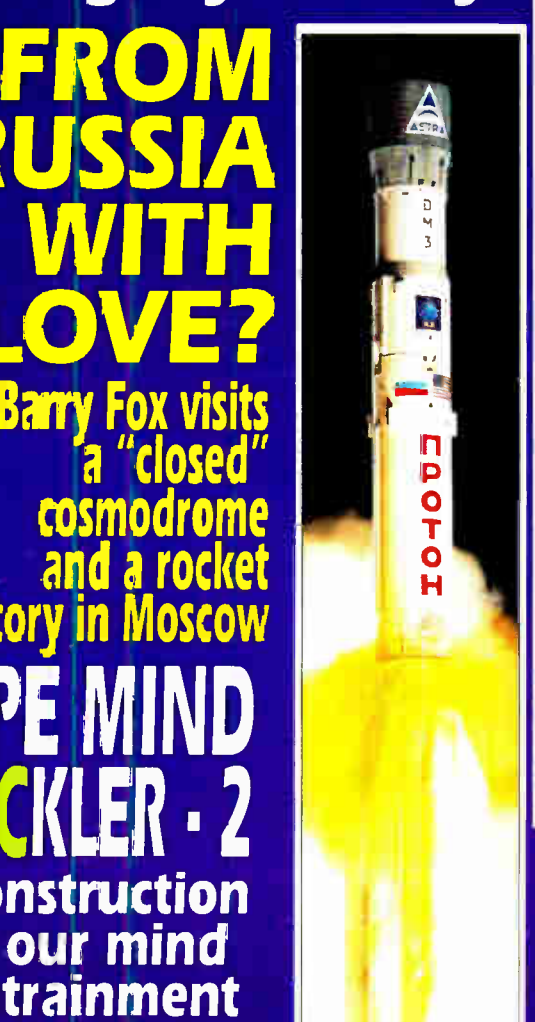

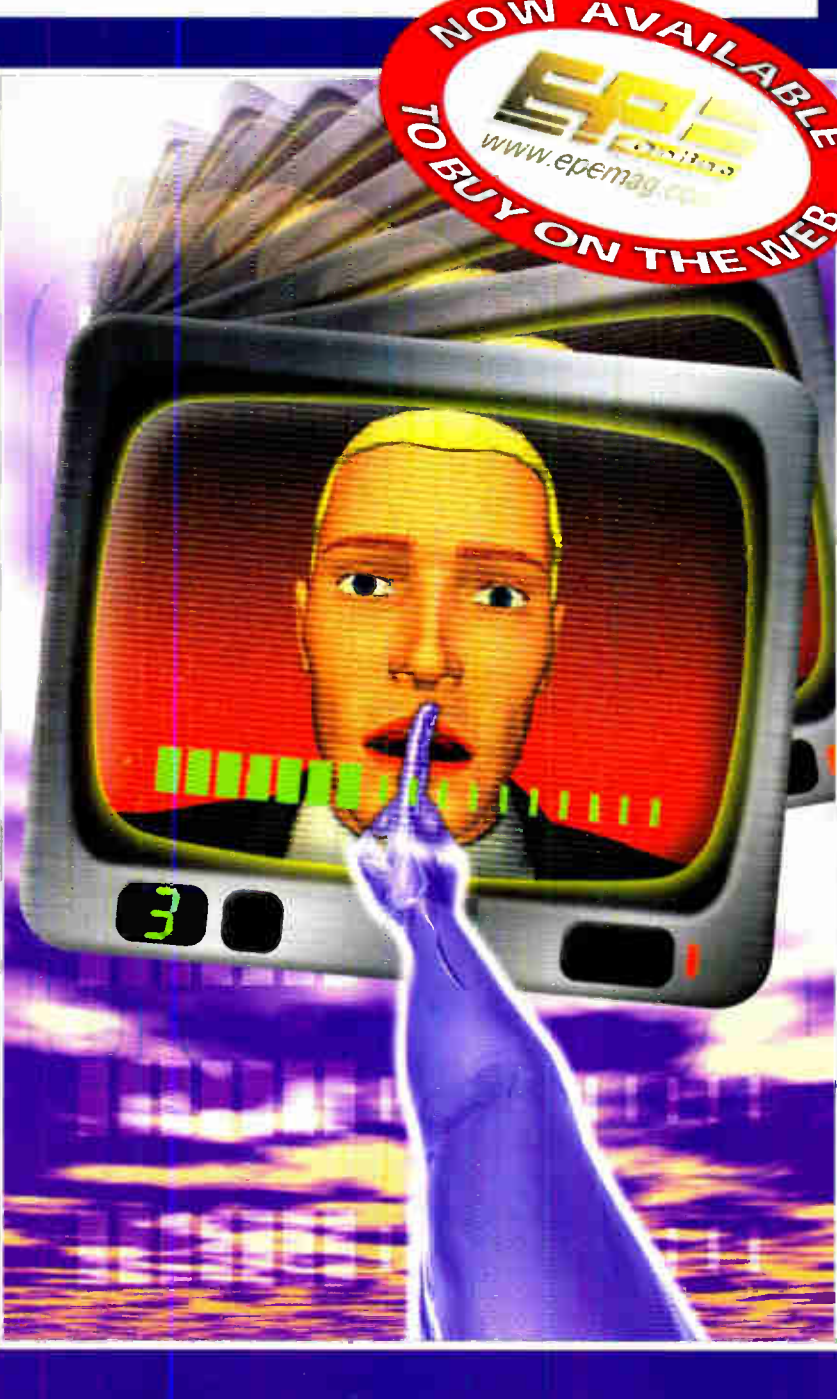

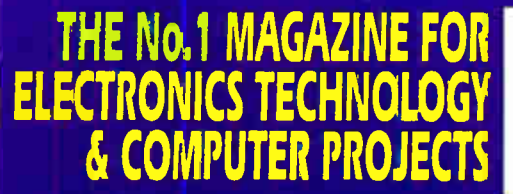

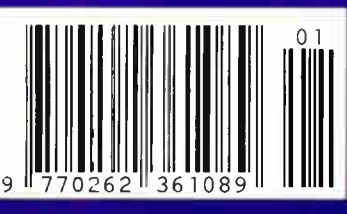

PhizzyB Computers - Understanding Computers **Circuit Surgery • Ingenuity Unlimited • Innovations** 

WIND GENERATORS 380 WATT 1.14 metre dia blades. carbon matrix blades. 3 year warranty, 12vdc output. 24v version available. control electronics included, brushless neodymium cubic curve alternator. only two moving parts, maintenance free. simple roof top installation. start up speed 7mph, max output (30mph) 380w £499 ref AIR1

HYDROPONICS DO YOU GROW YOUR OWN? We have a full colour hydroponics catalogue available containing nutrients, pumps, fittings, enviromental control, light fittings, plants, test TELEKINETIC ENHANCER PLANS Mystify and amaze your mends by creating motion with no known apparent means or cause<br>Uses no electrical or mechanical connections ino special gimmicks yet produces positive motion and effect. Excellent for science projects magic shows, party demonstrations or serious research & development of this strange and amazing phychic phenomenon £4/set Ref F/TKE1

ELECTRONIC HYPNOSIS PLANS & DATA This data shows several ways to put subjects under your control Included is a full volume reference text and several construction plans that when assembled can produce highly effective stimuli This material must be used cautiously It is for use as entertainment at parties etc only, by those expenenced in its use £ 15/set Ref F/EH2

GRAVITY GENERATOR PLANS This unique plan demonstrates a simple electrical phenomena that produces an anti-gravity effect You can actually build a small mock spaceship out of simple materials and<br>without any visible means- cause it to levitate £10/set Ref E/GRA1 with an year of surface materials and contained it is set of the materials and  $\alpha$ WORLDS SMALLEST TESLA COIL/LIGHTENING

DISPLAY GLOBE PLANS Produces up to 750,000 volts of discharge, experiment with extraordinary HV effects, 'Plasma in a jar',<br>St Elmo's fire, Corona, excellent science project or conversation piece f 5/set Ref F/BTC1/LG5

VOICE SCRAMBLER PLANS Minature solid state system turns speech sound into indecipherable noise that cannot be understood without a second matching unit Use on telephone to prevent third party listening and bugging £ 6/set Ref FA/S9

PULSED TV JOKER PLANS Little hand held device utilise pulse techniques that will completely disrupt TV picture and sound! orks on FM tool DISCRETION ADVISED £8/set Ref F/TJ5 **BURNING, CUTTING CO2 LASER PLANS Projects an** 

invisible beam of heat capable of burning and melting materials over a considerable distance This laser is one of the most efficient. converting 10% input power into useful output Not only ts this device a workhorse in welding, cutting and heat processing materials but it is also a likely candidate as an effective directed energy beam weapon against missiles, aircraft, ground-to-ground, etc Particle beams may very well<br>utilize a laser of this type to blast a channel in the atmosphere for a high<br>energy stream of neutrons or other particles The device is easily applicable to burning and etching wood, cutting, plastics, textiles etc. .<br>2/set Ref E1 C7

ULTRASONIC BLASTER PLANS Laboratory source of sonic shock waves. Blow holes in metal, produce 'cold' steam atomize.<br>liquides Many cleaning uses for PC boards, jewllery, coins, small parts. etc £6/set Ref F/ULB1

ANTI DOG FORCE FIELD PLANS Highly effective circuit produces time vanable pulses of accoustical energy that dogs cannot tolerate £6/set Ref F/DOG2

LASER BOUNCE LISTENER SYSTEM PLANS Allows y to hear sounds from a premises without gaining access £ 12/set Ref F/ LLIST<sub>1</sub>

PHASOR BLAST WAVE PISTOL SERIES PLANS Handheld, has large transducer and battery capacity with external controls £6/set Ref F/PSP4

INFINITY TRANSMITTER PLANS Telephone line grabber/ room monitor The ultimate in home/office security and safety! simple<br>to use! Call your home or office phone, push a secret tone on your telephone to access either A) On premises sound and voices or B) Existing conversation with break-in capability for emergency messages f 7 Ref F/TELEGRAB

ELECTROMAGNETIC GUN PLANS Projects a metal object considerable distance-requires adult supervision £5 ref F/EML2 ELECTRIC MAN PLANS, SHOCK PEOPLE WITH THE TOUCH OF YOUR HAND! £5/set Ref F/EMA1

2 FOR 1 MULTIFUNCTIONAL HIGH FREQUENCY AND HIGH DC VOLTAGE, SOLID STATE TESLA COIL AND VARIABLE 100,000 VDC OUTPUT GENERATOR PLANS Operates on 9-12vdc, many possible expenments £ 10 Ref F/HVM7/ TCL4

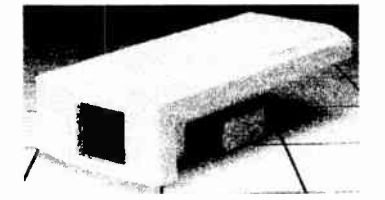

#### COLOUR CCTV VIDEO **CAMERAS From £99**

Works with most modern video's, TV's, Composite monitors,<br>video grabber cards. Pal, 1 v P-P, composite, 75ohm, 1/3'' CCD, 4mm F2.8, 500x582, 12vdc, mounting bracket, auto shutter, 100 x50x180mm, 3 months warranty,1 off price £ <sup>119</sup> ref XEF150, 10 or more £99 ea 100+ £89

CIRCUIT PACKS Packs of 35 circuit diagrams covering lasers, SW radios, geigers, bugs, char etc. Pack1, Pack2, Pack3 £4 99 each SMOKE ALARMS Mains powered, made by the famous Gent company, easy fit next to light fittings ,power point £4 99 ref SMKX<br>CONVERT YOUR TV INTO A VGA MONITOR FOR £25! Converts a colour TV into a basic VGA screen Complete with built in psu, lead and eware Ideal for laptops or a cheap upgrade Supplied in kit form for home assembly SALE PRICE £25 REF SA34

'15 WATT FM TRANSMITTER Already assembled but some RF knowledge will be useful for setting up Preamp req'd. 4 stage 80-<br>108mhz, 12-18vdc, can use ground plane, yagi or dipole £69 ref 1021<br>\*4 **WATT FM TRANSMITTER KI**T Small but powerful FM transmitter kit 3 RF stages, mic & audio preamp inc £24 ref 1028 PIR CAMERA Built in CCTV camera (composite output) IR strobe light PIR detector and battery backup Designed to 'squirt' pictures down the 'phone line but works well as a standalone unit Bargain price £49.95 ref SS81, 3 or more £44.95 ref SS80

4AH D SIZE NICADS pack of 4 £ 10 ref 4AHPK ELECTRIC FENCE KIT Everything you need to build a 12vdc ectnc fence, complete with 200m of electric fence wire £49 ref AR2 SENDER KIT Contains all components to build a AV transmitter complete with case £35 ref VSXX2

UV LIGHTS 4' flourescent 340nm £38.99 ref UV23 33 KILO LIFT MAGNET Neodynium 32mm £15 ref MAG33 10 WATT SOLAR PANEL Amorphous silicon panel fitted in a anodized aluminium frame Panel measures 3' by 1' with screw rminals for easy connection 3' x 1' solar panel £55 ref MAG45 Unframed 4 pack (3'x1') £58.99 ref SOLX

12V SOLAR POWERED WATER PUMP Perfect for many 12v DC uses ranging from solar fountains to hydroponics' Small and compact yet powerful Will work direct from our 10 watt solar panel in bright sunlight Max head 17 ft Max flow = 8 Lpm. 1 5A Ref AC8 £18 99 SOLAR ENERGY BANK KIT 50x 6"x12" 6v solar panels(amorphous)+50 diodes £99 ref EF112

PINHOLE CAMERA MODULE WITH AUDIO! Superb board camera with on board sound' extra small just 28mm square (including microphone) ideal for covert surveillance Can be hidden inside anything, even a matchbox<sup>i</sup> Complete with 15 metre cable, psu and ty/vcr connnectors £73.95 ref CC6

SOLAR MOTORS Tiny motors which run quite happily on voltages from3-12vdc Works on our 6v amorphous 6" panels and you can run them from the sun' 32mm dia 20mm thick £ 1 50 each

WALKIE TALKIES 1 MILE RANGE £37/PAIR REF MAG30 DRILL OPERATED PUMP Fits to any dnll in seconds, uses d garden hose, pumps up to 40 gph<sup>1</sup> £8 99 ref DRL3

GIANT SCREEN VIEWERTurn your TV picture into a supersize screen! This high precision Fresnel lens converts even the smallest screen up to a massive 26', at a fraction ot the cost of a big TV Easily fitted in minutes Also ideal for PC monitors etc £ 26 95 ref SVGA2 TELEPHONES Just in this week is a huge delivery of telephones, all brand new and boxed Two piece construction with the following features- Illuminated keypad, tone or pulse (switchable) reacall redial and pause, nightiow and off nnger switch and quality construction<br>finished in a smart off white colour and is supplied with a standard international lead (same as US or modems) if you wish to have a BT lead supplied to convert the phones these are also available at £ 1 55 ref BTLX Phones £4.99 each ref PH2

#### LIQUID CRYSTAL DISPLAYS Bargain prices, 20 character 2 line, 83x19mm £3.99 ref SMC2024A 16 character 4 line, 62x25mm £5.99 ref SMC1640A 40 character 1 line 154x16mm £6.00 ref SMC4011A LM255X HITACHI LAPTOP SCREENS 240x100mm, 640x200 dots. New with data £ 15 ref LM2 SEALED LEAD ACID BATTERIES 12V 6.5AH, NEW £ 12 REF BATT12

12V 6.5AH, S/HAND PACK OF 5 £20 REF EF99 12V 15AH AS NEW, £ 18 REF LOT8

THE ULTIMATE ENCLOSURE for your projects must be one of theselWell made ABS screw together beige case measuring 120 x 150 x 50mm Fitted with rubber feet and front mounted LED Inside is a pcb fitted with other bits and pieces you may find useful Sold as<br>a pack of five for £10 ref MD1,pack of 20 for £19 95 ref MD2<br>YOUR HOME COULD BE SELF SUFFICENT IN ELECTRICITY Comprehensive plans with loads of info on systems, panels, control electronics etc £7 ref PV1 LOW COST CORDLESS MIC 500 range, 90 - 105mhz, 115g, m, 9v PP3 battery required £17 ref MAG15P1 AUTO SUNCHARGER 155x300mm solar panel with diode and 3 metre lead fitted with a cigarplug 12v 2watt £12.99 REF AUG10P3

SOLAR POWER LAB SPECIAL 2x 6"x6" 6v 130mA cells, 4<br>LED's, wire, buzzer, switch + 1 relay or motor £7,99 REF SA27 wire, buzzer. switch + 1 relay or motor £7.99 REF SA27 SOLAR NICAD CHARGERS 4 x AA size £9 99 ref 6P476, 2 x C size £9 99 ref 6P477

AIR RIFLES .22 As used by the Chinese army for training, so there is a lot abouti £ 39 95 Ref EF78 500 pellets £ 4 50 ref EF80

### Interactive websites designed and hosted. bullnet.co.uk

REGISTER FOR OUR ELECTRONIC NEWSLETTERS BULL-ELECTRICAL.COM

BULL ELECTRICAL 250 PORTLAND ROAD, HOVE, SUSSEX. BN3 5QT. (ESTABLISHED 50 YEARS). MAIL ORDER TERMS: CASH, PO OR CHEQUE WITH ORDER PLUS £4.00 P&P PLUS VAT.

24 HOUR SERVICE £6.50 PLUS VAT. OVERSEAS ORDERS AT COST PIA 'S £3.50 (ACCESS,VISA, SWITCH, AMERICAN EXPRESS)

'phone orders: 01273 203500 FAX 01273 323077

Sales@bull-electrical.com

200 WATT INVERTERS plugs straight into your car cigarette lighter socket and is fitted with a 13A socket so you can run<br>vour mains operated devices from your car battery £49.95 ref SS66 your mate manual contract of the contract of the contract of the state of the state of the state of the state o **THE TRUTH MACHINE Tells if someone** is lying by micro in the machine of the someone is lying by micro and on the 'phone and TV as well' £42 49 ref TD3

INFRA RED FILM 6" square piece of flexible infra red film that will only allow IR light through Perfect for converting ordinary torches lights headlights etc to infra red output only using standard light bulbs Easily cut to shape 6" square £ 15 ref IRF2

**HYDROGEN FUEL CELL PLANS Loads of information on** hydrogen storage and production Practical plans to build a Hydrogen fuel cell (good workshop facilities required) £ 8 set ref FCP1 STIRLING ENGINE PLANS Interesting information pack

covering all aspects of Stirling engines, pictures of home made<br>engines.made.from.an.aerosol.can.running.on.a.candle!£12.ref.STIR2 **ENERGY SAVER PLUGS** Saves up to 15% electricity used with fridges, motors up to 2A, light bulbs, soldenng irons etc £ 9 ea ref LOT71 10 pack £69 ref LOT72

12V OPERATED SMOKE BOMBS Type 3 is a 12v trigger and 3 smoke cannisters, each cannister will fill a room in every short space of time! £14 99 ref SB3 Type 2 is 20 smaller cannisters (suitable for<br>simulated equipment fires etc) and 1 tngger module for £29 ref SB2 Type 1 is a 12v trigger and 20 large cannisters £49 ref SB1

HI POWER ZENON VARIABLE STROBES Useful 12v PCB ntea win ni power strope tube and control electricities and speed<br>control potentiometer Perfect for interesting projects etc 70x55mm<br>12vdc operation £6 ea ref FLS1, pack of 10£49 ref FLS2<br>DRILL OPERATED PUMP Fits to any dr

standard garden hose pumps up to 40 gphl £8 99 ref DRL3 NEW LASER POINTERS 4 5mw. 75 metre range, hand held unit

uns on two AA batteries ( supplied) 670nm £29 ref DEC49 HOW TO PRODUCE 35 BOTTLES OF WHISKY FROM

A SACK OF POTATOES Comprehensive 270 page book covers all aspects of spirit production from everyday materials Includes construction details of simple stills etc £ 12 ref MS3

NEW HIGH POWER MINI BUG With a range of up to 800 metres and a 3 days use from a PP3 this is our top selling bugl less square and a 10m voice pickup range £28 Ref LOT102 BUILD YOU OWN WINDFARM FROM SCRAP New

publication gives step by step guide to building wind generators and propellors Armed with this publication and a good local scrap yard could make you self sufficient in electncityl £ 12 ref LOT81

CCTV CAMERA MODULES 46X70X29mm, 30 grams 100mA auto electronic shutter, 3 6mm F2 lens CCIR. 512x492 pixels, video output is 1v p-p (75 ohm). Works directly into a scart or<br>video input on a tv or video. IR sensitive. £49 ref EF137

IR LAMP KIT Suitable for the above camera. enables the camera to be used in total darkness' £6 ref EF138

UK SCANNING DIRECTORY As supplied to Police, MOD, M15 and GCHQ' coverers everything from secret government frequencies,<br>eye in the sky, prisons, military aviation etc £ 18 50 ref SCANB<br>I**NFRA RED POWERBEAM** Handheld battery powered lamp, 4 inch reflector, gives out powerful pure infrared light! perfect for CCTV<br>use, nightsights etc £29 ref PB1

SUPER WIDEBAND RADAR DETECTOR Detects both radar and laser . X K and KA bands, speed cameras, and all known<br>speed detection systems 360 degree coverage, front&r<br>earwaveguides, 1 1"x2 7"x4 6" fits on visor or dash £ 149<br>CHIEFTAN TANK DOUBLE LASERS 9 WATT+3

WATT+LASER OPTICS Could be adapted for laser listener. long range communications etc Double beam units designed to fit in the gun barrel of a tank, each unit has two semi conductor lasers and motor<br>drive units for alignement 7 mile range, no circuit diagrams due to<br>MOD, new pnce £50 000? us? £199 Each unit has two gałlium Arsenide injection lasers. 1 x 9 watt, 1 x 3 watt, 900nm wavelength, 28vdc. 600hz pulse frequency The units also contain an electronic ceiver to detect reflected signals from targets £199 Ref LOT4

MAGNETIC CREDIT CARD READERS AND ENCODING MANUAL £9.95 Cased with flyleads, designed to read standard credit cards<sup>1</sup> complete with control elctronics PCB and manual covenng everything you could want to know about whets hidden in that mage exploring you come increase increased in

EXTERNAL CAMERA Introducing the Bulldog model 4 vandal resistant camera in heavy steel case for interior or exterior use Top quality case housing a 420 line camera module Each camera is sup-plied with a 15m cable terminating in Scarf and phono plugs Multi angle bracket for easy installation in any situation A 12vdc psu is a<br>and included Easily installed in a few minutes, plugs straight into VCR or TV ( phono or scarf) Bargain price £89.95 ref CC1

3HP MAINS MOTORS Single phase 240v, brand new, 2 pole 340x180mm. 2850 rpm. builtin automatice reset overload protector keyed shaft ( 40x16mm)Made by Leeson f 99 each ref LEE1 LOPTX Made by Samsung for colour TV £3 each ref SS52 LAPTOP LCD SCREENS 240x175mm. £12 ref SS51.

PIR WITH BUILT IN CCTV CAMERA Module also includes an infra red strobe light. battery backup etc 320x240 pixels, 90x65 field of view £49 95 ea ref SS81, 3 or more £44 95 ref SS82

WANT TO MAKE SOME MONEY? STUCK FOR AN IDEA? We have collated 140 business manuals that give you information on setting up different businesses. you peruse these at your leisure using the text editor on your PC Also included is the certificate enabling you to reproduce (and sell) the manuals as much as you like £ 14 ref EP74

HIGH POWER DC MOTORS, PERMANENT MAGNET

12- 24v operation. probably about 1/4 horse power, body measures 100m x 75mm with a 60mm x 5mm output shaft with a machined flat on it Fixing is simple using the two threaded bolts protruding from the  $nt$   $f$   $22$   $ref$   $MOT4$ 

ELECTRONIC SPEED CONTROLLER KIT For the above motor is £19 ref MAG17. Save £5 if you buy them both together, 1<br>motor plus speed controller rrp is £41, offer price £36 ref MOT5A

**Mariana Carrier** 

Online web catalogue bull-electrical.com r

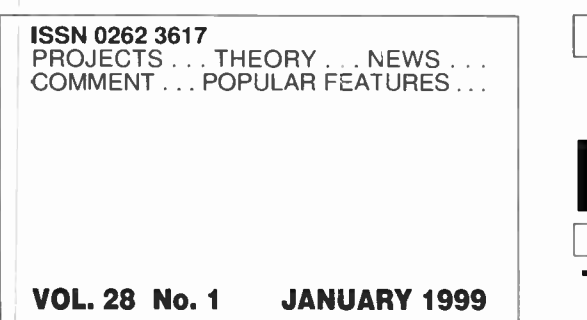

I

 $\,$  $\frac{3}{2}$ 

 $\pmb{\rangle}$ 

## **EVERYDAY** PRACTICAL ECTRONICS

http://www.epemag.wimborne.co.uk

The No. 1 Magazine for Electronics Technology and Computer Projects

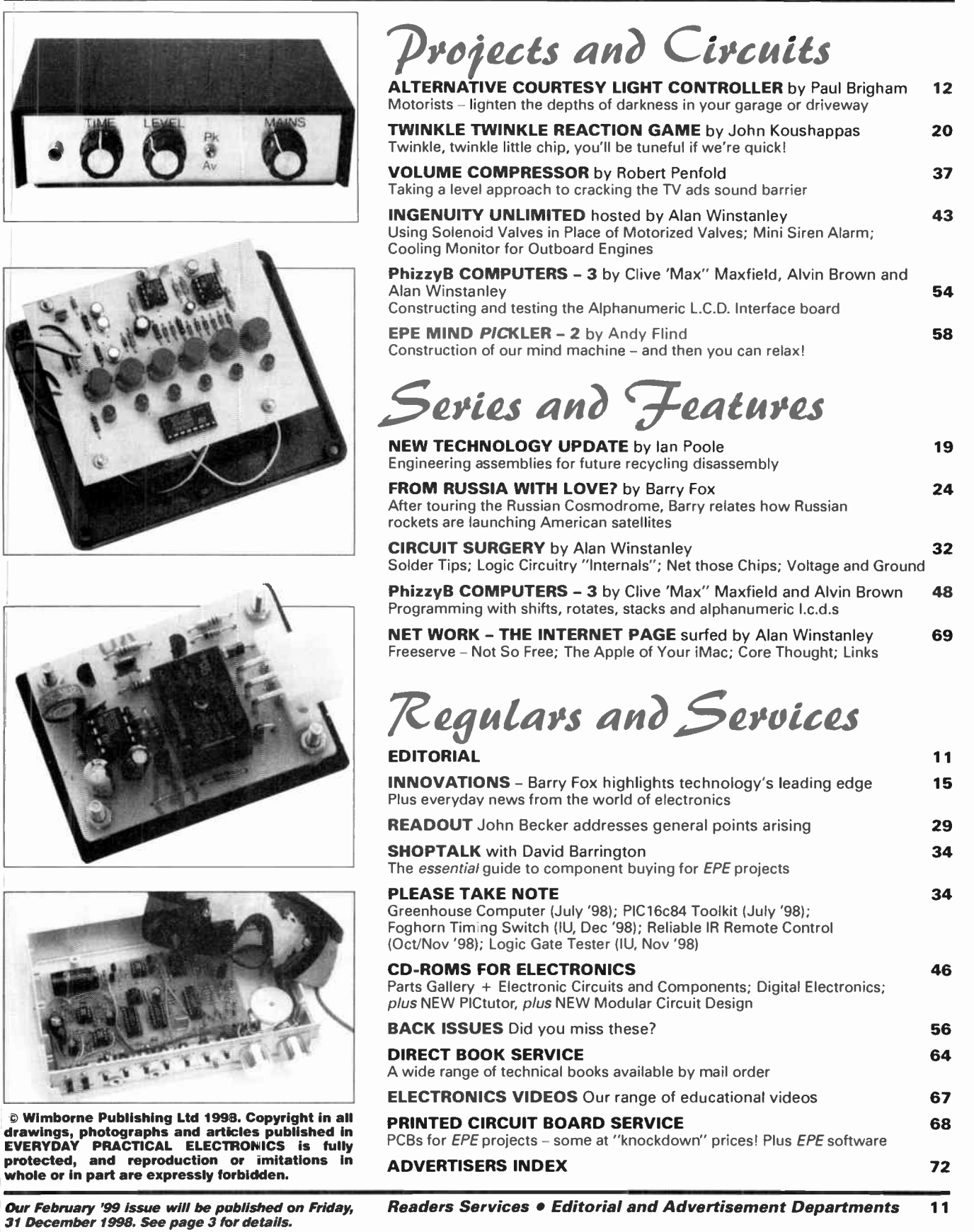

Evervdav Practical Electronics. January 1999

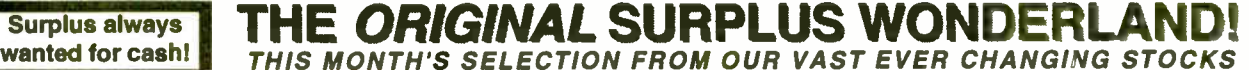

**OBSOLETE - SHORT SUPPLY - BULK** 6,000,000 Items EX STOCK For **MAJOR** SAVINGS - CALL OR SEE OUR WEBSITE VIDEO MONITOR SPECIALS One of the highest specification monitors you will ever see -At this price - Don't miss it!!

's -TRANSISTORS - DIODE

MIGLIDENT FAS415E. THE VISA MURISPIPE CORUIT MINIMAL SANDAL SAND AND A VARIO CAR A VARIO VIDEO SUPPOSE TO THE MINIMAL SAND CARR A SUPPOSE (Including A Minimal SCS), ARCHIMEDES and APPLE. Many features: Eichel specification

LENT little used concernant.<br>Tilt & Swivel Base £A.75 Only £119(E) pATTS-SVGA<br>VGA cable for IBM PC included. Only #211. As New- Ex Demo 17" 0.28 SVGA Mitsubishi Diamond Pro monitors Full multisync etc. Full 90 day guarantee. £325.00 (E)

Just In - Microvitec 20' VGA (800 x 600 res.) colour monitors. Good SH condition - from £299 - CALL for Info

PHILIP's recass (same style as cweasa) attractively style and<br>colour monitor with <u>both</u> RGB and standard composite 15.625<br>Khz video Inputs via SCART socket and separate phono jacks.<br>Integral audio power amp and speaker fo

used condition - fully tested - guaranteed  $\overline{O}$ nly £99 <sub>(E)</sub>

**PHILIPS HCS31 Unter compact**  $y^2$  **colour vise Chapter and dard composite 15.625 Khz video input via SCART socket. Ideal for all monitoring / security applications. High quality, ex-equipment fully tested & guaranteed (po** 

KME 10" 15M10009 high definition colour monitors with 0.28" dot<br>pitch. Superb clarity and modern styling.<br>Operates from any 15.825 khz sync RGB video<br>source, with RGB analog and composite sync<br>such as Atari, Commodore Amig

20" 22" and 26" AV SPECIALS Superbly made UK manufacture. PIL all solid state colour monitors,<br>complete with composite video & optional sound input. Altractive<br>teak style case. Perfect for Schools. Shoos. Disco. Clubs, etc. In compiete with composite video & *optronal* sound input. Attractive<br>teak style case. Perfect for Schools, Shops, Disco, Clubs, etc.In<br>EXCELLENT little used condition with full 90 day guarantee. 20"...£135 22"....£155 26"....£185 (F) **DC POWER SUPPLIES** 

Virtually every type of power<br>supply you can imagine.Over<br>10,000 Power Supplies Ex Stock<br>Call or aee our web alte.

LOW COST PC's Alwaya over 1000 PC's from atock.<br>1000'a of aparea and acceaaories.<br>Call or aee our web alte for Info.

**Surplus always** wanted for cash!

#### **RACK CARIN** Superb quality 6 foot 40U Virtually New, Ultra Smart Less than Hall Price!

Top quality 19" rack cabinets made in UK by Sessioner, smoked acrylic lockable front door,<br>till height lockable front door,<br>till height lockable half louvered back door<br>adjustable internal fixing stouts, ready punched<br>do and louvered memorial for any configuration o

OPT Rack 1 Complete with removable side panels. £345.00 (G)<br>OPT Rack 2 Rack, Less side panels **£245.00 (G)** 

Over 1000 racks, shelves, accessories 13" 22" & 24" wide 3 to 46 U high. **Available from stock!!** 

#### 32U - High Quality - All steel RakCab

mass op surror and back doors. Front and back doors are<br>rack features all steel construction with removable spec,<br>rack features all steel construction with removable<br>hinged for easy access and all are lockable with<br>tive se

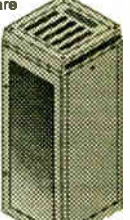

#### A superb buy at only £245.00 (G) 42U version of the above only £345 - CALL

#### BATTERY SCOOP - 50% off!!

A special bulk purchase from a cancelled export architect bulk the most amazing sevings on these ultra high spec 12v DC 14 Ah<br>rechargeable batteries. Made by Hawkar Energy Ltd, type SBS15<br>featuring pure lead plates which o each *Our Price £35 each (c) or 4 for £99 (D)* 

#### **RELAYS - 200,000 FROM STO**

Save EEEE's by choosing your next relay from our Massive<br>stocks covering types such as - Military, Octel, Credie,<br>Hermetically Sealed, Contactors, Time Delay, Reed, Mercury<br>Wetted, Solid State, Printed Circuit Mounting, CA aVie

**INTEL ABOW COST RAM & CPUS**<br>INTEL ABOVE Wearing Expansion Board. Full length PC-XT<br>and PC-AT compatible card with 2 Mbytes of memory on board.<br>Card is fully selectable for Expanded or Extended (288 processor<br>and above) me

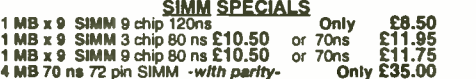

- 4 MB 70 ns 72 pin SIMM *-with parity-* Only £35.00<br>INTEL 486-DX33 CPU £19.95 INTEL 486-DX66 CPU £59.00<br>FULL RANGE OF CO-PROCESSOR'S EX STOCK CALL FOR £££
- MOTOROLA 25 Mhz 68040 (XC6804ORC25M) CPU'S £59.00 shipping charges for RAM / CPU upgrades is code B

#### SOFTWARE SPECIALS

**NT4 WorkStation, complete with service pack 3**<br>and licence - OEM packaged.<br>Microsoft - Windows for Workgroups 3.11 a DOS 6.22. Supplied<br>on 31/<sub>3</sub><sup>+</sup> disks with licence a concise documentation.<br>BOS 5.0 on 31/<sub>3</sub><sup>+</sup> disks w

shipping charges for software is code B

0181 679 441 FAX 0181 679 1927

Converts your colour monitor into a QUALITY COLOUR TVII TV SOUND & **CULTURAL APPEAL** VIDEO TUNER

CABLE COAIPATIBLE

THE AMAZING TELEBOX

The TELEBOX is an attractive fully cased mains powered unit, con-<br>taining all electronics ready to plug into a host of video monitors<br>made by makers such as MICROVITEC, ATARI, SANYO, SONY,<br>COMMODORE, PHILIPS, TATUNG, AMSTR

TELEBOX STL as ST but fitted with integral speaker that S39.50<br>TELEBOX MB Multiband VHF/UHF/Cable/Hyperband tuner 1999.95<br>For cable / hyperband signal reception Telebox MB should be con-<br>"For cable / hyperband signal recep

State of the art PAL (UK spec) UHF TV tuner module<br>with composite 1V pp video & NICAM hi fi stereo sound<br>with composite 1V pp video & NICAM hi fi stereo sound<br>for the sterior scheme ontrol via a slimple 2 wire link<br>to any

**FLOPPY DISK DRIVES 21/2"** 

Massive purchases of standard 5<sup>14</sup> and 3H<sup>2</sup> drives enables us beyond the stated) are proposed to the stated) are product at industry beating low prices all units (unless stated) are *BRAND NEW* or removed from often bra

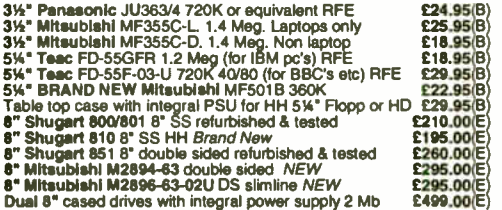

#### **HARD DISK DRIVE**

24. TOSHIBA. (19 mm H ) MK2101MAN 2.16 Gb. New E195.00<br>
21/2 TOSHI(12.5 mm H) MK1002MAV 1.1 Gb laptop. New E115.00<br>
21/2 to 31/2 conversion kit for Pc's, complete with connectors £12.95<br>
31/2 "CONNER CP3024 20 mb IDE UF (

# TEST EQUIPMENT & SPECIAL INTEREST ITEMS Intel SBC 486/125C08 Enhanced Multibus (MSA) NEW 21450<br>
Zeta 3220-55 A0 4 pen HPGL fast d'um pioters<br>
STAND Nikon HFX-11 (Ephiphol) exposure control unit<br>
Mikon HFX-11 (Ephiphol) exposure control unit<br>
Motorola VME Bus Boa

MITS. A FA344SETKL 14" houstins spec SVGA monitos E245<br>
IBM 8230 Type 1, Token ring base unit driver<br>
IBM 8230 Type 1, Token ring base unit driver<br>
IBM 8230 Type 1, Token ring base unit driver<br>
IBM 840 KW FA200 Audio frequ

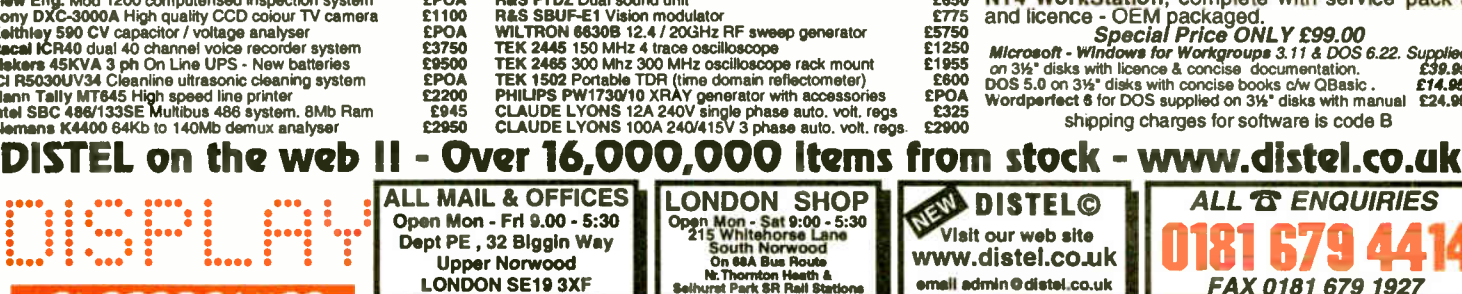

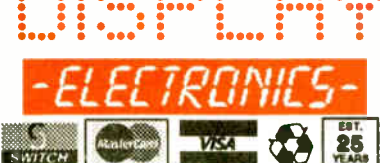

00 0 0 • See • • • • • • • • •

All prices for UK Meinland. UK customers add 17.5% VAT to TOTAL order amount. Minimum order £10. Bona Fide and and and the understanded the understanded form Government, Schools, All produs,<br>(B)=£5.50, (C)=£5.50, (D)=£12.0

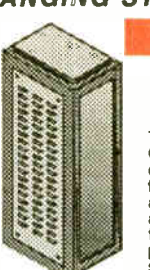

# NEXT MONTH

## WIRELESS MONITORING SYSTEM

Until recently, the lack of availability of low-cost data transmitters meant that the use of telecommunications within the home for hobbyists or for educational purposes was either too expensive or complicated to be practical. Increases in the demand for such devices, along with improvements in the technology, means that various companies are now mass-producing telemetry equipment that is low cost and can legally be used in the domestic environment. This article describes a project that makes use of such modules in order to monitor conditions or environments without the need for wires

The system can be used to monitor the activity of virtually any number of different conditions within a small area, i.e. around a house or space within a classroom or workshop.

The beauty of this design is its incredible flexibility! The PIC based transmitters have been designed to make any hardware very simple and place all of the strain on the software running them. This means that by re-programming the devices, many types of data logging can be achieved.

For example, the PIC could be programmed to collect and store information regarding a sensor signal for a long period before transmitting this information, useful to monitor, say, temperatures and speeds in a vehicle downloading the data once back at base. Alternatively, it could be programmed to transmit a message only if a sensor output fell below or rose above a pre-determined level. It is due to this wide range of configurations that a specific system is described, but advice is given to readers who may wish to reprogram the PICs.

A further advantage of the PIC is that it consumes a very low quiescent current. Consequently the transmitter units can be battery powered and operate over very long periods without the need for any maintenance.

## LIGHT ALARM

Quite often, situations arise where it is useful to have a simple alarm that can be placed with personal items to alert the owner if they are being tampered with. There are many ways of producing such a device, each with its

inherent advantages and disadvantages. In this article, we look at a circuit that is triggered by the presence of light. Although relatively simple in concept, the unit has a wide variety of uses ranging from indicating when a cupboard or drawer has been opened to operating as a simple luggage alarm.

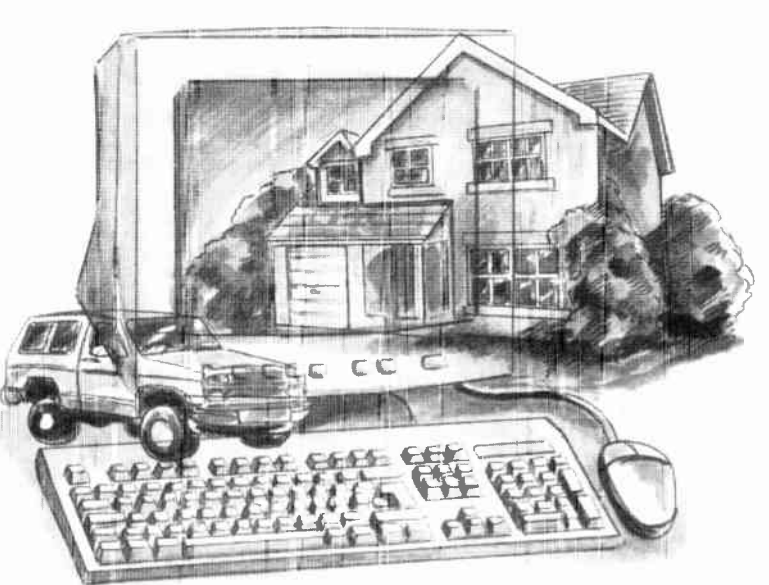

## PIC MIDI SUSTAIN PEDAL

In the pre-MIDI era it was common for synthesisers, electronic pianos, etc. to have a socket for a pedal- operated switch. The foots witch normally functioned as a sustain pedal, with the last note or notes played being held on for as long as the pedal was operated.

In the post-MIDI era this type of input is virtually extinct, and functions such as sustain and swell pedals are handled via the MIDI input. This offers great versatility, and in many ways is a step forward. but it brings a major drawback in that simple switches are no longer sufficient.

A MIDI Sustain Pedal was described in the May 1995 issue of EPE, and this used a UART plus 10 other integrated circuits. This new PIC based design can be switched to operate as either a

Sustain Pedal or a Portamento type, and uses no integrated circuits other than the PIC microcontroller itself. Unlike its predecessor, this unit uses so few components that it is suitable for those having limited experience of electronic project construction, including complete beginners.

## PLUS • PHIZZYB-4 AND ALL THE REGULARS

## NO ONE DOES IT IBETTER

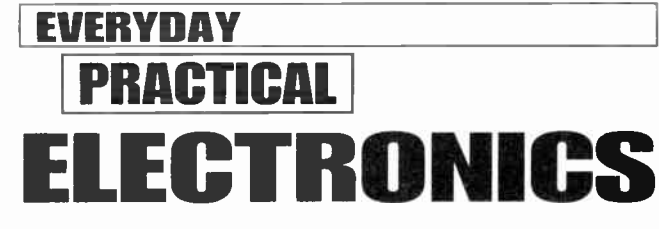

#### DON'T MISS AN ISSUE - PLACE YOUR ORDER NOW!

**FEBRUARY ISSUE ON SALE** FRIDAY, DECEMBER 31

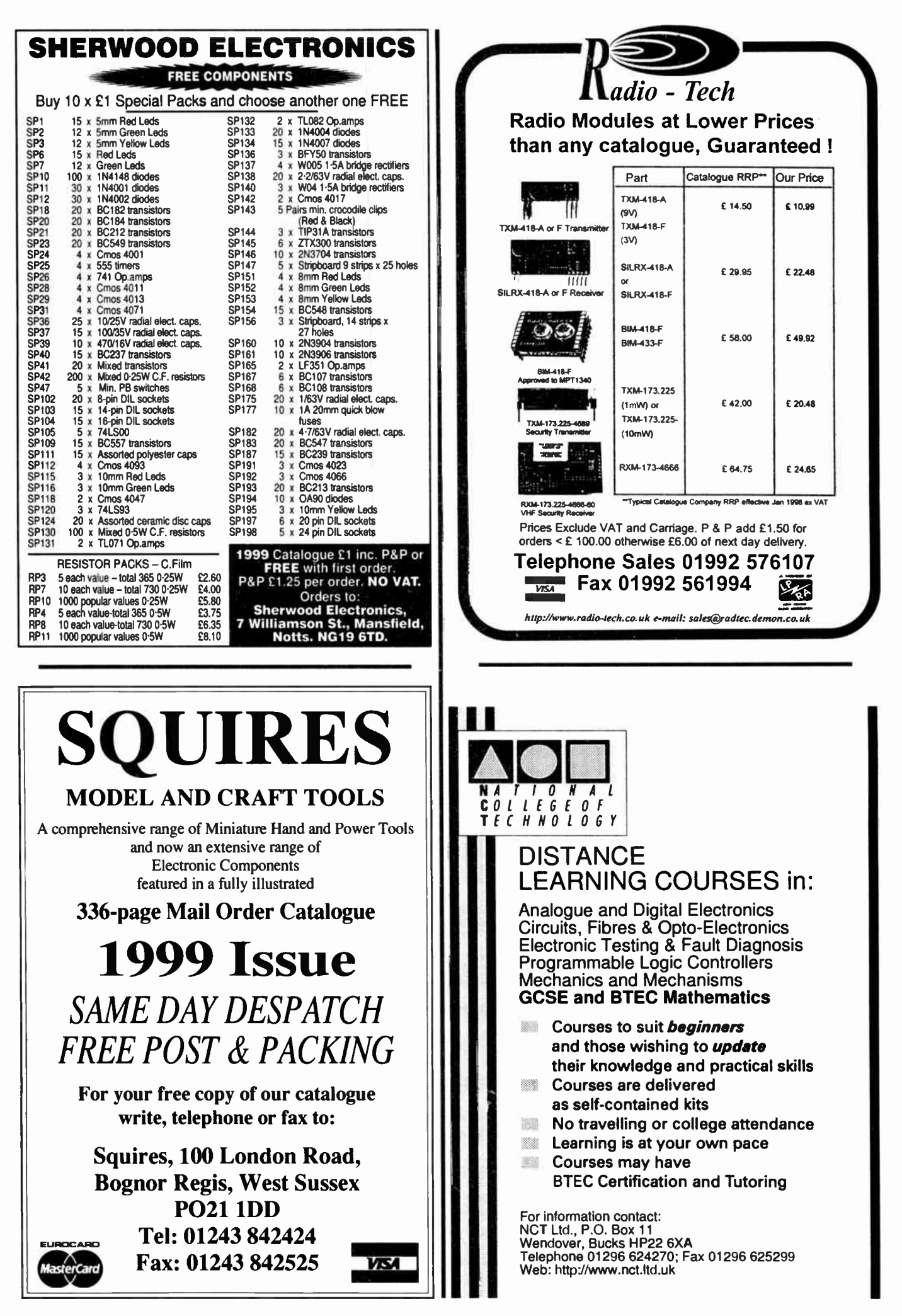

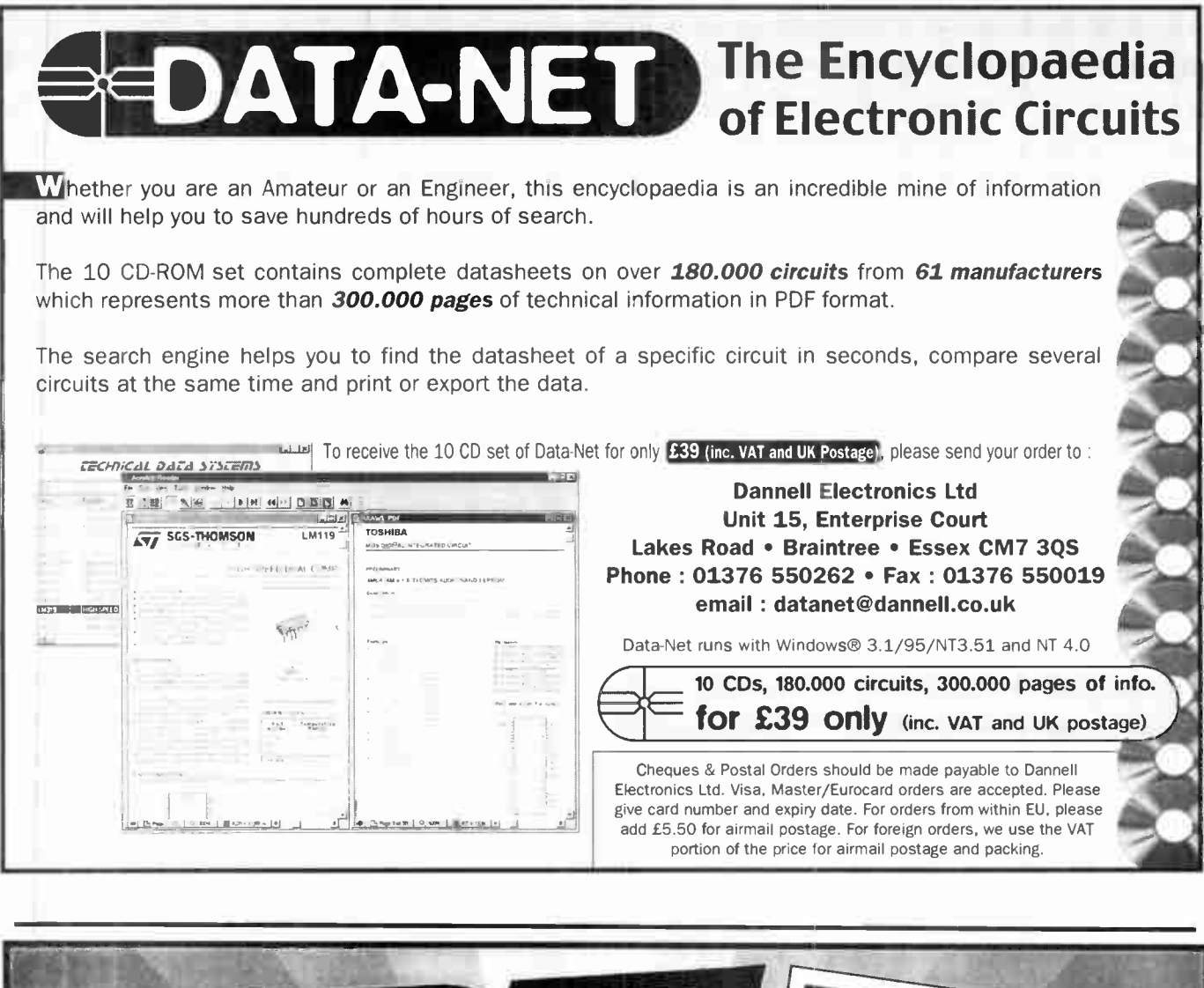

Ì

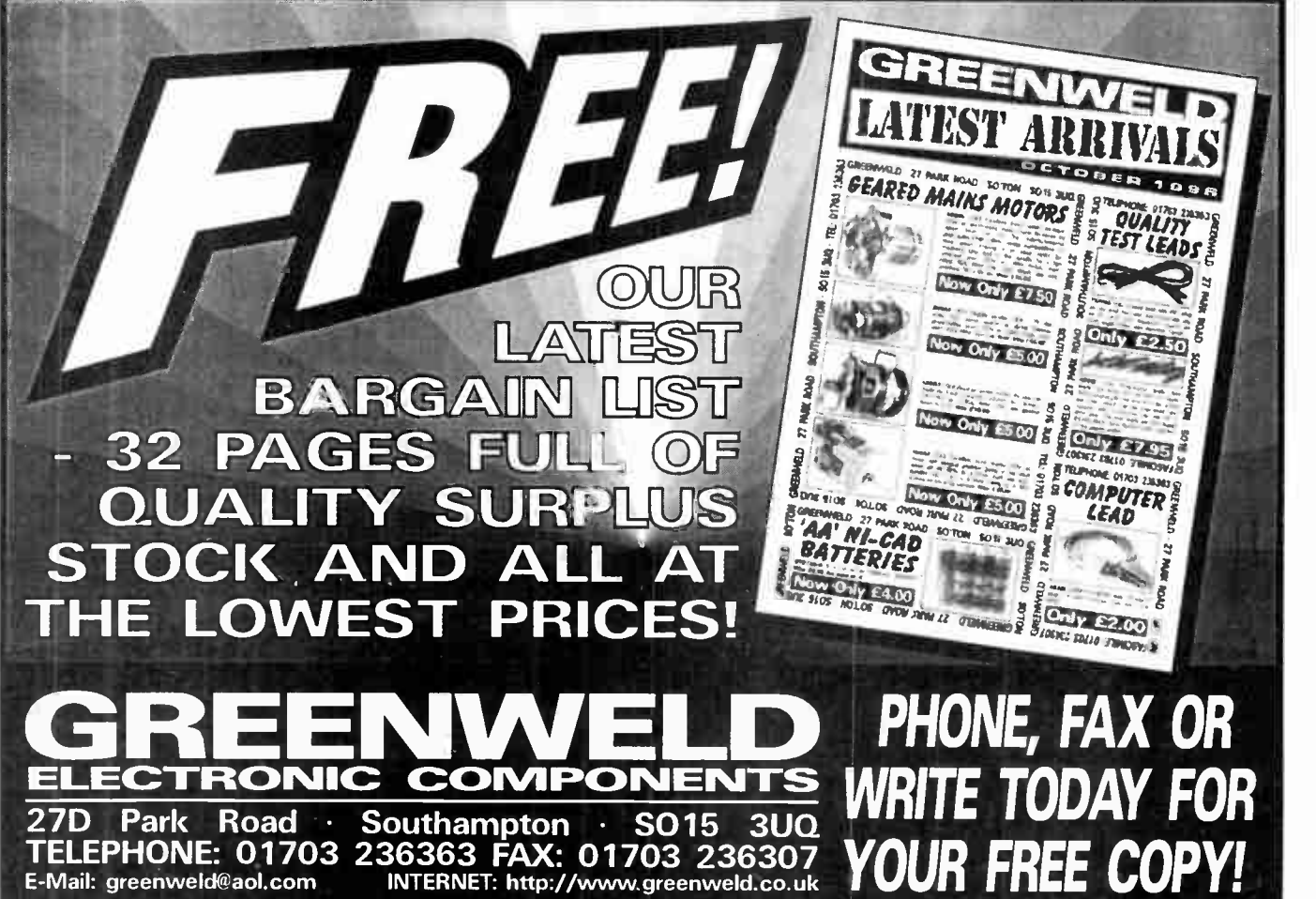

#### TOROIDAL MAINS TRANSFORMERS

24V + 24V at 25VA would give 25V at IA or 50V at V<sub>2</sub>A, price, £3. Order Ref:

give 30V at 4A or 60V at 2A, price £8. Order Ref: 8PG2.<br>**110V** + **110V** at 120VA

110V+ 110V at 120VA would give 110V at just over 8A or 220V at 1/<sup>2</sup> A, price £8. Order Ref: 8PG3. 35V + 35V at 150VA would give 35V at 61/<sup>2</sup> A or 70V

at zA, price £8. Order Her: 8PG9.<br>35V + 35V at 220VA would give 35V at 61⁄2A or 70V at 31/<sup>4</sup> A, price £9. Order Ref: 9PG4.

110V + 110V at 220VA would give 110V at 2A or 220V at 1A. price £ 10. Order Ref: 10PG5. 45V 4 45V at 500 VA would give 45V at 11A or 90V at

51/2A, price £20. Order Ref: 20PG7. 110V+ 110V at 500VA would give 110V at 5A or 220V at nearly 3A, price £25. Order Ref: 25PG8.

#### SUPER WOOFERS.

A 10in. 4ohm with power rating of 250W music and normal 150W. Normal sellprice for this  $£55 + VAT$ , you can buy at  $£29$  including VAT and £29 including VAT and carriage. Order Ref: 29P7. The second one is an 8in.<br>4ohm, 200W music, 200W

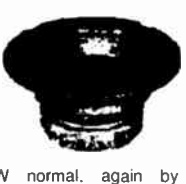

Challenger, price £ 18. Order Ref: I8P9. Deduct 10% from these prices if you order in pairs or can collect. These are all brand new in maker's packing.

#### SMART HIGH QUALITY ELECTRONIC KITS

All kits are complete with p.c.b. and other

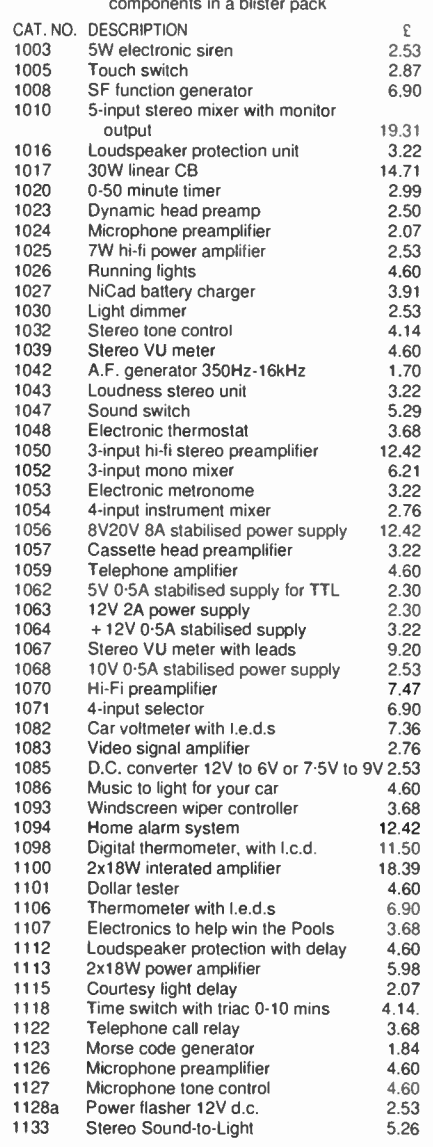

BATTERY MOTOR WITH GEARBOX. Will operate on any DC voltage between 6V and 24V, price £3. Order Ref: 3P108. A<br>speed controller is available for this, £12 in kit form or £20<br>made up, but if you intend to operate it from the mains, then

our power supply 2P3 will give you 3 speeds and will also<br> **ANOTHER PROJECT CASE.** Should be very suitable for a<br> **ANOTHER PROJECT CASE.** Should be very suitable for a<br>
non-recognisable bug or similar hand-held device. It

Order Ref: 2.5P28. BT TELEPHONE EXTENSION WIRE. This is proper heavy duty cable for running around the skirling board when you want to make a permanent extension. Four cores properly

Colour Coues, cam engine only 1.1. Order her, Toor, Campeover<br>Contacts rated at 15A at 250V, 2 for \$1 Order Rei: Te21R7,<br>MINI MICROSWITCH, Only approximately 15mm long with a<br>20mm lever which could quite easily be removed,

with a 12mm shoulder, Ideal for protecting flex passing through<br>a metal panel, 5 for £1. Order Ref: 1/21R10.<br>1**0K** POT, With double-pole mains on/off switch, good length<br>of 1/4in. spindle and hex fixing nut, 50p each. Orde

ur 1⁄4in.<br>1/22R6 1/22H6.<br>DITTO but 5K. Order Ref: 1/11R24.<br>AMSTRAD POWER SUPPLY/AMPLIFIER. This is quite a bio

**AMSTHAD POWER SUPPLY/AMPLIFIER.** This is quite a big<br>unit, measures approximately 8in. long and 3/<sub>3</sub>in. wide and<br>has a heatsink approximately 3in. high. At one end is the<br>mainst rarsformer which looks to be about 40VA. T

miscellaneous input sockets, Price £5. Order Ref: 1/1R2.<br>BALANCE ASSEMBLY KITS. Japanese made, when assembled lideal for chemical experiments, complete with<br>tweezers and 6 weights 0.5 to 5 grams. Price £2. Order Ref:

2P444. SUPER CROMPTON PARKINSON MAINS MOTOR. Really New made, juany enclosed by verniated trainework. Size ap-<br>proximately 4m. diameter, 4m. high and with 2m. of a <sup>3</sup> sin,<br>spindle. Speed is 750 rpm, hp is not quoted but we estimate<br>this to be around 1/6hp. Price £10. Order

EQUIFMENT COOLING BLOWER. Near enough Sin. square<br>and 1 Van. links but a really good air mover. Mans operated,<br>price £4. Order Ref: 715L,<br>cut out at any temperature up to 600 °F. £3. Order Ref: 3P229.<br>SPEAKER IN CABINET. J

Order Ref; 1/10R14.<br>**DOORBELL PSU.** This has A.C. voltage output so is ideal for<br>operating most doorbells. The unit is totally enclosed so per-<br>fectly safe and it plugs into a 13A socket. Price only £1. Order Rel: 1/30R1.

#### THIS MONTH'S TWO FOR ONE OFFER IS THE SWITCH MODE POWER SUPPLY wade by Astec, outputs are 12V at 4A and 5V<br>at 15A. This PSU can be modified with a few extra components and would then give 12V at d.c. We give the details. The price is still £9.50 but you get two instead of one. Offer ends 31st December. Order Ref: 9.5P4.

GEAR WHEELS. Set ol 5. quite small, should enable you to get a variety of speeds, mounted in a metal case but easy to remove and use separately. Price £1 the set, Order Ref: D409. remove and use separately, Price £1 the set. Order Ref: D409.<br>**ULTRASONIC MOVEMENT DETECTOR. N**icely cased, free<br>standing, has internal alarm which can be silenced. Also has<br>connections for external speaker or light. Price

TOP134.<br>CYCLE LAMP BARGAIN. You can have 100 6V MES bulbs<br>for just £2.50 or 1,000 for £20. They are beautifully made,<br>slightly larger than the standard 6.3V pilot bulb so they would be ideal for making displays for night lights and similar applica. fions. 50 joined in series can be connected to the mains and would make a very attractive window display. 100 for £ 2.50.

Other Ref. 2.3PCs,<br>12Vx12V RELAY, Miniature, clear platic enclosed, has one set<br>changeover contacts, one set that breaks contact and 3 sets<br>that make contact. Price C1 each, Order Ref: GR30.<br>COMPONENT MOUNTING PANEL. Heavy

mers, extra small. Fixed from the front by 3 screws, £2 each.<br>Order Ref: 1/7RC29.<br>PEA LAMPS. Very tiny, only 4mm, but 14V at 0-04A, wre-<br>ended, 25p each. Order Ref: 1/7RC28.<br>HIGH AMP THYRISTOR. Normal two contacts from the THREE LEVEL PRESSURE SWITCH. All 3 are low pressures

and the switch could be blow-operated. With a suitable tubing<br>these switches could control the level of liquid. etc., price £1.<br>Order Ref: 67.

**BHEANDUMN UNIT, Urder Net: BM41001.** This is probably<br>the most valuable breakdown unit that you have ever been<br>are currently selling at Eams specified below, just 2 of which<br>are currently selling at £3.50 each. Other cont

reculties informed on an alternment readshift out very easy to<br>2 NPN powered transistors ref. BUV47, currently fisted by<br>Raplins at £3.50 each, a power thynstor, Mullard ref. BTW69 or<br>equivalent, listed at £3.<br>All the abov

equivalent, instead at 25.<br>All the above parts are very easy to remove, 100s of other parts<br>not so easy to remove, all this is yours for £5. Order Ref: 1/11R8.

GLISTENING JEWEL CHRISTMAS LIGHTS. This is a 40 light<br>set which is twice the normal so you will have a tree to be<br>really envied. If you put these around the door or window, it will<br>please everybody. They are all ready with

PLASHING BEACON. Ideal for putting on a van. a tractor or<br>any vehicle that should always be seen. Uses a Xenon tube<br>and has an amber coloured dome. Separate fixing base is<br>included so unit can be put away if desirable. Pri

MEDICINE CUPBOARD ALARM. Or it could be used to warn<br>when any cupboard door is opened. The light shining on the<br>unit makes the bell ring. Completely built and neatly cased,<br>requires only a battery. £3. Order Ref: 3P155.

WATER LEVEL ALARM. Be it bath, sink, cellar, sump or any<br>other thing that could flood. This device will tell you when the<br>water has risen to the preset level. Adjustable over quite a

useful range. Iveany Case for Principal Research and a BIKE RADIO. In fact, it's more than a radio. It's an alam and a BIKE RADIO. In fact, it's more than a radio, it's an almost spotlept. The radio is battery operated, of **EMERGENCY LIGHTING UNIT** with perspex cover. Contains

**EMENTATION** INTO the INTIMATION of the Internal rechargeable batternes and its own charger to operate in the main internal fluorescent tube. Stays on for 3 hours should mains an illamental fluorescent tube. Stays on for 3

PHILIPS 9m. MONITOR. Not cased, but it is in a frame for<br>PHILIPS 9m. MONITOR. Not cased, but it is in a frame for rack mounting. It is high resolution and was made to work with<br>the IBM 'One per disk' computer. Price £15. Order Ref: 15P1.<br>METAL CASE FOR 9in. MONITOR. Supplied as a flat pack,

price z.c. Order net. Ters.<br>TELEPHONE EXTENSION LEAD. Nicely made and BT ap-<br>proved. Has the plug into BT socket one end and the tele-<br>phone socket the other end, total length 12m, £2. Order Ref:

2P338, ORGAN MASTER KEYBOARD. Three octave keyboard. ex-tremely well made and with piano size keys. New and unused.

ily £5. Order Ref: 5P282.<br>I**SULATION TESTER WITH MULTIMETER.** Internally gener INSOLATION TESTER WITH MULTIME TERT internally generated and directly in megohans. The multimeter has four canges AC/DC volts. 3 ranges can crapped ranges and samples and guaranteed. probable of the multimeter and 5 amp ra

but faulty, not working on all ranges, snould be repairable, we<br>supply diagram, £3. Order Ref: 3P176.<br>LCD MULTIRANGE VOLTMETER/AMMETER, A high quality

LCD MULTIFIANGE VOLTMETER/AMMETER. A high quality digital and  $3\%$  digit culture this 3% digital moment and A-D converter chip (7106) to provide 5 voltage ranges and 5 current ranges within one unit. Ranges are selected b

etc., etc., only £3.50. Order Ref: 3.5P11.<br>CHARGER FOR YUASA BATTERY.<br>plugs into a 13A socket, charges at approximately 1/2A so it would charge this battery overnight. Complete with croc clips. ready to go. £ 5. Order Ref: 5P269.

From the NET and the California CEAL House of the California Can the Price 220. Order Rel 20P35.<br>
Price 220. Order Rel 20P35.<br>
British Price 20P35.<br>
Samm PROJECTORS. With zoom<br>
lens. brand new and perfect.<br>
Consider With o yours for £49. Order Ref: 39P1.<br>Ditto but with sound as well and<br>a mike, £49. Order Ref: 49P1. a mike, £49. Order is the first of the zoom lens alone is worth

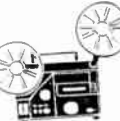

nion:<br>
SOLDERING IRON. Super mains powered with long life<br>
complete with plated wire stand and 245mm lead, £3. Order<br>
Ref: 3P221.<br>
WORKING TOYS THAT DON'T NEED BATTERIES. Three<br>
kits available – Helicopter, Order Ref: 7P17

each. DYNAMIC MICROPHONE. 500 ohm, plastic body with black mesh head, ontoff switch, good length lead and terminated with audio plug. £2. Order Ref: 2P220.

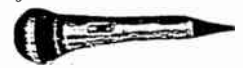

1/10th HORSEPOWER 12V MOTOR. Made by Smiths, the booy lengin or that is approximately sin. the diameter sin. and<br>the spindle <sup>5</sup> iein. diameter. Quite a powerful little motor which<br>revs at 2000npm. Price £6. Order Rel: 5P47.<br>KMINI BLOW HEATER. 1kW, ideal for under desk o

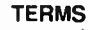

Send cash, PO. Cheque or quete credit card number - orders under £25 add £3.50 service charge.

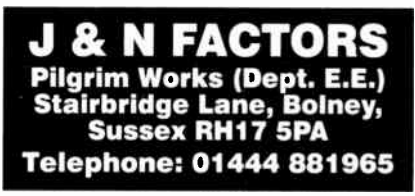

All with 220/240V primary winding

3P245. 30V + 30V at 120VA would

 $\frac{1}{2}$ ين بيته بيت

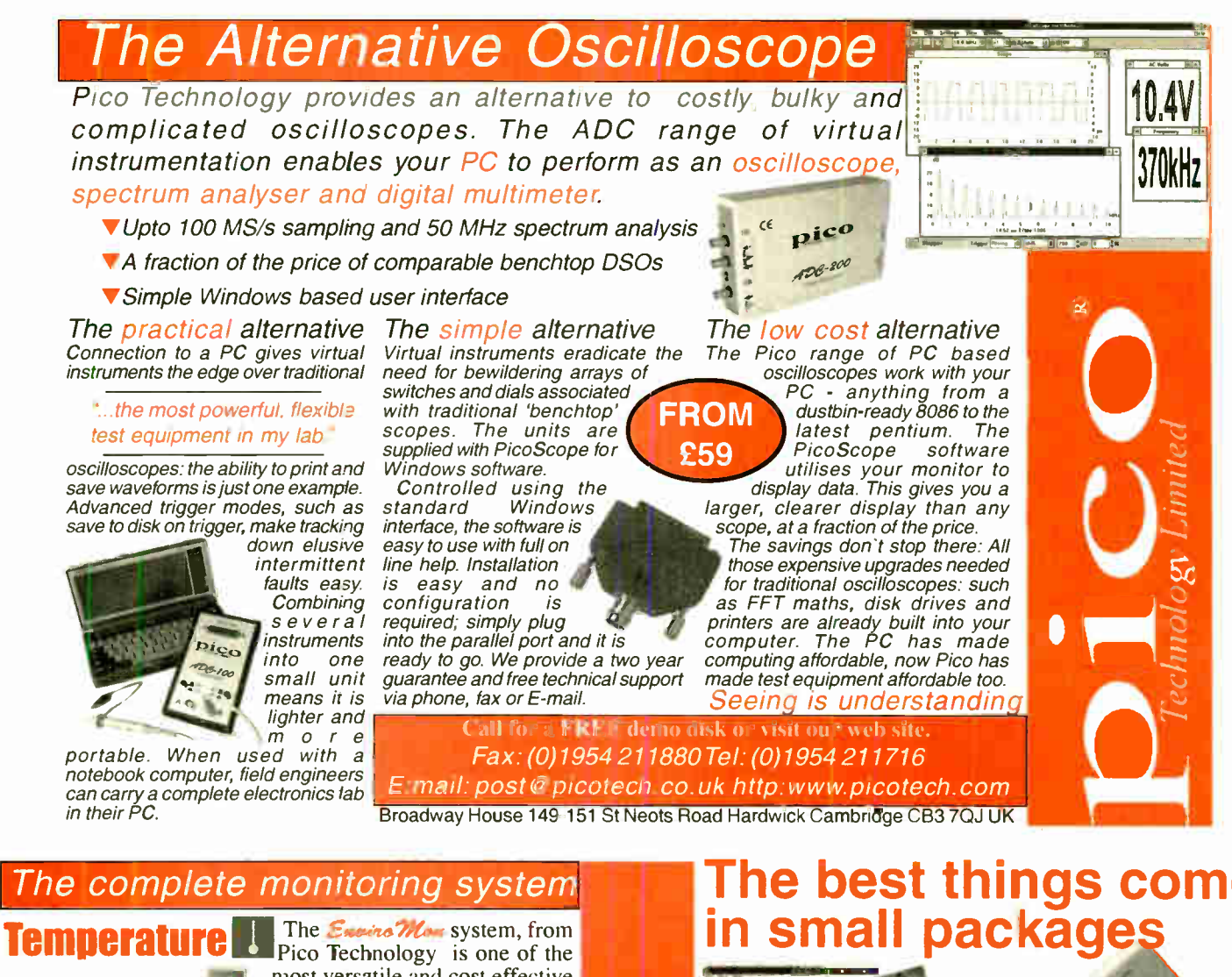

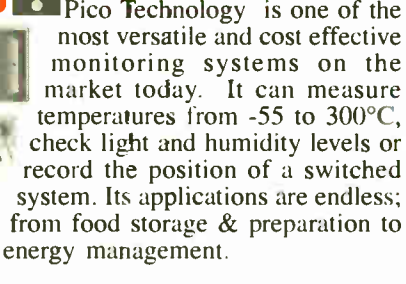

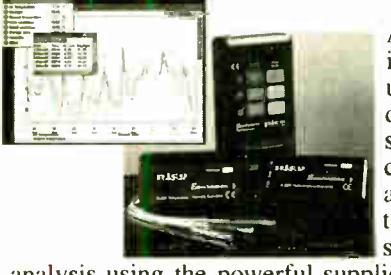

Open Door

**Humidity** 

Light

At the core of the system is the logger, which stores up to  $15,000$  readings and displays them from each sensor in turn. Reports can be printed on a standalone printer or data sent to a PC for long term storage and graphical

analysis using the powerful supplied software, EnviroMon for Windows.

The EnviroMon system records data 24 hours a day, 365 days a year, even if the mains power fails. Should a parameter goes out of range, it alerts you with various alarms or a telephone message.

Enviro Mon Starter kit  $\dots$  £395 + <code>VAT</code>

#### Call for full product range and FREE demo disk or visit our web site.

Pico Technology Limited, Broadway House, 149-151 St. Neots Rd, Hardwick, Cambridge, CB3 7QJ UK Tel: 01954 -211716 Fax: 01954 -211880 E-mail: post@picotech.co.uk http:www.picotech.com

## The best things come

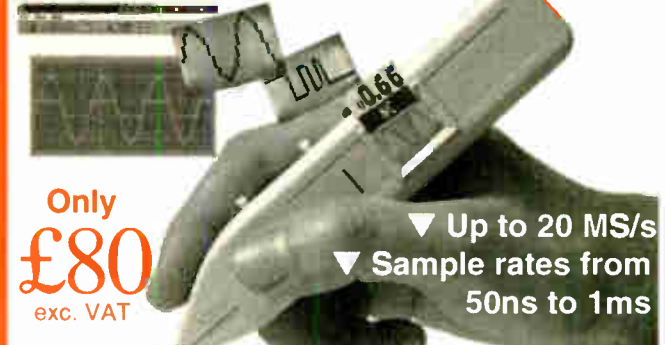

Oscilloscopes are becoming smaller and lighter: Now Pico Technology brings you the latest development, the **osziFOX** hand held scope. Despite its small size, its performance can match that of a service oscilloscope. With sampling rates of up to 20 MSs,

even signals in microprocessor circuits can be measured. The osziFOX is ideal for taking measurements in digital circuits, telephone installations, hobby electronics, production line tests and on-the-spot measuring. It provides the ultimate in portability and flexibility.

As with the rest of the Pico Technology range, the PC link gives the osziFOX the edge: the ability to print and save waveforms is just one example.

Complete price £98.11 including  $VAT + P\&P$  (UK), cables and software included.

Tel: 01654 -211716 Fax: 01954 -211880 E-mail: post@picotech.co.uk

Visit our web site: www.picotech.com Pico Technology Limited, Broadway House, 149-151 St. Neots Rd Hardwick Cambridge, CB3 7QJ

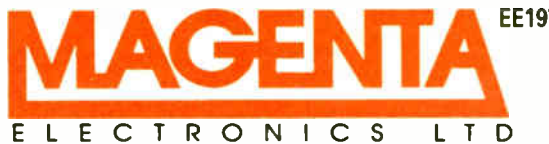

EE197 135 Hunter Street, Burton-on-Trent, Staffs. DE14 2ST Tel 01283 565435 Fax 546932 E-mail: Magenta.Electronics©compuserve.com Homepage: http://ourworld.compuserve.com/homepages/Magenta.Electronics

All Prices include V.A.T. Add £3.00 per order p&p. £6.99 next day MUM

#### MAIL ORDER ONLY  $\bullet$  CALLERS BY APPOINTMENT

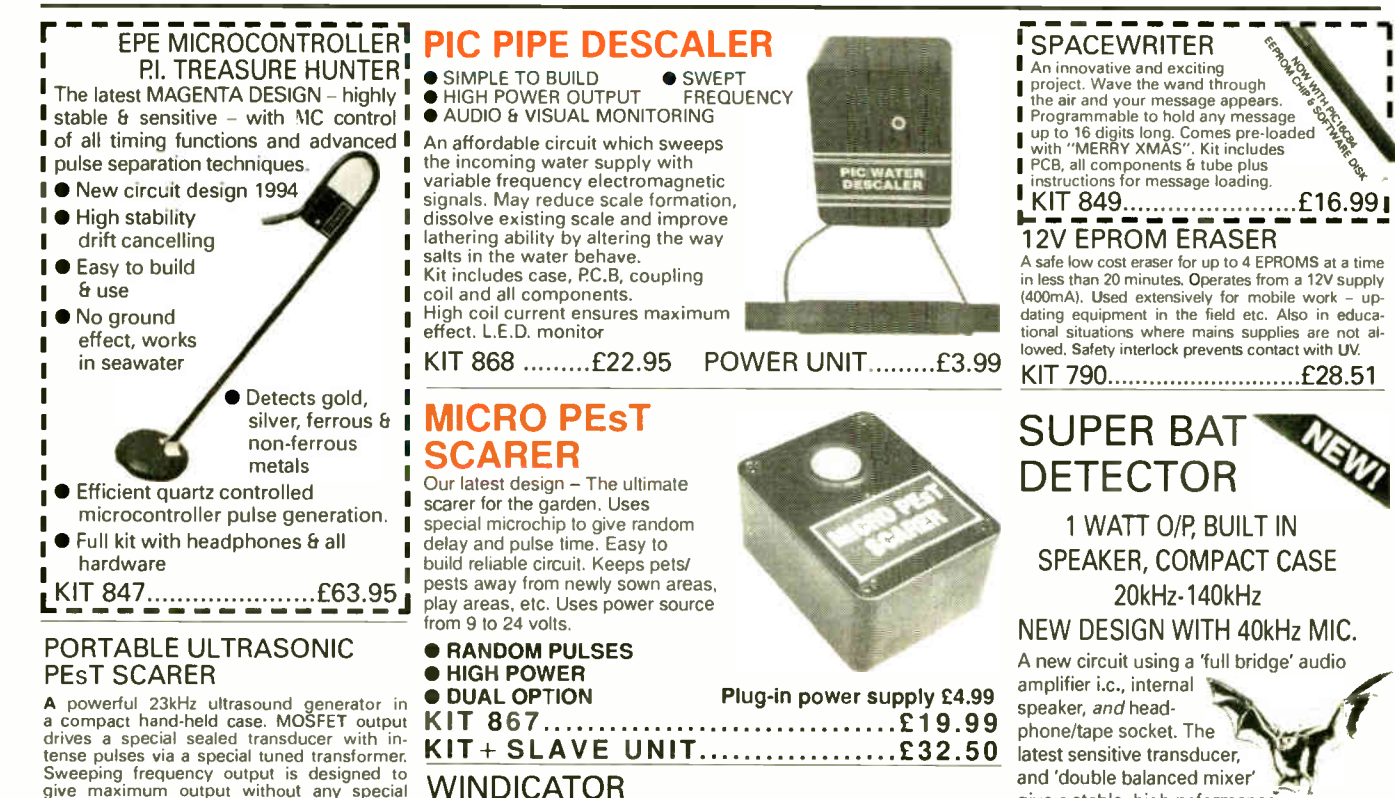

Sweeping frequency output is designed to give maximum output without any special setting up.

KIT 842 £22.56

#### SUPER ACOUSTIC PROBE

Our very popular project - now with ready built probe assembly and diecast box. Picks<br>up vibrations amplifies, and drives headup vibrations amplifies, and drives head-phones. Sounds from engines, watches, and speech through walls can be heard clearly. Useful for mechanics, instrument engineers and nosey parker& A very useful piece of kit.

KIT 865..........................£29.95

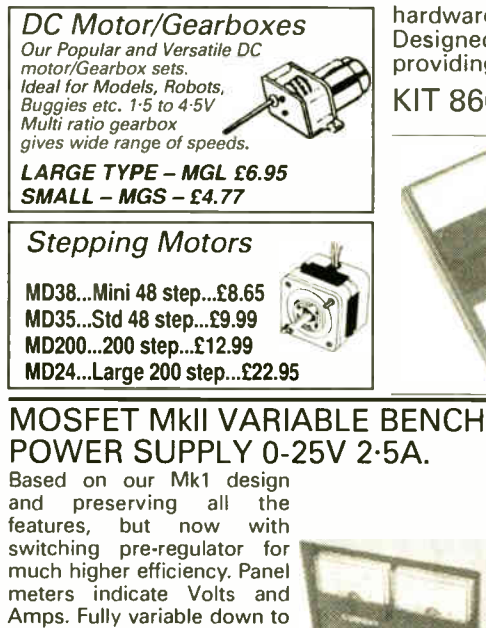

zero. Toroidal mains transformer. Kit includes punched and printed case and all parts. As featured in April 1994 EPE. An essential piece

Set of

MKI

Magenta's highly developed & acclaimed design. Quartz crystal controlled circuit MOSFET coil drive. D.C. coupled amplification. Full kit includes PCB, handle,

A novel wind speed indicator with LED readout. Kit comes complete with sensor cups, and weatherproof sensing head. Mains power unit £5.99 extra.

KIT 856 £28.00

 $\star$  TENS UNIT  $\star$ 

#### DUAL OUTPUT TENS UNIT As featured in March '97 issue.

Magenta have prepared a FULL KIT for this excellent new project. All components, PCB, hardware and electrodes are included. Designed for simple assembly and testing and providing high level dual output drive. 4 spare electrodes £6.50

KIT 866.... Full kit including four electrodes £32.90 case <del>a</del><br>search coil.

#### 1000V & 500V INSULATION TESTER

Superb new design. Regulated output, efficient circuit. Dualscale meter, compact case. Reads up to 200 Megohms. Kit includes wound coil, cut-out case, meter scale, PCB Et ALL components.

KIT 848....................£32.95

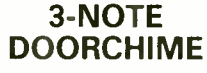

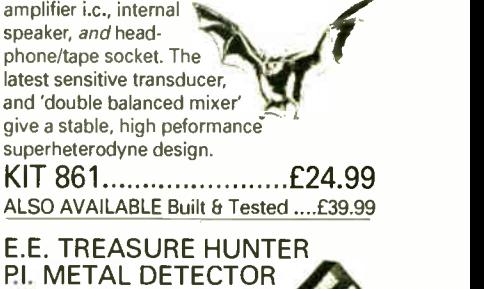

VISA

**• KIT INC. HEADPHONES EFFICIENT** CMOS DESIGN **• POWERFUL COIL** DRIVE

- DETECTS FERROUS AND NON-FERROUS METAL - GOLD,
- SILVER, COPPER ETC.
- **190mm SEARCH COIL**
- **NO 'GROUND EFFECT'** KIT 815 £45.95

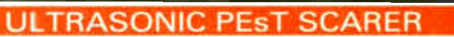

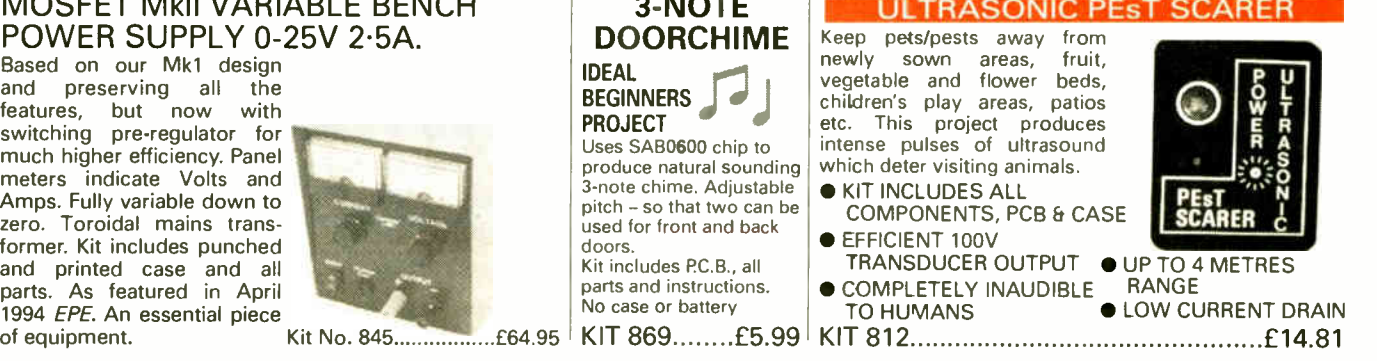

8 Everyday Practical Electronics, January 1999

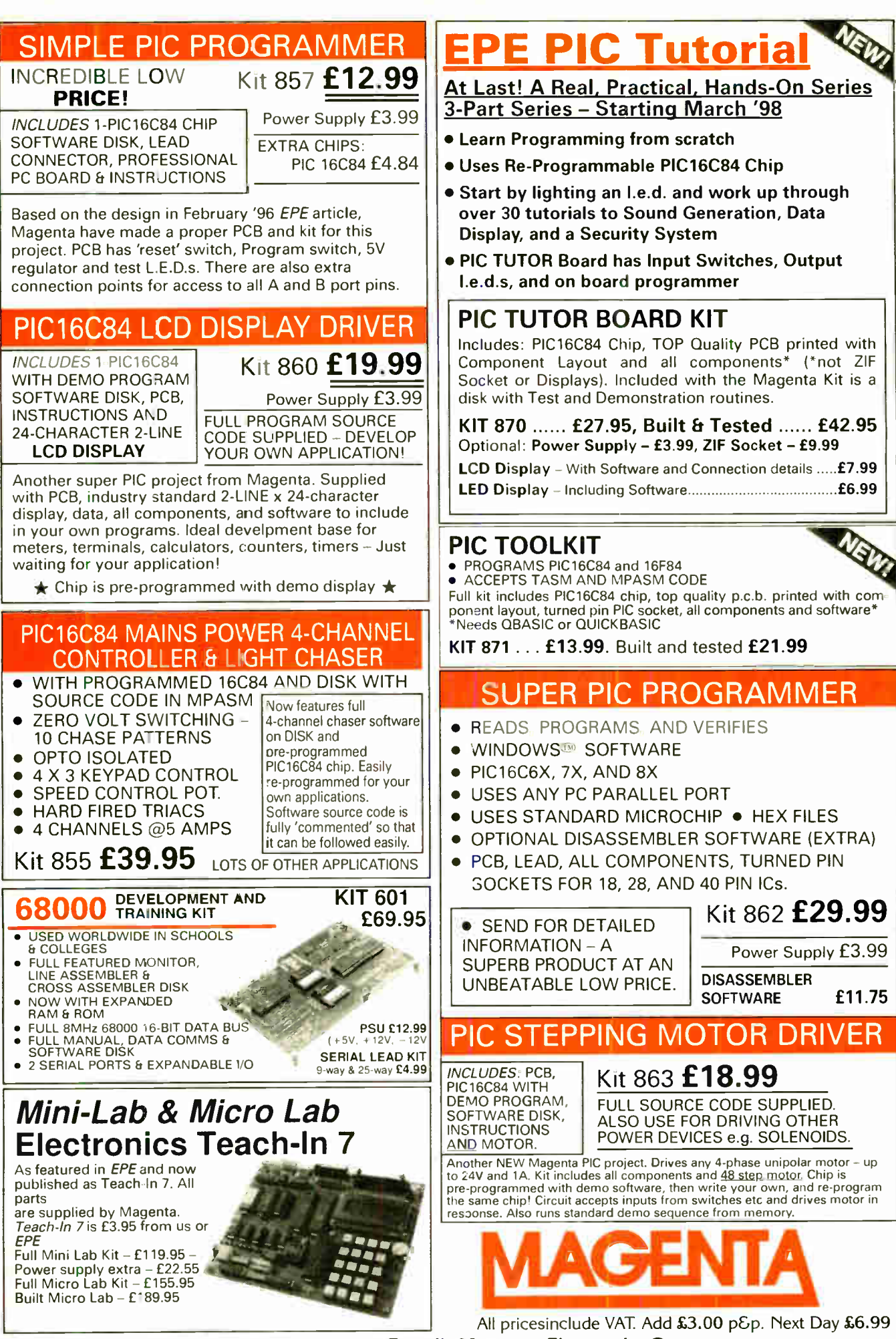

Tel: 01283 565435 Fax: 01283 546932 E-mail: Magenta\_Electronics@compuserve.com

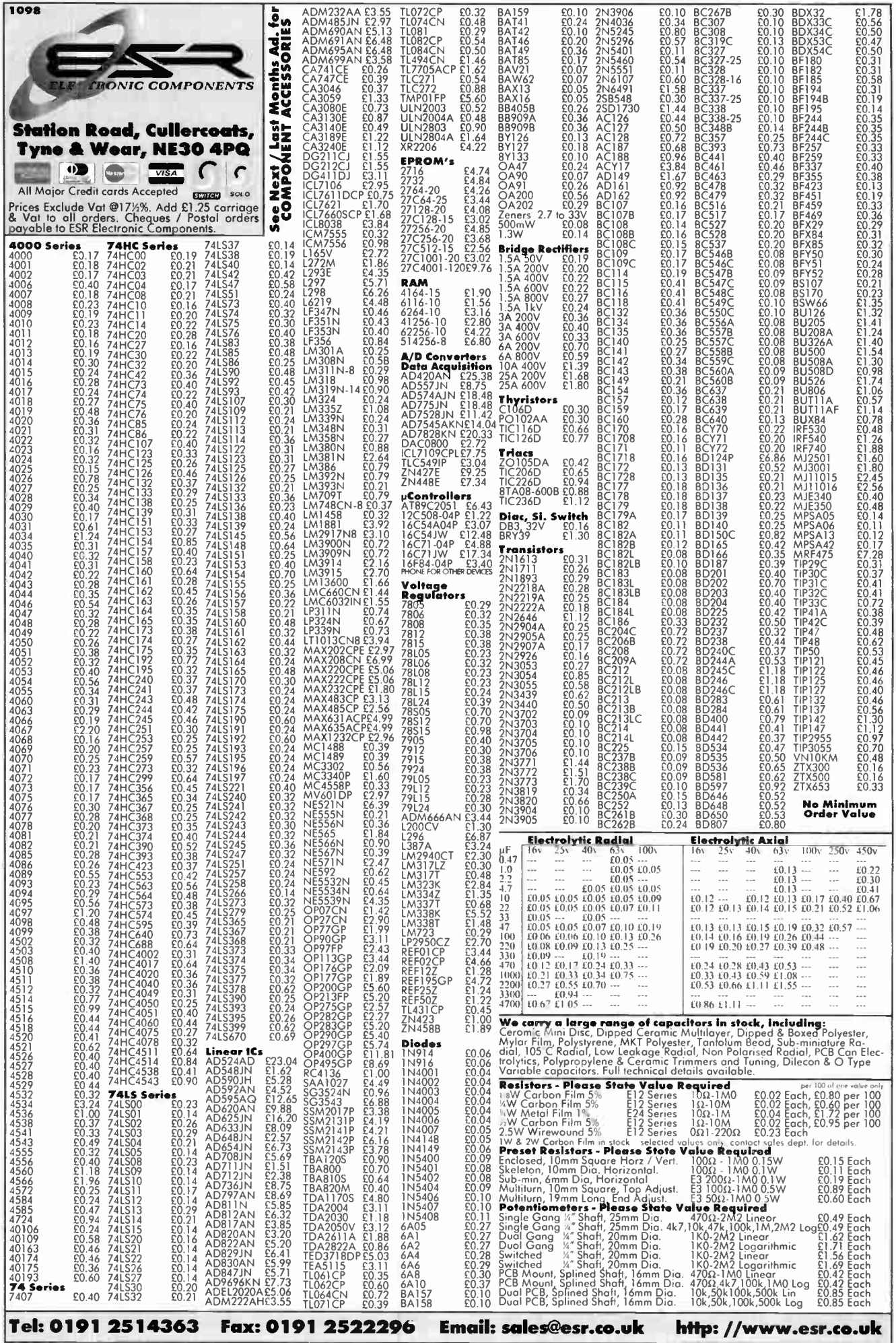

## EVERYDAY PRACTICAL ELECTRONICS

## VOL. 28 No. 1 JANUARY '99

#### INGENIOUS

Some simple projects this month to go alongside the more heavyweight *PhizzyB* and Mind PICkler. It's still interesting to see what ingenious devices can be built with relatively few components and rest assured we will not be forsaking the " lower end". so to speak, of designs. Whilst we have more very exciting projects in the pipeline projects like next month's Wireless Monitoring System (see page 3), which simply would not have been possible a year or so ago — we still like to show what can be done with a little ingenuity and a few components.

This month's Twinkle Twinkle Reaction Game and the Alternative Courtesy Light are good examles of simple projects. The circuits used for them both could also be employed in other designs of your own making, and this is often what happens to our projects. Many readers tell us that, whilst they sometimes build projects to our design, more often than not they will modify the circuit to meet their own needs, or use part of our circuit in a totally different project to fulfil their particular requirements.

#### LATERAL THINKING

This, of course, is what our 1U pages are all about and we are always pleased to see our younger readers participating as one has this month. Please don't be frightened to contribute to IU; we are not looking for professional designs, simply for your innovative ideas or methods of cracking little problems. There is a shining example of a simple solution in the Cooling Monitor for Outboard Engines in IU this month – what could be simpler than a battery and three components? It's the application of some lateral thinking that had made this a worthwhile IU submission — like all great ideas it's so simple once someone else has thought it up. A bit like that great invention, cats eyes — but even that has now been improved almost beyond recognition with the application of  $PICs - our *Innovations* pages pick up the story (sorrow about the pun).$ 

Once again, some lateral thinking has improved a simple idea and achieved a massive stride forward in road safety. Let's hope all our motorways can eventually be equipped with active cats eyes to tell us when we are too close to the vehicle in front (just think of that in thick fog), or when the road is freezing, or if traffic is coming to a halt, etc.

Electronics is a wonderful thing.

AVAILABILITY<br>Copies of *EPE* are available on subscription anywhere<br>in the world (see right), from all UK newsagents<br>(distributed by Seymour) and from the following<br>UK electronic component retailers: Maplin – all stores throughout the OK (and in S. Africa); Green-<br>weld Electronics; Omni Electronics. *EPE* can also be<br>purchased from retail magazine outlets around the world. An on-line version can be purchased from www.epemag.com

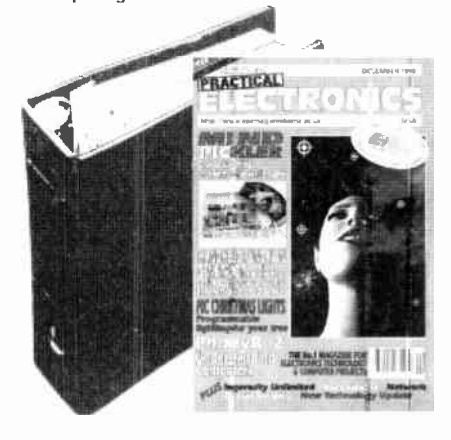

#### Everyday Practical Electronics, January 1999 11

#### SUBSCRIPTIONS

Annual subscriptions for delivery direct to any ad-dress in the UK: £26.50. Overseas: £32.50 standard air service, £50 express airmail. Cheques or bank drafts (in £ sterling only) payable to Everyday Practical Electronics and sent to EPE Subscriptions Dept., Allen House, East Borough, Wimborne, Dorset BH2I WE Tel: 01202 881749. Fax: 01202 841692. E-mail: subs@epemag.wimborne.co.uk. Subscriptions start with the next available issue. We accept MasterCard or Visa. (For past issues see the Back Issues page.)

#### **BINDERS**

Binders to hold one volume (12 issues) are available from the above address These are finished in blue p.v.c., printed with the magazine logo in gold on the spine. Price £5.95 plus £3.50 post and packing (for overseas readers the postage is £6.00 to everywhere except Australia and Papua New Guinea which cost £10.50). Normally sent within seven days but please allow 28 days for delivery - more for overseas orders.

Payment in £ sterling only please. Visa and Master-Card accepted, minimum credit card order £5. Send, fax or phone your card number and card expiry date with your name, address etc. Or order on our secure server via our web site. Overseas customers - your credit card will be charged by the card provider in your local currency at the existing exchange rate.

EVERYDAY PRACTICAL ELECTRONICS EDITORIAL<br>ALLEN HOUSE, EAST BOROUGH, WIMBORNE<br>DORSET BH21 1PF Phone: Wimborne (01202) 881749 Fax: ( 01202) 841692. Due to the cost we cannot reply to overseas orders or queries by Fax. E-mail: editorial@epemag.wimborne.co.uk Web Site: http://www.epemag.wimborne.co.uk See notes on Readers' Enquiries below - we regret lengthy technical enquiries cannot be answered over the telephone. Advertisement Offices: EVERYDAY PRACTICAL ELECTRONICS ADVERTISEMENTS MILL LODGE, MILL LANE THORPE-LE-SOKEN, ESSEX C016 OED Phone/Fax: (012551 861161

> Editor: MIKE KENWARD Secretary: PAM BROWN Deputy Editor: DAVID BARRINGTON Technical Editor: JOHN BECKER On-Line Editor: ALAN WINSTANLEY Business Manager: DAVID J. LEAVER Subscriptions: MARILYN GOLDBERG Editorial: Wimborne (01202) 881749

Advertisement Manager:

PETER J. MEW, Frinton (01255) 861161

Advertisement Copy Controller: PETER SHERIDAN, Wimborne ( 01202) 882299

#### READERS' ENQUIRIES

E-mail: techdeptgepemag.wimborne.co.uk We are unable to offer any advice on the use, purchase, repair or modification of commercial equipment or the incorporation or modification of designs published in the magazine. We regret that we cannot provide data or answer queries on articles or projects that are more than five years old. Letters requiring a personal reply must be accompanied by a stamped self-addressed envelope or a self-addressed envelope and international reply coupons. Due to the cost we cannot reply to overseas queries by Fax.

All reasonable precautions are taken to ensure that the advice and data given to readers is reliable. We cannot, however, guarantee it and we cannot accept legal responsibility for it.

#### COMPONENT SUPPLIES

We do not supply electronic components or kits for building the projects featured, these can be supplied by advertisers (see Shoptalk). We advise readers to check that all parts are still available before commencing any project in a back-dated issue.

#### ADVERTISEMENTS

E-mail: adverts@epemag.wimborne.co.uk Although the proprietors and staff of<br>EVERYDAY PRACTICAL ELECTRONICS take reasonable precautions to protect the interests of readers by ensuring as far as<br>practicable that advertisements are *bona fide,* the magazine and its Publishers cannot give any undertakings in respect of statements or claims made by advertisers, whether these advertisements are printed as part of the magazine, or in inserts.

The Publishers regret that under no circumstances will the magazine accept liability for non- receipt of goods ordered, or for late delivery, or for faults in manufacture. Legal remedies are available in respect of some of these circumstances, and readers who have complaints should first address them to the advertiser.

#### TRANSMITTERS/BUGS/TELEPHONE EQUIPMENT

We advise readers that certain items of radio transmitting and telephone equipment which may be advertised in our pages cannot be legally used in the UK. Readers should check the law before buying any transmitting or telephone equipment as a fine, confiscation of equipment and/or imprisonment can result from illegal use or ownership. The laws vary from country to country; overseas readers should check local laws.

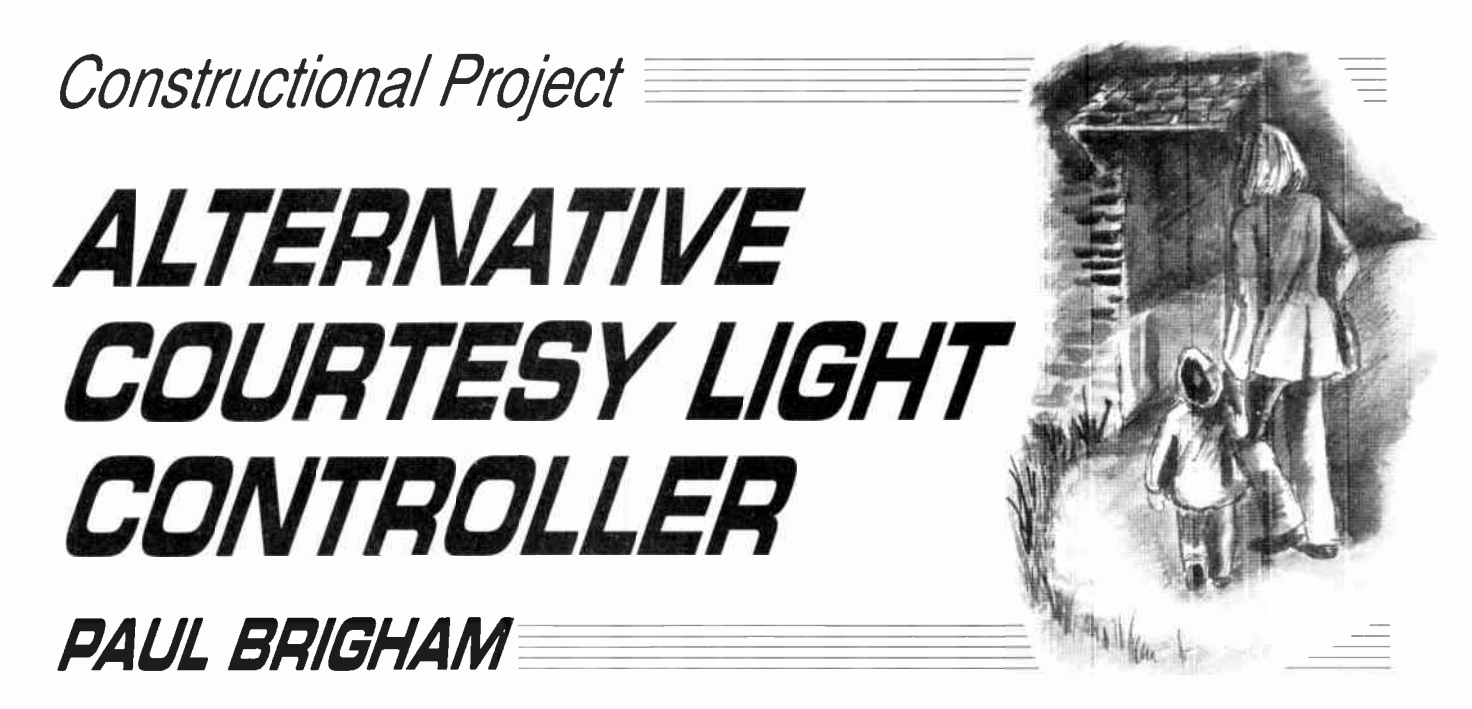

Let this neat little add-on light your way in the dark.

 $\prod_{\text{sit}}^{\text{HE}}$ HE IDEA of an Alternative Courtesy Light Controller was borne from a situation which arose after moving house recently whereby. after parking the car in the garage and switching off the headlights it became difficult to find the way out without tripping over something or knocking into the car. It was found that when the car headlights were on, the reflective light they gave off was quite sufficient to see adequately and consequently find a safe route out. Of course, clearing out some of the prize "junk" would have solved the problem, but it was thought an electronic solution was a more challenging and rewarding option.

The unit described here simply provides a delayed switch-off action of the vehicles' headlights, providing an "Alternative Courtesy Light" to that to which we are accustomed, i.e. the interior courtesy light.

Both the author and friends, who have units fitted, have found it to be most useful in an array of situations which had not been envisaged before. Also, many readers will, no doubt, possibly dream up many more useful applications for this simple circuit.

#### USER FRIENDLY

The unit can be operated in one of two ways which are both controlled by the driver upon leaving the vehicle. First, the unit can be switched on by "flashing" the vehicles headlights prior to leaving the vehicle, usually done by pulling the indicator stalk mounted on the steering column towards you, or alternatively by switching the headlights off *after* the ignition has been switched off.

The two different modes of operation are incorporated primarily due to the different habits drivers have when switching off their vehicle. Most people probably switch the engine off immediately they have parked up, but leave the lights on whilst gathering things from their vehicle.

However, other people tend to switch off their lights first, followed by the engine, thus the two different operating modes are intended to make the unit some what " user friendly". It was also found that people

liked the controlling aspect of manually activating the unit, hence the inclusion of the differing switching modes.

Once the unit is activated, whether intentionally or accidentally. it can be switched off immediately if required without having to wait for it to time out. This is simply done by switching on the ignition and then, obviously, off again.

However, if the unit was activated automatically, via the action of switching ignition off then headlights off, you must, of course, remember to switch the headlights off first otherwise the unit will re- activate. This in practice does not prove a problem.

A point worth mentioning here is: if the vehicle has a "lights on" audible indicator this will sound after the unit has been activated and the door is opened, even if you remembered to switch your lights off. It was not feasible to attempt to overcome this since there are so many different types fitted to vehicles and to cover all possible solutions in one circuit would be impractical. At worst, all that tends to happen is that you re-check that you have switched your lights off which cannot be a bad thing!

#### **CIRCUIT DESCRIPTION**

The full circuit diagram for the Alternative Courtesy Light Controller is shown in Fig.I. The circuit is centred around ICI, a low power CMOS version of the popular 555 timer i.c.. which is wired in monostable mode. In this mode it can provide a "high" output (almost equal to its supply voltage) at pin 3 for a duration set by the resistor/capacitor combination of R5, preset VR I and capacitor C3.

The circuit works by monitoring the voltage on ICI pins 6 and pin 7. As this voltage rises, i.e. as capacitor C3 begins to charge up via the resistor combination of R5 and  $\overline{V}$ R1, a critical point is reached where the voltage across the capacitor reaches approximately two-thirds of the supply voltage.

At this paint, the output at pin 3 will change its state from high to low  $(0V)$ . Whilst in this low state, threshold pin 7 now acts as a current sink whereby capacitor C3 discharges through it resulting in the voltage across it being virtually  $0\overline{V}$ 

When first powered up, the output at pin 3 remains low due to the high state of the trigger pin (2) and the fact that capacitor C3 is fully discharged, via pin 7. The i.c. will remain in this condition until a negative pulse is applied to pin 2 whereby pin 7 flips over and allows C3 to charge up via resistor R5 and preset VR1, to a point where the voltage reaches twothirds of the supply as previously described, whereupon pin 7 becomes a current sink and discharges C3 again.

The time it takes the voltage across C3 to reach two-thirds of the supply is known as the timing period and corresponds directly to the time that pin 3 will remain high before returning to its low state. The formula to calculate this timing is:

 $t = \frac{1.1 \text{ RC}}{1000}$  where  $t =$  time in seconds  $R =$ total resistance in kilohms and  $C =$  total capacitance in microfarads Thus t =  $\frac{1.1 \times 47 \times 100}{1000}$  = 5 seconds and t =  $\frac{1.1 \times 267 \times 100}{1000}$  = 30 seconds at the two extreme settings of VRL

#### TRIGGERING

An important aspect of the triggering stage is that pin 2 and pin 4 are required to return to a high state again before the expected timing period expires. In this circuit, pin 2 is normally clamped high by resistor R4 but can be briefly pulsed low via transistor TR2.

Basically, what happens is that when either the Main Beam or the Dipped Beam is briefly switched on, a positivegoing pulse is developed across capacitor C2, so turning on TR2. Resistor RI and diodes D1 and D2 limit the switched voltage direction and current flow.

When TR2 is turned on, pin 2 is taken low and the timing period commences with output pin 3 going high. At the end of the pulse across C2, TR2 switches off resulting in pin 2 being clamped high once again by resistor R4.

Resistor R3 biases the base (b) of TR2 to OV after it has switched off to ensure no false triggering can occur.

IC1 pin 4 (Reset) is taken high by the switching on of relay RLA, which, as discussed in a moment, happens at the point of ICI being triggered, and returns low upon completion of the timing period. Current flow to pin 4 from the relay contacts is via D4, D2 and R 1.

As previously stated, if the unit is set accidentally by the user it can be reset by switching on the ignition and then turning it off again.

When the ignition is switched on, transistor TRI is also switched on through current limiting resistor R2, resulting in the timing cycle terminating since Reset pin 4 is taken low. The internal circuitry of ICI does the rest and all we need to ensure is that the Reset pin is taken high again before a new timing cycle can begin.

Thus, while the ignition is ON the Reset pin is kept low and the timing cannot begin — resulting in a fail-safe operation whilst driving. Transistor TR 1 is also used to discharge C2 so that it is always ready to receive current and thus generate a pulse at the base of TR2.

#### OUTPUT DRIVE

Looking at the output stage, from pin 3 of ICI, relay RLA is switched on by transistor TR3 through the current limiting resistor R6. The normally open (n.o.) switch contacts of this relay are then closed and used to supply a feed to the vehicles' own headlight switching relay (see Fig.3), which in turn switches on the Dipped Beam headlights for a set period. Diode D5 is incorporated in the circuit to prevent any back e.m.f., created by the " conapsing" relay con current, from damaging the other semiconductors in the circuit.

Capacitor Cl smooths the supply line. C4 is incorporated to ensure stability of ICI. Diode D3 prevents damage to the unit should it be accidentally wired up with reverse power supply polarities.

#### **CONSTRUCTION**

All the components for the Alternative Courtesy Light module are accom-

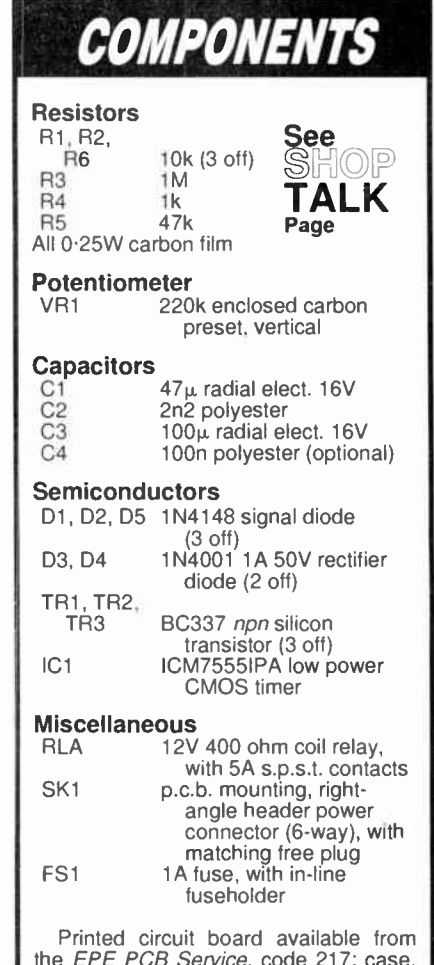

the *EPE PCB Service*, code 217; case, size and type to choice; 8-pin d.i.l. socket; crimp contacts (socket) for SK1; multistrand auto-type connecting wire; cable ties; insulating tape; solder etc.

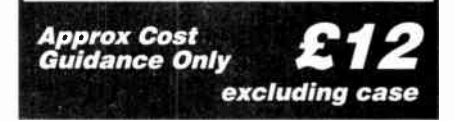

modated on a small single- sided printed circuit board (p.c.b.). The topside component layout, underside full-size copper foil master and connecting plug wiring details are shown in Fig.2. This board is available from the  $E\overline{P}E$  PCB Service, code 217.

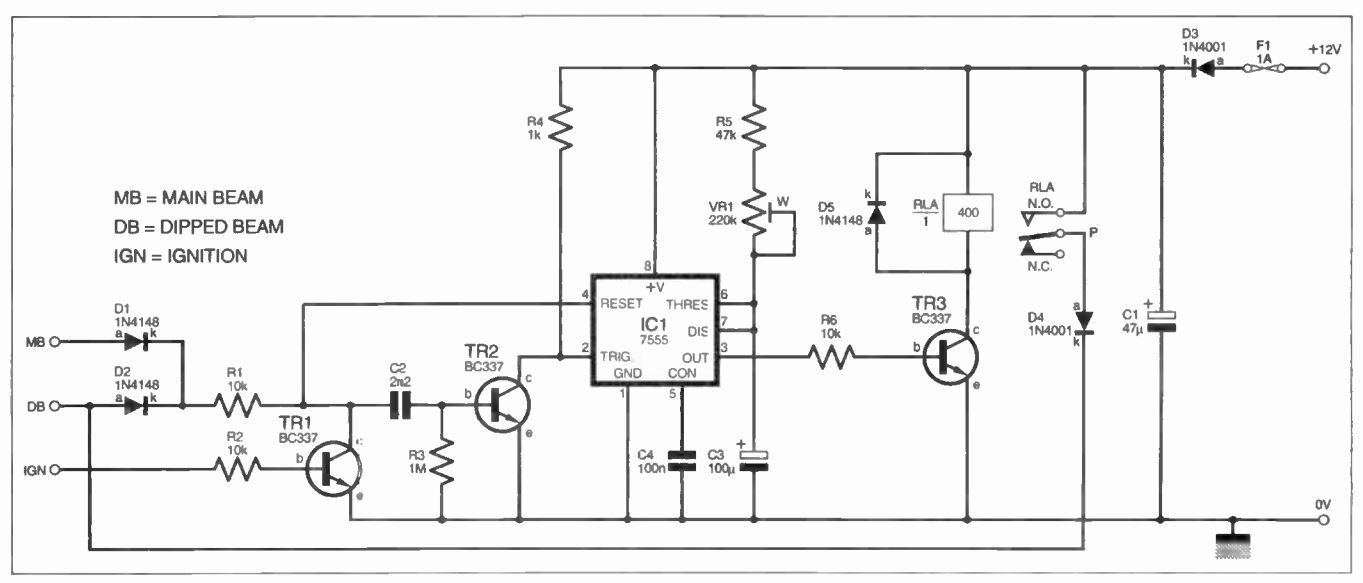

Fig. 1. Complete circuit diagram for the Alternative Courtesy Light Controller.

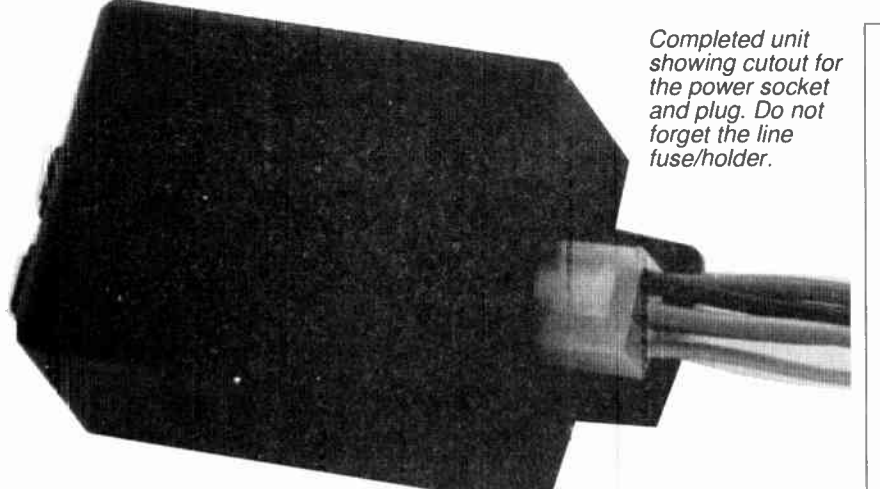

Construction of the unit should provide no great problems providing you stick with the p.c.b. design shown and use an adequately sized box to house the p.c.b. Starting with the two link wires continue with the resistors and diodes, observing the polarity of the latter.

Next, fit the transistors, capacitors (again watch the polarity), i.c. socket, relay and connector block SKI. Do not insert the timer i.c. into its socket until you have completed the board construction and double-checked the p.c.b. for any errors.

Once you are satisfied everything checks out correctly, the unit can be bench tested.

#### TESTING

Begin testing by first adjusting preset VR1 to its mid position and then connect a + I2V and OV supply to the respective pins in the connecting block SKI, whereby the current consumption of the unit should be about 23mA. The unit should remain off, i.e. the relay contacts should not have switched over. Next, connect the ignition and check for a current consumption of 23mA approximately.

With the ignition still connected, apply + 12V to both the MB and DB connecting points on SKI, thus simulating the switching of the lighting circuits within the vehicle. Nothing should have happened yet! Next remove the ignition supply and then re-apply  $+12V$  to either of the MB of DB connections observing the status of the relay contacts, which should switch over and latch on for about 15 seconds.

When both "beams" have been tested. re-apply the ignition connection with the relay latched and listen for it dropping out. in other the words the unit has been reset.

Testing is now complete, so finally adjust preset VR1 for the desired timing period and then apply a good coat or two of p.c.b. lacquer to the board in readiness for the harsh environment it will be exposed to in the vehicle.

#### WIRING IN THE UNIT

The schematic wiring diagram of Fig.3 shows a typical layout for an external lighting circuit in a negative earth vehicle.

As can be seen, relays are used to switch the Dipped and Main beam lights within the vehicle, due to the relatively high currents generated at switching on, which the vehicle's interior switch cannot handle. Basically, the unit is wired in parallel with the vehicle's own Dipped beam switch and therefore does not interfere with its action.

Before beginning to fit the unit to the vehicle you MUST disconnect the battery to prevent any accidental damage during fitting to both the

unit and the vehicle wiring. As always, a good "chassis" earth point should be located and used. An existing earth point can be regarded as ideal, otherwise create your own and check it with a meter for continuity with the chassis. You should be able to make the other connections inside the vehicle behind the steering wheel cowling. For example, the Main beam and Dipped beam supplies can be found at the light switch and the permanent and ignition supplies taken off the actual ignition

switch itself.

Whilst continuing to make a good sound job, it is best to solder all connections, and this may mean cutting cables hut it is, nevertheless, the best way to connect up. Complete all connections with heat shrink sleeving or a good wrapping of insulation tape.

Upon completion and prior to re- fitting any interior panels, re-connect the vehicle battery, fit the in-line fuse into its holder and then go through the procedures for activating and deactivating the unit ensuring everything works OK. Once satisfied, secure both the unit and wiring in place

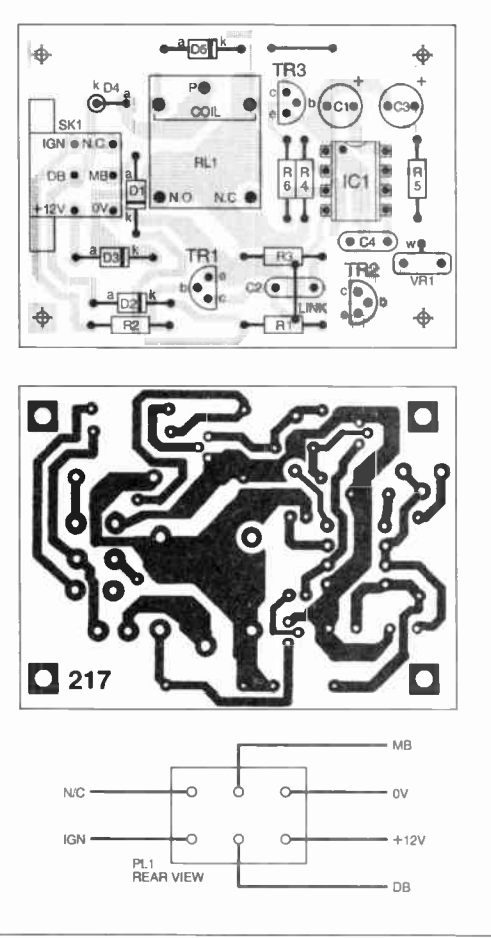

Fig.2. Printed circuit board component layout, copper foil master and wiring to rear of header plug.

behind the dashboard masking all the wiring with black insulation tape to give that professional finish, then re-fit any interior trims that have been removed.

#### CONCLUSION

Once fitted the Alternative Courtesy Light Controller should require no servicing and remain completely self-contained, giving you a very useful luxurious add-on for which even some top specification cars cannot boast to have fitted.

Finally, remember that it is illegal to leave headlights switched on when a vehicle is parked on a public highway.

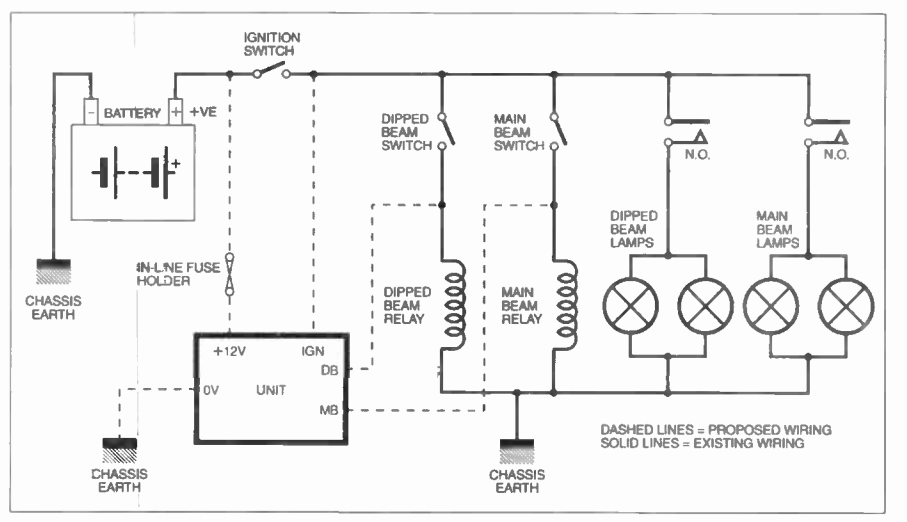

Fig.3. Schematic wiring diagram for wiring the unit into the vehicle.

# **Innovations** A roundup of the latest Everyday

News from the world of electronics

## **IS IT IMACULATE?**

Apple is bouncing back with iMac, the "revolutionary new Internet computer" — Barry Fox shares his reactions to it.

IKE early Amstrad PCs, the iMac<br>integrates the screen and elec-<br>tronics into a single casing, which IKE early Amstrad PCs, the iMac integrates the screen and elecconnects by cable to a keyboard and mouse. The casing is made of translucent coloured plastics, which gives the unit a toy-like look. But the specification is no toy, a 4GB hard disk, with 32MB of RAM. The price makes it no toy either,  $£999$  – which is on a par with a high spec Pentium PC, often now bundled with a free printer or scanner.

The iMac package is much more basic. There is no floppy disk drive, just a rather flimsy CD-ROM drive with very awkward disk click retainers. The mouse and keyboard, also of translucent plastic, have a budget feel. The iMac has no serial or parallel ports, only the latest USB (Universal Serial Bus). So most existing printers and other peripherals will not plug in.

Apple says that Epson and Hewlett-Packard will be making USB printers, and a smart cable that connects existing serial/parallel peripherals to a USB port. Imation ( formerly 3M) will be making an add-on floppy disk drive. But Apple is very reluctant to quote prices or availability, saying only that the printers should sell for the European equivalent of around \$350 and the floppy drive for around \$ 150, with the smart cable costing between \$60 and \$70.

The clear message is that customers should insist on a full working package, not buy the iMac and then have to hunt for matching peripherals at whatever price the manufacturers ask.

There are no expansion slots but the RAM is upgradeable to 128MB. Nick Graves, Apple's European Marketing Manager, says he has "not a clue" how much additional RAM will cost. Graves says the 233MHz power PC matches the performance of a Pentium 400MHz.

Lack of a floppy drive makes it more awkward to transport data from home to office or school. The user must rely on the built-in modem to send files via the Internet. Nick Graves says the iMac is assembled in Cork, but the preproduction sample tested was labelled Korean. It was also very slow to start up, taking 90 seconds from switch-on. This, says Graves, may be because pre-release versions had some BIOS software on the hard disk, rather than in ROM. Once booted, however, the iMac can be put to sleep and re-awoken quickly at the touch of a single button on the keyboard.

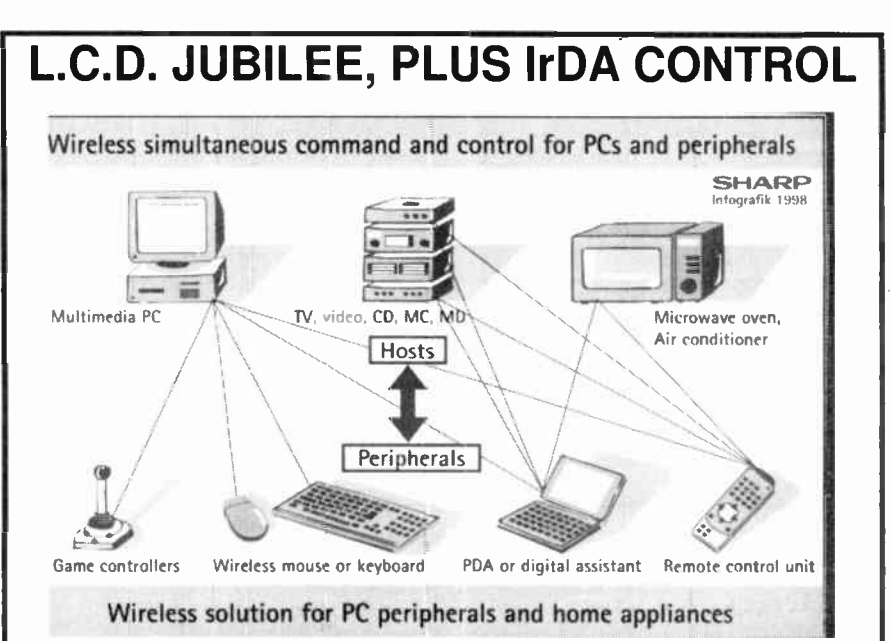

AMAZING, the I.c.d. is celebrating its Silver Jubilee — it is 25 years since Sharp manufactured the world's first pocket calculator with a liquid crystal display, and triggered a wave of innovation, the end of which is not yet in sight.

As Sharp point out, I.c.d.s have become a key technology, without which many products would be unimaginable. "The I.c.d. has become a universal user interface", says Martin Beckmann, press spokesman for Sharp Electronics (Europe). "For this reason we are focussing a large part of our worldwide research work on the further

development of this technology.<br>" Sharp's researchers are already hard at work in a bid to realise their vision of a paper-thin computer. They have already presented Ihe so-called SGS technology, which makes it possible to integrate switching circuits contained in a wafer thin layer on the glass of an I.c.d. They expect to expand the technique to a make a fully functional display computer. The vision is then of a foldable computer, a type of electronic paper for the next century.

Recently (Munich Nov '98), the company also demonstrated new bi-directional infra- red command and control units that will allow the simultaneous wireless linking of several devices. Main applications for the IrDA Control Transceivers are PCs and their peripherals, audio, video and broadcasting products, home electronics and the vast area of mobile devices.

## **SYNTHESISER A-Z**

THE A-Z of Analogue Synthesisers revised edition has just been published, Part One: A-M has been received in our office. Peter Forrest is the originator of the entire work, including text, photos (it's well illustrated), graphics and design.

Many of you may well be familiar with the earlier edition (1994) which came to be acclaimed as the "bible" of classic keyboards and synthesisers. The latest edition is greatly expanded and thoroughly revised. The aim of the work is to present a complete rundown of all the major analogue synthesisers and keyboards ever made. Judging by the 320 pages of the A-M volume it appears to have achieved its aim.

To our pleasure we see that even Doug Shaw's PE Minisonic is mentioned, a design which Practical Electronics published in 1974-75. All EPE editorial staff were associated with it, and remember it well! That was in the days when such things were well within the capabilities of hobbyists before commercial manufacturers became deeply involved, offering readymade synths that could do far more with their custom designed chips than any hobbyist could achieve from the common-place components on retail sale.

The book's ISBN is 0 9524377 2 4, it may be ordered through your local bookstore or direct from the publisher (£ 16 incl UK P&P): Susurreal, Dept EPE, Star House, Sandford, Crediton, Devon EX17 4LR. Tel: 01363 774627. Fax: 01363 777872. E-mail: pforrest@mail.eclipse.co.uk.

## DIAMONDS ARE FOR LONGER

#### Barry Fox reveals that diamonds are being used to increase video tape recording times.

JAPANESE company Matsushita is using a new kind of magnetic tape, one tenth the thickness of a human hair, to let a pocket camcorder record broadcast quality video and sound for two hours without stopping. The tape, to be sold under the Panasonic brand name, is coated with pure cobalt metal, deposited by evaporation at high temperature in a vacuum, and strengthened by diamond-like material. The same tape can be used to increase the capacity of tapes used to backup data from a PC.

Matsushita, along with rivals Sony and TDK, have been developing ME tape for twenty years, but it has been an expensive technological curiosity. The main advantage is that the material is very thin, so that more tape can be stored in a small cassette. But this makes it inefficient at recording analogue signals which require a thick magnetic layer to capture low frequencies.

The latest consumer video format, called Digital Video Cassette, records both sound and vision as high frequency digital code. This code can be faithfully captured in a very thin magnetic coating. Eight of ten camcorders now sold in Japan use the DVC format, with cassettes smaller than a matchbox. Matsushita thinks that their owners will pay a premium to increase the maximum recording time from a DV cassette from 80 minutes to 120 minutes.

ME tape is made by leading a roll of clear polyethylene napthalate plastics, around 60cm wide, through a chamber which contains a vacuum similar to outer space. The film passes over a crucible in which cobalt metal is heated by an electron beam to 2000°C and vaporised. The vapour settles on the film as it clings to a moving drum which is cooled to 0°C. This lets the cobalt bond to the film as a smooth coating, like a mirror surface, without melting the plastics.

A layer of carbon is then deposited in a similar manner to create a reinforcing layer of diamond-like material over the cobalt. Finally a layer of fluorinebased lubricant is deposited on top of the diamond to help the tape move smoothly through a video recorder. The tape is then slit into 6-35mm strips and loaded into standard DV cassettes.

Previous ME tapes have needed a 7-micrometre base film to withstand the strain of travelling through a video recorder, without stretching or breaking. This has limited the maximum tape length in the cassette, and the recording time to 80 minutes. With the diamond backing Matsushita can make do with 4-8 micrometres, to create tape which is only 5-5 micrometres thick. This lets one tiny DV cassette store enough tape to run non-stop for 120 minutes.

Matsushita estimates that the new tape will cost around twice the price of conventional DV tape. The first cassettes will soon go on sale in Japan.

When used to store computer data, the same cassette has a capacity of 22 Gigabytes. More likely, however, ME tape will be loaded into standard computer industry cartridges to increase their storage capacity several times over.

## UK SUCCESS STORY

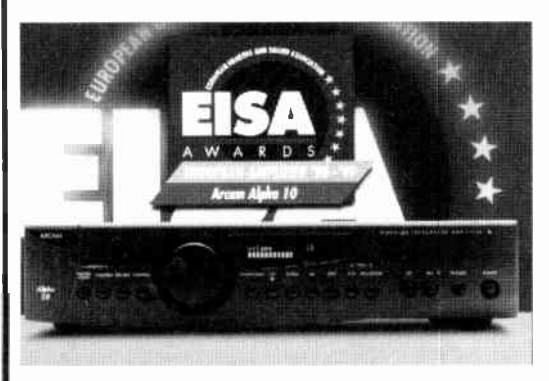

ARCAM, the renowned British manufacturer of audio equipment, has achieved two notable awards for one of its hi-fi products. The Arcam Alpha 10 Hi-Fi Amplifier has received the Millennium Award by the Design Council. The award is made to outstanding best of British products". Arcam's intention with the Alpha 10 was to design an amplifier

suited to the 21st Century and which can be upgraded as new technologies and user requirements emerge. It's good hear of such philosophies in this day of "built-in obsolescence".

The Alpha 10 has also won the EISA award and was voted by 40 European magazines as the European Amplifier of the Year 1998-99. The EISA (European Imaging & Sound Association) Award is intensely competitive and extremely prestigious (the electronics industry Car of the Year!). The award is a striking endorsement of Arcam's future-proof design.

For more information about Arcam's superb products, contact A&R Cambridge Ltd., Dept EPE, Pembroke Avenue, Denny Industrial Centre, Waterbeach, Cambs CB5 9PB. Tel: 01223 203200. Fax: 01223 863384. E-mail: custserv@arcam.co.uk. Web: www.arcam.co.uk.

## PIC ROAD **STUDS**

ASTUCIA'S Intelligent Road Stud is reported in a recent issue of Microchip World as being the first serious alternative to reflective road markers (cat's eyes). Conceived in 1992, the basic idea was to provide a cost-effective light that would mark the road ahead regardless of weather conditions and did not rely on car's headlamps to illuminate it.

Variations on the basic idea could change colour, flash or provide warning of impending danger ahead, even creating a trail of lights behind a car as it passes the studs, giving real-time information to following vehicles about the distance they are behind the vehicle ahead. Another idea was for an icewarning version, changing the lighting colour to blue when ice was detected.

Astucia now have a variety of intelligent road studs to suit the different needs of various countries. PIC microcontrollers were chosen as the controlling devices. Ultra high intensity I.e.d.s are used as the light source and solar panels recharge the nickel metal hydride cells that power them.

The studs are used at the Channel Tunnel terminals to control traffic flow. They are expected to be placed at various black spots around Britain as well as in other countries. Other applications include roundabout control, aircraft taxi way control, police use and road toll monitoring.

For more information contact Astucia (UK) Ltd, Unit 2 Canalside Works, Leverton Road, Retford, Notts DN22 6QF. Tel: 01777 702658. Fax: 01777 703127.

Web: www.astucia.co.uk.

Arizona Microchip Technology Ltd are at 505 Eskdale Road, Winnersh Triangle, Wokingham, Berks RG41 5TU. Tel: 0118 921 5800. Fax: 0118 921 5820. Web: www.microchip.com.

## MAPLIN SA

WOW, Maplin are continuing to expand their range of shops — into Africa now, South Africa to be more precise. The new store (Maplin's 50th) is located at 7a Prime Park, Tienne Meyer, Bellville, near Cape Town ( tel: 021 949 1999). It offers an impressive 37,000 strong product range to choose from, both at the store and in the Maplin catalogue.

The new store aims to provide local shoppers with an accessible range of electronic products, coupled with enthusiastic and highly trained staff who will be on hand to give advice.

For more (UK) information, contact Maplin Electronics, PO Box 777, Rayleigh, Essex SS6 8LU. Tel: 01702 554000. Fax: 01702 554001. Web: www.maplin.co.uk.

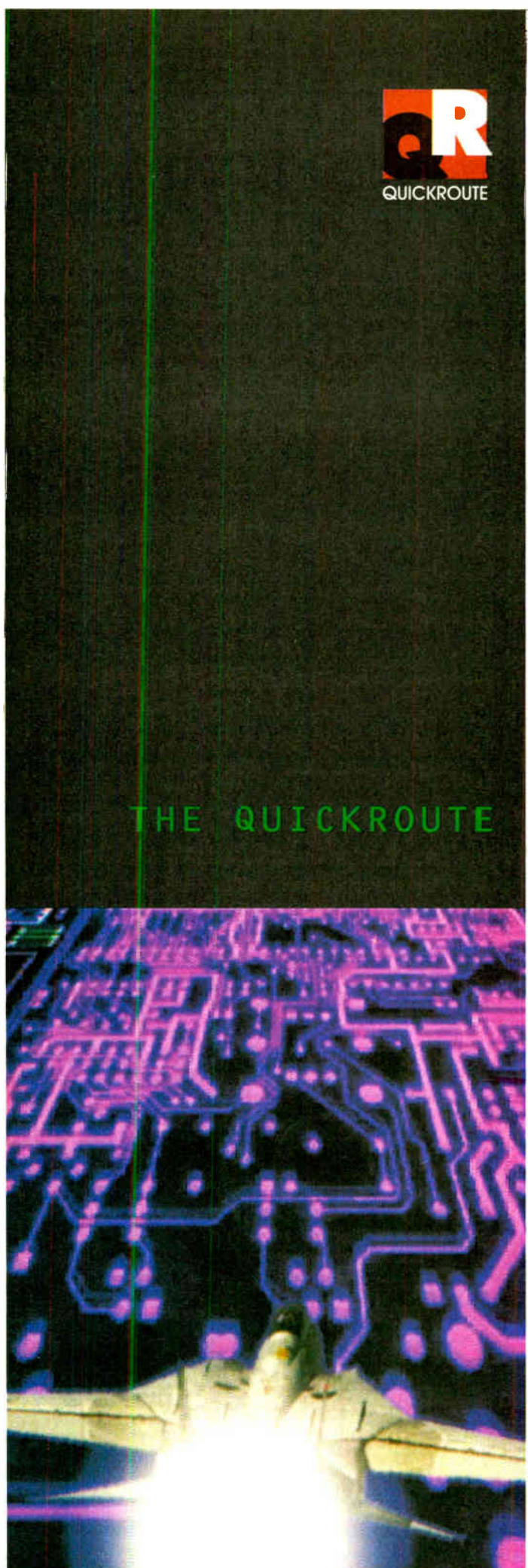

## Simulation Circuit Capture PCB Autorouting CADCAM

Imagine an electronics design system that lets you draw schematics onto the screen and then simulate them at the touch of a button. Now imagine pressing another button and seeing the schematic replaced with a PCB rats-nest. Pressing another button starts the autorouter, and finally you can click on File then Save As to create a complete set of CADCAM files.

Too easy? We hope so. Quickroute has always been designed first and foremost to be easy to use. That's why simulation, circuit capture, PCB autorouting and CADCAM support are all integrated into one package, So that you only have to learn **one** package.

But it doesn't end there. We have included a wide range of features in Quickroute to help you work effectively. For example our Gerber import facility lets you check your CADCAM files before sending them to your manufacturer.

We have also introduced a major new PLUGIN module called the SymbolWizard that actually creates custom symbol designs for you. Simply select a template, specify pad and spacing properties and SymbolWizard creates the schematic and PCB symbols for you!

If you would like to find out more about Quickroute, why not call us on FREEphone 0800 731 28 24, or visit our web site on www.quickroute.co.uk. Prices start at under £100 including UK P&P and VAT for a complete system.

## "modern, powerful and easy to use"

**Elektor Electronics 97** 

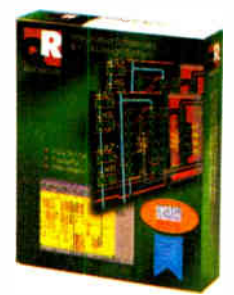

**FREEphone** 0800 731 28 24 Int + 44 161 476 0202 Fax 0161 476 0505 Web www.quickroute.co.uk

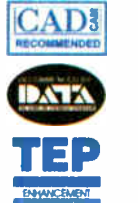

30 DAY MONEY BACK GUARANTEE

Copyright (c) 1998 Quickroute Systems Ltd Regent House Heaton Lane Stockport SK4 1BS UK

# Electronics Principles 5.0

if you are looking for an easy and enjoyable way of studying or improving your knowledge of electronics then this is the software for you.

### By Clive W. Humphris.

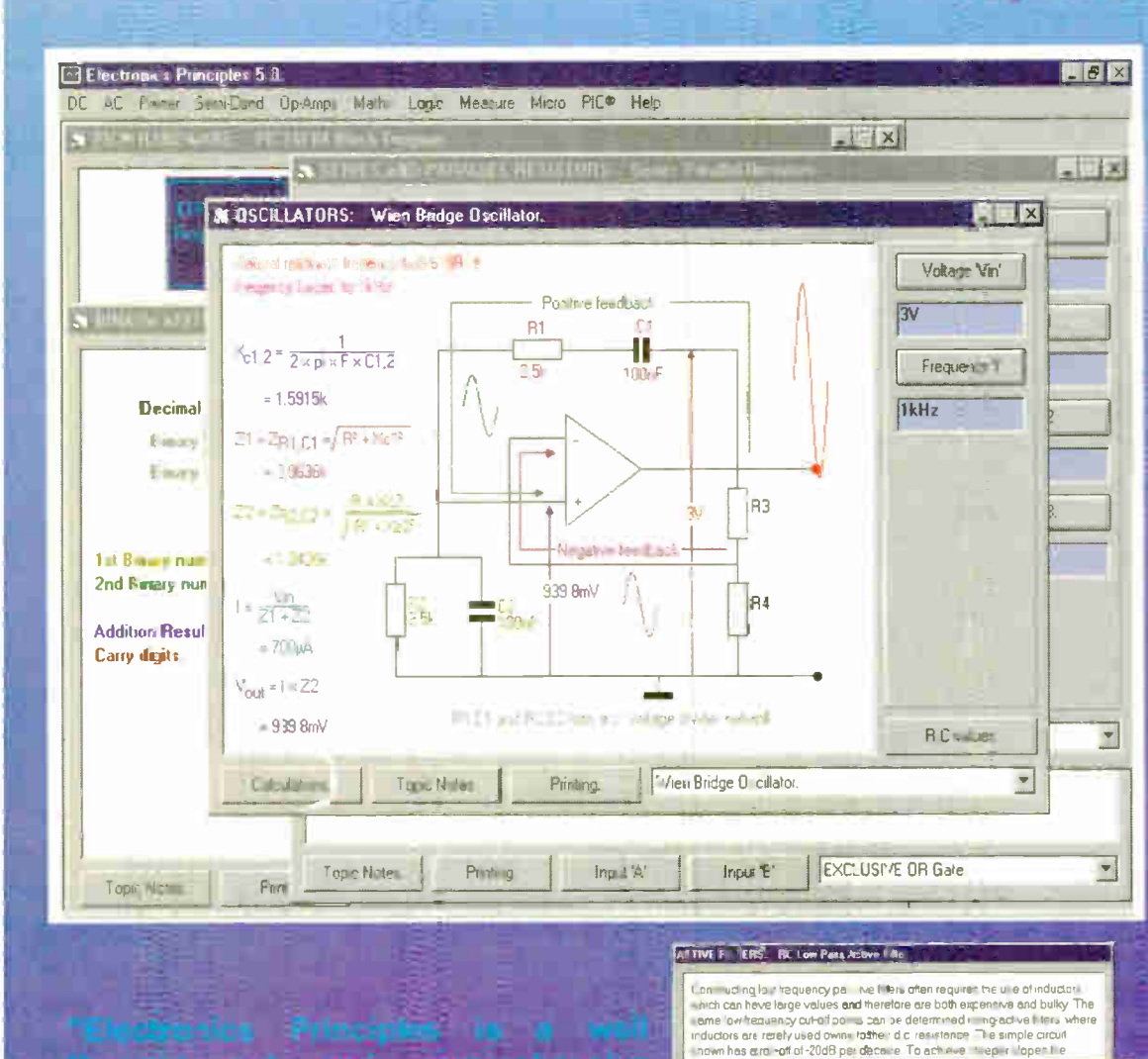

" Lantha rather good program program that I've found is Electronics Principles The range of electronics z-overo is very wide, from simple atomic structure to -.he workings of the latest microccntrollers.

I was very impressed ... it ran smoothly and without without without without with a series of the contract with the contract with the contr problems on several IBM PCs."

Tex Swann. Technical Projects Sub Editor. Practical Wireless magazine June 1998.

M ..211, DI MI. ussam luau, lemur

o 2516134Bz 654 1952.Br 1005600.Dz 1.45942.Dz 1.86116.Dz

Frequency 'ye e' 5,1,Ntee • 10,Ntee • 10,Ntee • ... elki p.f. • ... elki p.f. • ... ... 1 andveth @ 3dB = 63 662Hz

### Electronics Principles 5.0 £99.95\* mult - user Site Licence £495.95'

rinciples is a well<br>and comprehensity<br>rates asy to install<br>operation it can be<br>recommended."

comment

unfoid Everyday P

49、石铁柱

Windows 3.1,3.11, NT, '95 & '96 Please state CD-ROM or disks.

a sa alb

EPT Educational Software. Pump House, Lockram Lane, Witham, Essex. UK. CM8 2BJ. Tel/Fax: 01376 514008. sales@eptsoft.demon.co.uk http://www.eptsoft.demon.co.uk \*UK and EC countries add £2 per order for post & packing. VAT should be addec to the total. Outside Europe £3.50 for air mail postage by return.

cucurts can b

The formula impedance<sup>1</sup> determin th **OSCILLATORS:** Astable Multivibrator

Period 't2' =  $0.7 \times 00001 \times$ 

Frequency =  $\frac{1}{175}$ 

Pennd ti' = 0.7 × 000001 × ming o circuits: Tuned Circuit Executive

'dB

 $+1$   $C2$   $-1$   $+$   $Q$ gradualiv re output by red<br>a high imped

Switch, Delta, Visa and Mastercard orcers accepted - please give card number and expiry date. Cheques & Postal Orders should be made payable to EPT Educational software.

## New Technology Upudu transmb Ingenious reverse engineering techniques allow better reclamation of obsolete electronic assemblies. Ian Poole reports.

REEN issues are becoming increasingly important. There are naturally the issues of reducing the amount of greenhouse and other toxic gasses into the atmosphere. One area that has been of particular importance to the electronics industry is that of cleaning fluids to remove the flux from printed circuit boards after soldering. Now many new methods of cleaning have been developed, thereby reducing the pollution to the atmosphere.

However, there are many other areas that need to be addressed to ensure that the overall level of the pollution of our planet is kept to a minimum. The amount of electronic equipment that is manufactured today is vast. Yet very little of it is recycled. One of the main reasons for this is the huge cost of disassembly and this has meant that many products containing valuable components have had to be used as landfill or crushed so that some of the more valuable raw materials can be reused.

In many countries now there are requirements to increase the amount of electronics equipment being recycled. In several countries legislation is about to hit the statute books that will require companies producing the equipment to take it back for recycling. In other countries other schemes are either in operation or are about to be launched.

Whatever approach is adopted in each country, though, the overall effect is that the amount of electronics equipment reaching landfill sites will be reduced, and the amount being recycled will have to increase. This will require new technologies to be developed that will enable the recycling process to be achieved far more easily and cost effectively.

#### Different materials

To help solve the problem, the Cleaner Electronics Group at Brunel University has exploited the properties of a group of metal alloys known as shape memory alloys (SMA). In a system called Active Disassembly using Smart Materials (ADSM), electronic equipment could be made of materials that would actively disassemble themselves once they were subjected to temperatures at a given level. In this way the cost of disassembly could be significantly cut, making recycling far more cost effective.

The idea revolves around the fact that certain metal alloys can be made into a particular shape by heating them, typically to a temperature around 400°C, and then rapidly cooling them. The part can then only resume its original shape if it is reheated. The temperature at which this occurs is somewhat less than the temperature required in the original manufacture of the

part, and may range between about 60°C and 120°C.

Two main SMAs were used in these investigations. The first was Nickel Titanium (NiTi), and the second was Copper-Zinc-Aluminium (CuZnAI). These operated in slightly different ways, but the end results were the same.

Whilst the metal alloys are the most widely used materials, a group of polymers also exhibits the same properties, and these may provide a cheaper and more convenient solution for the longer term.

If these materials are used in the manufacture of fasteners and clips, it is possible to pass the equipment though a heat treatment process, often using steam. Once this happens, the fasteners will let go and spring actuators can be used to push apart the components of the product. In this way the major part of disassembly is for the components to be picked out of the equipment and sorted and sent for re-use.

As different materials have different temperatures at which they return to their original shape, it is being proposed that fasteners could be made with different temperatures so that a unit could be successively disassembled.

#### Trials

A number of trials have been undertaken, both on the components made out of the smart materials, and on equipment made using the smart fasteners and actuators. These trials proved to be enormously helpful. They highlighted the ways in which the fasteners and actuators should be used, along with suitable locations for them. Further tests proved that the sequential disassembly of products in this manner is feasible.

could

It was also shown that this approach is possible on a commercial basis. Until recently, the cost of disassembly was exceedingly high. The majority of this was taken up by the manual nature of disassembly. Owing to the fact that products were not designed to be disassembled, it was difficult and time consuming to salvage any components. In addition to this, many components were destroyed in the process. As a result, it was only viable to salvage a few high cost items or metals and leave any others, consigning them to landfill sites.

Using the new system, the labour content of disassembly is vastly reduced. In

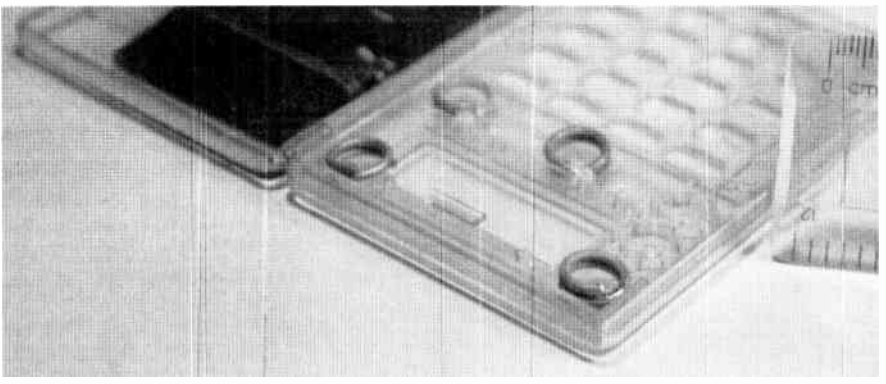

Temperature sensitive fasteners allow rapid equipment disassembly for reclamation of reusable parts.

#### **Design**

If a system of this nature were employed, then disassembly would become an integral part of the design process. During a typical disassembly process the case would separate from the main electronics assemblies early in the cycle. Then boardlevel assemblies would be freed. Connectors freeing themselves as well as individual components would follow this. At the end of the process the individual components would be left and they could be easily sorted for reclamation or re-use.

One problem might occur with components that can be damaged by heat. Liquid crystals are one example of this. These assemblies could be freed and reclaimed at an early stage in the process.

turn, this reduces the cost of disassembly to a level where it is viable to reclaim a very large number of the components.

Naturally there would be a cost associated with the use of the system, but with some countries introducing penalties if products are not recyclable, this would almost certainly provide a cheaper option, apart from the advantages in being able to reduce pollution. In addition to this, much of the increased cost of using the new system could be recouped by the re-use of the components.

More information can be found via E-mail):

joseph.chiodo@brunel.ac.uk or (Web) http://www.brunel.ac.uk:8080/~dtsrjdc/ ADSM.html, where Joseph Chiodo and Prof. E.H. Billett are carrying out the research.

# TWINKLE TWINKLE REACTION GAME

## JOHN KOUSHAPPAS

### Call the tune with this novel audio/visual reaction timer.

THIS SIMPLE game plays the Twinkle<br>Twinkle Little Star tune, or another<br>melody of your choice, for as long as the IIIS SIMPLE game plays the Twinkle Twinkle Little Star tune, or another player can press the button corresponding to the currently lit I.e.d.s. The light emitting diodes (l.e.d.s) turn on one at a time in a random order and change at a frequency of just over 1Hz.

Alternatively, you can arrange the sequence so that the tune will play if the incorrect buttons are pressed.

#### CIRCUIT **DESCRIPTION**

The tull circuit diagram for the Twinkle Twinkle Reaction Game is shown in Fig. 1. IC1 is a 555 timer set up as a low frequency astable multivibrator. This controls the speed at which the I.e.d.s change their "random" stationary position.

Another 555 timer, IC2, is set up as a high frequency astable. It is gated by the output of ICI, with ICI's output controlling the Reset line ( $pin\ 4$ ) of IC2. However, in order to do this, ICI's output must be inverted first, hence transistor TRI is used, set up as an inverter. This is because the Reset line on a 555 timer is active low.

The output from IC2 at pin 3 feeds the Clock input of IC3 (pin 14), a 4017 divider/decoder. This chip has ten outputs, one of which switches on for each successive clock pulse with only one output on at a time. However, in this circuit, only the first six outputs  $(Q()$  to  $Q5)$  are used. Each

of the used outputs has an I.e.d. connected to it. These form the display.

Also connected to the six outputs are six pushbutton switches, SI to S6. The outputs of these switches feed a resistor/capacitor circuit, R9, RIO and C4. The best way to describe how this works is to use the analogy of trying to fill a bucket with a small hole in it. If you turn the tap on, you will fill it. Turn the tap off and eventually the bucket will empty.

The quantity here is the voltage across capacitor, C4. When the correct button is pressed, the capacitor is quickly charged. If the wrong buttons are pressed continuously, or no buttons are pressed, the capacitor will eventually discharge. The voltage across this capacitor, when it is above a preset level, switches on the following circuit and thus allows the tune to he played.

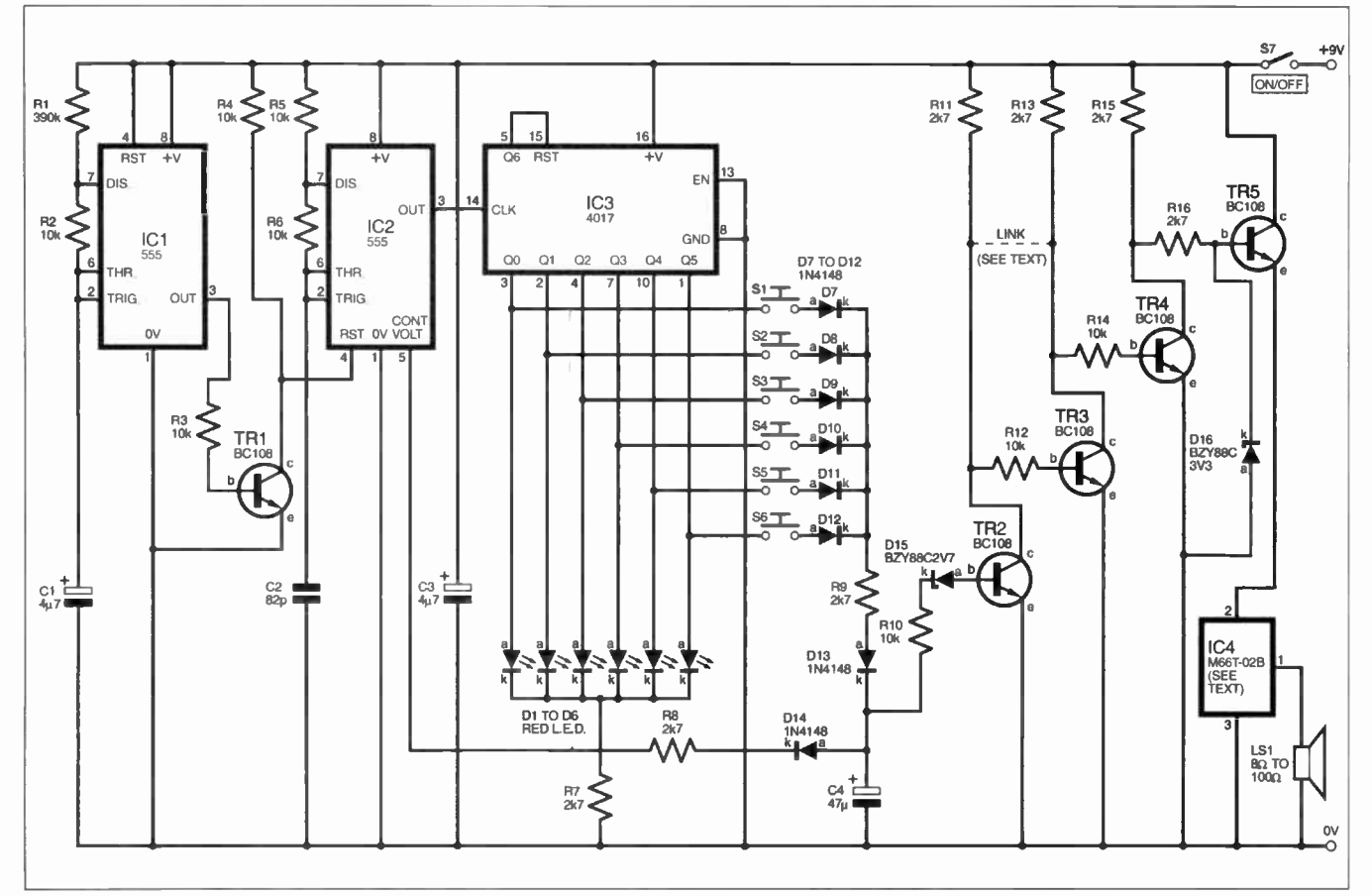

Fig. 1. Complete circuit diagram for the Twinkle Twinkle Reaction Game. Transistor TR3 and resistors R12 and R13 are optional — see text.

This preset level is determined by the Zener diode DI5 and the base-emitter voltage of transistor TR2. The Zener's voltage is 2-7V and the base-emitter's voltage is 0-6V. Thus, the preset voltage level across capacitor C4 must be greater than 3-3V in order to switch on TR2. This transistor acts as an inverter, as do transistors TR3 ( when used) and TR4.

When TR4 is off, its collector (c) voltage is "high" and will actually be about 6V and the voltage across the second Zener diode, D16, will be 3-3 volts. When TR4 is *on*, this short-circuits the Zener, making its voltage 0V.

#### OUTPUT DRIVER

Transistor TR5 is used as a driver transistor, and powers the special tune generator IC4 with a controlled voltage of 2-7V. This is necessary as the tune generator chip only works at voltages between 2-5V and 3V.

The voltage across capacitor C4 also connects, via resistor R8 and steering diode D14, to the Control Voltage pin (5) of IC2 and provides a random voltage element which changes the frequency of that astable. This makes the light sequence of the 1.e.d.s truly random.

#### Table 1: Choice of Melody

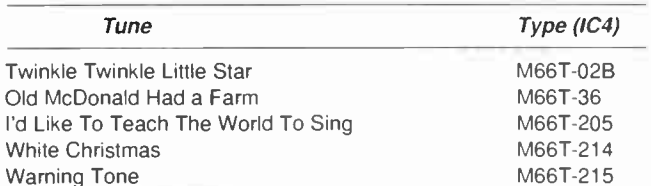

#### PLAY TIME

Transistor TR3, resistors R12 and R13 form an inverter which inverts the output function from playing the tune when the correct sequence of buttons is pressed to playing the tune when an incorrect sequence is pressed (or no buttons are pressed). These components are therefore optional for this purpose.

The dashed link in the circuit diagram is made as a fine copper track on the printed circuit board (p.c.b.), therefore, if the inverting function is required, this link must be removed, by cutting the track with a knife. Therefore, if the normal function is required, simply leave out TR3, R 12 and R13. If the inverting function is required, break the track link, and fit TR3, RI2 and R13.

#### POWER CONSUMPTION

Current drain from a PP3 battery is under 20mA. A cheap PP3 battery will thus give approximately 6 to 10 hours of continuous operation of the unit. In casual use, Twinkle Twinkle can he used for several weeks before a battery change is required.

#### **CONSTRUCTION**

The Twinkle Twinkle Game is built on a small single- sided printed circuit board (p.c.b.). The topside component layout and underside copper

foil master pattern are shown in Fig.2.

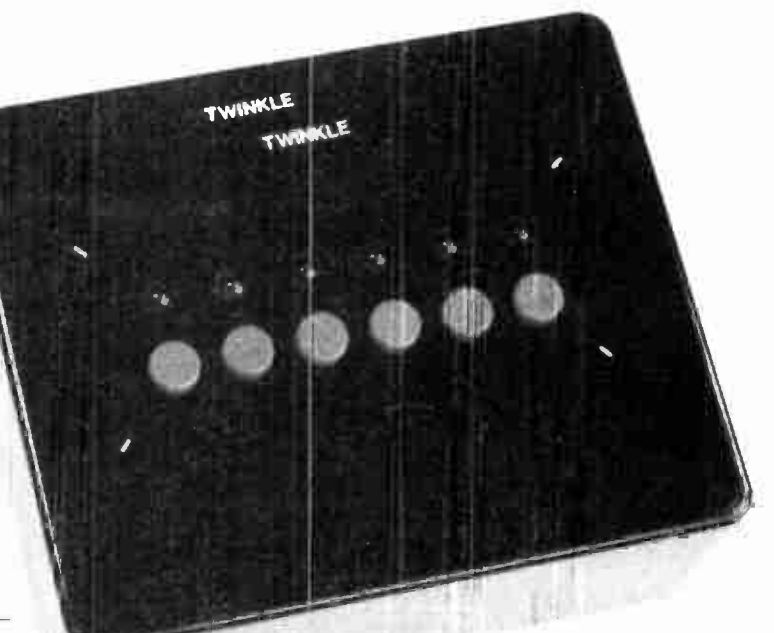

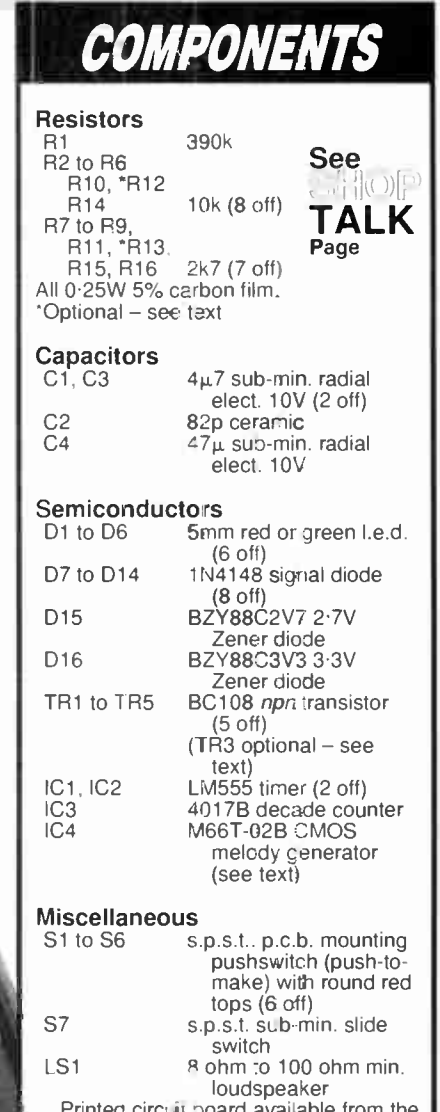

Printed circuit board available from the **EPE PCB** Service, code 210; plastic ABS box (MB3), size  $118$ mm  $\times$  98mm  $\times$  45mm; 9V battery ( PP3), with clips; multistrand connecting wire M3 40mm tong bolts (4 off); M3 nuts (12 off); M3 washers (4 off); self-adhesive rubber feet (4 off); solder etc

*<u>pprox Cost</u> Guidance Only* 

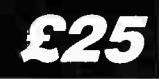

This board is available from the EPE PCB Service, code 210.

Begin construction by fitting the resistors. Be careful with the diodes as the 1N4148 and the Zener types can be easily confused. Read the writing on the components with a magnifying glass if necessary.

One or two capacitors may need to be fitted on the underside of the p.c.b. if they are too big to fit on the top side. Subminiature capacitors will fit on the topside but older, larger types, particularly for the  $47\mu$ F capacitor may not fit on the topside. The key dimension to look out for is the height of the component, in fact, for any of the components, it must be less than the height of the outer rim of the push-button switches when mounted on the p.c.b.

The specified pushbutton switches are polarised, so make sure you put them into the p.c.b. with the flattened side as shown in Fig.2. The I.e.d.s should be mounted to the same height as the tops of the pushswitches so that they will all protrude from the case by the same amount, which will be about 2mm to 3mm.

Finally, solder the transistors and IC4 straight onto the board, as close as possible to being flush with the p.c.b. Construction is completed with the insertion of the three i.c.s in their sockets, observing correct orientation.

#### BOX PREPARATION

The prototype was built into an MB3 type ABS plastic box, size  $79$ mm  $\times$  62mm  $\times$  39mm. It just so happens that if the bottom-right of the p.c.b. is located in the bottom-right corner of the case lid, with the bottom edge of the p.c.b. touching the bottom edge of the case lid, all the switches and I.e.d.s will be in the centre of the face of the box when drilled.

To make the drilling easy, simply make two faithful photocopies of the component side (this should be done on a good photocopier!) and cut them close to the board border outlines. Taking one of the copies mark through to the other side of the paper the four mounting holes, and tape this (reverse side) to the box lid with its bottom-right comer sitting in the bottomright comer of the box lid, the intended final position of the p.c.b., see photographs. Drill these with a 3mm drill bit.

Having removed the tape and paper from the lid, mark out and drill a small matrix of holes to allow the sound from the loudspeaker to escape. Do this in the middle of the four p.c.b. mounting holes, to match the size of your loudspeaker.

With the other photocopy, before taping it in place, mark out six " X"s from the opposing diagonals of the four pads which show the pushbutton switches' positions. This will show where the centre of the large "button" holes need to be drilled. Similarly, mark the six I.e.d. positions. This copy does not need to be reversed but you should note that it will mount in the box in the bottom-left comer. Make absolutely sure of the positions and then tape it in place.

The switch holes were drilled with a 10mm (13/32in.) drill bit and the I.e.d.

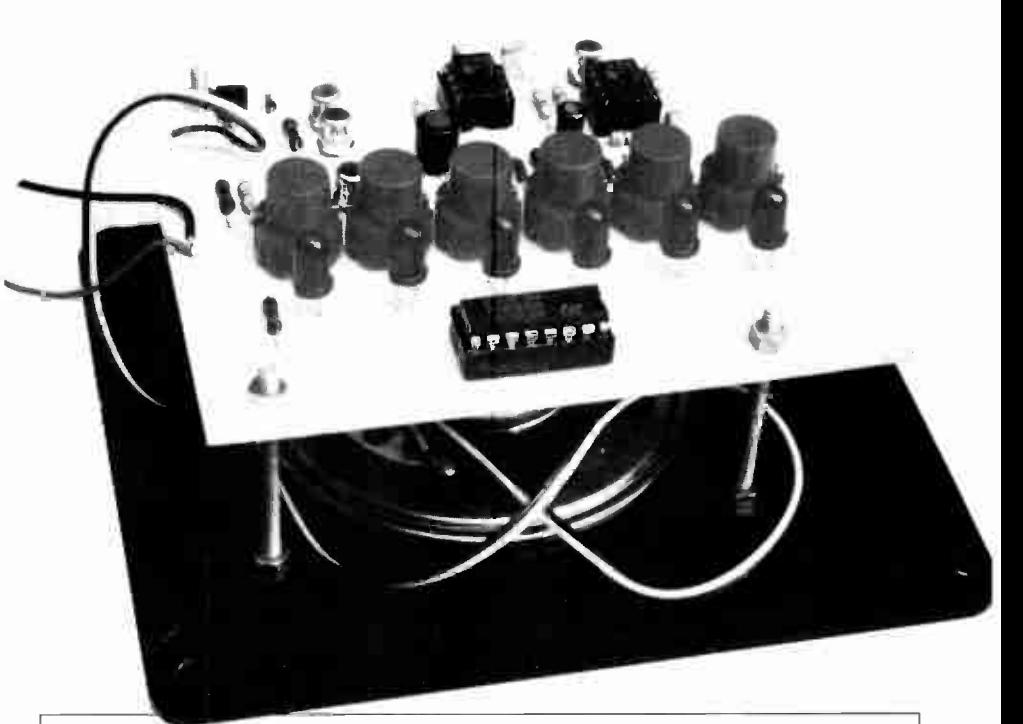

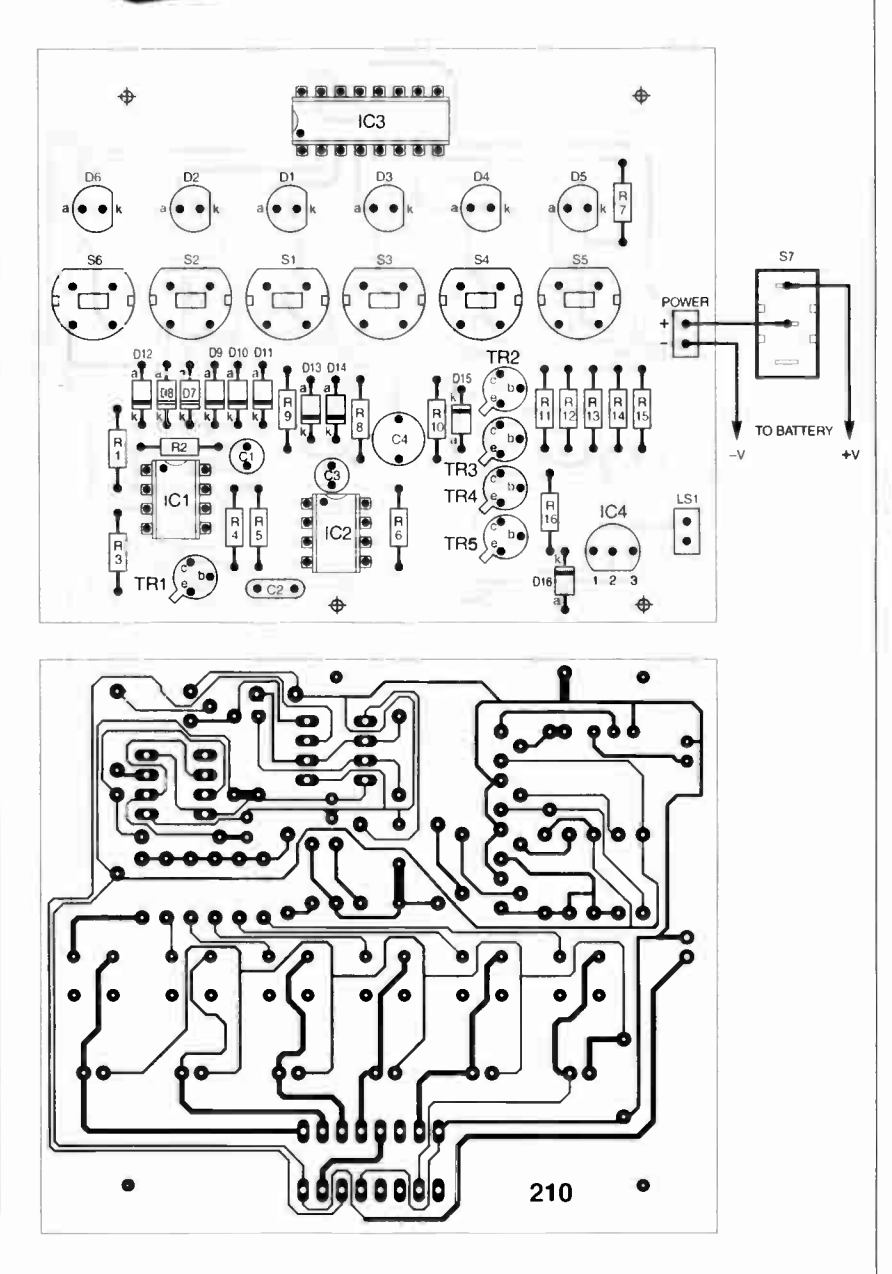

Fig.2. Printed circuit board component layout and full size underside copper foil master for the Twinkle Twinkle Reaction Game.

holes were drilled with a 5.5mm drill bit. A larger drill bit can be used to remove the rough edges which occur when drilling ABS plastic, and to provide a "concave" finish to each of the holes. This is best done by hand-twisting the drill bit.

This is a very effective way of finishing off all holes, both outside the box and inside, giving a neat, professional finish. In the case of I.e.d.s, it can even eliminate the need for grommets or l.e.d. clips.

#### PLASTIC WELDING

Many constructors will be all too aware of how easily a slip of the soldering iron can lead to a ruined plastic box. The tip of the soldering iron can thus be equally useful in effecting what the author calls plastic welds.

First, a few words of warning. The fumes from melting plastic can be quite nasty so, if you are going to carry out this procedure for a prolonged length of time. do it in a well ventilated room and try to avoid breathing in the fumes.

Using some of the plastic swarf which resulted from drilling the holes in the box, melt down three small balls of ABS plastic. Position the loudspeaker in its final mounting position. Take one ball of ABS and melt it onto the side frame of the loudspeaker. Caress it with the tip of the iron, towards, and into, the ABS box lid, gently melting the inside of the lid also, see Fig.3.

Be careful not to punch right through, as that would be the end of your box lid! Also, avoid excessive heat as this will result in a heat-damage warp showing up on the outer surface. A plastic weld takes a good few seconds longer than a solder "weld" to cool so a steady hand is needed.

Having completed one plastic weld, now perform two further welds in a roughly triangular configuration, Fig.3. Your loudspeaker will be held securely. You can, if you wish, mount the On/Off switch using the same plastic welding method.

The use of your soldering iron for welding plastic like this will leave the iron tip in a bit of a mess. Having wiped off as much as possible onto a soldering iron sponge (use the other side of the sponge for plastic!), switch off the iron. When it has cooled down, the tip of the iron can be made, good as new by rubbing it down with an abrasive p.c.b. polishing block!

#### ASSEMBLY

The p.c.b. is secured to the case lid, above the small loudspeaker LS!, by using four 40mm long M3 bolts and 12 M3 nuts. The bolts are threaded through the lid mounting holes and secured by one set of four nuts.

Next, four more nuts (one for each bolt) are screwed onto the bolts, but this time a space of about 32mm should be left between the bottom nuts to allow the p.c.b. to clear the speaker. Now mount the p.c.b. on the mounting bolts and secure the board with the remaining four nuts.

Before tightening up the nuts, adjust the height of the p.c.b. so that the six pushbuttons of the switches protrude from the case by about 2mm. This may

need to be up to 3mm for the round type of switch tops.<br>The On-Off

slide switch, S7, is mounted on the left-hand side of the case, for which a small square profile hole needs to be drilled and filed out with a needle file, to give a neat appearance. Assembly is completed by connecting and wrapping the PP3 battery in some tissue paper and wedging it inbetween the p.c.b. and the case lid. Screw the unit together, and stick four rubber feet to the base. The unit can be finished off with some simple rub-down lettering.

#### TESTING

The circuit should work reliably first time. If it doesn't, the following may help solve the problem. Test for a square wave output from pin 3 of ICI, which will have a very long mark: space ratio (e.g. 100:1).

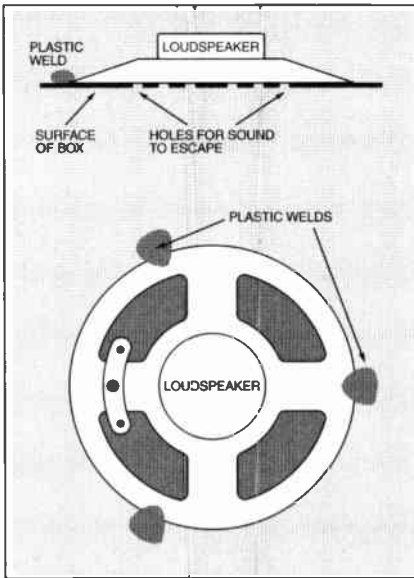

Fig.3. Suggested method of securing the speaker to the lid using "plastic welds".

If it is there, test pin 4 of IC2 which should have a very small mark:space ratio (e.g. 1:100). The frequency is just over 1Hz.

The output from pin 3 of IC2 is a high frequency square wave. If nothing is coming out of pin 3, pull IC2 out of its socket, bend outwards pins 4 and 5 and replace in the socket. If an output appears, re- bend pin 4 back into place and test again. If the output is still there, the fault lies around components D15, RIO, R9, D13, D14, C4 or R8, i.e. the voltage feedback circuit to pin 5 of IC2.

If two or more I.e.d.s are on at the same time, one or more of Dl to D6 may have been placed on the p.c.b. the wrong way round.

If the tune fails to play, check that the voltage emerging from the emitter (e) of TR5 is 2.7V when the buttons are pressed correctly and switches to zero, after a small delay, when no buttons are pressed. If this is the case, the fault lies with either the chip having been blown or a faulty loudspeaker. If not, check for the simple inverting action of each of transistors TR2 and TR4.

#### IN USE

The sound level from the speaker is relatively quiet so you need to be in a quiet room to hear the tune. Some people have commented that the sound needs to be amplified but if it was any louder it would soon become really annoying and a mute switch would need to be fitted! With such a simple circuit there is a cheat mode. Simply holding down all the switches simultaneously will play the tune continuously.

#### FURTHER **DEVELOPMENTS**

Green I.e.d.s or yellow l.e.d.s can be used equally well in this circuit. The brightness of the I.e.d.s is controlled by resistor R7. Reduce the value of R7 to increase the brightness, at the expense of the battery's life.

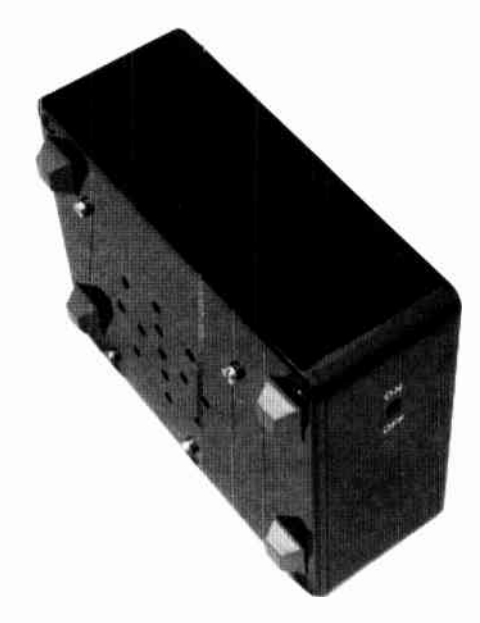

Bottom and side view of completed unit showing speaker "grille". rubber feet and on/off switch.

The Twinkle Twinkle tune generator chip IC4 is available in four other versions, see Table 1 (earlier). If one of the other tune generators are installed, simply reletter the unit with a new name, e.g. Old MacDonald!

The speed of the lights changing is governed by resistor R 1. Reduce its value to increase the speed of the changes; increase in value to reduce the speed of changes.

A simple add- in to allow the use of personal headphones can be easily fitted into the case. Any 3.5mm chassis mounting headphone socket is suitable, wired in parallel with the loudspeaker it will provide an adequate output. If a stereo socket is used, you should connect the left and right channels (known as the tip and the ring) together in parallel.

#### APPLICATIONS

Although intended to be just a simple toy, Twinkle Twinkle can be a useful medical aid in the rehabilitation of patients who have lost hand-eye coordination and/or suffered muscle motive neurological defects or injuries.  $| \cdot |$ 

#### Acknowledgement

Due acknowledgement is given to Ken Bone, senior p.c.b. technician at Middlesex University, for the production of four excellent prototype p.c.b.s.

## Special Feature

# FROM RUSSIA WITH LOVE?

BARRY FOX

Russian rockets now launch American made communications satellites.

T IS an eerie experience to fly by special<br>charter, with military papers, into an<br>area of the old Soviet Union that was T is an eerie experience to fly by special charter, with military papers, into an never marked on a map, and when finally marked was deliberately shown in the wrong place. It is even eerier to land on a deserted airstrip, the largest in the world, and drive by old bus over bumpy roads, past decaying buildings and deep into the desert wasteland to look at a rocket launch site that was built, not just to put men in space, but to rain destruction on the Western world.

But the spookiest thing of all, is to walk through the rain into a giant, decaying brick building on the outskirts of Moscow and see at least a dozen giant Proton rockets being assembled — not now as Inter-Continental Ballistic Missiles, designed to carry nuclear war-heads, but to earn hard currency for the crippled Russian economy.

But first the background, and some hard facts.

#### ASTRA

Luxembourg now owns more territory in space than it does on the ground. Astra, the Societe Europeenne des Satellites, launched IA in December 1988 and made Rupert Murdoch's Sky what it is today. SES has launched eight satellites in the ten years since then; seven at 19 degrees East, broadcasting a mix of analogue and digital signals, with Astra 2A now safely in place at the company's new all-digital slot at 28 East.

Currently Astra transmits direct to 27 million analogue dish households in Europe (four million of them in the UK) and four million digital homes. By 2004, Astra expects the ratio to be 24 million digital: 20 million analogue.

2A is the sixth satellite which SES has bought from Hughes Aerospace in California. It is the first launch into the new slot at 28 East. Hughes started to manufacture satellites for the US Government in the early 1960s. 2A is a high power version of the 601 design, with seven kilowatt power consumption and 15 years expected Astra 2A launch using a Proton rocket.

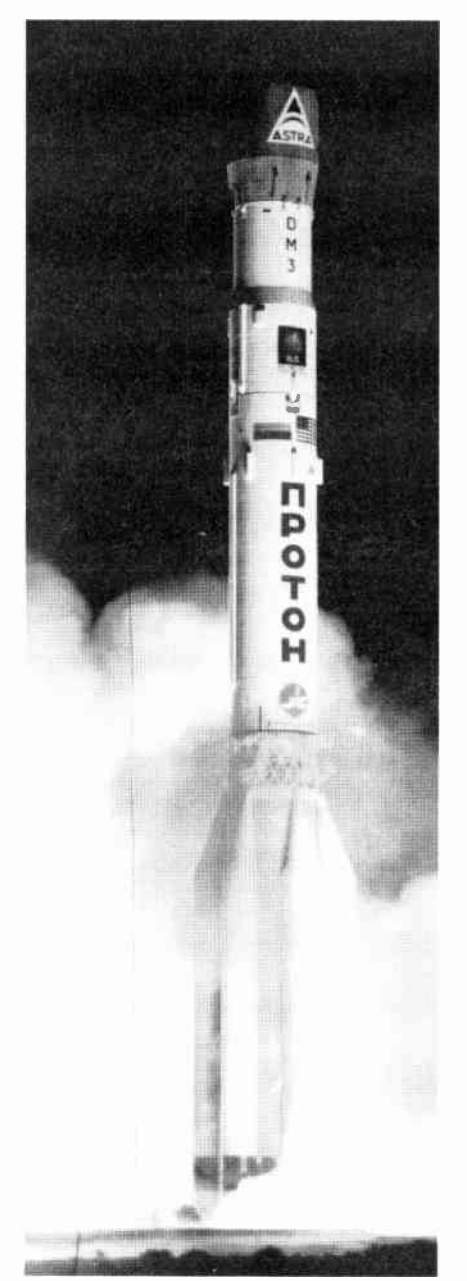

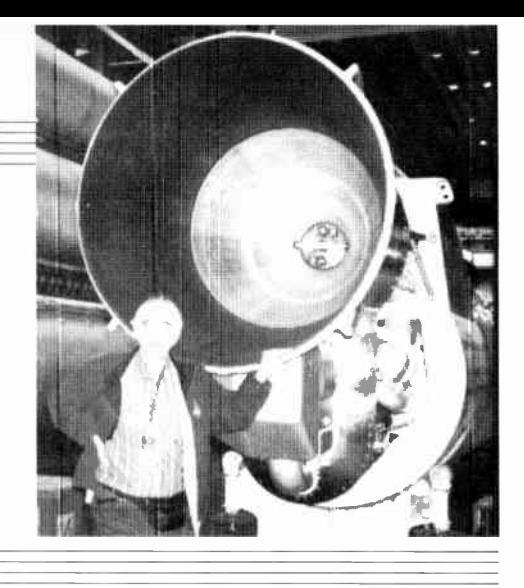

lifetime. Each channel is powered by a 98.5 watt travelling wave tube amplifier.

#### DELAY

2A was originally scheduled for launch in August 1997, but was delayed by late delivery from maker Hughes Aerospace and problems with the Russian rocket programme after one failed when launching Asiasat 3 over Christmas 1997. So earlier this year Astra temporarily moved ID from 19 East to 28 degrees East so that BSkyB could start a digital service even if Astra 2A could not be launched in time. Astra has also leased the Nordic satellite Sirius 3 for a year to provide backup for 2A until Astra 2B is launched in the third quarter of 1999.

After a successful launch from Russia's Baikonur Cosmodrome at the end of August, 2A was tested in orbit at the end of September, just ahead of Sky's official launch on October 1st. All worked well and in early October Astra started ID's monthlong space drift back to 19 East.

Astra 2A has 32 transponders, four for backup while 28 transmit. By launch time 24 had already been "sold" - 14 of them to BSkyB., the rest to the BBC and other broadcasters. Astra ID has only 18 transponders with six spares, so 2A was essential for a full Sky Digital launch.

#### COSMODROME

The Russian Baikonur Cosmodrome was built in June 1955, in a 7,000 square kilometre area of desert leased from the Republic of Kazakhstan by the Russian Government. The sky is clear 300 days of the year. It's close to the Aral Sea, some thousand miles east of Moscow, and is still a closed area.

The nearest air strip is Yubileine ("Anniverary") which was built ten years ago as a landing runway for the Russian shuttle, called Buran. The runway is 87 metres wide, and 4,500 metres long, with a 500 metre emergency extension at each end. This makes it the largest in the world. The project was to have employed 30,000 Russians. with up to 30 launches a year. The shuttle was capable of putting equipment weighing up to 200 metric tonnes into orbit.

"It was like a truck, a military cargo vehicle," says Erik Laursen, Chief Engineer at ILS.

Buran could launch in winds of up to 60 miles per hour, whereas the US shuttle missions have to be postponed if the wind on the exposed Cape Kennedy site in Florida rise to 16 miles an hour.

Buran only made one flight in 1988. It was un-manned and landed after one orbit. Although the mission was successful, Russia's money for the shuttle project ran out. Russia still has two fully finished shuttles, and three shuttle launchers mothballed in the hope that one day the shuttle programme can be re-born.

The first artificial earth satellite, Sputnik, was launched from the site on October 4 1957 by the Russian Ministry of Defence. Yuri Gagarin went up from the Cosmodrome in 1961. Baikonur is now run by the Russian Strategic Rocket Forces. In all over 1,100 rockets have been launched from the pads there, accounting for one-fifth of the world's satellites. The remote site houses the world's largest liquified oxygen plant.

#### ROCKET FACTORY

There are two rival rocket manufacturers in Russia, Khrunichev and RSC (Russian Space Complex) Energia. Both are based in Moscow and, until recently, were secret, closed plants. Both built Inter-Continental Ballistic Missiles (ICBMs) and both have modified their military technology to launch commercial rockets to earn hard currency from the West.

Khrunichev developed the Proton launch vehicle in the early 1960s and the first launch took place in July 1965. Orginally a two stage rocket which carried a 150 megaton warhead, Proton was converted to a four stage launcher for satellites. There were also plans to modify it to carry a man to the moon like Apollo 8, but the Russians dropped out of the manned space race. Proton can now lift a satellite weighing over 2,000 kilograms into geostationary orbit. It has flown more than 200 space missions, including the launch of the Salyut and Mir space stations.

The Khrunichev factory can produce at least 15 rockets a year depending on demand. Most use four stages, the first three stages powered by nitrogen tetroxide and dimethyl-hydrazine fuel. The fourth stage, made by Energia, uses liquid oxygen and synthetic kerosene or syntbin.

#### US JOINT VENTURE

In 1993, the Lockheed Corporation of the US, Khrunichev and RSC Energia signed a joint venture deal to use Russian-built Proton rockets to launch commercial satellites from Baikonur. In 1995 Lockheed merged with Martin Marietta, to form Lockheed Martin which now makes the Atlas rockets which launch from the Vandenberg Air Force Base in California and Cape Canaveral in Florida, near the Kennedy Space Centre. The same year the American and Russian companies tied the knot to form ILS, International Launch Services.

Proton was first used for a commercial launch on April 9th 1996, to launch Astra IF into the 19 East slot. Since then Proton has been used to launch Inmarsat, Telstar, Iridium, Panamsat and Echostar satellites. It failed when launching Asiasat 3, on December 25, 1997.

Will Trapton Executive Vice President of ILS refuses to break down the cost between satellite, rocket, services, software and insurance but confirms "All contracts are in dollars". Others are more forthcoming. Astra is paying between \$250 and \$300 million for Astra 2A, split between the price of the satellite, the launch and insurance. Significantly all payments are now made in US dollars. The rouble is so unsteady that hotels and businesses in Russia are now all billing in dollars, although sometimes they use the word "unit" instead of "dollar" to save face.

#### BUREAUCRACY

Russia may be trying to bury Communism, but the old bureaucracy persists. Queuing is a way of life. So is crime.

Compuserve has withdrawn its access numbers in Russia because of fraud. Money changers in the street offer a high rouble rate per dollar, and then off-load counterfeit notes. But the money changers only buy dollars if they were printed after 1993, which is when the US Government started watermarking because of counterfeiting.

Shop staff have no urgency. While three of us browsed goods in a souvenir shop, a saleswoman chatted on the phone until we left.

SES was so concerned about flying its executives, VIP guests and press to the Baikonur launch site, that it insisted on

### ASTRA 2A

There is something very special about the Astra 2A satellite. New technology on board could mean it is still working in the year 2025 — outliving Sky's owner Rupert Murdoch.

All satellites need an on-board jet system which fires every day to compensate for the tugs of solar or lunar gravity which continually pull the craft out of its allocated 75km square box in space. Until now all satelltes have used chemical jets, usually produced by burning a " bi-propellant" mix of monomethyl hydrazine and nitogen tetroxide.

When the station-keeping fuel runs out, the satellite wanders out of control, making reception of its signals unreliable. There is also the risk that the craft will bump into another, damaging it.

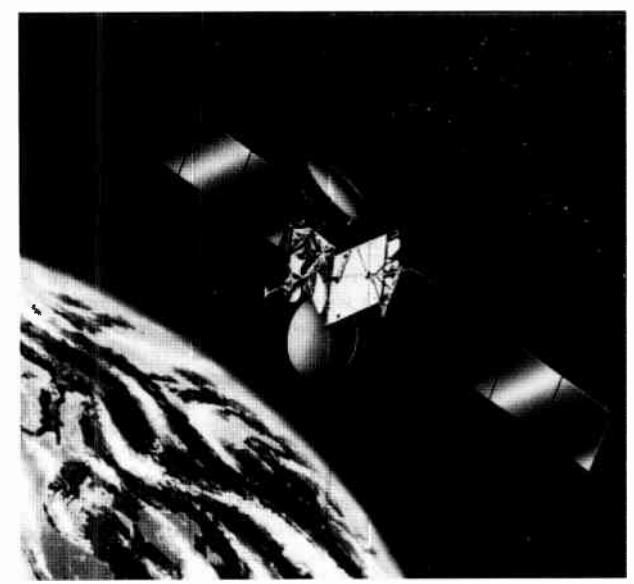

Artist's impression of Astra 2A in orbit.

So the last few drops of fuel are used to dump the satellite into a graveyard orbit where it sits useless but safe before falling to earth and burning up. Early satellites lasted only a few years. More recent models have a life of seven to ten years.

Hughes Space and Communications of California started looking for an alternative thrust system in the early 1960s, and first tried putting an electrical charge on vapourised caesium or mercury so that it jetted from the craft at high speed. The gasses corroded the jets. In 1984 Hughes engineers found that they could ionise xenon to create as much thrust as a chemical jet. Xenon is inert so causes no corrosion.

The Xenon Ion Propulsion System (XIPS), known as "zips", feeds Xenon gas to a chamber where the gas is electrically charged and ionised. A series of grid electrodes, like those in an old-fashioned vacuum tube valve, are oppositely charged to accelerate the gas into 3000 parallel streams. These streams leave the chamber through a 13cm outlet, at a speed of 30km/second, driving the satellite in the opposite direction.

A neutraliser electrode, mounted outside the jet, produces oppositely charged ions which stop the thrust streams being attracted back to the thruster

Two angled thrusters operate twice a day for up to 5 hours, drawing 500 watts. Until recently this drained power from the transmitters. However, recent developments in gallium arsenide technology now let the solar panels deliver up to 10 kilowatts, which is enough to drive the thrusters and power the transmitters.

The Xenon is 90 per cent lighter than the equivalent bi-prop fuel, so the satellite can carry more and work for up to 15 years. XIPS was first built into a PanAmsat communiations satellite launched last year and is now used on board Astra 2A. Astra asked Hughes also to include a full bi-propellant system, with control software that lets engineers at Astra's control centre in Luxembourg switch at will between XIPS and bi-prop. This provides full redundancy if one system fails. If both sytems work as intended, 2A's working life will be at least 25 years instead of the guaranteed 15.

This has a mixed meaning for us," admits Hal McDonnell of Hughes. His job is to sell satellites to broadcasters and so far they have needed a new one every decade at least.

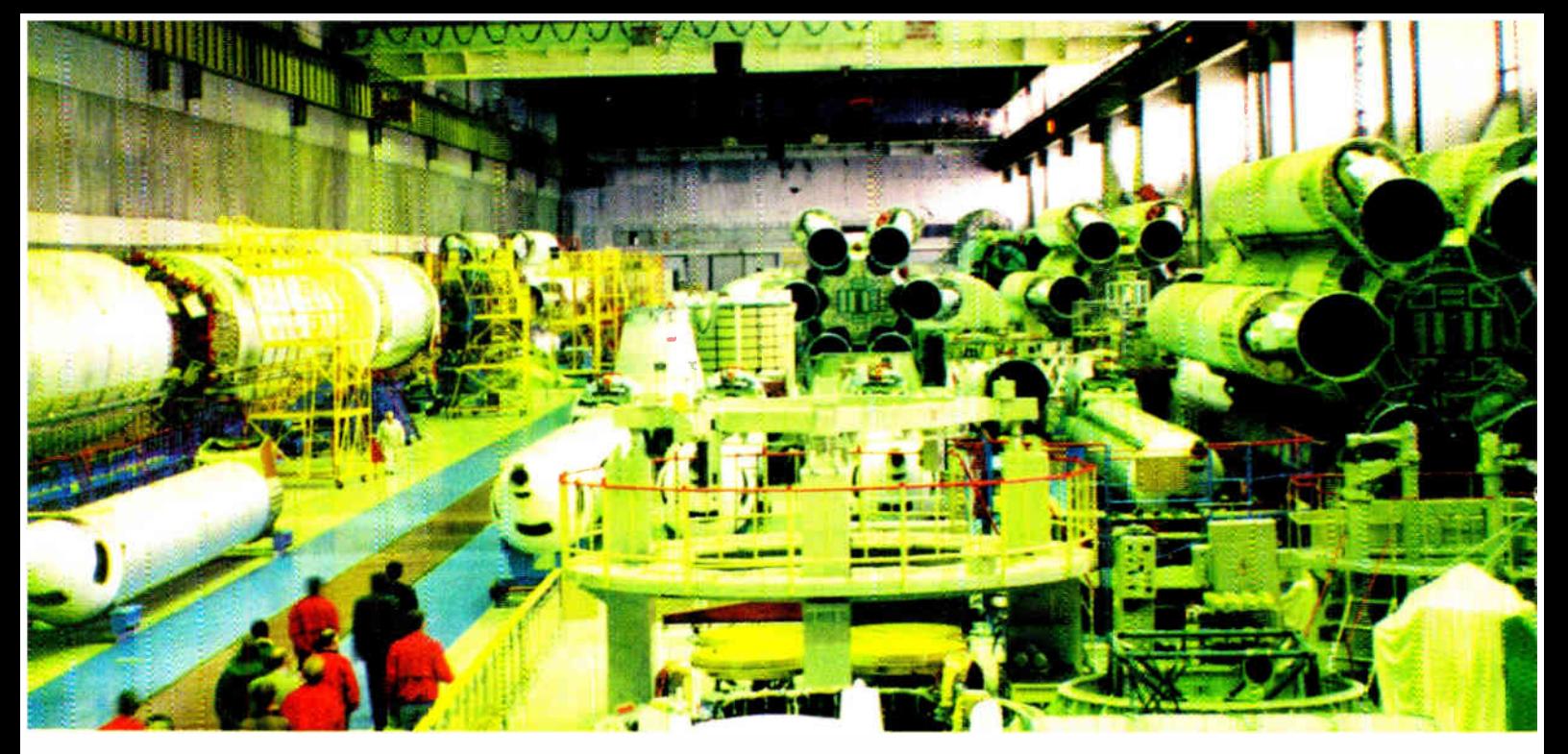

Inside the Khrunichev factory where a dozen or so Proton rockets are being built.

having the charter aircraft serviced in Germany, and checking the full service record.

The Russian military hase a rigid requirement of 30 days notice for entering the Baikonur launch zone. No-one, not even ILS staff, can visit if they have missed the deadline by even a day.

When the charter plane landed on the desert airstrip, now surrounded by abandoned, decaying buildings, three Customs officials and guards weighed down with medals and epaulettes, took over an hour to check the papers of everyone on board. We needed our boarding passes to get off!

Visitors to the Kremlin grounds cannot carry knapsacks; but if they fold them, they can carry them as handbags.

Anyone who passes through an airport faces repeated passport and paper checks, by slow-motion officials who must stamp form after form. It can take three hours to get through Immigration, and then another hour or two through Customs. Little things tell a lot.

At the airport there is no attempt to warn a queue that a position is closing. The guard simply slams the door shut, leaving the queue to disperse and join the rear of other lines. All Russians returning from holiday are automatically sent through the Red Channel and searched. Aboard the flight, the air hostess prefaced the safety demonstration with a curt, " Pay attention".

Government VIPs have their own fast track lane through immigration and customs. They are also cocooned from traffic jams in Moscow's clogged streets. In the days of Communism, all Russian streets had a central lane, reserved for the Politburo, or political elite. The lanes are still there — used today for VIPs.

#### **AMERICAN** SATELLITES

The old shuttle airstrip is now used by the Americans to fly in their satellites. The rockets are shipped from Moscow by train. Twelve carriages are used and the journey takes five days.

Because the Proton rocket was originally developed as an ICBM, it is transported and assembled in a horizontal position, unlike US rocket launchers which are assembled vertically. Only at the very last stage is the 60 metre column raised to a vertical position on metal centering posts.

The rockets are so powerful that they can be launched in even high winds. "The Proton is a beast. You could hit it with a sledgehammer", says one of the ILS team.

ILS staff spend at least a month at a time at Baikonur, with no entertainment other than a bar, and TV with VCR to show American movies they have brought in. The nearest town is an hour's drive away, and the only thing there is a market and bar with a few different beers. There is only one path allowed for walking. To avoid the tortuous use of unpronounceable names, the joint Russian-American team simply give each other numbers, most involving seven, with a nod at James Bond.

The land is flat, sandy scrub, that stretches as far as the eye can see, with wolves and eagles preying on rodents which come out at night. The desert round the old Shuttle airstrip is already reclaiming the decaying buildings. cracking structures, rusting pipes and crumbling runway. From the air Kazakhstan looks like Death Valley in North America.

#### 2A LAUNCH

The VIP launch viewing site is a sandy mound built over a safety bunker, with a hut on top and a generator to provide some electric light, a bowl of water for washing, ard a couple of portable camping toilets brought in by the Western visitors. A circular strip around the perimeter looks suspiciously like a mine field.

The stars are astonishingly bright. The 2A launch took place at 6.31am in the morning, just as dawn was breaking, and with no count-down, just a blaze of light followed a few seconds later by the roar and

vibration of the motors which lift the rocket up into the sky and over to the East into transfer orbit 200 miles above the Equator.

After two or three minutes the rocket is just a bright spot in the sky, with the discarded first stages falling in flames to the earth, on ground rented by Russia from Kazakhstan. After five minutes all visible trace has gone.

A crackly Tesla loudspeaker carries the voice of the interpreter intoning. " Stable. flight is nominal, pitch roll is nominal. Flight is normal".

After ten minutes the commentator switches off and it's all over, bar the bumpy drive back across the now sunny desert to the derelict airstrip and the two hour flight back to Moscow. While we are still showing our papers to the form stampers in Immigration and Customs, word comes through from California, by GSM cellphone, that the fourth and final stage has successfully fired and released the satellite. It has taken longer to negotiate Russian bureaucracy than it took the rocket to reach orbit.

#### CRIPPLING

The unspoken concern all round is that the state of the Russian economy will cripple the space launch venture. Khrunichev and ILS hope that billing in dollars will save the day. But once again. little things tell a lot.<br>ILS engineers

engineers find themselves frustrated by some of the old-fashioned designs at Baikonur. A crane, designed to lift heavy objects. takes literally four hours to crawl from floor to ceiling of a hanger. It was probably designed for nuclear war- heads, which had to be very carefully handled. There is no switch or gearing lo speed up the movement for satellite parts.

The 2A launch had to be delayed by four days, due to the need for "longer processing time during the spacecraft preparation at Baikonur". This careful wording concealed the real reason. When

Hughes shipped the spacecraft they also had to ship all the necessary equipment, including a cable to hoist the satellite into position. The cable was the wrong length and the cash-starved Cosmodrome had absolutely nothing else to do the job.

"There is no back-up in Russia. So when they got the wrong cable, the new one had to be shipped in from the USA. It would have taken half a day to get it to Cape Canaveral. It took four days to Russia. But you just can't 'make do' " says Hal McDonnell, Vice President of Hughes.

The ILS engineers have admiration for the Russian Proton design. "They are masters of fluid engineering" says McDonnell. " Once a plan has been drawn up, engineers will follow it meticulously".<br>"We are proud to tell our children that

"We are proud to tell our children that we were part of the conversion to commercial use," said one Russian who works at Baikonur.

#### PAST THE SELL-BY **DATE**

But McDonnell worries about the lack of cash available to the engineers. When Asiasat 3 failed at Christmas 1997, it was not because the Proton rocket exploded. The fourth stage rocket motor made by Energia failed to fire as intended. It shut down after just one second. An enquiry established the cause. Russian engineers, strapped for cash, had used out-of-date sealing material for one of the fuel lines.

The firing procedure is controlled by a computer, which senses the chemistry of the jets. Because the material was wrong, the computer judged that the bum had finished too early, and automatically shut it down.

So the satellite was stranded in low orbit. After the insurance was paid, Hughes experimented with the craft, using remaining fuel on board to swing it twice round the moon and into geo-stationary orbit for tests. The exercise was successful, but the satellite is useless, because it has virtually no positioning fuel left on board.

Says McDonnell "The problem with the fourth stage of Asiasat is worrying. When we say, 'has this part been refurbished', and someone says ' yes', how do we know it has been done? Three years ago Hughes said we won't supply satellites until some of the local problems are fixed. Some have been fixed. They have invested in the most modern data processing system in the world for Baikonur. But if the crisis worsens, how much money will be sucked off from Khrunichev by the Russian Government?"

#### BACK-UP

There is already considerable rivalry between Khrunichev and Energia, because their success depends on continued support from the Russian Government.

"Khrunichev is held responsible for the failure of Asiastat," complains one of the rocket engineers, " But the upper stage that failed was made by Energia.

Alexander Lebedev, Deputy General Director of Khrunichev, tries to reassure his American partners: " We are backed by the Moscow International Bank. We have no reason to worry. We have reserves in roubles and dollars. We have contracts to launch rockets for five more Western clients this year. The Cosmodrome has its own power and water

supplies, independent of both the Russian or Kazakhstan governments. All contracts with ILS are in dollars. We pay the Russian Federation programme only paltry sums – it has no effect.'

But Will Trapton reminds that ILS has a dual launch strategy, with dual rocket suppliers — launches can be switched to Atlas rocket in the USA.

#### **KHRUNICHEV**

The Khrunichev factory is on the outskirts of Moscow. The giant, decaying brick buildings are as large as a small town. Our Russian guide admitted that although he had lived in the area for thirty years he had not even known it was there or what it did. Russians have been brought up not to ask questions.

The factory was built in the 1920s, using German equipment to build cars. In the 1940s it switched to aircraft production and then in the 1960s started making ICBMs and space launchers. Khrunichev also built the original Mir spacecraft and still has a full-sized mock-up. Mir used an IBM 86 computer. One of the few luxuries on board is a steam bath chamber, complete with birch twigs.

#### ALPHA STATION

The Khrunichev factory is now helping to make the Alpha station, the first stage of which was due to be launched in November from Baikonur. A mock-up of the first stages has been built for zero gravity training. American and Russian crew will wear space suits, weighted with lead, to move round the chamber while submerged in water to simulate weightlessness.

Alpha manning should begin in July 1999 after the shuttle launch of another component from Kennedy Space Centre in December. Mir will then be pushed out of orbit, and left to burn up as it re-enters Earth on 8 June 1999.

The Proton rocket was completely secret until 1985, when a few details were disclosed in an obscure Russian language technical encyclopaedia. The Khrunichev factory is now extraordinarily open. Visitors are allowed to roam the immense hangers, touching the dozen or so Proton rockets now being built. The metal engineering is precise and clean, while very basic. Although it will be destroyed during the launch, even the smallest fault can destroy the mission.

"The trick is to make it cheaper but as reliable," says Hal MacDonnell.

In the 1980s, 25,000 people worked at Khrunichev, there are still 18,000, thanks largely to the dollar earning ILS project. Energia is now helping with the Sea Launch project promoted by Boeing; the plan is to launch satellites from a seabased platform.

#### DISTRESSING

I left Moscow with a sense of relief; no more standing in queues while petty officials enjoy their moment of power and justify their jobs. I left too with a deeply distressing concern. If the space project, which is earning hard currency, is struggling to survive, what hope have the authorities of maintaining nuclear power stations, ships and submarines in a safe condition?

But I also brought away one nice memory of the indefatigable Russian sense of humour.

At the post-launch press conference in Moscow. Hal McDonell sat next Alexander Lebedev. After the Russian finished speaking, the interpreter said he was handing over to "Mr Hughes"

"Mr Hughes is dead", said McDonnell, " but I'll take questions." As the room full of press laughed, a few heard the Russian translator say quietly into his microphone, " And people who make fun of interpreters do not live long either."

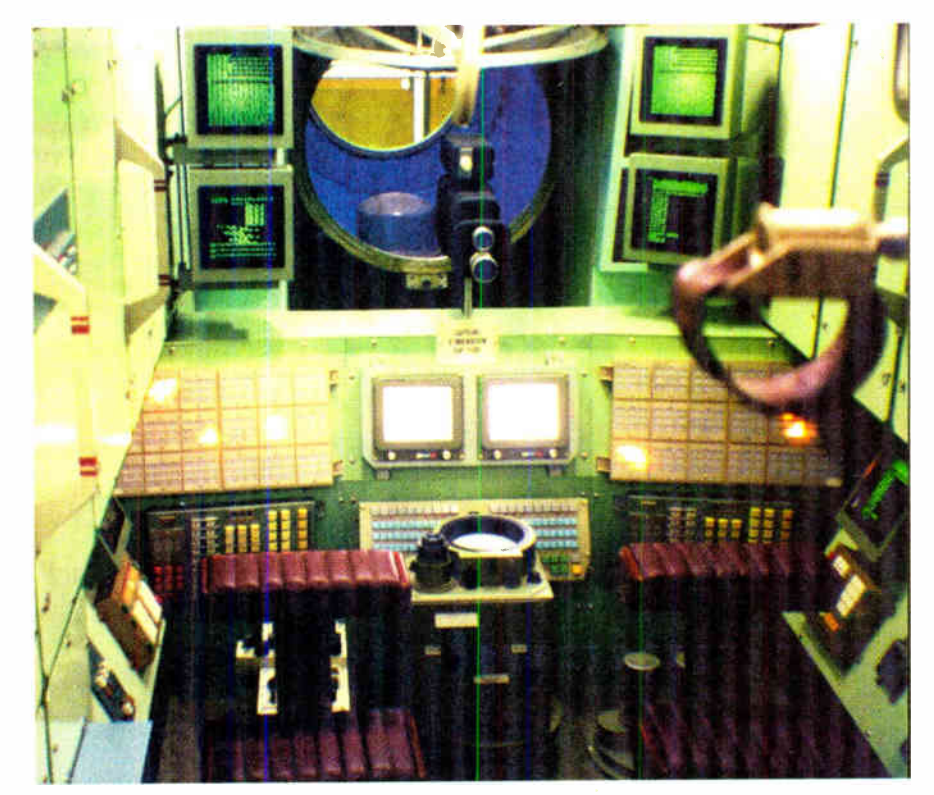

Full-size mock-up of the Mir spacecraft.

Everyday Practical Electronics. January 1999

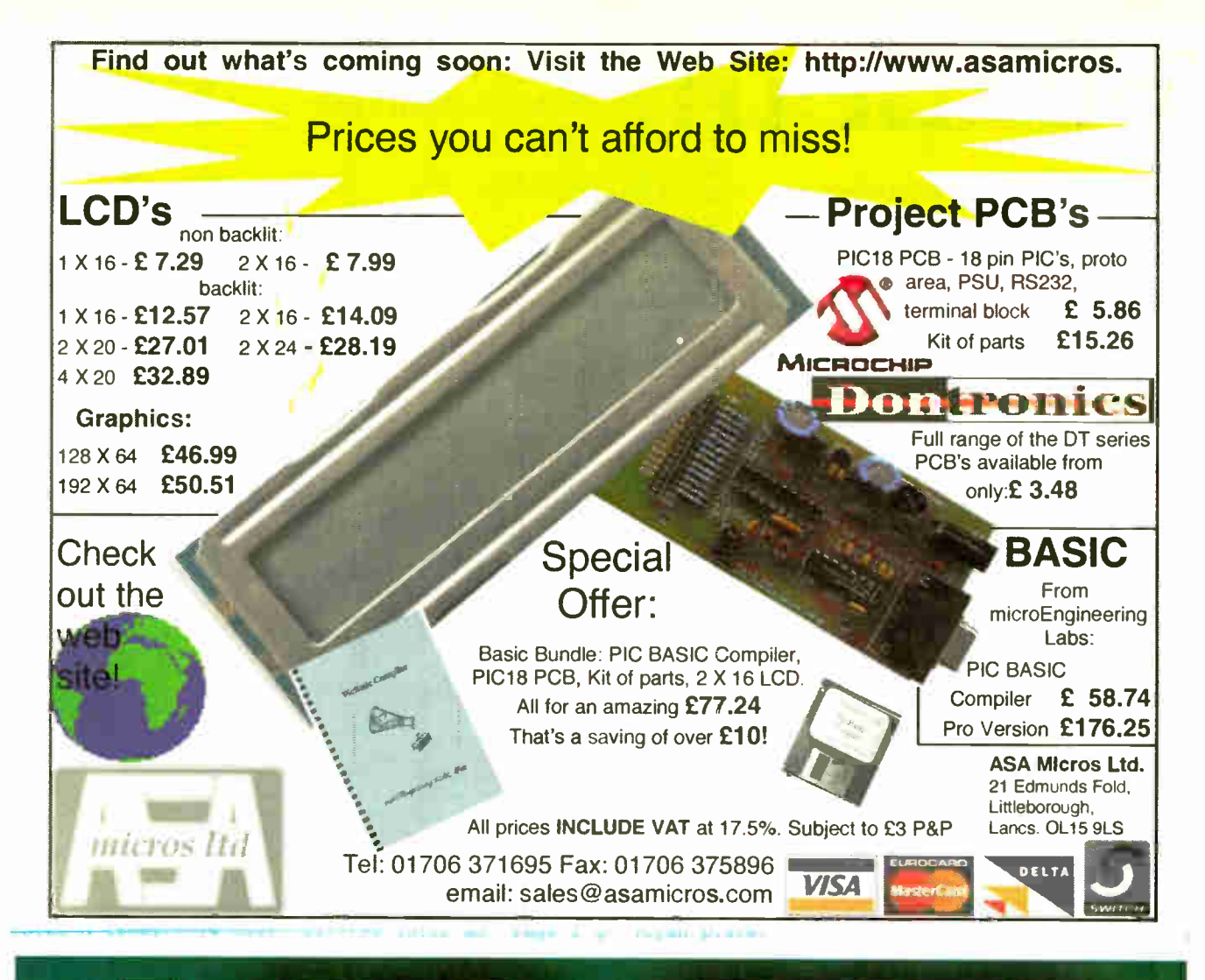

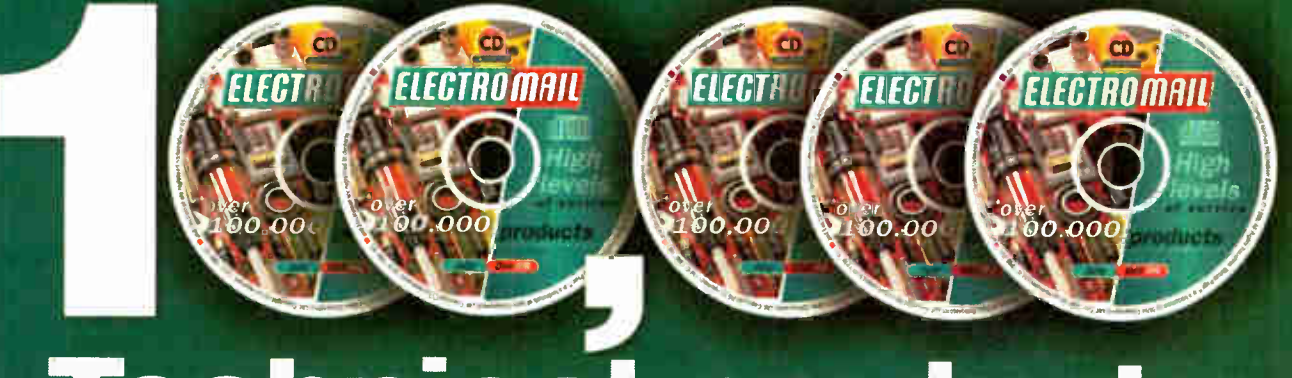

## **Technical** ....yours for under £4 products

The Electromail CD-ROM Catalogue provides a virtual technical superstore, product encyclopaedia, and a help line with round-the-clock service - the moment you slip it into your computer!

It's quite amazing just how much you can get out of it. Products from batteries to bearings, fuses to fans, semi- conductors to computers, hand to power tools. On-line advice, and access to a full library of data sheets, providing detailed information on almost every product in our range. But the best thing about Electromail, is that it's open just when you want to go shopping. 24 hours a day. 365 days a year.

And in most cases your order will be despatched on the very

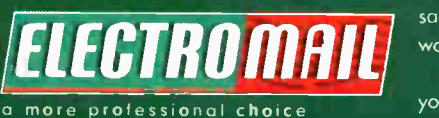

same day you order (failing that, the next working day).

The Electromail CD-ROM Catalogue offers you more products and services than any of the alternatives. Send for your copy and get a head

start in your business, your home or hobby ... and at just £3.99 with free delivery, it's not worth struggling on without it!

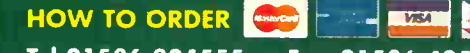

#### Tel 01536 204555 or Fax 01536 405555

When ordering by fax or phone quote stock no. 313-6988 and have your credit card details handy. Alternatively, you can open your own Electromail account - please ask for details.

Electromail, P.O. Box 33, Corby, Northants, NN17 9EL. Tel: 01536 204555 Fax: 01536 405555

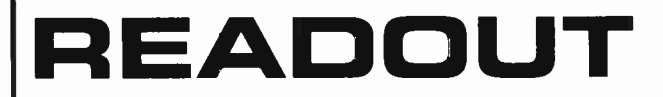

John Becker addresses some of the general points readers have raised. Have you anything interesting to say? Drop us a line!

#### WIN A DIGITAL MULTIMETER

The DMT-1010 is a 31/2 digit pocketsized I.c.d. multimeter which measures a.c. and d.c. voltage, d.c. current and resistance. It can also test diodes and bipolar transistors.

Every month we will give a DMT-1010 Digital Multimeter to the author of the best Readout letter.

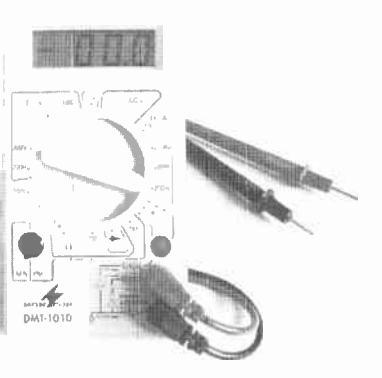

### $*$  LETTER OF THE MONTH  $*$

#### **SATISFACTION**

Dear EPE,

Letters in Readout Sept '98 by Messers Tate and Chamberlain regarding circuit information and component availability raised several points of interest - that is, for those who like to get at the nitty-gritty of their hobby rather than just assemble a project on a ready-made p.c.b. using the latest i.c.s. Such attitudes can lead to a lack of knowledge of basic electronics principles, failure to correct faults and a loss of interest.

However, it has to be accepted that if a large sophisticated project is being built, then this is the only method, but for a smaller project it is a challenging but interesting and pleasurable task to build a published p.c.b. project on stripboard, working out your own layout.

Surely one point of the hobby is the satisfaction and pleasure of doing the job yourself. After 60 years of construction and still doing so. I have built a wide range of receivers, TVs and test equipment, in spite of the fact that many of these were available cheaper at the time with the availability of WWII and commercial surplus.

#### TOOLKIT PUZZLE

#### Dear EPE.

I built the PIC Toolkit (July '98) as described but when 1 try to program the PIC (using TOOLKIT.BAS) the final statement from the programming software is "XXX verifying errors" where XXX is the size in bytes of PIC code.

I have checked that the circuit is OK, replaced the PIC16C84 by a PIC16F84 and changed the configuration for a high speed crystal but no success. What could be the problem?

#### Kypros Vassiliou, via the Net

It seems that your computer may not be reading data from the PIC. Are you using a standard printer port cable? (See also the Acknowledging Toolkit letter on this page.)

Have you set the Toolkit software register code (&H378, &H278. & H3BC) to that required by the computer (see pages 529 and 530 of the July '98 issue, under Printer Port). It could also be that your computer is one of those machines which, like my Compaq as discussed in the article. does not seem to allow access to the handshake lines from BASIC, a problem for which I can offer no remedy.

In the latter instance, set the program to bypass error checking as discussed in the text.  $I$  have never genuinely experienced an incorrectly programmed PIC during normal operation of the hardware, even on the Compaq where error checking is inhibited.

Toolkit is designed to program both  $C$  and  $F$ versions of the '84 and at all speed configurations to 10MHz.

(Incidentally, the more projects we publish for use with PC-compatible computers, the more it becomes apparent that the term PC-compatible is open to wide interpretation by computer manufacturers - we are sometimes tempted to think that perhaps the description is simply an artist's impression of an intangible dream!)

As Mr Tate has discovered, back copies of EPE are available at some libraries (as well as the publishers) and this applies also to other hobbyist electronics magazines which all have included a wide range of circuits. A wide range of books is also available covering basic theory and practical circuits. Additionally, there are clubs such as the British Amateur Electronics Club and the British Amateur Television Club which issue their own magazines, and there are many local radio clubs.

#### Norman Smith, Stoke-on-Trent, Staffs

Yes, the satisfaction of successfully doing electronics as a hobby is greatly rewarding. We do, though, also have readers who are not only interested from a hobbyist point of view, but also want to become professionally involved after learning some of the basics through magazines such as EPE (we are the only one, though, which places a very high priority on education). We try to cater for a wide range of needs.

And we do like to hear about people enjoying electronics.

#### ACKNOWLEDGING TOOLKIT Dear EPE,

I can't get the PIC16x84 Toolkit (July '98) to verify a program in the PIC, it just returns a file full of NOPs. There also seems to be some confusion over the printer lead connector in Fig.5. The Busy line is shown going to pin 11 of the printer port, which according to my information is that for the Acknowledge line. Please could you clarify?

Gist of queries from several readers

It's what one might call "a printer's error" except that it's not the printer's fault  $-$  it's mine!

Although I actually programmed for the PC's Acknowledge line, I mistakenly wrote Busy on my draft drawings. Then, when writing up the words and formalising Fig.5 some weeks later. I referred to the drafts to remind me of which line  $I$  was using in software  $-$  and so the original error rippled on through. What an elementary  $mivalent - it$  re-affirms the ideal of checking source material (the software in this instance) instead of derivatives! Hence the repeated use of Buss' instead of Ack throughout the article.

Consequently. as stated under Please Take Note elsewhere in this issue, all references to Busy should be read as Acknowledge. Furthermore, in Fig.5 the connection marked Busy should go to printer port connector pin 10, not 11 as shown. The fflftware. p.c.b. and standard printer cable connections are correct.

### AIR THEM!

Whatever your views on electronics and allied subjects, air them in public, either through Readout or our Chat Line via www.epemag.wimborne.co.uk

#### ON BOARD PLOTTING

Dear EPE

I'd like to make a couple of points regarding the Easy PCB Making article in EPE Oct '98, about the production of home made p.c.b.s, and offer a couple of tips to other readers.

Whilst 1'm sure direct plotting onto copper clad is a very effective way of producing p.c.b.s, I don't think it is really applicable to most amateur/hobbyist constructors. My p.c.b. output is of the order of half a dozen boards per year, with the rest of my projects being confined to stripboard. Even with a free plotter, free pens and ink I don't think I could justify the workshop space for something which would be seldom used.

The pen and tape method of construction is heavily criticised in the article. Whilst I agree a Saint's patience is required to produce an accurate board with this method, the results are invariably excellent. I have never had to repair over-etched tracks with bits of resistor leg on boards made in this way.

Even if this method is frowned upon for building circuits, it is a good way of producing unusual and extremely hard wearing front panels. By "Lettrasetting" legends onto copper clad and then etching I have produced numerous ease fronts, which look as good today as they did when they were made. Tinning or a coat of spray lacquer keeps the copper appearance bright.

Finally, I would like to suggest a way of making Press 'n' Peel transfer paper go further. This method does indeed work well, though it has taken me many attempts to perfect the correct combination of printer, toner setting, track width and iron-on temperature. The Press 'n' Peel sheets are fairly expensive (making the extra expense of pre- sensitised photo boards more attractive).

When producing small boards it doesn't take many failed prints to put the project over budget. I have found that the sheets can be cut into four pieces, then stuck dull side up in the centre of a piece of copier paper using a thin border of Pritt Stick. The advantages are two-fold. Firstly, my laser printer handles paper much better than the slippery plastic film alone. Secondly. by ironing through the paper onto the copper, the plastic film tends to wrinkle less, resulting in fewer fractured tracks.

Matt Waite, Beeston, Leeds

Matt's comments were sent to us via the Net, and our On-line Editor, Alan, got to them first! Here's Alan's reply (I endorse what he says):

Personally I have nothing against using direct application of etch-resistant transfers onto copper foil, but only for one-offs, and there's no scope for modifying boards and prototyping again in light of further circuit developments. Error correction can also be difficult, but I agree it's a good way of originating one-off boards.

I do prefer UV developing, once a consistent supply of boards and chemicals have been established. I find that this is invariably the best way to produce a board at home

#### PASS THE PORT!

Dear EPE,

I now have the full version of the PhizzyB Simulator on CD-ROM and find it thoroughly invigorating. In fact, I am so consumed with it that I am thinking of taking a whole week off work to revel in my new-found wealth of knowledge!

However, during assembly, I had a few problems trying to get my PC to recognise my newly-connected hardware PhizzyB. In the end I had to take the cover off my machine for the first time ever, and I noticed that the two serial ports have either been snipped off or the PC's been like that since it was born! In which case, how come the computer told me that they were both working properly, and even that COM1 was not available? I don't see how any of them can be used if they are not connected to anything!

So the next step was to fix some ribbon cables to them and seek out any sockets or plugs that looked like willing participants. I had to hardwire in COM2 (what a task that was!) and then switched everything on — the hardware PhizzyB worked straight away on the testl.ram file.

I have successfully brought about the being of the physical version of the PhizzyB and all is well, due to Alan Winstanley and his unstinting help through the last week with numerous Emails and support. I am looking forward to learning a lot more about computers in the forthcoming issues, especially as I finally got it to work before December's EPE! Yippppeee! Ian Gill, via the Net

Alan Winstanley told me over the phone about Ian's port COMplications! I was sure you would be interested too, so Alan forwarded the above to me (which is a precis of several communica-tions), together with his reply to Ian, as follows:

In Windows 95/98, it's possible to add COM ports " on paper" by using the Add New Hardware wizard in Control Panel, but Windows will merely allocate the resources (IRQs and I/O range) needed to operate them. You could, therefore, have multiple COM ports allocated, with none of them physically existing in hardware.

You can check for resource conflicts by right clicking My Computer / Properties / Device Manager / Ports. However, Windows might not recognise whether anything is physically connected to the serial ports or, in your case, whether the serial port has been chopped off!

Device Manager merely reports whether the resources have been configured to allow you to run the COM port properly. PnP (Plug & Play) devices (e.g. PnP modems or ethernet cards) will be configured automatically and Windows will usually recognise such hardware on booting up. Alan Winstanley

#### DARK AGE INTERPRETER

Dear EPE,

I think Mr Zammit is living in the dark ages! In his letter (EPE December '98), he calls BASIC an old-fashioned, inefficient interpreted language — he is clearly inaccurate. He should know that PASCAL is a dying language! Modern BASIC is nothing like the early '80's incarnation that Mr Zammit must be referring to. Even QBasic that came bundled with MS-DOS allows structured programming. Microsoft's QuickBASIC added even more language functionality, and the ability to compile fast standalone .EXEs too!

PASCAL may be quite popular with educational establishments, as it's a good language to start from, but it's only Borland's Delphi that gives it any life these days. I would have thought that the majority of your readers are most likely to be familiar with BASIC since it's more readily available without the need to purchase expensive compilers. Anyone com-petent enough to understand PASCAL shouldn't have difficulties converting BASIC code into PASCAL anyway!

As a professional programmer, I use Visual Basic exclusively these days and I could go on for hours about why I think it's the best overall Windows language. However, I believe what is of greater importance is not which language, but which environment your readers want their programs written for. DOS programs don't convert easily into Windows programs and vice-versa without some expertise, even if they are written in the same fundamental language.

I/O routines are particularly tricky to convert. Personally, I would suggest you stick to publishing sample DOS routines written in BASIC to at least get the reader started, and where possible offer alternatives on your web site. I'm sure your Chat Zone will allow your readers to help each other with the finer details of language conversions.

> Stuart Johnson, Southampton, via the Net

Thanks for the interesting comments. On this basis I continue to feel justified in not getting involved with PASCAL. I still wonder, though, if I am being old-fashioned about not yet using Visual Basic and offering readers programs written in it.

For example, I am currently working on Teach-In 2000 (starting publication in late '99) and am writing numerous interactive screens that are programmed in QuickBASICIQBasic. I have the continuing niggle that I would find it all much easier if I were to use VB. The thought of a lengthy learning curve daunts me though, especially as I am not sure how many readers have  $VB$  – and I want readers to feel they can modify my programs internally as well as using their externally accessed screen options.

Will more readers please tell me their thoughts on this.

#### MAINS EARTH

Dear EPE,

Regarding the Mains Socket Tester (Sept '98), I cannot believe that anyone would make such a fundamental mistake as that shown in Fig.1 and described in the text at the bottom left of page 637!

In the UK, the Earth and Neutral are never connected together. To do so would render the system potentially lethal! Considering the domestic mains system at which this article is aimed, the Live and Neutral originate at a 3-phase sub-station transformer belonging to the electricity company.

The Earth conductor of each circuit in your house is connected only to the protective Earth conductor of the cable feeding your house from the electricity company mains supply system. The power cable of this system is continued back to the sub-station where it is earthed to a metal spike in the ground.

It is not uncommon to find voltages of up to 30V between Earth and Neutral in certain circumstances too technical for this note. This situation is even more common in multi-storey flats where 3-phase lifts etc. are fed from the local sub-station which also feeds the houses.

Bob McMillan,

Dundonald, Kilmarnock

We referred this letter to Bart Trepak, author of the article, who replied:

As regards the exact wiring arrangements at the substation, the point being made was that the Earth and Neutral lines in the domestic mains supply are effectively at the same potential and may therefore be regarded as being connected when considering the operation of the circuit.

This is also the case with supplies where although there may be a small difference of, as you say, up to 30 volts between the two lines (I for one would not like to have to choose between being connected between Live and Neutral or Live and Earth as the effect would be much the same!) this would still not affect the operation of the circuit.

As you say, the technical reasons for this are involved and this is of academic interest to any would-be constructor of the project as the substation wiring is not something they could change.

This is a subject that has come up before and which generates (excuse the pun) some debate. In order to make everyone aware of what is involved we are planning a feature on power generation for later this year.

#### HUGE BASIC

Dear EPE,

I was recently given a copy of EPE and it brought back a lot of memories from the 1970s when I was still at school, and you were still two separate magazines - Everyday Electronics and Practical Electronics. (I see J. Bull are still advertising — I've got a £5 credit note from them dated 1980 — do you think they would still honour it?)

My reason for E-mailing: in the letter Toolkit<br>Problem of Readout November '98, John Becker (any relation to Data Becker?) refers to the QBasic limit on the amount of memory available 'for string handling. I wondered if he was aware of the effect of running QBasic with the "/AH"

(Arrays Huge) command-line switch? The command "QB /AH" starts QBasic in Arrays Huge mode (sic), which increases the largest array size from 64KB to a dizzying (?) 128KB! As a side effect, it also doubles the amount of string storage available.

Generally, you can get away with renaming QB.COM to QB2.COM and creating a batch file called QB.BAT containing just one line, QB2 /AH % 1 %2 %3 which always runs QBasic in Arrays Huge mode.

(P.S. I would appreciate an E-mail if you decide to publish this suggestion).

Peet McKimmie, Aberdeen, via the Net

Extremely useful-sounding info  $-1$  was unaware of **IAH** and will try it.

On your other comments — it may be to your real credit if you grasp the Bull by the horns, but in sincerity I would not really expect any retailer to keep records going that far back and so feel they would be justified in refusing claims of such antiquity.

We can't advise you that you are in print  $$ but hopefully you will see this letter next time you look at the EPE OnLine web site, where electronic versions of EPE can be downloaded.

All readers, if you want more details on this newly introduced service, drop in on www.epemag.com. You can also get to the site via www.epemag.wimborne.co.uk.

Having given a Sales Plug, back to the story — a number of readers were experiencing memory overload problems with Toolkit. I had not experienced them myself during program development. However, after exercising the other remaining brain cell. I could see why some situations might bring about the problem, and that it was not confined to just disassembly, but to TASMIMPASM conversion as well.

Consequently (and before receiving Peet's Huge comment) I spent a while rewriting some parts of Toolkit's program. In a nutshell, the disassembly now adds tabulating spaces on output to disk (instead of during disassembly). The TASMIMPASM conversion splits all "comments" out to a separate file while the full source code data is being brought in for conversion. Following conversion, the "comments" are recombined with the source code during output to disk (and in the correct positions).

Toolkit users should no longer suffer memory loss (if they do, tell a doctor, not me!).

As advised in Please Take Note elsewhere in this issue, the amended program is on the PIC disk and our ftp site.

And Data Becker? No, no relation that I know of. My brother Richard, though, is heavily into electronics. Long term readers will no doubt recall his forays into robotics with several designs published in EE/PE. Early 1999 we shall report on his latest robotic escapades through our news pages.

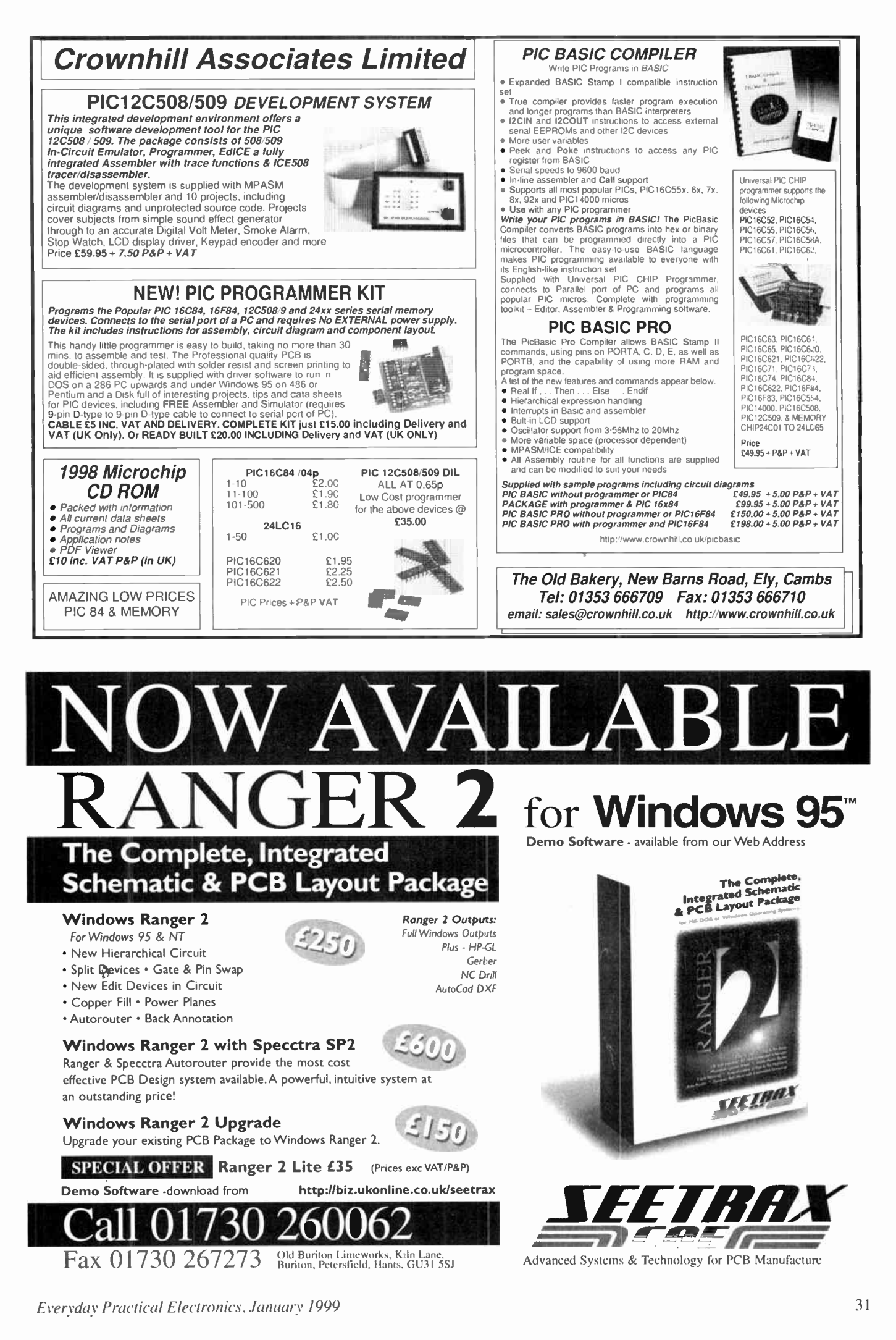

 $\bar{.}$ 

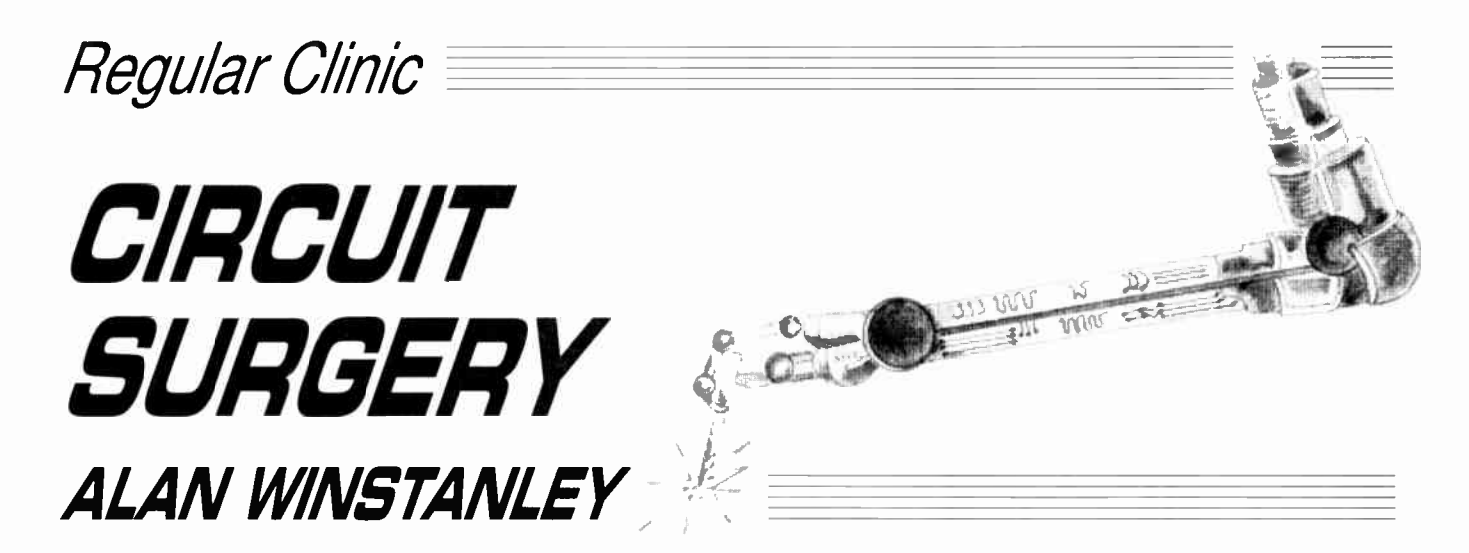

Our in-house "Surgeon" examines the inner workings of the 4017, takes a few soldering tips on board and we look at "negative" voltage supplies.

#### Solder Tips

My thanks to **Kenny Trussel** who writes in via E-mail with a soldering tip or two:

"I read your Basic Soldering Guide on the EPE web site and thought it was very good. I'm an electrical engineer and have done quite a bit of soldering. One thing I was taught as a student by an " expert solderer" was to coat the tip of the iron before you put it back in its holder. This keeps the tip nice and tinned.

Also  $I$  learned – and now practise – leaving the tip coated when I turn off the soldering iron. This lets the solder dry on the tip and protects it from oxidation. When the iron is heated up next time, the solder can be wiped away with a sponge leaving the tip nice and shiny."

The practice of dabbing fresh solder onto a hot soldering iron tip — called "tinning the bit" – has several benefits. It makes the hot tip receptive to more solder and it helps to keep oxides and contamination off the tip ( which otherwise interfere with making a good joint). It also helps the tip to make a better thermal contact with the joint being made, because the molten solder on the tip fills the irregular gap between the tip and the joint.

After a few minutes, the tinning tends to oxidise so it's best to wipe it on a damp sponge and re-apply fresh solder. It is certainly a good idea to tin it at regular intervals and also before switching off, to help maintain good " tip hygiene".

#### Bits and Pieces

Incidentally, it is most important that you tin new bits immediately they are used for the first time or they can eventually become virtually unusable. Try using Tip Tinner & Cleaner, a special paste in small tins produced by Multicore Solders, which does two jobs in one. Simply dab the iron on this and wipe away the excess before making a joint. It's available from Maplin and others.

Back on the subject of the Basic Soldering Guide, I am in the process of adding extra close-up photos including some more specific desoldering advice. Be sure to check the EPE web site, see: http://www.epemag.wimborne.co.uk/ solderfaq.htm.

#### Logic Circuitry "Internals"

From Gilles Armand Rose came this query concerning logic chips:

"Can you tell me the internal structure of logic gates (e.g. the CD4017), and tell me where 1 can find Internet sites which provide circuit diagrams?"

When we researched our series Teach-In '98 — An Introduction to Digital Electronics — we found that many modern data books no longer describe the internal circuitry of logic chips. It is as though they take it for granted that we already know, or we do not need to know to begin with! This makes it more difficult in learning or establishing fundamental electronic principles.

This is where older data books come in. I have the very first COS/MOS logic data book published by RCA Solid State, which lays bare popular CMOS gates and logic functions down to MOS transistor level. Older Texas Instruments data books from the 1980's show the "internals" for many devices, so you can gain some idea of their internal circuitry.

#### Design Route

As Philips Semiconductors say, the (HEF)4000 range is still useful even today, as it offers today's designers an "easy-in" design route, and CMOS logic still has many other important benefits including low power consumption and wide operating voltages. ( A correspondent in the USA tells me that this is why old semiconductor technology still gets used amongst subcontractors at NASA: it is well documented and proven, and everyone understands it, no matter whom they work for.)

The "internals" of logic chips are still relevant today and would appeal directly to followers of Teach-In '98 because they will be able to relate (we hope!) to how the gates are arranged inside a chip such as the venerable CD4017 or HEF4017. See Fig.1 for logic diagram.

#### Net Those Chips

If you have Internet access at home or at a library then you can soon grab technical data from manufacturers' web sites. Never before has such accessibility been possible, and I regret that many more traditional readers who "don't have a computer or Internet and never will", are missing out.

You could see whether a local library has Internet access, or try an Internet café. If you are a  $\sim$  newbic then ask for help  $\sim$ everyone will be only too delighted to get you started. (My monthly Net Work column includes advice and information for Internet users.)

Data sheets can often include internal circuits of common logic functions. Usually data sheets are presented in Adobe's Portable Document Format (.PDF) format, so you need the (free) Acrobat Reader from www.adobe.com to actually view and print them. I tend to save the . PDF file to disk by right mouse-clicking in my browser, then Save Target As ..., then I view and laser-print them when I'm off-line.

Amongst the finest Internet sources of chip data available is the famous "Chip Directory" which originates in Holland. Go to http://xs4all.nl/~ganswijk/chipdir and you can ind mirror sites in<br>other countries (in the UK it's http://www.shellnet.co.uk/chipdir).

Another good site is the Taiwanese http://www.semi.com.tw which offers some 45,000 data sheets and has a very good search engine, although when tested there were some access problems. Undeterred I fetched the Data Sheet for the HEF4017 from Philips (www.philips.com) within five minutes.

To answer your specific question, Fig.1 is the internal circuit diagram of a typical 4017. It contains a five-stage Johnson counter (see Teach-In '98 Part 10, August 98 for a more detailed description of logic counters) and since both the O and  $\overline{O}$ complementary outputs of each register are used, the Johnson counter provides 10 possible output states. The shift registers are clocked to produce a Johnson binary code (i.e. a twisted-ring count, see Table 1).

On each successive clock edge the Johnson counter feeds the final inverted bit  $(\overline{Q5})$  back to the data input of the first flip-flop. This results in a "ring" of bits rippling along their outputs. ( Note that you will sometimes see the bits numbered QO to Q4 instead, which is technically more preferable.)

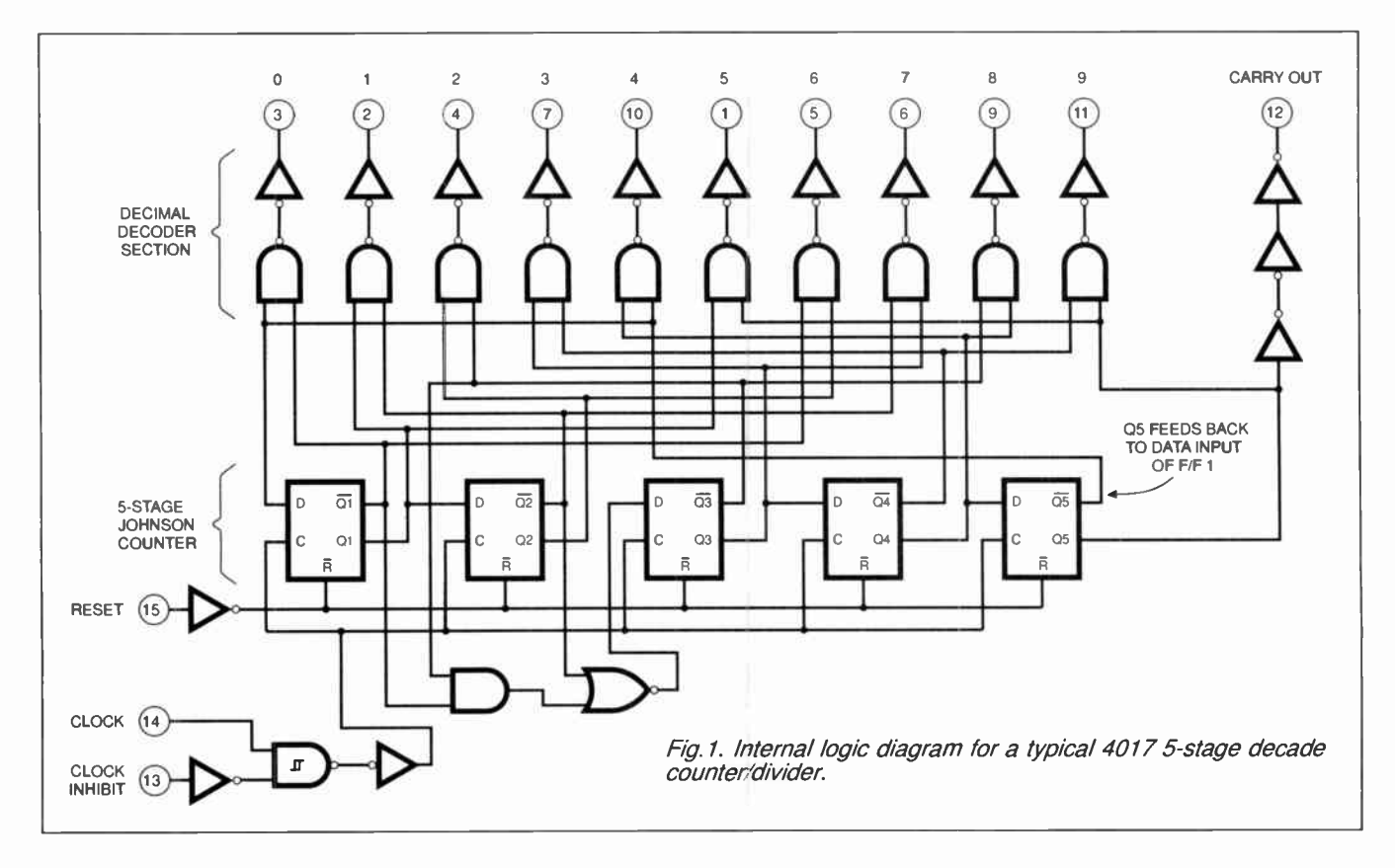

By using a two-input AND gate for each output, it's possible to decode the ten states of the Johnson binary code, and we described how this happens in Teach-In  $'98$  Part 10. In the  $4017$  circuit diagram, an array of ten inverted NAND gates with buffers decodes the binary count to provide a "1 of 10" count. This means that only one of the 4017's output pins is high at any time.

Both the Q and  $\overline{Q}$  inputs of each register are used in this decoding scheme. In the case of the logic count 00000 for example, by ANDing  $\overline{Q}1$  and  $\overline{Q}5$  – which will both be logic  $1 - a$  logic high is generated at pin 3 ( decimal 0 output). A similar process occurs for the other nine counts which are decoded by the gate array. I'll let you work that one out! Incidentally, according to their data sheet, the Philips HEF4017 device uses NOR gates in the decoder section instead.

#### Voltage and Ground

"I'm reading a book called Basic Electronics Theory but I'm lost at the part

#### Table 1: A 5-bit Johnson counter produces a twisted-ring count of ten unique states before the sequence recommences.

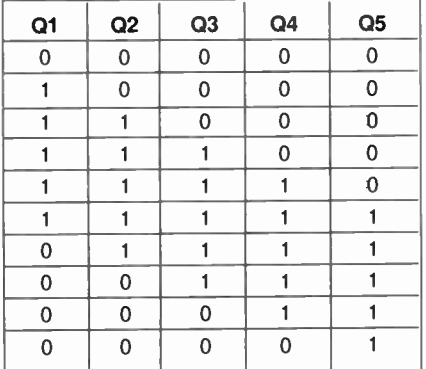

which introduces transistor amplifiers. The base has to be connected more positive than the emitter, but less negative than the collector. What does this mean?

1 don't understand this because I have no idea what is meant by "ground" (0 volts). If ground is usually negative, how is it OV?

Also, what is meant by "dropping" a voltage across a resistor? I desperately need help, fast! Thanks from R. Taylor, via the Internet."

Both these questions are frequently asked by beginners. If, for example, you have a  $12V$  car battery labelled " $+12V$ " on one terminal, the other terminal must be at zero volts. There is a potential difference ( another expression for voltage) of 12V between the two terminals.

Your confusion is understandable: unfortunately battery polarities are labelled as plus and minus mainly for the layman to

understand, but a bat tery marked + 12V and  $-12V$  would really provide a potential difference (p.d.) of 24 volts. A mathematician would agree! The electronics user would argue that labelling  $+12V$ " and "0V" is correct instead. So you can indeed have zero volts.

In circuit diagrams it can get a bit messy if a OV "rail" is drawn everywhere, so people often imply that anything connected to OV is joined together via an "invisible" common wire. The "ground" or "earth" symbol is used to denote this.

A simple circuit with the negative (OV!) terminal of battery B1 wired to a "ground" symbol is shown in Fig.2a. It is seen a lot in data sheets and American books, though it is not the practice at EPE. The resistors R2 and R4 plus diode DI cathode (k) also connect to the OV terminal, therefore. This is implied by the ground symbols.

Note that sometimes if something is said to be grounded, this can mean it is connected to an electrical earth, e.g. the earth pin (UK) or ground pin (USA) of a mains plug. Check the context carefully. In EPE we use separate symbols for "chassis" and "earth" (Fig 2b). American readers will especially notice the difference.

The phrase "voltage dropping" across a resistor is electronics jargon used to describe how, when a current flows through a resistor, a voltage must appear "across"

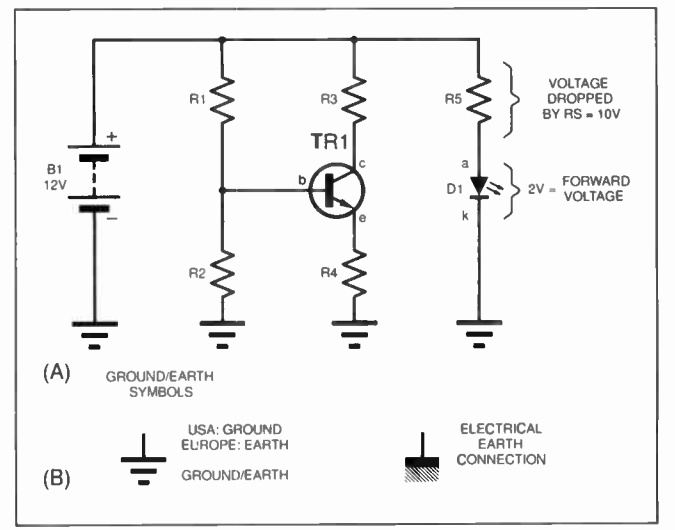

Fig.2. (a) The ground/earth symbol is used to denote components which are wired together, in this case to OV. (b) Symbols used to distinguish electrical earth and "ground" or earth.

it. This is often called the voltage drop. As for measuring voltages in a circuit, all you need to know is that everything is relative. Twelve volts in relation to what? Less negative than where?

Back to the circuit of Fig. 2a. the cathode  $(K)$  of Le.d. Deficiently to  $\sigma_{N}$ . Like most I.e.d.s., a " forward voltage" of roughly 2V will appear across it when it is illuminated, meaning its anode (a) is at a voltage of  $+2V$  with respect to its cathode. Because its cathode also happens to be connected to OV, we can also say that the anode is " $+2V$  with respect to the  $0V$ rail."

In electronics, we normally measure voltages with respect to the OV rail. If we simply say that the anode is just "at , everyone will assume that we mean \*+2V relative to the 0V rail"

Finally, if 2V appears across the I.e.d., then we have to account for the remaining 10V of our original 12V: the voltage cannot just vanish. In fact, it is " dropped" by the series resistor R5.

We electronics buffs usually say that there is a "voltage drop across R5" or that " R5 has 10V across it." You'll soon be using this jargon routinely like the rest of us!

## OP **TALK** with David Barrington

#### Alternative Courtesy Light

The main point to watch out for when building the Alternative Courtesy Light is to ensure you select a suitably rated relay for the task in hand. The author recommends one of the miniature power relays stocked by Maplin, code JM18U. This is the 12V single-pole changeover version having 5A contacts. An alternative would be the 10A version, code JM67X.

For a safe and professional finish, the power plug and socket have a simple latching arrangement and were also ordered from the same supplier. These should be ordered as: 6-way right-angled header, SD52G; free plug, SD34M; crimp contact sockets, SD57M.

The small plastic box came from Farnell ( $\frac{1}{20}$  0113 263 631 or http://www.farnell.com), code 531-893 (5 off quantities only). The small printed circuit board is available from the EPE PCB Service. code 217.

#### Volume Compressor

Readers should not have any difficulty in sourcing components for the *Volume Compressor* project. You do not have to use a rotary mains switch here, any mains rated "double-pole double-throw" (d.p.d.t.) changeover toggle switch will do the same job. However, if you want to keep to the ergonomics of the model and use a rotary type, it can be purchased from Maplin, code FH57M. They also supplied the aluminium, vinyl-effect, box, code LH38R(WB3).

Although the main wiring diagram shows the mains transformer having two 6V secondary windings wired in series to produce the required 12V, this just happened to be to hand and almost any 100mA 12V miniature type, provided it sits comfortably in the case, will be OK. After all, the circuit only draws about 8mA; slightly more when the panel l.e.d. is switched on.

#### PhizzyB L.C.D. Interface Board

when putting together the parts needed to complete the *L.C.D.*<br>Interface Board, this month's PhizzyB project, check that the 20-way IDC box header matches the "link cable" connector you made up last month. If you are using the Maplin (http://www.maplin.co.uk) part mentioned in the previous instalment, you will need to quote code FJ14Q.<br>Several different brands of 2-line 16-character l.c.d. modules

Several different brands of 2- line 16-character I.c.d. modules are marketed, but the vast majority appear to use the same chipset line-up and interwiring arrangement. The one used in our model is the Hitachi LM016L version and should be widely available; certainly, Magenta Electronics (http://www.magenta2000.co.uk) carry stocks and you could also try Greenweld (http://www.greenweld.co.uk), who sometimes have offers on these. The components list includes several alternatives, so readers should have no difficulty in finding a supplier.

The printed circuit board (type A) is part of the 4-section board<br>available from the *EPE PCB Service*, code 216 (see page 68).

#### EPE Mind PICkler — 2

No mind bending barriers should confront readers tackling the construction part of the *EPE Mind PICkler* project. However, when the Maplin base listing Index in their catalogue was checked for the 74HC132 quad Schmitt NAND gate we failed to recognise that the two identical code entries for this device are for a surface mount version. The Index does not list the 14-pin d.i.l. code which is: UB29G.

The ready-programmed PIC16F84 microcontroller is available from the author (mail order only) for the sum of £10 inclusive UK. Overseas readers must add an extra £1 for postage and packing (overseas orders must be paid in pounds sterling). Orders should be sent to the following and all payments made out to Mr A. Flind at 22 Holway Hill, Taunton, Somerset, TA1 2HB. No callers.

If you wish to do your own programming, the software is supplied as TASM source and object files on a 3.5in. PC-compatible disk from the Editorial Offices, see *EPE PCB Service* page 68. There is an admin charge of £2.75 each ( UK). For overseas readers, the charge is £3.35 ( surface mai) and £4.35 ( airmail). If you are an Internet user, it can be downloaded *Free* from our FTP site: ftp://ftp.epemag.wimborne.co.uk/pubs/PICS/MindPICkler. It was also on the Free CD-ROM, cover-mounted on the Nov '98 issue.

The printed circuit bcard is available from the EPE PCB Service, code 214. Finally, please heed the warning about PICkler's use!

#### Twinkle Twinkle Reaction Game

Looking down the list of parts needed for the Twinkle Twinkle Heaction Game, the only item likely to cause concern is the M66 melody generator chip. This was obtained from Maplin, the Twinkle Twinkle tune was chosen and carries the code M66T-02B. A selection of a further four devices from the same family is possible.

The red round-topped pushswitches used in the prototype model came from the **Hapid** (as *01206 751166* or http://www.rapidelec.co.uk) D6 range of keyboard switches, code 78-0160. They are also available in five other colours. Most of our advertisers should be able to offer good alternatives.

The printed circuit board is available from the EPE PCB Service, code 210.

#### PLEASE TAKE NOTE

Greenhouse Computer (July '98) Under certain circumstances, a small d.c. voltage can occur across the probes and may affect the readings. To avoid the problem amend the Controller p.c.b. as follows: change C14 to 10nF, C13 to 470nF. add a 100k resistor in parallel with the probes (across TB3), add a 470nF capacitor in series with TB3 pin 2 and its probe. The EPE software disk and ftp site have been updated with a slightly amended version of the program that reduces the default watering time.

PIC16x84 Toolkit (July '98) QuickBASIC/QBasic memory capacity can be exceeded in some situations of the conversion/disassembly routines. The program has been slightly rewritten to overcome these problems  $-$  the  $EPE$ Software Disk has been updated with the amended program, as has the ftp site.

Also, all references to the Busy line should read as Acknowledge line. In Fig.5 the connection marked Busy should go to printer port connector pin 10, not 11 as shown. The software, p.c.b. and standard printed cable connectiors are correct.

Foghorn Timing Switch (Ingenuity Unlimited Dec '98) <sup>5</sup>age 896, Fig.4. The author has notified us of the following amendments to the circuit diagram: VR3 wiper/track should connect to the junction of diode D12 and VR6, not to 012 anode (a). An additional diode is then needed in the wire between VR3 (anode) and D12/VR6 (cathode).

The warning signals have also been clarified as follows:

- 1. Power vessel under way Dash
- 2. Power vessel stopped Dash, Dash
- 3. Sailing, fishing, towing, etc. *Dash, Dot, Dot*

#### 4. Vessel being towed — *Dash, Dot, Dot, Dot*

Reliable IR Remote Control (Oct/Nov '98) We seem to have fallen foul of the supply bug concerning the Holtek HT12B chip used in the Transmitter. Within a few days of the final part being published. Maplin supplies dried up followed by " we

shall not be re-stocking.<br>Contacting Holtek (http://www.holtek.com.tw) via the Net, showed three UK distributors who were not very helpful. However, speaking to one of our advertisers, FML Electronics informed us that they will have stocks of the HT12B by the time this issue appears on sale, and it will cost £ 1.49 plus £ 1 p&p. Mail order only to FML Electronics, Dept EPE, Freepost NEA3627, Bedale, North Yorkshire, DL8 2BR.

Logic Gate Tester (Ingenuity Unlimited, Nov '98) Page 818, Fig.2. On IC2 the pin marked CLK2 should be denoted as pin 6, and not as shown.

#### CIRCUIT THERAPY

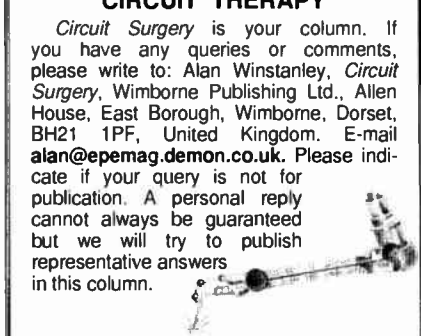
**Advertisement** 

# 30% discount for EPE readers on two bench multimeters

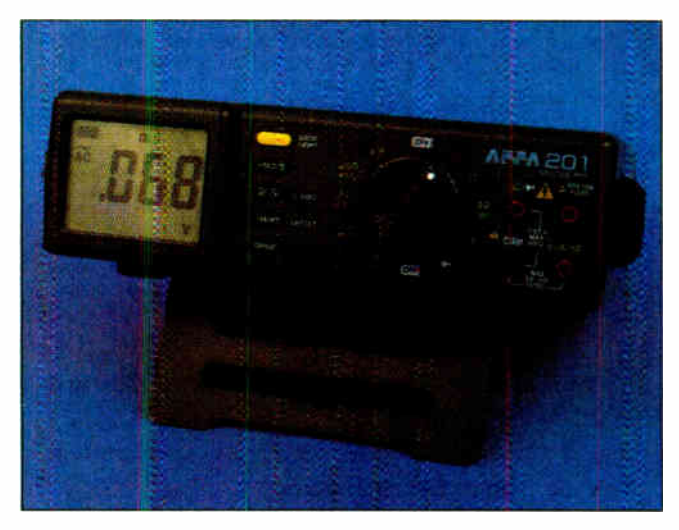

APPA201 31/<sup>2</sup> digit £99 inc vat & del

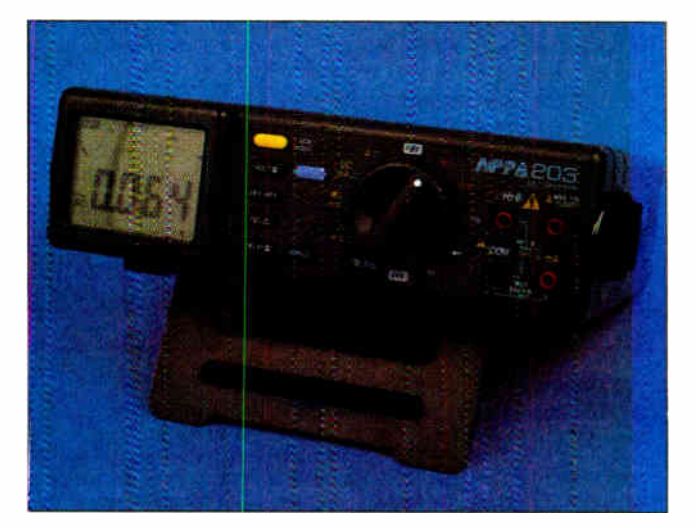

APPA 203 33/<sup>4</sup> digit irc vat & del

Vann Draper s offering 30% discount to readers of Everyday Practical Electronics on two of their professional quality, battery/mains powered, bench digital multimeters.

Tne APPA 201 normally sells for £139.83 but for readers of EPE the price is only £99 fully inclusive of vat & delivery. The APPA 203 is normally priced at £175.08 and is available to readers of EPE for just £125 fully inclusive.

Both models are supplied ready to use complete with test leads, mains lead,carrying strap, operating manual. and a 12 month guarantee.

To order simply post the coupon to: Vann Draper Electronics Ltd at Unit 5, Premier Works, Canal Street, South Wigston, Leicester LE18 2PL. Alternatively tel 0116 2771400. fax 0116 2773945 or email sales@vanndraper.co.uk

#### APPA 201 specification

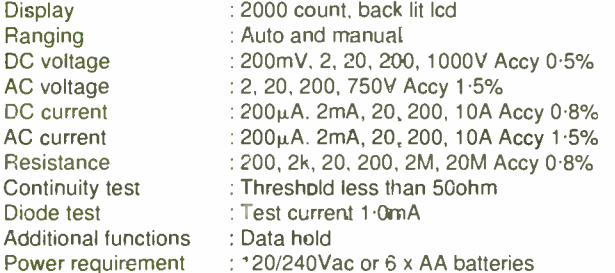

#### **APPA 203 specification**

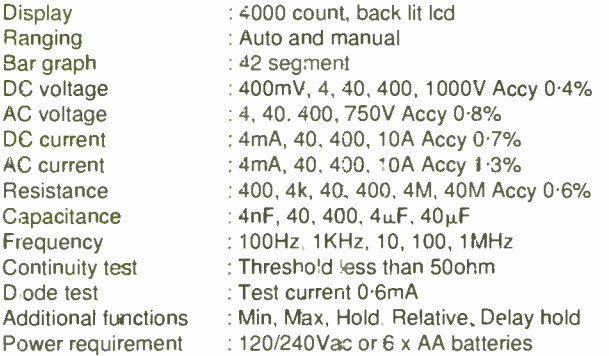

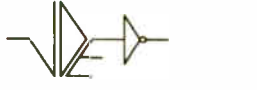

#### Vann Draper Electronics Ltd

The test & measurement specialists www.vanndraper.co.uk Kenwood, Grundig, Hitachi, Fluke, Kathrein, Glassman

## Jse this coupon for your order

P'ease supply me:

............ APPA 201 meter(s) at £99 inc va: & del .............. APPA 203 meter(s) at £125 inc vat & del

Name:

Address:

Tel no:

Tota<sub>1</sub> £

Cheques payable to Vann Draper Electronics Ltd or debit my visa, mastercard or switch card:

Card type:

Card No:

Expiry date: Switch iss No:

Signature:

Overseas readers can still obtain this discount but carriage charges vary according to country. Please telephone. fax, email or write to Vanr Draper.

Everyday Practical Electronics, January 1999 35 (35) 35

П

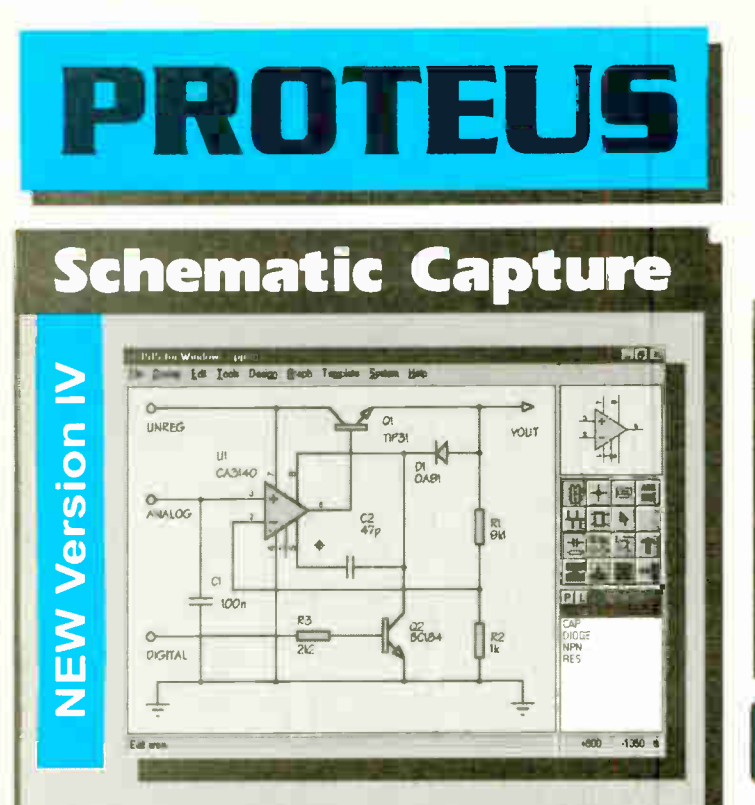

eProduces attractive schematics like you see in the magazines. **eNetlist, Parts List & ERC reports. . Hierarchical Design. . Full** support for buses including bus pins. · Extensive component/model libraries. @Advanced Property Management. eSeamless integration with simulation and PCB design.

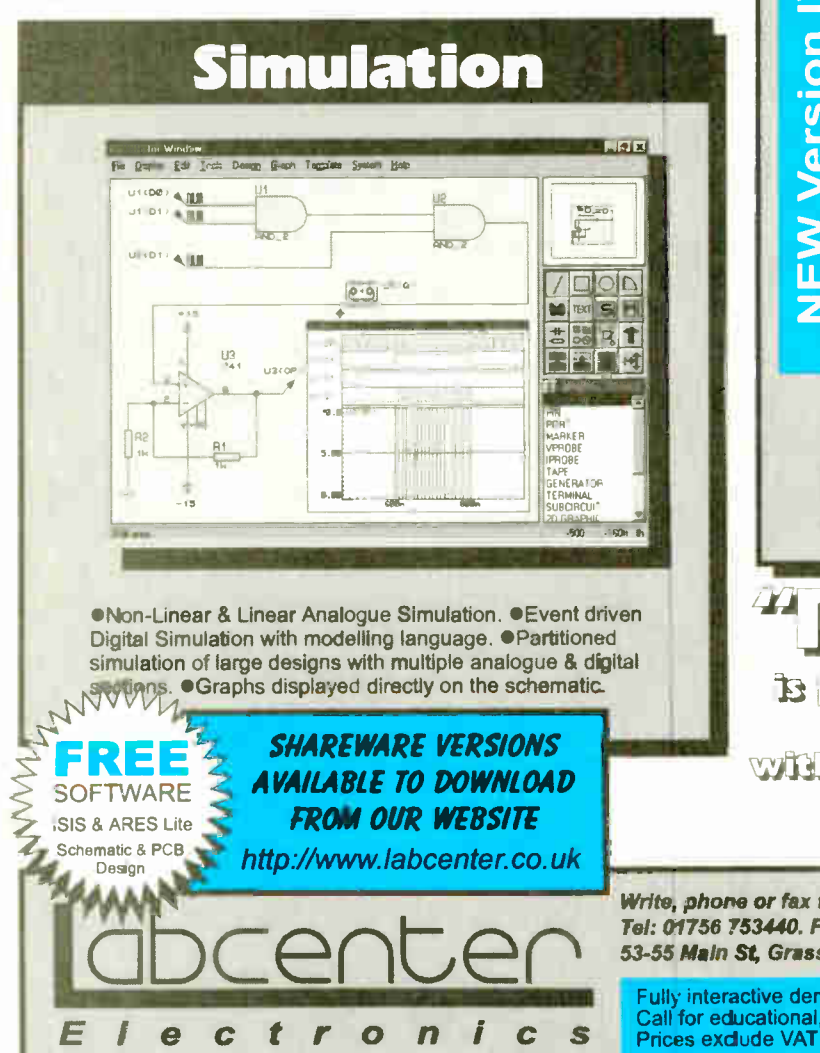

# The **ieneration**

# ew Features

Component Auto-Placer Pinswap/Sateswap Optimizer Background Regeneration of Power Planes **Enhanced Antorouting with Tidy Pass** Full Control of Schematic Appearance Extensive Now Component Libraries

Available In 5 levels - prices from £295 tc £ 1625 + VAT. Call now for further information & upgrade prices.

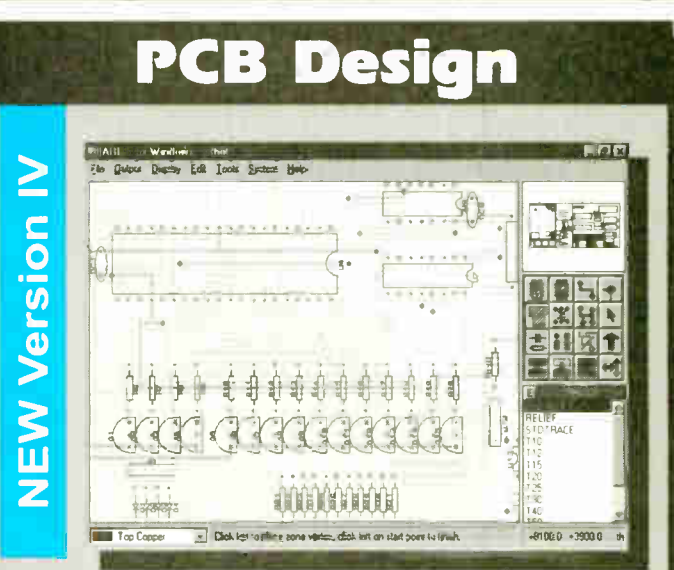

**\*Automatic Component Placement. \*Rip-Up & Retry** Autorouter with tidy pass. eFinswap/Gateswap Optimizer & Backannotaticn. 32 bit high resolution database. . Full DRC and Connectivity Checking. \* Shape based gridless power planes, eGerber and DXF Import capability.

PRO  $\blacksquare$ ,theitîà» **EWW January 1997** with its rieup. and-red <u>"mig .4m</u>

Write, phone or fax for your free demo disk, or ask about our full evaluation kit. Tel: 01756 753440. Fax: 01756 752857. EMAIL: info@labcenter.co.uk 53-55 Main St, Grassington. BD23 5AA. WWW: http://www.lebcenter.co.uk

Fully interactive demo versions available for download from our WWW site. Call for educational, multi-user and dealer pricing - new dealers always wanted.<br>Prices exclude VAT and delivery. All manufacturer's trademarks acknowledged.

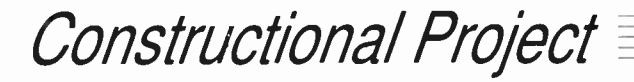

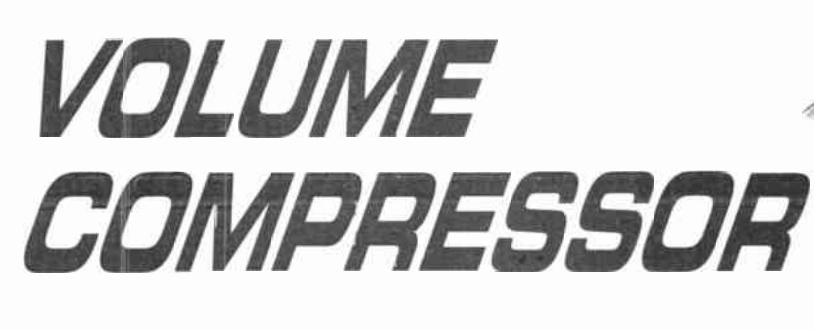

# ROBERT PENFOLD

## Taking a level approach to cracking the sound barrier!

ou might think that the majority of<br>complaints received by broadcast-<br>ing companies concern things such complaints received by broadcasting companies concern things such as bad language, nudity, sex scenes and violence. However, the programmes that deal with these things consistently claim that the most common cause of complaint is in fact poor sound quality!

There seem to be two main courses of complaints, and one of these is that the volume of background music is excessive. The perceived loudness of background music and sound effects seems to be a subjective matter, and in general we find it harder to hear the dialogue above the music as we get older. There is no easy solution to this problem, and if the sound engineers set a high background level nothing short of some highly sophisticated digital processing will ease matters for the listener.

The other main complaint concerns inconsistencies in the sound levels. Obviously some variations in the sound level are inevitable, but they will presumably be introduced deliberately for dramatic effect as well. What many listeners find unacceptable are the sudden increases in volume that occur within programmes, or ( more often) during the breaks for advertisements.

#### HIGHS AND LOWS

These high volume levels are almost certainly produced deliberately in order to grab our attention. The broadcasters have to operate within maximum audio modulation limits, and on the face of it this factor should prevent abnormally high volume levels from occurring.

In practice the sound engineers have some room for manoeuvre. The sound levels are normally kept comfortably within the maximum permitted modulation level, enabling higher than normal volume levels to be achieved by taking the modulation level to the absolute limit.

The peak signal level does not govern the perceived volume level anyway. If two signals have the same peak level but one has a higher average level than the other, the one having the higher average amplitude will sound louder. Also, the frequency content of the signal has a significant affect on its perceived loudness.

Human hearing operates less efficiently towards the extremes of the audio range, and operates at maximum efficiency at middle frequencies and the lower treble range. By concentrating on this range of frequencies where our hearing operates well, and minimising the signal content at other frequencies, the perceived loudness of the sound can be increased.

#### AUDIO COMPRESSOR

The obvious way of combating sudden jumps in volume is to use an audio compressor. This is a form of automatic volume control, and its basic action is to automatically reduce the gain when the input signal is above a certain threshold level. The higher the input signal goes above this threshold level, the lower the gain is set. This gives virtually constant volume from signals that are at or anywhere above the threshold level.

An ordinary audio compressor should be reasonably effective at combating sudden increases in volume during the advertisements, and should greatly reduce the need for manual adjustment of the volume control. However, an ordinary<br>compressor can be "*fooled*" by signals having a high average level, because devices of this type normally respond to the peak signal level. Also, an ordinary compressor does not take into account the frequency content of the signal, and responds equally to signals at high, medium, and low frequencies.

The audio compressor described here is specifically designed to deal with loud advertisements and the like. It can operate as a conventional compressor that responds to the peak level of the input signal, but it also has an "average" mode. In this mode the gain is reduced more on strong signals that have a high average level than it is for signals of equal peak amplitude but a lower average level.

With this type of compression the perceived volume of the output signal should remain virtually constant while the input amplitude is above the threshold level. In order to achieve this the peak amplitude of the output signal will actually reduce slightly on signals that have a high average level.

The unit is also designed to be more sensitive to signals at frequencies where human hearing is most sensitive. Again, the amplitude of the output signal will actually be lower for signals that are predominantly at these frequencies, thus avoiding any perceived increase in volume.

The Volume Compressor is designed to fit between the headphone output or "line" output of the television set, and a spare input of a hi-fi amplifier. It should also work well when used with inexpensive amplifier/speakers of the type sold for use with computer sound cards.

Although described here as monophonic device, for stereo operation it is basically just a matter of building two boards, one to process each stereo channel.

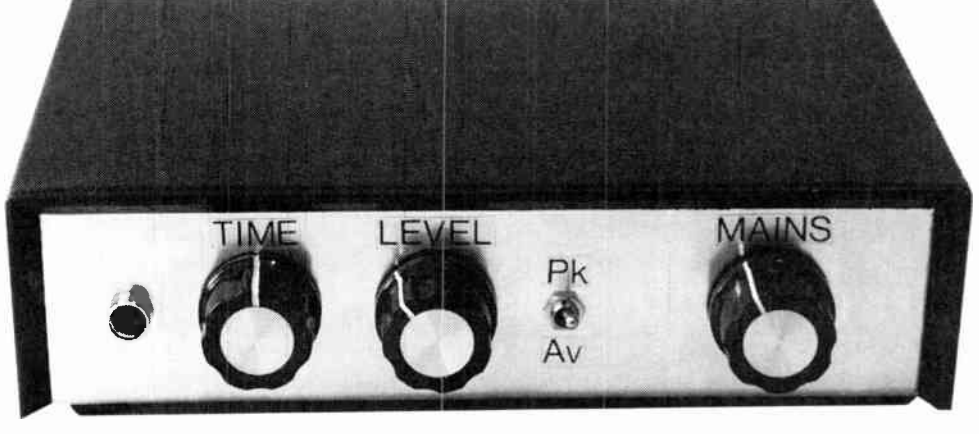

Front panel layout of the completed Volume Compressor.

Everyday Practical Electronics, January 1999 37

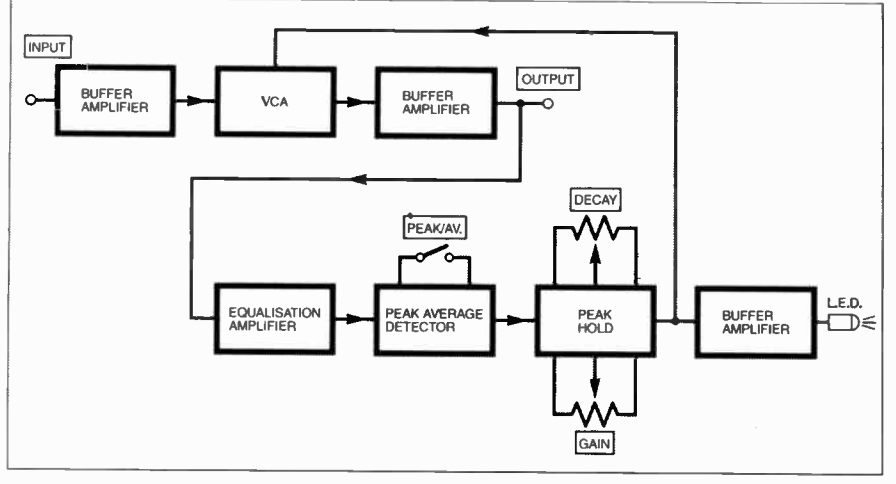

Fig. I. System block diagram for the Volume Compressor.

#### SYSTEM OPERATION

The general arrangement used in this unit is a slightly modified version of a conventional audio compressor, as can be seen from the block diagram of Fig. I. The main signal path is through an input buffer amplifier, a voltage controlled amplifier (v.c.a.), and another buffer stage at the output. The losses through the v.c.a. are normally very low, but they are increased at high volume levels by applying a strong control voltage to the v.c.a.

The control voltage is generated by a side-chain that is fed from the output of the circuit. The first stage in the side-chain is an equalisation amplifier. This equalisation stage boosts the signal to a more useful level, but it provides slightly more gain at middle and lower treble frequencies.

A graph of the relative frequency response of the equalisation amplifier is shown in Fig.2. This equalisation characteristic was derived from practical tests, and there is scope for individual constructors to search for their ideal response curve.

The next stage is a rectifier and smoothing circuit that can be switched to operate as either a peak level detector or an average type. It provides a positive d.c. output signal that is proportional to either the peak or average level of the input signal.

There is a slight flaw when using the "average" mode in that the variations in gain from the v.c.a. are quite rapid. The time constant of the circuit is kept long enough to avoid problems with distortion, but there could still be audible effects on the output signal.

Simply using a longer time constant would cure this problem, but would make the unit slow to respond to increases in volume. Feeding the output of the detector circuit to a peak-hold stage offers a better solution.

This stage responds almost instantly to increases in the input voltage, but gives a more gradual reduction in the output potential when the input voltage has subsided. The decay time of this circuit can be adjusted to provide what are subjectively deemed to be the best results.

There is also a Gain or Level control for this stage, which acts as the compression threshold control. The higher the gain of the circuit, the lower the compression threshold.

The output of the peak-hold circuit drives the control input of the v.c.a., and also

-2  $\mathbf{o}$  $\overline{\mathbf{2}}$  $\overline{\mathbf{A}}$ T  $-6$ ان<br>افغان 48  $-10$  $-12$ -14 -16 300 400 600 2k 20 30 40 60 100 2C0 3k 4k 8k 10k 20k Frequency (Hz)

Fig.2. The relative frequency response of the equalisation stage.

drives an I.e.d. indicator via a buffer stage. The I.e.d. lights up when the input signal exceeds the compression threshold level.

A typical compression characteristic for the unit appears in Fig. 3. The broken line represents the output level that would be obtained with no compression used. The compression is introduced quite abruptly at an input level of about 200 millivolts r.m.s., but it is not introduced so abruptly that the compression becomes too obvious.

### CIRCUIT OPERATION

The main circuit diagram for the Volume Compressor is provided in Fig. 4, with the circuit for the mains Power Supply Unit shown separately in Fig.6. Taking Fig.4 first, the input buffer amplifier utilizes ICI as a straightforward unity gain non-inverting amplifier. Resistors RI and R2 set

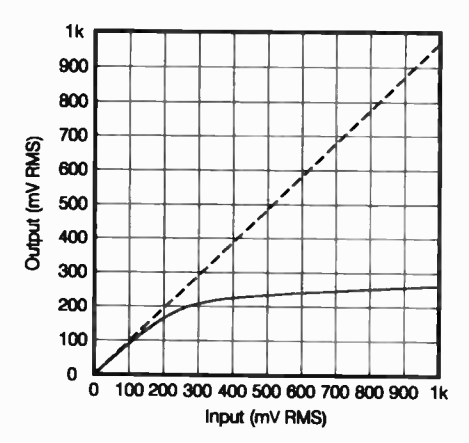

the input impedance of the circuit at 50

The v.c.a. is based on a CMOS 4007UBE dual complementary pair and inverter, IC2. In this circuit only one *n*-channel MOSFET is used, and no connections are made to the other sections of the device. The gate, drain, and source connections are at pins 3, 4, and 5 respectively. The device's substrate ( pin 7) is connected to the OV supply rail.

The n-channel enhancement mode MOS-FET is used as a form of voltage controlled resistor, which is in turn used in a simple v.c.a. circuit. This is best explained by examining the two basic MOSFET circuits shown in Fig.5. Fig. 5a shows the circuit for a basic MOSFET v.c.a., which is really just

kilohms.

MOSFET

ATTENUATION

Fig.3. Graph showing the compression characteristic for the Volume Compressor (1kHz sinewave test signal).

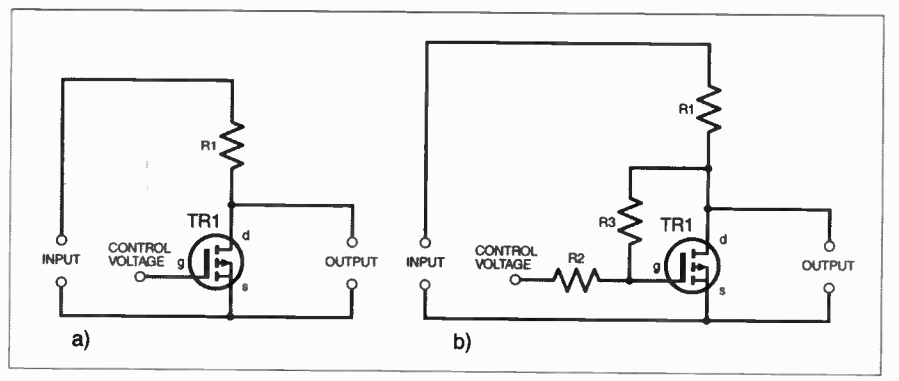

Fig.5. (a) Circuit diagram for a basic MOSFET v.c.a. and (b) an improved version with feedback to reduce distortion.

**World Radio History** 

a conventional potential divider having one section formed by resistor R1, and the other arm provided by the drain-to-source resistance of MOSFET TRI.

Transistor TR1 is switched off when its gate (g) terminal is at a potential of about one volt or less, and it then exhibits a drain(d) to-source(s) resistance of many megohms. This produces minimal losses through resistor RI, and any losses through this component will be due to the load impedance at the output rather than the affect of TR I.

#### DISTORTION

If the input voltage to the gate of TRI is steadily increased, at typically about  $1.5\overline{V}$ , TR1 will start to conduct, and its drain-tosource resistance then falls quite dramatically. With a gate potential of a few volts the drain-to-source resistance drops to just a few hundred ohms.

Provided resistor R1 is given a suitably high resistance value, this produces a large voltage drop through the circuit due to a simple potential divider action. The circuit therefore provides the required action, with losses through the circuit controlled by the input voltage to TR1.

Unfortunately, there is a major drawback when this type of circuit is applied to audio signals. The resistance provided by TRI is not pure resistance, and actually varies somewhat with changes in the signal voltage. In an audio application this results in a fair amount of distortion being added to the processed signal.

The distortion is not significant when TRI is switched off, because its resistance is always too high to have any significant effect on the circuit. The distortion is not very high when TR1 is fully switched on, since its resistance then alters little with changes in the signal voltage.

It is when TRI starts to conduct that the distortion is worst. When viewed on an oscilloscope there is a very noticeable flattening of the negative half cycles

#### FEEDBACK

The standard solution to this problem is to use feedback from the drain (d) to the gate (g) of the transistor, as can be seen in circuit Fig.5b. Resistors R2 and R3 provide feedback from the drain to the gate of TRI, and the amount of feedback is controlled by the ratio of their values.

With too little feedback the negative half cycles remain slightly compressed, but with excessive feedback the distortion is moved to the positive half cycles. Optimum results are usually obtained with these resistors roughly equal in value, but the ideal ratio depends on the type of f.e.t. in use, and probably varies slightly from one sample to another.

Returning to Fig. 4, resistors R4 to R6 are the equivalents of RI. R3, and R2 in Fig.5b. One slight problem in using feedback over the MOSFET is that it couples some of the control voltage into the audio signal path. This coupling can be minimised by including a fairly low value resistor across the input of the v.c.a. (R3), and giving the feedback resistors relatively high values.

Another unity gain non-inverting amplifier, IC3, is used in the output buffer stage. Resistors R7 and R8 set the input impedance at 235k, and this high value ensures that there are minimal losses through resistor  $R\overline{4}$  when the MOSFET is switched off.

#### EQUALISATION LEVEL

Capacitor C5 couples some of the output of IC3 to the equalisation amplifier. This is another non- inverting mode circuit, and it is based on IC4. Capacitor C9 shunts feedback resistor R12 at high frequencies, giving increased feedback and the high frequency rolloff.

Capacitor C8 shunts feedback resistor R11 at middle audio frequencies, giving reduced feedback and increased gain. Resistor RI3 limits the effect of C8 though, so that the maximum boost is only about 6dB or so.

The output of IC4 is coupled to the level detector circuit by capacitor  $\dot{C}10$ . With switch  $\dot{S}1$  in the closed (Peak) position this circuit is just a conventional half-wave rectifier and smoothing circuit.

The low source impedance of IC4 ensures that the circuit has a very fast attack time, but the relatively high value of resistor R17 produces a much slower decay time. This gives a charge voltage on smoothing capacitor C11 that reflects the peak level of the input signal.

When switch S1 is open (Average), resistor R15 increases the source impedance for C11, giving a slower attack time that is equal to the decay time. The charge on capacitor C11 then reflects the average input level.

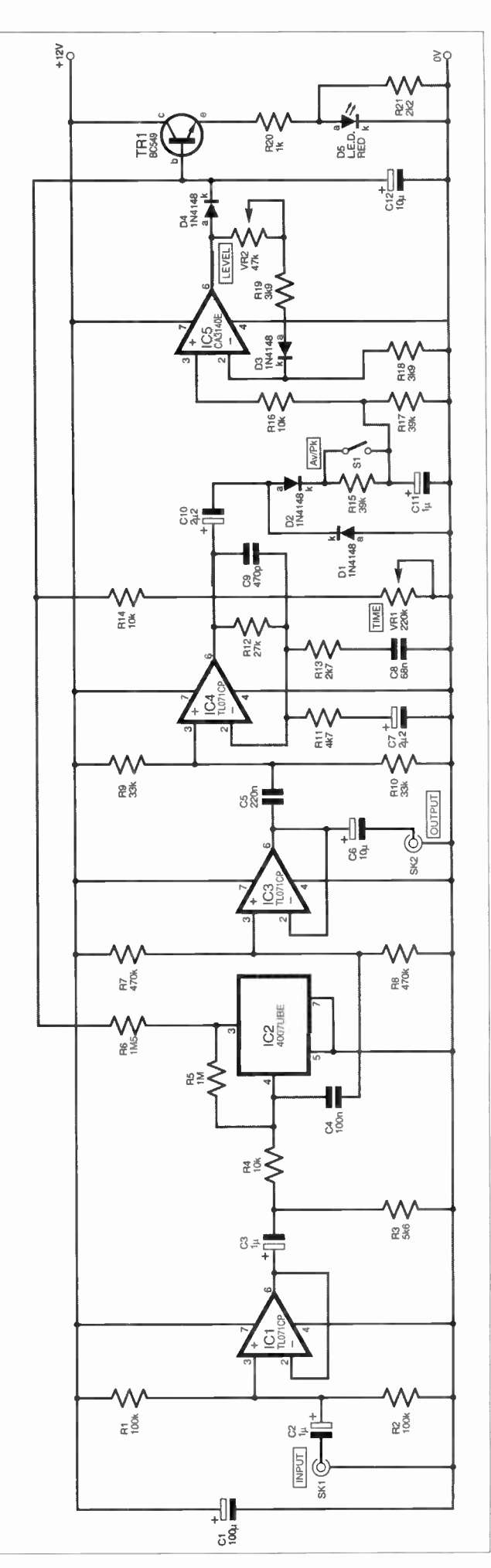

Fig.4. Circuit diagram for the Volume Compressor.

Everyday Practical Electronics, January 1999 39

The active component in the peak-hold circuit, which is fed with the output voltage from the level detector circuit, is IC5. This circuit is basically the same as an active half-wave rectifier, but in this application it is only fed with positive input potentials.

Diode D3 is included in the negative feedback circuit of IC5 to introduce nonlinear negative feedback that counteracts the non-linearity of D4. Capacitor C12 charges rapidly from the low source impedance of IC5, but discharges much more slowly into the load resistance provided by transistor TRI, the v.c.a., and the series resistance of RI4 and VR1. Diode D4 blocks the low impedance discharge path through the output stage of IC5.

Time control VR1 enables the load resistance on C12 to be varied, and therefore enables the decay time to be adjusted. Level control VR2 controls the closed loop gain of IC5, and acts as the compression threshold control.

Transistor TRI is an emitter follower buffer stage which drives the I.e.d. indicator, D5. Resistor R21 slightly increases the voltage needed on C12 before D5 lights up reasonably brightly.

This ensures that D5 will not light up unless the unit is providing at least a small amount of compression. This indicator is only intended as an aid to getting the unit set-up and working correctly, and will not provide an accurate indication of the amount of compression in use.

#### POWER SUPPLY

The mains power supply unit (Fig.6) is a conventional full-wave circuit having bridge rectification provided by diodes D6 to D9, and smoothing provided by capacitor C13. Monolithic voltage regulator IC6 provides electronic smoothing and stabilises the output potential at  $12\bar{V}$ . IC6 includes output current limiting, but further protection is provided by fuse FS I.

The current consumption of the compressor circuit is only about 8mA, but it increases slightly when I.e.d. D5 lights up. The power supply circuit is capable of powering a stereo version of the compressor having separate circuits for each stereo channel.

#### **CONSTRUCTION**

Details of the topside component layout of the stripboard are provided in Fig. 7, together with details of the breaks required in the copper strips on the underside. The board measures 56 holes by 34 copper strips, and a board of this size must be cut from one of the larger sizes in which stripboard is sold (e.g. 62 holes by 39 strips).

Start construction by making the numerous breaks in the strips using either the special tool or a hand-held twist-drill bit of about 5mm in diameter. Then drill the two 3.3mm diameter mounting holes, which will accept either 6BA or metric M3 mounting bolts.

Adding the components and link-wires is reasonably straightforward, but there are a few points to note. The 4007UBE used for IC2 is a CMOS device, and the CA3140E used for IC5 has a PMOS input stage. Both components therefore require the standard anti-static handling precautions. In particular, they must be mounted in sockets and should not be plugged into circuit until the unit is in all other respects finished.

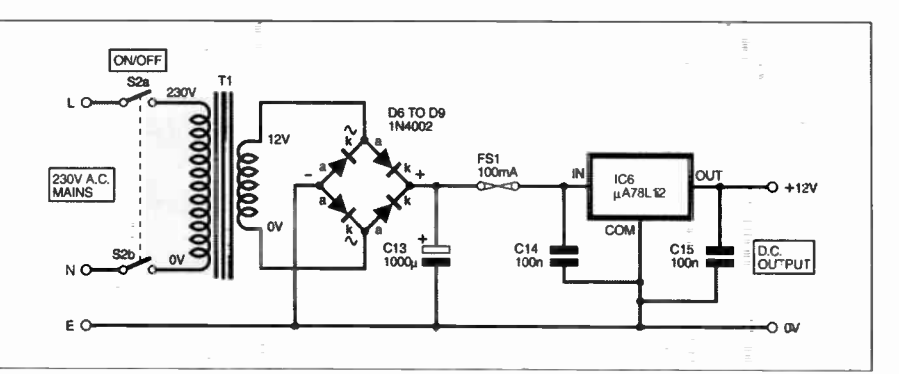

Fig.6. Circuit diagram for a suitable mains power supply for the Volume Compressor. This is capable of powering a stereo version.

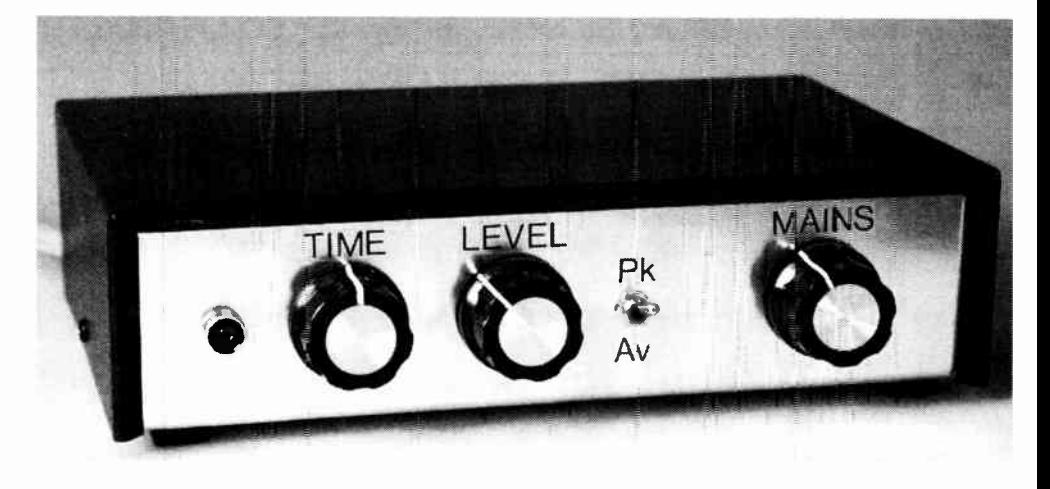

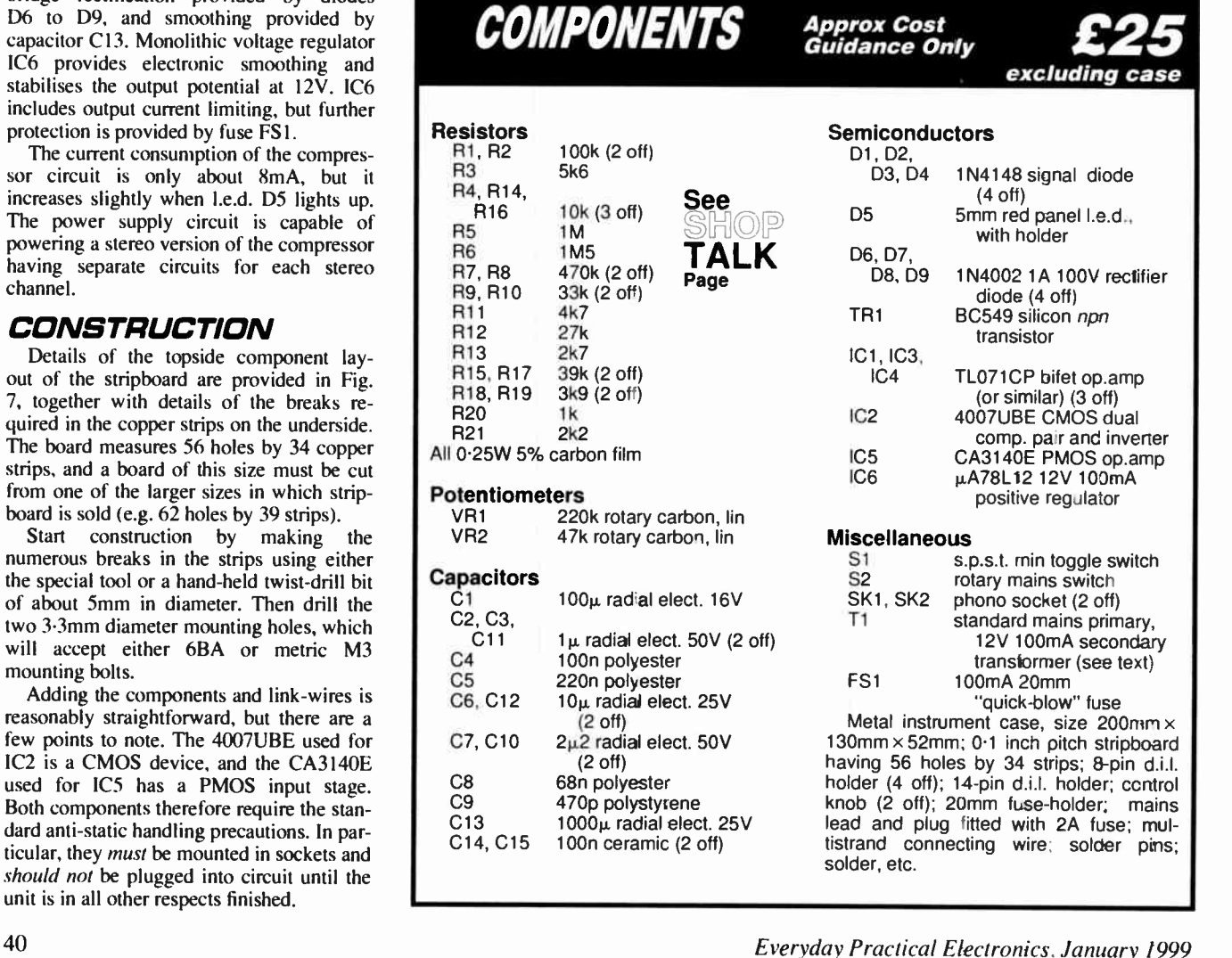

Resistors R1, R2<br>R3

 $R16$ 

R7, R8 R9, R10 33k (2 off) R<sub>11</sub> R<sub>12</sub> R<sub>13</sub>

R<sub>20</sub> R<sub>21</sub>

 $VR<sub>2</sub>$ 

 $\sim$  1. UZ, UJ, C<sub>11</sub>  $C<sub>4</sub>$ C5 C6, C12 C7, C10 C8 C9 C13 C14, C15

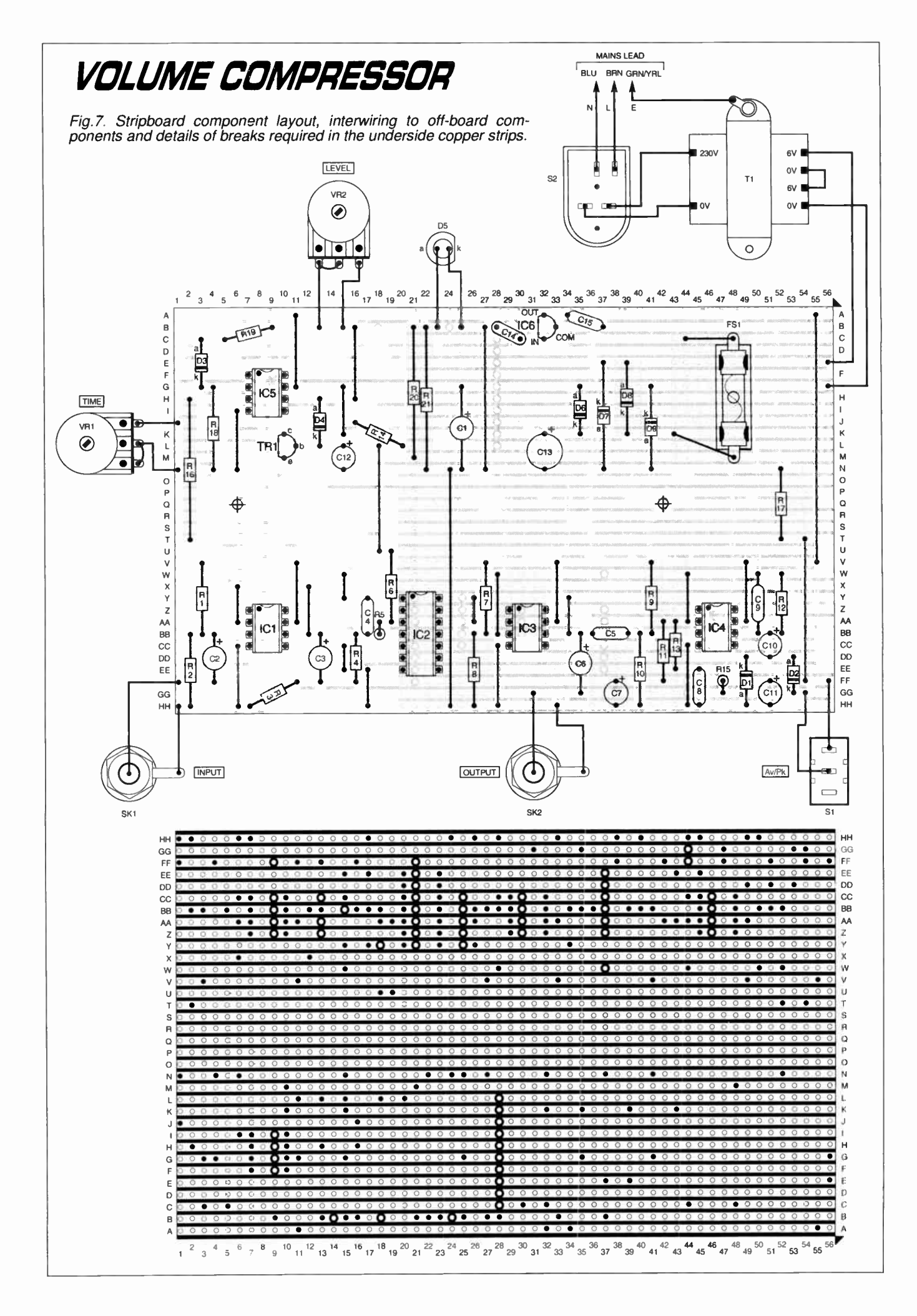

Everyday Practical Electronics, January 1999 41

Fuse FS1 is mounted in a chassis mounting fuseholder, which is bolted to the component panel using a short M3 or 6BA bolt and fixing nut. These are not normally supplied with the fuseholder.

Some of the link-wires are quite long, and it is advisable to insulate these with p.v.c. sleeving to ensure that no accidental short circuits occur. The component layout is designed to accept polyester capacitors that have 7.5mm (0.3 inch) lead spacing, and it could be difficult to use types having a different spacing.

#### CASE DETAILS

As this project is mains powered it *must* be housed in a METAL case that has a screw fitting lid or cover and not some form of clip-on type that would provide easy access to the dangerous mains wiring. A medium size instrument case is probably the best type to use.

Also, the case must be reliably earthed to the mains Earth lead. A solder tag fitted on one of the mains transformer's mounting bolts makes a good connection point for the mains earth lead.

When designing the layout of the unit try to keep mains transformer T1 and the mains wiring well separated from the rest of the circuitry. It is best to mount phono sockets SKI and SK2 on the rear panel so that the input and output leads are kept well out of the way where they will not hamper attempts to use the front panel controls.

The hard wiring between the circuit board and off-board components is also shown in Fig. 7. While this is all pretty simple, as the mains supply is involved it is essential to take great care with the wiring, and to thoroughly double-check it once it has been completed.

Projects that connect to the mains supply are potentially lethal, and should not be constructed by beginners unless an experienced constructor properly supervises them.

#### STEREO **COMPRESSION**

For a stereo version of the unit two circuit boards must be constructed, but only one set of power supply components is required since one supply unit is capable of powering two boards. Therefore, omit C13, C14, C15, IC6, and diodes D6 to D9 from the second board. Of course, the supply rails of the two boards must be linked so that one board is powered from the other.

Potentiometers VR1 and VR2 can be separate controls in the two stereo channels, but there is no obvious advantage in this. It would be better to use dual-gang pots so that the two channels can be adjusted in unison.

Either a much larger metal case will be required for a stereo unit, or the two circuit boards must be stacked one above the other. This approach will require much longer mounting bolts plus extra spacers to hold the boards well apart. The lower board must be wired to the controls, etc. before the upper board is added.

#### IN USE

If the unit is fed from the Headphone socket of the television set, the Volume control of the TV must be well advanced so

![](_page_43_Picture_14.jpeg)

The completed circuit board and wiring to the front and rear panel mounted components.

that the compressor receives a reasonably high input level. The Volume Compressor is connected to the television and the amplifier by way of screened leads, and it may be necessary to make up these leads yourself, depending on the connectors fitted to the amp. and the TV set. Alternatively, it might be possible to use ready-made leads if phono sockets SKI and SK2 are changed to a different type such as 3.5mm jack sockets.

The input signal should be coupled through the unit with no significant loss of quality if it is functioning correctly. If there is any sign of a malfunction, switch off at once and recheck the wiring, etc. Initially. have mode switch SI set to the Average (open) position.

Assuming all is well, Level control VR2 should be advanced just far enough to make I.e.d. D5 light up on volume peaks.

This should give sufficient compression to "tame" excessrvely loud signals, but VR2 can be advanced further to provide more compression as desired. However, using a large amount of compression tends to make the processing fairly obvious, with a clear increase in the background noise level during quiet passages.

The best setting for Time (decay) control VR1 is largely a matter of personal preference. A short decay time enables the unit to rapidly follow variations in the input level and is in some ways preferable to a longer decay time, but the effect obtained is not to everyone's liking.

The unit is likely to work best with switch SI at the Average setting, but it is worth trying it at the Peak setting. Note that there will be a drop in the output level when the " peak" mode is used, and that Level control VR2 will need readjustment.

Layout of components inside the metal instrument case and wiring to the mains transformer and switch. Note a "strain relief" grommet must be used at the mains cable entry hole.

![](_page_43_Picture_23.jpeg)

![](_page_44_Picture_0.jpeg)

# INGENUITY I UNLIMITED **N**

Our regular round-up of readers' own circuits. We pay between £10 and £50 for all material published, depending on length and technical merit. We're looking for novel applications and circuit tips, not simply mechanical or electrical ideas. Ideas must be the reader's own work and not have been submitted for publication elsewhere. The circuits shown have NOT been proven by us. Ingenuity Unlimited is open to ALL abilities, but items for consideration in this column should preferably be typed or word-processed, with a brief circuit description ( between 100 and 500 words maximum) and full circuit diagram showing all relevant component values. Please draw all circuit schematics as clearly as possible.

Send your circuit ideas to: Alan Winstanley, Ingenuity Unlimited, Wimborne Publishing Ltd., Allen House, East Borough, Wimborne, Dorset BH21 1PF. They could earn you some real cash and a prize!

![](_page_44_Figure_4.jpeg)

#### WIN A PICO PC BASED **OSCILLOSCOPE**

• 50MSPS Dual Channel Storage

- Oscilloscope 25MHz Spectrum Analyser
- Multimeter Frequency Meter
- Signal Generator

If you have a novel circuit idea which would be of use to other readers then a Pico Technology PC based oscilloscope could be yours.

Every six months, Pico Technology will be awarding an ADC200-50 digital storage oscilloscope for the best IU submission. In addition, two single channel ADC-40s will be presented to the runners up.

## Using Solenoid Valves in Place of Motorized Valves

THE CIRCUIT diagram of Fig.1 originated<br>when a complex motorized analogue steam-HE CIRCUIT diagram of Fig.1 originated valve became defective in an industrial process. The valve required 4mA as a command for "fully close" and 20mA for "fully open". This had to be replaced by an on-off solenoid valve and a current-controlled interface circuit would therefore be needed to avoid altering the existing control system.

The heart of the circuit is IC1, a TL494 switch mode p.s.u. chip. The output pulse width at pin 11 varies in proportion to the analogue voltage at pin 3. Since a range of 500mV to 3.5V at pin 3 corresponds to 96% to 0% pulsewidth respectively at pin 11, we need to re-<br>map"  $V_{in}$  such that when  $V_{in} = 2V$  (4mA input), we get zero pulse width and for  $V_{in}$  = 10V (20mA input) we obtain maximum pulse width (T seconds).

The re-mapping is handled by IC2a to IC2c. The values of resistor R8 and capacitor C2 determine  $T$  according to the approximate formula  $T = (R8 \times C2)/1.1 - i.e.$  around 90 seconds.

Since only 96 per cent maximum pulse width is obtainable and not 100 per cent, a glitch operation of the valve will result in these maximum pulse-width cases. To counteract this problem, IC2d is an oscillator of period Ty; this and latch IC3a ensure the valve will remain in any one state for at least  $T_v$  seconds, say 1 second.

The circuit was tested without resistor R7 (i.e.  $R7 = 0\Omega$ , but since the data sheet specifies  $10\mu$ F for C2 minimum, the addition of  $47\Omega$ for R7 should improve reliability. Note that as Vin changes, the output pulse width at pin 11 changes simultaneously, and it does not need to wait until the next cycle from the TIA94.

If your I2V supply has a soft-start then power should rise to 90% of 12V within 10ms of power-up. Fortunately, this is the case for most power supplies.

Naseer Ahmad, London, NW6.

Fig. 1. Circuit for substituting a 4mA to 20mA driven motorized valve by a simple on/off type solenoid valve.

Everyday Practical Electronics, January 1999 43

![](_page_44_Figure_22.jpeg)

THE CIRCUIT diagram of Fig.2 was designed in order to simulate the screeching of a standard car alarm. It can operate from a 5V to 9V d.c. power source and can be integrated into other alarm systems. ICla is configured as a square wave oscillator the output of which is buffered by another NAND gate, IC1b. This drives Dl, a light-emitting diode which flashes.

A standard 555 timer, IC2, is wired slightly differently from the usual method, in order to generate a 50% duty cycle. This directly drives the loudspeaker LS!, and a Mylar-cone type could perhaps be used for outdoor applications.

The control voltage terminal (pin 5) of IC2 is connected to the timing capacitor Cl where a continuously changing ramp voltage is present. This is used to modulate the frequency of the 555 timer and it gives the alarm its attention-grabbing sound.

During its normal "standby" state, the input pin of IC la is pulled low by resistor R1, so the NAND oscillator and the 555 timer are disabled. When a positive voltage is applied to pin 1 of IC la the alarm will sound. The output could be fed to an amplifier to generate a higher output if desired.

> Lawrence Mercer (age 14), Fife, Scotland.

## Cooling Monitor for Outboard Engines

– Keeps You Motoring

MOST outboard motors discharge their cooling water through a small-diameter pipe placed high on the engine casing. It is

![](_page_45_Figure_10.jpeg)

# Mini Siren Alarm **Before submitting your idea:**<br>- A Waill of a Time

Please be brief and to the point with written material, which should be typed or word-processed and limited to approximately 100-500 words. Drawings should be clear and conform as much as possible with the EPE house style. Please avoid a lengthy introduction as preamble would of necessity be edited down, but you should include relevant information and describe the operation of major relevant components in your own words. Entries are not accepted on computer diskettes or by E-mail.

Material should  $NOT$  be submitted simultaneously elsewhere for publication. Readers are advised that it is the practice of the Publishers to purchase All Rights to any articles used without exception, and successful entrants will be requested to sign a written disclaimer agreeing to this. Please note that it may be impossible to cancel articles from the publication schedule if that item is already in the process of going to press. — ARW.

![](_page_45_Figure_14.jpeg)

Fig.2. Circuit diagram for the Mini Siren Alarm.

important to monitor this process to ensure that cooling water flow is constant at all times, in order to reduce the risk of engine damage. However, it has become common practice to build engines into cockpit lockers to reduce smell and noise emissions, which makes this monitoring process harder.

The simple circuit diagram for an Outboard Motor Cooling Monitor shown in Fig. 3 helps alleviate this. A plastic funnel is positioned on the water outlet and when cooling water flows through, it bridges two contacts on the funnel's spout, which turns on a simple transistor switch TRI. The I.e.d. DI illuminates to confirm that cooling water is flowing.

The circuit can be built into a small box and powered by two AA cells for many months without the need for an on-off switch or l.e.d. series resistor. The "probes" were a pair of brass screws and nuts fitted to the funnel.

> Bernard Miers, Pedwell, Somerset.

![](_page_45_Picture_21.jpeg)

BE INTERACTIVE

IU is your forum where you can offer other readers the benefit of your Ingenuity. Share those ideas and earn some cash and possibly a prize!

![](_page_45_Picture_24.jpeg)

![](_page_45_Picture_602.jpeg)

![](_page_45_Picture_603.jpeg)

![](_page_45_Picture_27.jpeg)

![](_page_46_Picture_0.jpeg)

I we station intercommutation than the search unit has its own speaker, microphone is<br>amplifier (LM396). Turn into a hard wired bug by<br>using 4 stand ribbon cable supplied to send power<br>from the receiving unit to the remote 3021-KT £11.75

3003-NI EZ.Z<del>5</del>

**UDAL LED DICE PIC 105-36 archive for the Case of the Case of the Case (and that for the conduction to 3003-RT above but two dice. Good on disk, 3071-RT** *E15.25***<br>on disk, 3071-RT** *E15.25***<br>16 Case PIC PROGRAMMER Reads, prog** 

SPEED CONTROLLER for any common DC motor up to 100V/5A. Pulse width modulation gives max.

iffun forque at all speeds. b-15VUC. 3067-K1<br>
27/250<br>
27/250<br>
27/250<br>
27/250<br>
27/250<br>
27/250<br>
27/250<br>
27/250<br>
27/250<br>
27/250<br>
27/250<br>
27/250<br>
27/250<br>
27/250<br>
27/250<br>
27/250<br>
27/250<br>
27/250<br>
27/250<br>
27/250<br>
27/250<br>
27/250<br>

![](_page_46_Picture_7.jpeg)

AUDIO TO LIGHT MODULATOR Concerns to an audio<br>of one or more lights in response to an audio<br>input. Safe, modern opto-coupler design. Mains<br>voltage experience required. 3012-NT £5.75<br>THREE TIMER CIRCUITS in one kit! 3 PCB's

12VDC into 4W speakers. Ideal car booster amp.

3091-KI 17.95

Kr £49.99

![](_page_46_Picture_10.jpeg)

phone by a method of the authorities is<br>neighbours to the authorities if<br> $\frac{1}{2}$ <br> $\frac{1}{2}$ <br> $\frac{1}{2}$ <br> $\frac{1}{2}$ <br> $\frac{1}{2}$ <br> $\frac{1}{2}$ <br> $\frac{1}{2}$ <br> $\frac{1}{2}$ <br> $\frac{1}{2}$ <br> $\frac{1}{2}$ <br> $\frac{1}{2}$ <br> $\frac{1}{2}$ <br> $\frac{1}{2}$ <br> $\frac{1}{2}$ <br> $\frac{1}{2}$ 

**World Radio History** 

Sources. Great for horneroffice security *Huts* E3.50 THE ETHER BOX CALL INTERCEPTOR PLANS Grabs

Pick-up coil b seephone Amplifier let you hear con-<br>versations without even holding the phone! Can be versations without even holding the phone! Can be

THE EXPERTS IN RARE b UNUSUAL INFORMATION! Funderais of air A-FACTOK PUBLICATIONS can be<br>found in our catalogue. N.B. Minimum order craege<br>for reports and plans is £5.00 PLUS normal PSP.<br>SUPER-EAR LISTENING DEVICE Complete plans to<br>build your own parabolic dish mic

**FACTOR** 

telephone calls out of thin air! No need to wire-in a lightnee in<br>phone bug, Simply place this device near the phone in<br>lines to hear the conversations taking place! R025.**63.00** 

![](_page_46_Picture_14.jpeg)

Everyday Practical Electronics, January 1999

Quasar Electronics Unit 14 Sunnningdale BISHOP'S STORTFORD Herts CM23<br>Tel./Fax 01279 306504 E-mail: epesales@quasar\_electronics.freeserve.co.uk<br>Web site: http://www.quasar\_electronics.freeserve.co.uk

![](_page_46_Picture_16.jpeg)

# High precision scopes, without the high cost  $\sum_{n=1}^{\infty}$

![](_page_46_Picture_18.jpeg)

Most digital scopes today are capable of achieving only 8 bit resolution. Pico Technology's new PC-based oscilloscopes represent a quantum improvement in digital scope technololgy. The ADC-212 offers 12 bit resolution, while its big brother, the ADC-2I6, is capable of 16 bit resolution. The scopes offer all the advantages associated with PC based test  $\&$  measurement, such as large colour displays and a familiar Windows interface. Also, Seing Pico Technology products, the high performance is not matched by a high price tag.

#### $ADC-212$  / 216 - dual channel high resolution

![](_page_46_Picture_1416.jpeg)

post@picorech.co.uk , www.picotech.com

# Everyday Practical Electronics are pleased to be able to offer all readers these ELECTRONICS CD-ROMS

![](_page_47_Picture_1.jpeg)

ELECTRONIC **CIRCUITS &** COMPONENTS + THE PARTS GALLERY by Mike Tooley

 $-11$  Fundru

#### ELECTRONIC CIRCUITS & COMPONENTS

Electronic Circuits & Components provides an introduction to the principles and application of the most common types of electronic components and shows how they are used to form complete circuits. The virtual laboratories, worked examples and pre-designed circuits allow students to learn, experiment and check their understanding as they proceed through the sections on the CD-ROM. Sections on the disk include:

**Fundamentals:** units & multiples, electricity, electric circuits, alternating circuits. Passive Components: resistors, capacitors, inductors, transformers. Semiconductors: diodes, transistors, op.amps, logic gates. Passive Circuits Active Circuits

### THE PARTS GALLERY

Many students have a good understanding of electronic theory but still have difficulty in recognising the vast number of different types of electronic components and symbols. The Parts Gallery helps overcome this problem; it will help students to recognise common electronic components and their corresponding symbols in circuit diagrams. Selections on the disk include: **Components** Components Quiz Symbols Symbols Quiz Circuit Technology

## $\frac{1}{2}$  $-4$   $+2$   $+2$  $-4$ Virtual laboratory - sinusoids  $-13$  Semiconductors  $\overline{0}$  $\frac{1}{2}$  $-7 - 1$  $= 740$ Logic laboratory  $-1$ }  $Circuit$ 勻 laste Bullery Hamster<br>e. t. . Fred radian the<br>Leibn or rent  $0 -$ »irs  $-4 1444 + 24$ Circuit technology screen

Hobbyist/Student £34 inc VAT Institutional (Schools/HE/FE/Industry) ....................£89 plus VAT Institutional 10 user (Network Licence) ............... £169 plus VAT screen.  $-1$  Digital Fundamentals  $J$ -Kanadies **61010111-411-1111-1111-1** 긕  $\frac{1}{2}$ Virtual laboratory - flip-flops  $\pm 4$  Digital Systems  $0.1221$  $\frac{1}{2}$  $= 1 - 9$   $+ 9$   $+ 128$ Virtual laboratory - traffic lights 14 Digital Systems . . . . . . . . . . . . . . <u> 17. . . . . . . . . . . .</u>  $\frac{1}{2}$  $\overline{a}$  $-4$  54%  $-$ Microprocessor

Hobbyist/Student £45 inc VAT Institutional (Schools/HE/FE Industry) ...................... £99 plus VAT

# NEW MODULAR CIRCUIT DESIGN by Max Horsey and Philip Clayton

This CD-ROM has been developed from Max Horsey's Teach-In series A Guide to Modular Circuit Design (EPE Nov '95 to Aug '96). This highly acclaimed series presented a range of tried and tested analogue and digital circuit modules, together with the knowledge to use and interface them. Thus allowing anyone with a basic understanding of circuit symbols to design and build their own projects.

Essential information for anyone undertaking GCSE or " A" level electronics or technology and for hobbists who want to get to grips with project design.

Over seventy different Input, Processor and Output modules are illustrated and fully described together with detailed information on construction, fault finding and components, including circuit symbols, pinouts, power supplies, decoupling etc. A full contents list and alphabetical index are provided and, at every stage, alternative modules are offered.

Written by a highly experienced author and teacher (Max is Head of Electronics at Radley College), this CD brings it all together for all students of electronics.

### Single User Version £19.95 inc. VAT Multiple User Version £34 plus VAT

![](_page_47_Figure_19.jpeg)

A Web Browser is required for Modular Circuit Design - one is provided on the EPE CD-ROM No.1 (see opposite) but most modern computers are supplied with one.

# DIGITAL ELECTRONICS by Mike Tooley Digital Electronics builds on the knowledge of logic gates

covered in Electronic Circuits & Components, and takes users through the subject of digital electronics up to the operation and architecture of microprocessors. The virtual laboratories allow users to operate many circuits on

![](_page_47_Figure_23.jpeg)

Institutional 10 user (Network Licence) ............. £199 plus VAT

#### FUNDAMENTALS Fundamentals introduces the

basics of digital electronics including binary and hexadecimal numbering systems, ASCII, basic logic gates and their operation, monostable action and circuits, and bistables — including JK and D-type flip-flops

## COMBINATIONAL LOGIC

Multiple gate circuits, equivalent logic functions and specialised logic functions such as majority vote, parity checker, scrambler, half and full adders. Includes fully interactive virtual laboratories for all circuits

## SEQUENTIAL LOGIC

Introduces sequential logic including clocks and clock circuitry, counters, binary coded decimal and shift registers.

## DIGITAL SYSTEMS

A/D and D/A converters and their parameters, traffic light controllers, memories and microprocessors architecture, bus systems and their arithmetic logic unit.

## GALLERY

A catalogue of commonly used IC schematics taken from the 74xx and 40xx series. Also includes photographs of common digital integrated circuits and circuit technology.

## Interested in programming PIC microcontrollers?

# PICtutor by John Becker

![](_page_48_Picture_2.jpeg)

![](_page_48_Picture_3.jpeg)

The Virtual PIC **ATONS** 

Deluxe PICtutor Hardware

Developed from our famous and incredibly popular *EPE PIC Tutorial*<br>series by John Becker (*EPE* March to May '98) this CD-ROM, to-<br>gether with the PICtutor experimental and development board, will<br>teach you how to use PIC bed and programmer for future projects as your programming skills develop.

This interactive presentation uses the specially developed Virtual PIC simulator to show exactly what is happening as you run, or step<br>through, a program. In this way the CD brings the *EPE PIC Tutorial* series to life and provides the easiest and best ever introduction to the subject.

Nearly 40 tutorials cover almost every aspect of PIC programming in an easy to follow logical sequence.

#### **HARDWARE**

Whilst the CD-ROM can be used on its own, the physical demonstration provided by the PICtutor Development Kit, plus the ability to program and test your own PIC16x84s, really reinforces the lessons learned. The hardware will also be an invaluable development and programming tool for future work once you have mastered PIC software writing.<br>Two levels of PICtutor hardware are available – Standard and

Two levels of PICtutor hardware are available - Stardard and Deluxe. The Standard unit comes with a battery holder, a reduced number of switches and no displays. This version will allow users to<br>complete 25 of the 39 Tutorials – it can be upgraded to Deluxe at a<br>later date, by adding components, if required.

The Deluxe Development Kit is supplied with a plug- top power supply ( the Export Version has a battery holder), all switches for both PIC ports plus I.c.d. and 4-digit 7- segment led. disprays. It allows users to program and control all functions and both ports of the PIC and to follow the 39 tutorials on the CD-ROM.

All hardware is supplied fully built and tested and includes a PIC16F84 electrically erasable programmable microcontroller. CD-ROM

![](_page_48_Picture_448.jpeg)

![](_page_48_Picture_449.jpeg)

(UK and EU customers add VAT at 17.5% to "plus VAT" prices)

Minimum system requirements for these CD-ROMs: PC with 486/33MHz, VGA+256 colours, CD-ROM drive, 8MB RAM, 8MB hard disk space. Windows 3.1/95/98/NT. mouse, sound card ( not required for PICtutor or Modular Circuit Design).

![](_page_48_Picture_450.jpeg)

Demos (not Modular Circuit Design) available on the *EPE CD-ROM No.1 (*Free with the November '98 issue) – send £2 for this CD-ROM if you require the<br>demos. For Modular Circui: Design demo send £6.95 for cut down version (

# PhizzyB COMPUTERS  $\triangleleft$

## Part 3: Shifts, Stacks and L.C.D.s

![](_page_49_Picture_3.jpeg)

MfELCOME to the third instalment of a really unique and exciting electronics and computing project. This series of articles will be of interest to anyone who wants to know how computers perform their magic, because it uses a unique mix of hardware and software to explain how computers work in a fun and interesting way.

... and so that's the way you balance your preambulating notchet tattles. Oh, there you are! We got tired of waiting for you so we started without you. Well close the door, pull up a chair, and we'll go through the whole thing again one more time just for you . . .

N last month's PhizzyB article (Part 2) we experimented with the PhizzyB's external input and output ports. We showed you how the PhizzyB can read real binary data from switches hooked up to its input ports, and we demonstrated a simple data output display in the form of an I.e.d. bargraph.

#### MASTER PLAN

Now, PhizzyB lovers, for your delectation and delight, we're about to unveil our PhizzyB Master Plan. Hang on to your hats!

This month we are going to use the PhizzyB to control a very simple liquid crystal display (l.c.d.) module, which is described in the accompanying constructional article.

Next month, in Part 4, we will be using a new simple input device to experiment with "interrupts" to explain some more versatile control and programming options.

Looking ahead to Part 5 and beyond, we will be adding a servo-motor output board, at which point we will start to use the PhizzyB as the " brain" of a very simple robot called the PhizzyBot!

In subsequent articles we will construct and experiment with a variety of simple sensor devices for our PhizzyBot. Remember, though, that we designed into your PhizzyB a whole gamut of programming instructions enabling it to be used at the heart of control, measurement, buggy and robotic applications and much more besides — in fact almost anything, limited only by your desire to program the little rascal and put the hardware PhizzyB to work in the real world.

Even if you decide not to construct the hardware PhizzyB, you can still follow much of this series by running the CD-ROM and following the on-screen tutorials.

#### BEE-ING HELPFUL

If you're new to this kind of thing, don't worry if it all takes a little time to get to grasp with some the programming aspects. There's enough in the PhizzyB computer to keep you going for ages, and PhizzyB will be a great companion for many years!

Also remember that we offer BOTH online or written support upon request — so help is never far away.

Those with more experience of such things will be pretty eager to check the PhizzyB Addressing Modes and Instruction Set. This is contained on the full version CD-ROM and will be found under Help -> Search on Help Contents -> Official Beboputer Microprocessor Databook.

The instruction set is reproduced in Appendix A although it cannot be printed off. (It is actually a free excerpt from the full Microprocessor Databook which can be purchased on-line for a very modest price via the secure web site of www.maxmon.com.)

Before we can all get to the magical point where the hardware PhizzyB is doing really cool and useful work — such as the robotic application — it's necessary to delve more deeply into some of the programming techniques which we have cunningly incorporated into the PhizzyB.

So in this part we'll press on with more instructions and demonstrations.

You should by now have developed the habit of entering and assembling the demo listings on your PC, proving them on the PhizzyB Simulator and sending the entire machine code to the real PhizzyB sitting patiently on your serial port. From there, you can sit back and admire your handiwork operating in the real world.

### ROTATE AND CARRY

Before we start to play with the l.c.d. there are a few instructions that you need to get to know. Last month we introduced

#### Clive "Max" Maxfield and Alvin Brown

This series doesn't assume any great technical knowledge, although an understanding of fundamental electronic concepts would certainly be an advantage. You do need, though, to have had some experience at assembling components onto a printed circuit board. You should also be moderately familiar with using a PC-compatible computer.

> the concept of the Z (zero) and N (negative) status flags. In fact, the status register contains a number of other flags, including one that we call the C (carry) flag. This flag is used for a variety of purposes, and can adopt different roles depending on the instruction being performed.

> For example, the carry flag is used in conjunction with the rotate instructions. The PhizzyB supports two rotate instructions called ROLC (rotate left through the carry) and RORC (rotate right through the carry).

> The ROLC rotates the accumulator one bit to the left. The most-significant bit (MSB) of the accumulator is loaded into the carry flag, while the original value in the carry flag is loaded into the leastsignificant bit (LSB) of the accumulator  $(Fig. 1a)$ .

> By comparison, the RORC rotates the accumulator one bit to the right. The LSB of the accumulator is loaded into the carry flag, while the original value in the carry flag is loaded into the MSB of the accumulator (Fig.1b).

#### EXPERIMENT Rotate instructions

In order to view the effect of these rotate instructions, start up the PhizzyB Simulator, activate the assembler, and then enter the program shown in Listing I.

As you will see, this is really a rather simple program. Following our constant label declarations, the first thing we do is to load the accumulator with whatever value is on the 8-bit switch on the interface board ( see last month) that drives the input port at address \$F010.

Next we enter a loop, in which we store the value in the accumulator to the 8-bit I.e.d. display ( see last month) connected to the output port at address \$F030. Then

![](_page_49_Picture_606.jpeg)

48 Everyday Practical Electronics, January 1999

![](_page_50_Figure_0.jpeg)

Fig. 1. (a) The rotate left ROLC and (b) rotate right RORC instructions.

Carry flag MSB • LSB •  $\circ$ (a) SHL  $(b)$  SHR

Fig.2 (a) Shift Left (SHL) and (b) Shift Right (SHR) instructions.

we rotate the value in the accumulator one bit to the left, and jump back to the label LOOP to store this new value to the 8-bit 1.e.d.s.

Use the File  $\Rightarrow$  Save As command to save this program as bbexpla.asm. Use the File  $\Rightarrow$  Assemble command to assemble the program to generate the corresponding bbexpla.ram file and use the Memory  $\rightarrow$  Load RAM command to load this file into the simulator's memory.

This would also be a good time to use the assembler's Window  $\overline{-}$  > View Listing File command to access the list file for this program and print it out. (Don't forget to use the corresponding Window  $-\frac{1}{2}$ View Source File command to return to the source file when you've finished.)

Now set the 8-bit switches to a pattern of 00000011 and start clicking the simulator's Step (St) button. You can use the printout of the listing file and the 7-segment program counter (PC) displays on the simulator to follow your progress as the original pattern on the switches is rotated through the accumulator.

Compare what happens with Fig.1a to make sure that all is as it should be. Observe that when you reach the pattern 11000000, the next rotate causes the 1 in the accumulator's MSB to " fall off the end" and be loaded into the carry flag ( the C bit on the status register lights to indicate this).

If you wish to load another pattern to be rotated, you will first have to click the simulator's Reset (Rs) button, enter the

new pattern on the switches, and then start clicking the Step button again.

Now reset the simulator, return to the assembler, change the ROLC instruction to an RORC, and save this new program as bbexplb.asm. Assemble this new program to generate the corresponding bbexplb.ram file. Load this file into the simulator, set up a new pattern on the 8-bit switches, and start stepping through this new program to make sure that the actions of the RORC instruction match those shown in Fig. 1b.

You should then use the PBLink utility (last month) to download both of these programs in turn to your real PhizzyB and verify that the real world agrees with its simulation counterpart.

#### EXPERIMENT 2

#### Shift instructions

The PhizzyB also supports two shift instructions called SHL (shift left) and SHR (shift right). First let's consider the SHL, which shifts the contents of the accumulator one bit to the left (Fig.2a). As we see, the SHL is very similar to the ROLC, except that a 0 is shifted into the LSB of the accumulator.

Use the assembler to reload the bbexpla.asm program you created earlier and save it out under the new name of bbexp2a.asm. Now change the ROLC instruction to SHL, assemble the program to generate the corresponding bbexp2a.ram file, and load this file into the simulator's memory ( you may also

![](_page_50_Picture_17.jpeg)

Everyday Practical Electronics, January 1999 49

wish to print out this program's list file).

Set the 8-bit switches to a value of  $00001111$  (15 in decimal), and click the simulator's Step button twice. This loads the value into the accumulator and then outputs it to the 8-bit I.e.d.s. Now click the Step button once to execute the SHL instruction, once again to execute the JMP, and once more to execute the STA.

Observe that shifting the accumulator one bit to the left results in a pattern of 00011110 (30 in decimal) appearing on the 8- bit I.e.d. display. In other words, due to the fact that binary is a base-2 number system, shifting a value one bit to the left has the same effect as multiplying it by two!

Now reset the simulator, then use the assembler to reload the bbexplb.asm program you created earlier and save it out under the new name of bbexp2b.asm. Change the RORC instruction to SHR (which shifts the contents of the accumulator one bit to the right as illustrated in Fig.2b). Assemble the program to generate the corresponding bbexp2b.ram file, and load this file into the simulator's memory.

Set the 8-bit switches to a value of 00111100 (60 in decimal), and step through the program until this value appears on the 8-bit I.e.d.s. Continue to step until the display shifts one bit to the right, resulting in a value of  $00011110(30)$ in decimal).

Thus, we see that shifting a binary value one bit to the right is the same as dividing it by two! In fact, there are a number of interesting points about the SHR instruction, not the least that, as opposed to shifting a 0 into the MSB, we actually shift a copy of the MSB back on itself.

The reason for this is a little convoluted, so we will side-step this issue for the moment (see the Bonus Article section later). In the meantime, download both of these programs in turn to your real PhizzyB and again verify that the real world agrees with its simulation counterpart.

#### PhizzyB CALCULATOR

As an added bonus, the PhizzyB comes equipped with a special calculator (Fig.3). Use the Tools  $\rightarrow$  Calculator command to activate this device, or click the calculator icon on the PhizzyB's toolbar. (Note that this calculator is only available with the full copy of the PhizzyB Simulator, not the demo version.)

At the top left of the calculator are three buttons: Bin (Binary), Dec (Decimal), and

Hex (Hexadecimal). As we shall see, we can use these buttons to easily convert values from one number system into another.

At the top right of the calculator are two buttons called Byte and 2Byte, which are used to control the size of the value being displayed (these buttons are currently grayed out, because they only work in the Bin and Hex modes).

Click the Bin button to place the calculator into its binary mode, then click the Byte button so that the display only shows eight bits. Now enter the binary value 00011110, then click the Dec button to reveal this value's decimal equivalent, which is 30.

Return the calculator to its binary mode, and then click the SHL button to shift this value one bit to the left. Note that the SHL and SHR buttons act in the same way as do their PhizzyB counterparts, but the calculator's ROL and ROC buttons act slightly differently to the PhizzyB's ROLC and RORC instructions. Use the PhizzyB's Help —> Search On Help Contents command to learn what these differences are.

#### EXPERIMENT 3

#### Index register

In addition to the accumulator and the status register, the CPU contains a number of other registers, one of which is the I6-bit index register (called X for short). Amongst other things, the index register can be used as a counter. To illustrate this, use the assembler to enter the program shown in Listing 2 and save this as file bbexp3.asm.

As we see, this program introduces a couple of new instructions. First we use BLDX (big load index register) to load the index register with a decimal value of ten. The reason this instruction is called a "big" load" is that the PhizzyB's index register is 16 bits wide, which is twice as wide as its 8-bit databus.

Next we enter a loop in which we store the accumulator to the 8-bit I.e.d. display, use an INCA (increment accumulator) instruction to add one to the current contents of the accumulator, and then a DECX (decrement index register) instruction to subtract one from the current contents of the index register.

Note that the PhizzyB also supports the related DECA (decrement accumulator) and INCX (increment index register) instructions.

Also note that the INCA, DECA, INCX and DECX instructions can all affect the contents of the zero flag. In the case of our program, the DECX instruction occurs after the INCA, which means that our JNZ (jump if not zero) instruction will only cause the program to jump back to the LOOP1 label if the index register contains a value other than zero.

The end result is that this program will loop around incrementing the accumulator and decrementing the index register until the index register contains zero, at which point the program will become trapped in a second loop (continually jumping back to label LOOP2).

Now remembering that we loaded the index register with a value of ten, what value do you expect to see on the 8-bit I.e.d.s? Really? Well let's see shall we?

![](_page_51_Picture_795.jpeg)

Make sure you've reset the simulator, assemble this program to generate the corresponding bbexp3.asm file, then load this file into the simulator and click the Ru (Run) button (you may also wish to print out a copy of this program's list file).

As we see, the 8-bit I.e.d.s end up containing a value of 00001001 (9 in decimal). Hmmm, wonder why this happened? Unfortunately, the program runs too quickly for us to observe all of the details. Another aspect is that the PhizzyB (and hence the simulator) doesn't display the value in the index register (because if we had added 7-segment displays for all of the CPU's registers, the PhizzyB would have been significantly bigger and much more expensive to build).

#### REGISTER DISPLAY

Fear not, though  $-$  we also have our faithful CPU register display, which was introduced in the PhizzyB User Manual: Vol 1 (check your simulator's on-line help for more details). Reset the simulator and invoke this display using the Display  $\rightarrow$ CPU Registers command (drag the resulting window to the right-hand side of the simulator's PhizzyB board).

Now step through the program observing the values in the index register and the accumulator, and make sure you understand why the 8-bit l.e.d.s end up displaying a value of 00001001. Note especially what happens to the Z (Zero) flag in the simulator and on the CPU register display when the index register is finally decremented to contain zero.

How could we change our program such that the I.e.d.s end up displaying a value of 00001010 ( 10 in decimal)? (The answer's given later.)

As usual, download this program to your PhizzyB and run it in the real world. Note that if you use the Step button in the PBLink utility, then the contents of all of the registers are updated and reflected in the PBLink utility's window.

#### WELL STACKED

LOOP]

In addition to the program counter and the index register, the CPU contains yet another 16-bit register called the stack

#### pointer (SP), which points to an area in the memory called ... you guessed it ... the stack.

When the PhizzyB is first powered up (or when it's been reset), the stack pointer doesn't contain any meaningful value, so it's up to us to use a BLDSP (big load stack pointer) instruction to load it with something useful.

Remember that our programs always start at address \$4000, which is the first location in the PhizzyB's RAM. Now assume for the sake of argument that we use a BLDSP instruction to load the stack pointer with a value of \$4FFF (Fig.4).

#### PhizzyB's Memory

![](_page_51_Figure_27.jpeg)

Fig.4. The PhizzyB Stack and Stack Pointer.

As you will come to see, the stack and the stack pointer are incredibly useful tools. One thing we can do is to " push" a byte of data onto the stack. In this case, the data will be copied into the current memory location pointed to by the stack pointer, and the stack pointer will then be automatically decremented to point to the next free location on the " top" of the stack (hence the reason why we call this the stack, because bytes of data are conceptually stacked on top of each other).

One interesting point to note is that as we add data to the stack, it grows towards the program. This means that it's typically a good idea to set the initial value of the stack pointer as far away from the program

![](_page_51_Picture_796.jpeg)

![](_page_51_Picture_797.jpeg)

50 Everyday Practical Electronics, January 1999

**World Radio History** 

as we can, so as to give the stack as much room to grow as possible. (If the stack grows big enough to enter the program, the results are almost invariably catastrophic ... at least in programming terms.)

In this case, however, each of our test programs is only a few bytes long, so initializing the stack pointer to \$4FFF (which is 4,095 decicmal memory locations away from address \$4000) gives us more than enough breathing room for comfort.

#### EXPERIMENT 4

#### The Stack

In order to illustrate how the stack works, use the assembler to enter the program shown in Listing 3 and save this as file bbexp4.asm.

In this program we first use BLDSP to load the stack pointer with address \$4FFF, then we use BLDX to load the index register with 5, followed by LOA to load the accumulator with 0.

Next we enter a loop, which commences with a PUSHA (push accumulator) instruction that copies the current value in the accumulator onto the top of the stack (as pointed to by the stack pointer, which subsequently automatically decrements itself to point to the next free location on the top of the stack).

Then we increment the accumulator, decrement the index register, and use a JNZ to test whether or not the index register now contains a zero (as we did in Experiment 3).

Just to ensure that we're all marching to the same drum beat, click the simulator's Power button to power it down, then click it once more to apply power again (this randomizes the contents of the simulator's memory). Now assemble your program, load the resulting bbexp4.ram file into the simulator's memory, and run it.

Wait until the stack pointer in the CPU register display shows a value of \$4FFA, then click the simulator's St ( Step) button to drop down into the Step mode.

Now use the Display  $\Rightarrow$  Memory Walker command to access the Memory Walker display ( which is introduced in the PhizzyB User Manual: Vol 1). Click the right-hand Find What Address? icon in the Memory Walker's toolbar and enter an address of \$4FFF, and then scroll (and size) the display until you can see locations \$4FF9 through \$5000.

The values of \$00 through \$04 in locations \$4FFF through \$4FFB came from the accumulator, whose contents we kept pushing onto the top of the stack. The stack pointer now points to address \$4FFA (the next free location on the top of the stack).

Note that the \$XX values shown in address \$4FFA ( and elsewhere) are used to indicate that these locations currently contain random values ( because we haven't written anything useful into them yet).

To complement the PUSHA instruction there is also a POPA (pop accumulator). This automatically increments the stack pointer to point to the last byte of data written onto the stack, and then copies this data into the accumulator.

Admittedly, what we've seen thus far may not make the stack seem tremendously exciting, but as we progress you will come to understand just how cunning and powerful it can be.

#### EXPERIMENT 5

#### A simple subroutine

One area in which the stack is extremely useful is in the case of subroutines. In order to illustrate this, first use the assembler to load the bbexpla.asm program we created earlier, save this as bbexp5a.asm, and then assemble it to generate the corresponding bbexp5a.ram file.

As you will recall, this program loads a value from the 8-bit switches into the accumulator, and then enters a loop whereby the contents of the accumulator are first stored to the 8-bit I.e.d.s and then rotated one bit to the left.

In Experiment I we stepped through this program, but this time we're going to run it at full speed. If you've been playing with a real PhizzyB, reset it and ensure that the PBLink utility is closed down. (Note that while the PBLink utility is active, it continually spings signals to the PhizzyB, which ends up slowing the simulator.)

Now reset the simulator, load the bbexp5a.ram file, set the 8-bit switches to a pattern of 00000011, and click the simulator's Run button.

Unless you're working on a very old computer, it's likely that the resulting display on the 8-bit I.e.d.s is just a blur. What we need is some way to slow the program down, and one technique we can use to achieve this is a subroutine.

Reset the simulator, use the assembler to save your bbexp5a.asm file as bbexp5b.asm, and modify this file as shown in Listing 4 (the additions are shown in bold).

![](_page_52_Picture_757.jpeg)

![](_page_52_Picture_26.jpeg)

#### **CONSTANTLY** DELAYED

Our first modification is to declare a constant label called DELAYVAL and to assign it a value of \$0F. Our second is to add a BLDSP instruction that loads the stack pointer with a value of \$4FFF.

Now we load the accumulator from the 8- bit switch, store it to the 8-bit I.e.d.s, and rotate it as before. However, instead of immediately jumping back to the beginning of the main loop, we now use a JSR (jump to subroutine) instruction, which, in this case, directs the CPU to jump to the address associated with a subroutine we've called WAIT.

A key point to understand at this juncture is that before the CPU jumps to the WAIT subroutine, it first places the address of the next instruction to be executed after the  $JSR -$  the  $JMP$  in this case – onto the top of the stack.

Everyday Practical Electronics, January 1999 51

As the PhizzyB's address bus is 16 bits wide, this requires two bytes on the stack. The convention used by the PhizzyB is to store the least-significant byte of the address first ( into memory location \$4FFF in this case), followed by the most-significant byte (into location \$4FFE), leaving the stack pointer pointing to the first free location on the top of the stack at address \$4FFD.

Remember that all of this activity is automatically initiated by the JSR instruction and is (relatively) invisible to the user. As soon as this " return address" has been safely squirreled away on the top of the stack, the CPU jumps to the first instruction in our WAIT subroutine.

#### PUSH AND JUMP

Unfortunately, we now have another problem, because we will want to use the current value in the accumulator when we return to the main body of our program, but we also need to use the accumulator as part of this subroutine.

One solution is to use a PUSHA, which copies the current value in the accumulator onto the top of the stack at address \$4FFD, and automatically decrements the stack pointer to point to the next free location on the top of the stack at address \$4FFC.

Next we load the accumulator with the value associated with the constant label DELAYVAL (\$0F in this case), then we start to loop around decrementing the accumulator and jumping back to label WAITLOOP until the accumulator contains zero.

#### nates, we use a

POPA to copy the last value we placed on the top of the stack into the accumulator (this is the original value we saved when we entered the subroutine), then we use an RTS (return from subroutine) instruction to return us to the main body of the program.

The RTS automatically retrieves the Return Address stored on the stack by the JSR instruction, which means that the CPU returns to the JMP instruction in the main body of the program.

The end result of all of this is that every time we pass through the loop in the body of the program, we call (jump to) our WAIT subroutine, whose sole purpose in life is to add some element of delay (the time it takes to execute its instructions).

#### SLOWER FLASHING

Assemble this program to generate the corresponding bbexp5b.ram file, load this file into your simulator, and set the program running again. This time the rate at which the 1.e.d.s flash on the display should be noticeably slower.

Now reset the simulator, change the value assigned to DELAYVAL to say \$8F. Re-assemble, re-load, and re-run the program, and observe that the display is now much slower.

Feel free to experiment with other delay values, and also download this program to your real PhizzyB and replicate the experiment in the real world. When you've finished, remember to reset both the PhizzyB and the simulator.

#### CALLING ECONOMY

Before we proceed to the next (and final — hurrah!) experiment, we should note that subroutines can be used for a variety of purposes stion as anotloopathen ithan creating a program as one humongous chunk, it often makes things more manageable and easier to understand if we split the program into a collection of smaller, logically self-contained functions in the form of subroutines.

The body of the program can then call these subroutines in the required sequence. Quite apart from anything else, this technique makes it easy to modify individual subroutines without affecting the bulk of the program.

Another advantage of subroutines becomes apparent if we have a program that performs the same sequence of actions a number of times, in which case it is often a good idea to gather these actions together in the form of a subroutine. For example, we might write a program that called our WAIT subroutine from a number of different locations.

During future articles in this series we will also consider such topics as nested subroutines (subroutines that call other subroutines) and recursive subroutines (subroutines that call themselves), but there's no time for that now, because we have our last experiment to perform.

#### L.C.D. MODULE

In a moment you can enjoy what that staunch fellow Alan Winstanley has prepared for you to play with — the liquid crystal display (*l.c.d.*) described in his PhizzyB constructional article. ( Note that this experiment requires you to have a real PhizzyB and 1.c.d. module).

To briefly summarize some key points from the constructional article, the I.c.d. module in question supports two rows of sixteen characters each. This module has 14 pins, but only 11 are of interest to us here, as shown in Table I.

![](_page_53_Picture_841.jpeg)

![](_page_53_Picture_842.jpeg)

As we see, there are three control pins (RS, R/W, E) and eight data pins (D0 to D7). The RS pin indicates whether we wish to pass commands or data to the I.c.d.  $(0 = \text{command}, 1 = data)$ . The R/W pin indicates whether we wish to write to the 1.c.d. or read from it  $(0 = \text{write}, 1 =$ read).

The E pin is used to initiate the actual transfer of the commands or data. For our purposes we will always commence with E  $= 0$ , and then "pulse" or "strobe" this signal by setting it to 1 and returning it to 0 after a brief delay.

The 1.c.d. module is designed to support both 8-bit and 4-bit interfaces. In the case of an 8-bit interface, the device driving this module would be capable of passing data to all eight data pins and have enough signals free to drive the control pins.

However, each of the PhizzyB's external output ports only has eight output pins, OPO to OP7. This means that we will have

to use the I.c.d.'s 4-bit interface mode, in which four of the PhizzyB's output bits are used to pass data to the 1.c.d., and three are used to drive the I.c.d.'s control lines. The remaining output bit is unused.

#### EXPERIMENT 6

#### PhizzyB-ing the L.C.D. module

Connect the I.c.d. module to the external output port at address \$F031, access the PBLink utility, open the ledtest.ram file supplied with the simulator, download this file to the PhizzyB, and run the program to see the messages "HELLO WORLD" and "IT WORKS!"

Pretty cool, eh? Now let's examine this program to discover how it works. Before we start, use your assembler to load the lcdtest.asm file and print it out, so that you can more easily follow our discussions.

At the very bottom of the program (just before the .END statement) you will see two labels, MESS! and MESS2, each of which is followed by a series of hexadecimal values. Each of these values corresponds to a character that appears on the I.c.d. module. The values associated with MESS1 form the "HELLO WORLD" that appears on the upper row, while the values associated with MESS2 form the "IT WORKS!" that appears on the lower row.

But how do we know which values are associated with which letters? In fact much of the display module's character set is largely based on a very common code known as ASCII (the American Standard Code for Information Interchange) ( see Table 2).

For example, the first code associated with MESS1 is \$48, which equates to the letter "H", while the \$20 codes that appear here and there correspond to space characters. Note that each string must be terminated with a \$00 ( NUL) character.

Feel free to save our program under a new name, and then modify these codes to build your own messages (note that the program only allows each 1.c.d. line to contain 16 characters).

Now bounce up to the top of the program to view the constant labels. Specifically, note that we're associating the label LCDOUT with the external output port at address \$F031. Also note the RS\_ONE, RS\_ZERO, E\_ONE, and E\_ZERO labels, which are assigned bit patterns that will prove useful in the not-so-distant future.

In fact, let's race back down to the bottom of the program to the STROBE subroutine, whose sole task in life is to pulse the 1.c.d.'s E control signal to a 1 and back to a O. The first thing we do when we enter this subroutine is to OR the accumulator with the value assigned to the constant label E\_ONE, which sets bit I of the accumulator to a 1 (this is the bit that will drive the I.c.d. module's E control signal).

Next we write the contents of the accumulator out to the I.c.d., then we AND the contents of the accumulator with the value assigned to E\_ZERO (which resets bit 1 of the accumulator to 0) and we store this new value to the I.c.d. module. Finally, we use an RTS instruction to return to the body of the program.

To a large extent the rest of the program is self-explanatory, at least insofar as

52 Everyday Practical Electronics, January 1999

the "big brush strokes" are concerned. The first part of the program is solely concerned with initializing the display (to fully understand these actions you need to have a better understanding of the I.c.d. module than we have space for here but see Table 3 and the Additional Notes section below).

The instructions associated with LOOP1 are in charge of displaying message MESS1 (similarly, the instructions associated with LOOP2 are in charge of displaying message MESS2). Note especially the LDA [MESS1.X] statement. This illustrates another use for the index register, for a form of addressing known as the indexed addressing mode (again see the Additional Notes).

#### DOUBLE NIBBLES

Last but not least, the WCOMND and WDATA labels provide two different entry points into the same subroutine. This subroutine is in charge of splitting a byte into two 4-bit nibbles and writing these nibbles out one after the other.

The way this works is as follows: If we were using the 8-bit interface approach, then in order to write a byte of data into the I.c.d., we would set up the RS and R/W signals, drive a full byte of data onto the data bits, and then pulse the E signal.

But, as we're using the 4-bit interface technique, we have to pass our data to the I.c.d. as two 4-bit nibbles. That is, we set up the RS and R/W signals, drive the most- significant nibble of data onto data bits D7 through D4, and use the STROBE subroutine to pulse the E signal. Then we drive the least-significant nibble of data onto data bits D7 through D4 and pulse the E signal again.

In the future we will be able to use this display for a whole smorgasbord of applications, such as an event timer and stop watch, or to display values captured from external sensors hooked to the PhizzyB.

#### ADDITIONAL NOTES

For your interest, an absolutely excellent two-part article on how to use I.c.d. modules appeared in the February and March '97 issues of EPE. For your further reading pleasure, Adobe Acrobat . PDF versions of these files are available on the EPE Demo CD under EPE Files and Projects.

Additionally, specially re-formatted versions of this article are available in the EPE On-line web site library at www.epemag.com.

Furthermore, if you haven't already done so, it would be well worth your time to peruse the contents of the PhizzyB User Manuals, and also the appendices on the PhizzyB's instruction set and assembly language from our book: The Official Beboputer Microprocessor Databook. Remember that all of these documents are delivered on your PhizzyB CD-ROM (just check the simulator's online help for more details).

#### BONUS ARTICLE

But wait, there's more, because we've written a special bonus article that probes the hidden mysteries of signed and unsigned binary numbers. This article is available as a .PDF file from the EPE web site at www.epemag.wimborne.co.uk.

Table 2. The portion of the ASCII code used by the PhizzyB's I.c.d. module.

| \$20        | <b>SP</b>     | \$30 | 0              | \$40 | @ | \$50 | P         | \$60 |   | \$70 | p            |
|-------------|---------------|------|----------------|------|---|------|-----------|------|---|------|--------------|
| \$21        | Ţ             | \$31 | 1              | \$41 | A | \$51 | Q         | \$61 | a | \$71 | q            |
| \$22        | $\bullet$     | \$32 | $\overline{2}$ | \$42 | в | \$52 | R         | \$62 | ь | \$72 | r            |
| \$23        | #             | \$33 | 3              | \$43 | С | \$53 | S         | \$63 | C | \$73 | s            |
| \$24        | \$            | \$34 | 4              | \$44 | D | \$54 | т         | \$64 | d | \$74 | t            |
| \$25        | %             | \$35 | 5              | \$45 | Е | \$55 | U         | \$65 | e | \$75 | u            |
| \$26        | &             | \$36 | 6              | \$46 | F | \$56 | v         | \$66 | f | \$76 | v            |
| \$27        | ٠             | \$37 | 7              | \$47 | G | \$57 | w         | \$67 | g | \$77 | W            |
| \$28        |               | \$38 | 8              | \$48 | н | \$58 | X         | \$68 | h | \$78 | x            |
| \$29        |               | \$39 | 9              | \$49 | I | \$59 | Y         | \$69 |   | \$79 | ٧            |
| <b>\$2A</b> | ŵ             | \$3A | $\ddot{\cdot}$ | \$4A | J | \$5A | Ζ         | \$6A | į | \$7A | z            |
| \$2B        | $^{+}$        | \$3B | ×              | \$4B | κ | \$5B |           | \$6B | k | \$7B | {            |
| \$2C        | $\bullet$     | \$3C | $\,<\,$        | \$4C | L | \$5C | $\lambda$ | \$6C | ı | \$7C |              |
| \$2D        | $\rightarrow$ | \$3D | $=$            | \$4D | м | \$5D |           | \$6D | m | \$7D | <sup>}</sup> |
| \$2E        |               | \$3E | $\geq$         | \$4E | N | \$5E | Λ         | \$6E | n | \$7E | ->           |
| \$2F        | 1             | \$3F | ?              | \$4F | O | \$5F |           | \$6F | o | \$7F | $\lt$ .      |

Furthermore, for those of you who aren't yet connected to the Internet and the Web, this article is also available FREE on 3.5-inch floppy disk from the EPE PCB Service (except for a small admin charge).

#### BUZZ THE COMPETITION

By now you're probably feeling quite frisky as to your ability to create programs. After all, you've understood everything that we've done so far, haven't you? However, it's a lot easier to understand something when someone else is walking you through it, so why don't we see just how much you've learned. Here's a little competition — the winner of which will receive a year's free subscription to EPE!

All you have to do to win this delectable prize is to write a little program that loops around reading a value from the 8-bit switches and writing it to the 8-bit I.e.d.s. The trick is that we want the order of the bits to be reversed. That is, if you enter a value of 00011110 on the switches, we want to see a corresponding value of 01111000 displayed on the I.e.d.s.

And that's all there is to it (he said with a cheery grin)! Note that there are numerous ways of achieving this, so the only criteria we are going to impose is that your program should use as few bytes as possible.

E-mail the assembly code for your program to us at editor@epemag.com. Please include your name, address, and contact details — including your E-mail address as comments in the source code. In the event of a tie, we shall draw a winner at random. The decision of the judges (us in this case) is final.

The winner will be announced as soon as we've waded through all of the entries, and the winning solution (plus any other interesting solutions that catch our eye) will be posted on the EPE web site at www.epemag.wimborne.co.uk.

#### THREE ANSWERS

Answer to the question posed in Experiment 3 — there are at least three ways:

(a) Use the LDA to load the accumulator with a value of 1

(b) Use the BLDX to load the index register with a value of 11 decimal

(c) Exchange the positions of the INCA and the STA such that the accumulator is incremented before its contents are displayed.

### NEXT MONTH

In Part 4, we'll get you constructing an interesting little input device to illustrate the difference between polling and interrupt-driven input/output techniques. To complement this, we will be investigating interrupts and interrupt subroutines, and then combining this new device along with the I.c.d. module to implement an event timer. Until then...

Table 3. The I.c.d. command control codes

| Command                     | Binary   |          |                |          |                |                |                           |                           | <b>Hex</b> |
|-----------------------------|----------|----------|----------------|----------|----------------|----------------|---------------------------|---------------------------|------------|
|                             | D7       | D6       | D <sub>5</sub> | D4       | D <sub>3</sub> | D <sub>2</sub> | D1                        | D <sub>0</sub>            |            |
| <b>Clear Display</b>        | 0        | $\Omega$ | $\Omega$       | $\Omega$ | $\Omega$       | $\Omega$       | $\Omega$                  |                           | 01         |
| Display & Cursor Home       | 0        | $\Omega$ | 0              | $\Omega$ | 0              | 0              |                           | $\boldsymbol{\mathsf{x}}$ | 02 or 03   |
| <b>Character Entry Mode</b> | $\Omega$ | 0        | $\Omega$       | $\Omega$ | 0              |                | $1/D$                     | S                         | 04 to 07   |
| Display On/Off & Cursor     | $\Omega$ | $\Omega$ | $\Omega$       | $\Omega$ |                | D              | u                         | B                         | 08 to 0F   |
| Display/Cursor Shift        | $\Omega$ | 0        | 0              |          | D/C            | R/L            | x                         | x                         | 10 to 1F   |
| <b>Function Set</b>         | $\Omega$ | 0        |                | 8/4      | 2/1            | 10/7           | $\boldsymbol{\mathsf{x}}$ | x                         | 20 to 3F   |
| <b>Set CGRAM Address</b>    | $\Omega$ |          | A              | Α        | A              | Α              | Α                         | Α                         | 40 to 7F   |
| <b>Set Display Address</b>  |          | A        | A              | Α        | A              | A              | Α                         | Α                         | 80 to FF   |
|                             |          |          |                |          |                |                |                           |                           |            |

# PhizzyB COMPUTERS

Construction — L.C.D. Interface

![](_page_55_Picture_3.jpeg)

easy-plug-in alphanumeric I.c.d. module.

AST month in Part 2 we demonstrated<br>a variety of programming routines<br>which tested the input and output AST month in Part 2 we demonstrated a variety of programming routines (I/O) ports of your hardware PhizzyB.

In this month's practical constructional feature, the addition of an alphanumeric liquid crystal display (l.c.d.) is described. It's very simple to assemble from standard parts and enables customised messages to be written and displayed using a programmable routine.

#### DISPLAY CIRCUIT

The circuit diagram for the L.C.D. Interface is shown in Fig. I. All of the decoding and display functions are performed by a  $s$ tandard  $2$ -tine 10-character alphanumeric I.c.d. display module.

Several different brands of I.c.d. are available but the vast majority use the same chipset and interwiring arrangements. The components list includes some alternatives. Although the display is an 8-bit device ( so it can read 8-bit wide data), it is used in 4-bit mode so that it decodes and displays data only via its D4 to D7 inputs.

The other four bits (D0 to D3) are pulled down to OV using resistors RI to R4. Preset potentiometer VR1 adjusts the display contrast. Note that some makes of I.c.d. require a negative voltage connection to VR1 instead of a positive one, and that the use of R1 to R4 may not be necessary. None of the resistor values are critical and nearest- value sparesbox values will work.

If you would like to know more about the use of these types of liquid crystal displays, we reproduced an excellent twopart EPE practical article How to use Intelligent L.C.D.s by Julyan Ilett on the EPE CD-ROM No.1, given away free with the November '98 issue.

The two parts are located in the epe\lcd directory folder (file lcd1,pdf) and make excellent reading. Adobe Acrobat Reader is required to view them and this is also available on the CD, in the PLUS+ folder.

Printed copies of the articles (EPE Feb/Mar '97) are also available from the Editorial office — see Back Issues page.

### CONSTRUCTION

A PhizzyB I/O board type " A" is used to carry the resistors and preset potentiometer. The layout of the components is illustrated in Fig.2 but is not at all critical: the wiring should be effective but does not need to be very neat or tidy.

![](_page_55_Figure_16.jpeg)

Fig.1. Circuit diagram for the PhizzyB's L.C.D. Interface.

You can change the positioning of the components as desired, provided that the circuit diagram is followed correctly. A seasoned electronics constructor will have no problems assembling the circuit and can safely skip through some of the details which are now presented for the benefit of inexperienced readers.

In the prototype, fourteen pieces (roughly six inches long — I5cms) of stranded hook-up wire were used to connect the 1.c.d. to the board. A few millimetres of insulation should be stripped from each wire end and the bared end should be "tinned" using a little solder.

The wires can then be inserted into the solder pad holes along the edge of the I.c.d. and soldered into place. The copper pads on the display are throughhole-plated and it makes no difference whether you solder the wires on the top or underneath.

The I/O board should be prepared by soldering in the resistors (47 kilohms: yellow/violet/orange/gold) and preset VR1. You will almost certainly need to enlarge the three holes which carry VR1, by using a 1.3mm diameter twist drill on the board (ensure you do not drill away all the copper pad in the process!).

![](_page_55_Figure_22.jpeg)

Fig.2. Component layout and connections for the L.C.D. Interface.

![](_page_56_Picture_0.jpeg)

**TERRITOR** 

The L.C.D. says it all!

in real time by your PhizzyB.

The L.C.D. Interface connected to PhizzyB.

Solder in the components as shown and then solder in the 20-way IDC header, noting again that the orientation of the notch is important. ( Pin I of the header is also usually denoted by an arrowhead in the plastic mou:ding.)

The remaining part of construction involves merely soldering the I.c.d. leads into place. Starting with pin 14 of the I.c.d. ( the left- most pad), solder the wire ends onto the I/O board in accordance with the Fig.1. Three small jumper wires are also used on the I/O board.

After completing the assembly, check it all carefully, looking for incomplete soldering or bridged joints. Then use a 20-way IDC lead (as fabricated last month) to connect the I/O board to port \$F031 on the main PhizzyB board.

#### DISPLAY CHECKING

Your PhizzyB can then be powered up from the mains adaptor and connected to your PC using a null modem lead. The full working version of the PhizzyB Simulator CD-ROM should then be loaded. (The demo version disallows communication with the hardware PhizzyB). On its 7- segment displays your PhizzyB will be displaying:

## 00 4000

00 0000

To launch the PhizzyB Simulator software on your computer, now go:

Start  $\Rightarrow$  Programs  $\Rightarrow$  PhizzyB  $\Rightarrow$ PhizzyB

Open the PhizzyB PBLink Interface by clicking the icon, or go Tools  $\rightarrow$ 

# **COMPONENTS**

**Resistors**<br>R1 to R4 47k 5% carbon film Potentiometer<br>VB1 10k 10k min. preset, horiz.

Miscellaneous<br>LCD1 Hita LCD1 Hitachi LM016L 2- line 16-character I.c.d.

module<br>20-way IDC header UCON1<br>
PhizzyB I/O board type "A" (full 4-<br>
section board available from the EPE<br>
PCE Service, code 216 (I/O Board); 20way IDC lead and connectors (see Part 2); connecting wire; solder.<br>2); connecting wire; solder.<br>Alternatives to the l.c.d. include the

Alternatives to the I.c.d. include the (USA) Optrex DMC-16207 (Digikey 73- 1025- ND) and the IIIV TLCM-1621.

They are all pin-compatible.<br>The 20-way header CON1 must match the connector used in the 20-way IDC lead ( see Part 2), so it is best to check the brand before ordering.

![](_page_56_Picture_19.jpeg)

PhizzyB Interface to do the same. Click File Open and a file called ledtest.ram should be available ( what a surprise!).

You can then download this to the hardware PhizzyB running on the serial port. Press the Run button on the PhizzyB or Run/F2 on the PB Link software to run the I.c.d. test program.

The 7-segment I.e.d. displays will blank out for approximately three or four seconds. However, the I.c.d. should now

![](_page_56_Picture_23.jpeg)

Close-up detail of the completed p.c.b. for the L.C.D. Interface.

up is 1-line mode (you might just see a single row of boxes initially), so after running the program to place it in 2-line mode, some adjustment of the contrast might be needed as a one-off setup. It should then operate normally and pressing the Run button will initialise the message again.

load a message, though this may not yet be seen. If necessary, rotate VR1 until a welcome message becomes visible. Having now set the contrast, press Run once again to see the message spelled out

In fact the display's default on power.

#### MESSAGE CHANGING

You can open the file ledtest.asm using the PhizzyB Assembler tool to view the routine. It contains notes to help explain the operation of the program. For more fun, try opening lcdtest.asm, save it as lcdtest2.asm to make a copy. and then edit the output port to \$F032.

Assemble into lcdtest2.ram and send that to the PhizzyB. Unplug and move the 1.e.d. to the second PhizzyB port, \$F032. Run the program to prove the I.c.d. does indeed still operate as instructed, only this time on the second port.

As a further challenge, try editing the message data (MESS1 and MESS2) contained within the file, to see if you can write alternative messages. Referring to Table 2 of this month's tutorial, experiment with different code numbers for the message and see what happens!

You should soon discover how the character data is derived very simply from two co-ordinates. For example, the "H" in " HELLO" is \$48, which is the first hexadecimal number shown in MESS1 in the listing. You can have lots of fun writing other data to your newlyconstructed I.c.d. interface, by changing the data, re-assembling it and sending it to your PhizzyB.

You would need to be quite unlucky for the display not to work first time, and if you follow the interwiring diagram closely we don't think you'll have a problem. There is little scope for error, but if you are not met with success, check that the interwiring is correct, the soldering is intact and that everything is correctly orientated.

You can contact the constructional author by E-mail at:

alan@epemag.demon.co.uk or by writing to the Editorial address.

Next month we move on to an expand able switch-sensing system.

Everyday Practical Electronics, January 1999

# ENERVDAY<br>ELECTRONICS BACK ISSU PRACTICAL

We can supply back issues of *EPE* by post, most issues from the past five years are available. An index for the last five years is also available — see order form. Alternatively, indexes are published in the December issue for that year. Where we are unable to provide a back issue a photostat of any one article (or one part of a series) can be purchased for the same price.

# DID YOU MISS THESE?

#### AUG. '97

PROJECTS  $\bullet$  Variable Bench Power Supply ● PIC-olo Music Maker ● Universal Input<br>Amplifier ● Micropower PIR Detector – 2.<br>FEATURES ● Interface ● Ingenuity Unlimited ●<br>Colossus Recreated ● Circuit Surgery ● Great Experimenters - 4 · Net Work

LECTRONICS

![](_page_57_Picture_5.jpeg)

#### **SEPT '97**

PROJECTS ● PIC-Noughts & Crosses Game ●<br>Ironing Safety Device ● Active Receiving An-<br>tenna ● Soldering Iron Controller ● Micropower

FIR Detector - 3.<br>FEATURES ● Ingenuity Unlimited ● Raising the<br>Pressure - RC4190 Switch-Mode I.C. ● Circuit<br>Surgery ● Techniques - Actually Doing It ●<br>Great Experimenters - 5 ● Net Work.

#### **OCT** '97

PROJECTS ●PIC Water Descaler ● Remote<br>Control Finder ● Multi-Station Quiz Monitor ●<br>Rechargeable Handlamp.

FEATURES ● Ingenuity Unlimited ● It's Prob-<br>ably Murphy's Law ● Interface ● Circuit Sur-<br>gery ● Kanda PIC Explorer Review ● Network

#### **NOV '97**

PROJECTS • Portable 12V PSU/Charger •<br>Case Alarm • Auto-Dim Bedlight • *EPE* Time

wachine.<br>FEATURES ● Satellite Celebration ● Ingenuity<br>Unlimited ● TEACH-IN '98 – An Introduction to<br>Digital Electronics–1 ● Techniques – Actually Doing It ● Circuit Surgery ● Net Work ● Free Greenweld Catalogue.

**DEC '97**<br>**PROJECTS •** Safe and Sound - Security

**PROJECTS CORRECTS AND SAMEL SECUTITY**<br>
Bleeper Cactive Microphone Car Immobi-<br>
Bleeper Cactive Mini Organ.<br>
FEATURES CORRECT-IN '98 – An Introduction to Digital Electronics-2 Circuit Surgery<br>
Conference CORP Spice Review

#### **JAN '98**

PROJECTS ● Disco Lights Flasher ● Simple<br>M.W. Radio ● EPE Virtual Scope–1 ● Surface

Thermometer.<br>FEATURES ● TEACH-IN '98 – An Introduction<br>to Digital Electronics-3 ● Circuit Surgery ●<br>Ingenuity Unlimited ● Alternative and Future<br>Technologies-2 ● Net Work – The Internet ●<br>*Free* – Giant PiC Data Chart.

#### FEB ' <sup>98</sup>

**PROJECTS • Water Wizard • Kissometer •**<br>Waa-Waa Effects Pedal • EPE Virtual Scope – 2.<br>FEATURES • TEACH-IN '98 – 4 • Ingenuity<br>Unlimited • Techniques-Actually Doing It •<br>Circuit Surgery • Net Work – The Internet<br>• Chip Sp

#### MAR '98 Photostats Onl

PROJECTS ● Lighting-Up Reminder ● The<br>Handy Thing ● Switch-Activated Burglar Alarm

● Audio System Remote Controller.<br>FEATURES ● TEACH-IN '98 – 5 ● Ingenuity<br>Unlimited ● Interface ● Stripboard Magic<br>Review ● Circuit Surgery ● Net Work ● *EPE* PIC Tutorial Supplement 1

#### APRIL '98

**PROJECTS ● Simple Metal Detector ● Single** or Dual Tracking Power Supply • Experimental Piezo-Cable Projects - Distributed Microphone - Vibration Alarm ● RC-Meter.

**FEATURES • Ingenuity Unlimited • Patent Your Invention • TeACH-IN '98 - 6 • Circuit Surgery • Net Work • Techniques - Actually Surgery • Net Work • Techniques - Actually Poing it • EPE PIC Tutorial Supplement 2** MAY '98

PROJECTS • Dice Lott • Security Auto- Light • Stereo Tone Control plus 20W Stereo Amplifier • Improved Infra- Red Remote Repeater.

**FEATURES • TEACH-IN '98 - 7 • Net Work •** EPE PIC Tutorial Supplement 3

#### **JUNE '98**

**PRODECTS TO EXECUTE MOOD CHANGE TO SUPPROPRET PRODUCED**<br>Programmer Chaction Timer.<br>**FEATURES CONSTRANGE TO SUPPROPRET PRODUCED**<br>Microcontrollers COST-based EEPROM<br>Microcontrollers Cogital Electronics - 8 Cricuit<br>Surgery C Ingenuity Unlimited

![](_page_57_Picture_35.jpeg)

![](_page_57_Picture_36.jpeg)

挂卡

#### JULY '98

PROJECTS · PIC16x84 Toolkit · Noise Can-

celling Unit • Low Battery Indicator • Green-<br>house Computer - 1.<br>FEATURES • Using the L200CV Voltage<br>Regulator • TEACH-IN '98 - 9 • Ingenuity<br>Unlimited • Circuit Surgery • Net Work. AUG '98

PROJECTS • Lightbulb Saver • Float Charger<br>• PC Transistor Tester • Greenhouse Com-<br>puter – 2 • Time Machine Update.<br>FEATURES • TEACH-IN '98 – 10 • Circuit Sur-

gery • Techniques - Actually Doing It • In-<br>genuity Unlimited • New Technology Update<br>• Net Work • IVEX PCB Cad Review.

## SEPT '98

**PROJECTS ● Mains Socket Tester ● Personal** Stereo Amplifier • Greenhouse Radio Link •<br>PIC Altimeter.

FIC Altimeter.<br>FEATURES ● TEACH-IN '98 – 11 ● Ingenuity<br>Unlimited ● Circuit Surgery ● Interface ● Net<br>Work ● Crocodile Clips Review.

![](_page_57_Picture_46.jpeg)

#### OCT '98

PROJECTS • Voice Processor • Digisery R/C Channel Expander • Reliable Infra- Red Remote

Control • PC Capacitance Meter.<br>FEATURES ● Easy PCB Making ● Using LM335<br>and LM35 Temperature Sensors ● Circuit<br>Surgery ● Ingenuity Unlimited ● Net Work ● Electronics Principles 5.0 Review.

#### NOV '98

PROJECTS ● PIC Tape Measure ● T-Stat<br>Electronic Thermostat – 1 ● PhizzyB Com-<br>puters – 1 ● 15-way Infra-Red Remote Control. FEATURES ● Circuit Surgery ● Ingenuity<br>Unlimited ● New Technology Update ● Net<br>Work – The Internet ● Easy PC for Windows 95<br>Review ● *FREE* EPE CD-ROM No.1.

#### DEC '98

PROJECTS • EPE Mind PICKler-1 • Fading Christmas Lights • Handheld Function Generator ● Damp Stat Electronic Thermostat ●<br>PhizzyB Computers–2.

**FEATURES •** PhizzyB Computers-2 Under-<br>standing Computers • Circuit Surgery • In-<br>genuity Unlimited • Interface • Net Work -<br>The Internet • 1998 Index • FREE 48-page<br>Understanding Passive Components booklet.

BACK ISSUES UNLY 12.75 each inc. UK p&p.<br>Overseas prices E3.35 each strip and the CAL and Supply issues from earlier years: 1990 (except an, March, April, Cd. and Dec.), 1991 (except May, June, Aug, Sept.<br>and Nov.), 1992 ( magazines in November 1992.

![](_page_57_Picture_782.jpeg)

# SURVEILL ANCE PROFESSIONAL QUALITY KITS

# No. 1 for Kits |

Whether your requirement for suveillance equipment is amateur. professional or you are just fascinated by this unique area of electronics SUMA DESIGNS has a kit to fit the bill. We have been designing electroric surveillance equipment for over 12 years and you can be sure that all our kits are very well tried, tested and proven and come complete with full instructions, circuit diagrams, assembly oetails and all high quality components including fibreglass PCB. Unless otherwise stated all transmitters are tureable and can be received on an ordinary VHF FM radio.

#### Genuine SUMA kits available only direct from Suma Designs. Beware inferior imitations!

UTLX Ultra-miniature Room Transmitter **UTLX ULTRA-Miniature Telephone Transmitter** Smallest roan transmitter kit in the wold! Incredible 10mm x 20mm including mic. Smallest telephone transmitter kit available. Incredible size of 10mm x 20mm!

**MTX MICro-miniature Room Transmitter**<br>Best-selling micro-miniature Room Transmitter. Just 17mm x 17mm including nic. 3V- 12V operation. 1000m -ange f13.45

STX High-performance Room Transmitter<br>High performance transmitter with a buffered output stage for greater stability and<br>range. Measures 22mm x 22m, including mic. 6V-12V operation. 1500m range. £15.45

#### VT500 High-power Room Transmitter

Powerful 250mW output voviding excellent range and performance. Size 20mm x 40mm. 9V- 12V operation. 2000m range £16.45

#### VXT Voice-Activated Transmitter

Triggers orly when souncs are detected. Very low standby current. Variable sensitivity<br>and delay with LED indicator. Size 20mm x 67mm. 9V operation. 1000m range. £19.45

HVX400 Mains Powered Room Transmitter

Connects directly to 240V A.C. supply for long-term monitoring. Size 30mm x 35mm. 500n range £ 19.45

## SCRX Subcarrier Scrambled Room Transmitter<br>Scrambled output from this transmitter cannot be monitored without the SCDM decoder

connected to the receiver. Size 20mm x 67mm. 9V operation. 1000m range...... £22.95 SCLX Subcarrier Telephone Transmitter

Connects io telephone The anywhere. require.. no batteries. Output scrambled so requires SCDM conrected to receiver. Size 32mm x 37mm. 1000m range £23.95 SCDM Subcarrier Decoder Unit for SCRX

Connects to receiver earphone socket and provides decoded audio outpui to headphones. Size 32mm x 70mm. 9V- 12V operation £22.95

#### ATR2 Micro-Size Telephone Recording Interface

Connects between telephone line (anywhere) and cassette recorder. Switches tape automatically as phone is used. All conversations recorded. Size 16mm x 32mm. Powered f-om line , £13A5

![](_page_58_Picture_23.jpeg)

#### **DLTX/DLRX Radio Control Switch**

Remote control anything around your home or garden, outside lights,<br>alarms, paging system etc. System consists of a small VHF transmitter with<br>digital encoder and receiver unit with decoder and relay output, momentary or alternate, 8-way d.i.l. switches on both boards set your own unique security code. TX size 45mm x 45mm. RX size 35mmx 90ram. Both 9V

![](_page_58_Picture_587.jpeg)

MBX-1 MI-Fi Micro Broadcaster<br>headphone output of your Hi-Fi, tape but a great idea! Connects to the<br>headphone output of your Hi-Fi, tape or CD and transmits Hi-Fi quality to a<br>nearby radio. Listen to your farvourite music gardes. in the bath or in the gavage and you don't have to put up with the DJ's cnoice and boring waffle. Size 27mm e 60mrr. 9V operation. 250m range £2.0.95

Genuine SUMA kits available only direct from Suma Designs. Beware inferior imitations!<br>
3V-12V operation. Soften anywhere in the world! Incredible 10mm x 20mm including mc.<br>
3V-12V operation. 500m range ...................

#### TLX 700 Micro-miniature Telephone Transmitter

Best-selling telephone transmifter. Being 20mm x 20mm it is easier to assemble<br>than UTLX. Connects to line (anywhere) and switches on and off with phone use.<br>All conversations transmitted. Powerec from line. 1000m range...

#### STLX High-performance Telephone Transmitter

high performance transmitter with buffered output stage providing excellent stability and performance. Connects to line ( anywhere) and switcnes on and off with phone use. All conversations transmitted. Powered from line. Size 22mm x 22mm. 1500m range £16.45

#### TKX900 Signalling/Tracking Transmitter

Transmits a continuous stream of audio pulses with variable tone and rate. Ideal for<br>signalling or tracking purposes. High power output giving range up to 3000m.<br>Size 25mm x 63mm. 9V operation...... .......................

#### CD400 Pocket Bug Detector/Locator

LED and piezo bleeper pulse slowly, rate of pulse and pitch of tone increase as you approach signal. Gain control allows pinpointing of source. Size 45mm x 54mm. 9V operation £30.95

**CD600 Professional Bug Detector/Locator**<br>Multicolour readout of signal sirength with variable rate bleeper and variable sensitivity<br>used to detect and locate hidden transmitters. Switch to AUDIO CONFORM mode to distinguish between localised bug transmission and normal ' egitimate signals such as pagers. cellular, taxis etc. Size 70mrn x 100mm. 9V operation £50.95

Q | X 180 Crystal Controlled Hoom Transmitter<br>Narrow band FM transmitter for the ultimate in privacy. Operates on 180MHz and<br>"equires the use of a scanner receiver or our QRX180 kit isee catalogue).<br>Size 20mm x 67mm. 9V op

#### QLX180 Crystal Controlled Telephone Transmitter

As per QTX180 but connects to telephone line to monitor both sides of conversations. 20mm x 67mm. 9V operation. 1000m range £40.95

#### QSX180 Line Powered Crystal Controlled Phone Transmitter

As per OLX180 but draws power requirements from line. No batteries required. Size 32mm x 37mm. Range 500m £35.95

#### QRX 180 Crystal Controlled FM Receiver

For monitoring any of the 'Q' range transmitters. High sensitivity unit. All RF section<br>supplied as pre-built and aligned module ready to connect on board so no difficulty<br>setting up. Output to headphones. 60mm x 75mm. 9V

#### A build-up service is available on all our kits if required.

UK customers please send cheques, POs or registered cash. Please add £2.00 per order for P&P. Gocds despatched ASAP allowing for cheque clearance. Overseas customers send Sterling Bank Draft and add £5.00 per order for shipment. Credit card orders welcomed on 01827 714476.

OUR LATEST CA1ALOGUE CONTAINING MANY MORE NEW SURVEILLANCE KITS NOW AVAILABLE. SEND TWO FIRST CLASS STAMPS OR OVERSEAS SEND TWO IRCS.

**SUMA** DESIGNS DEPT. EE THE WORKSHOPS, 95 MAIN ROAD, BAXTERLEY, NEAR ATHERSTONE, **WARWICKSHIRE CV9 2LE** VISITORS STRICTLY BY APPOINTMENT ONLY

![](_page_58_Picture_54.jpeg)

Everyday Practical Electronics, January 1999 57

# Constructional Project

elzE MIND PICKLER

## ANDY FUND **Part Two** Relax vvith the power of a PIC.

AST month the operating principles, circuit and the program flow for a PIC driven Mind Machine were described. This month the project will be completed with details of construction and testing and some notes on its use.

#### **CONSTRUCTION**

In contrast with previous Mind Machines the construction of the EPE Mind PICkler project is very straightforward. Nearly all the components are mounted on a single printed circuit board (p.c.b.), the layout of which is shown in Fig.6. This board is available from the EPE PCB Service, code 214.

Solder pins are recommended for all external connections to the board as they make these much more accessible and robust. These pins are usually quite a tight fit so it is best to fit them first. The author's usual method is to insert them with the aid of a small hammer, ensuring the board is very well supported on the other side whilst doing so! There are thirty pins in all.

Following this the three link wires should be fitted, followed by all the remaining components except the i.c.s and the 4700µF capacitor C18. D.I.L. sockets should be used for all the i.c.s except, of course, voltage regulator IC5, which should also be fitted at this stage.

Two leads should be connected to the pins for the pushswitches, one to the common positive (right-hand one) and one to the connection for SI. Touching these leads together will convince the PIC it is

#### WARNING NOTICE

Photic stimulation at Alpha frequencies can cause seizures in persons suffering from Epilepsy. For this reason such people MUST NOT try this project.

A user who is not a known<br>epileptic, but when using the *EPE* Mind PICkler begins to experience an odd smell, sound or other unexplained effects, should TURN IT OFF IMMEDIATELY and seek professional medical advice.

Because of the above possibility, the **EPE** Mind PICkler should not be

used while on your own. YOU MUST TREAT THIS UNIT WITH DUE RESPECT

being given an input. A lead should also be attached to the OV (lower) Reset switch S8 connection, touching this to the other pin will reset the PIC. The circuit board is now ready for an initial test.

#### BOARD TESTS

The p.c.b. should now be powered up with a 9V supply. Following a small switch-on surge, the current drawn should be about 1mA. The presence of the 5V regulated supply should be checked at all the i.e. sockets ( minus, of course, the i.c.s), save those for IC9 and IC7 where the supply will be 9V.

With the exception of ICI and IC3, the supply pins in every case are OV at bottom left and positive supply at top right. For IC3 they are OV at bottom left and positive at pin 7, and for ICI they are the two middle pins, pin 5 (0V) and pin 14  $(+5V)$ .

If these checks are satisfactory it should be safe to proceed with further functional testing. With the supply disconnected, piezo sounder LS1 should be connected and ICI inserted into its socket.

At switch-on, there should be a single brief bleep. Pin 13 of ICI should be at + 5V, this is RB7 of the PIC, and is used to block the clock signal to the variable frequency oscillator stage. Pin 17 (RA0) should be at OV, this is the 400Hz fixed frequency output which should not yet be running.

Touching the two wires to simulate operation of switch SI three times should produce a bleep each time, after which pin 13 of ICI should go to OV and pin 17 to 2.5V if measured with a meter. Pin 17 should actually be generating a 400Hz squarewave which can be checked if an oscilloscope or amplifier is to hand. The control voltage may also be inspected at the right-hand end of resistor R20 or pin 3 of IC3's socket, where it should be seen changing very slowly as ICI steps through a program.

If the Reset connection is now briefly connected to OV there should be another bleep and pins 13 and 17 should return to  $+5\dot{V}$  and  $\dot{O}V$  respectively. This completes checking of the operation of ICI.

With the supply disconnected again, IC2, IC3 and IC4 should be inserted in their sockets. The board should then be powered and the program set running by

Completed p.c.b. mounted in the low-profile case.

![](_page_59_Picture_24.jpeg)

5s Everyday Practical Electronics, January 1999

**World Radio History** 

![](_page_60_Figure_0.jpeg)

Fig.6. Printed circuit board component layout, wiring to off-board components and full size underside copper foil master pattern.

 $\pmb{\mathsf{b}}$ 

touching the connections for SI three times as before. A squarewave of just under 400Hz should be present on pin 2 of IC2, this can be checked in the same way as pin 17 of ICI, either by looking for  $2.5V$  with a meter, or by inspection with a 'scope or amplifier. This is the variable frequency output.

Next, IC8 should be inserted and the voltage at pins 1 and 7 (outputs) checked, both should be at about 2.5V. They should be checked again with the program running, when they should still be at about 2.5V. A check with a 'scope should reveal triangular waveforms on both at around 400Hz with a peak-to-peak amplitude of about 3V. Played through an amplifier this will sound "softer" than the squarewaves encountered so far.

To complete testing of the audio stages, the headphones and Volume control VR2 should be temporarily connected and IC9 inserted. When the program is set running the tones should be audible in the headphones and it should be possible to control their volume with VR2. The overall supply current will obviously depend on volume setting, but it should be somewhere between 12mA and 25mA.

#### SIGHT TEST

All that is necessary now to complete the board is to get the glasses I.e.d. driver operating. IC6 should be inserted, and the program set running. Pin II should measure about 2.5V (400Hz squarewave) as should pin 10, but at low frequencies the latter may show a slight flicker.

All the supplied programs start with fairly high frequencies and work gradually downwards, so if it has just been set running the reading here should be 2.5V. On a 'scope the signal will consist of pulses of varying width at 800Hz.

Pin 3 should be at about 1.25V and pin 4 at about 3.75V, but again flicker may be noticeable at low frequencies. These two pins operate at the actual "brainwave" frequencies of between 2Hz and 20Hz, controlled by the program.

The final step commences with the fitting of electrolytic capacitor C18. This has been left until now as the charge stored in it would keep the circuit powered for some time following supply disconnection, which is undesirable when i.c.s are being inserted and removed. A blob of glue or "Blu-Tack" will help to secure this component, which is mounted horizontally to obtain a low physical profile.

Next, the Brilliance control VR I and the glasses ( or a couple of I.e.d.s in series for testing) should be temporarily connected and IC7 inserted. If the circuit is now set running the I.e.d.s should operate with VR I controlling their brightness.

![](_page_61_Picture_9.jpeg)

The overall supply current for the complete circuit should vary from a minimum of about 12mA to a maximum, with Volume and Brilliance controls at their highest settings, of about 50mA. Normal settings, such as would be used in most sessions, should result in a current of about 20mA to 30mA which is well within the capabilities of an alkaline PP3 battery. The circuit works with supplies down to about 6V which is the voltage at which such a battery is normally considered to be exhausted.

### CASE DETAILS

The unit may be housed in any case of the constructor's choice but a particularly neat unit can be built using one of Vero's new " Patina" range, size  $180$ mm × 120mm × 40mm. (See Shoptalk page.)

A full-size drilling template for the front panel is shown in Fig.7. If this is used, it will be found necessary to trim a small piece from one of the internal pillars to obtain clearance for switch SI, but this is minimal and can easily be done with a sharp knife.

The p.c.b. in the prototype is held in place with blobs of "Blu-Tack", which keep it perfectly secure. This adhesive seems to increase in strength and rigidity with time and allows simple mounting of such components without unsightly external screw heads on the case.

Positioning of the battery holder is less critical than that of components on the front panel, its position can be seen in the photographs. It would be possible to site the battery internally in the case for an even neater appearance, but this would require the case to be prised open each time replacement became necessary.

Another option would be to fit a bunch of seven or eight "AA" or "AAA" NiCad cells inside the case with an external charging socket on the rear panel, but

after several large and heavy rechargeable "Mind Machines" the author preferred to construct a small, lightweight one with a simple battery supply. As a compromise,

the prototype has an external power socket. The metal panels in this type of case tend to rattle, but a good way to prevent this and give a nice " solid" feel to the project is to put some tiny blobs of "Blu-Tack" in the slots before final assembly. This won't stop the case coming apart again easily, but it will prevent rattles.

#### FINAL ASSEMBLY

All the external interwiring connections to the board are also shown in Fig.6. Most of these are straightforward, but note that the wire connections to the board for switches SI to S7 are not in direct order. Take care with these or the programs and times obtained from the unit will not be those expected!

The two front panel sockets SK2 and SK3 are of the compact screened 3.5mm chassis-mounting type, stereo for the headphones and mono for the glasses. It is necessary to remember which is which when plugging these items into the unit!

A minor problem with these was experienced when a faint "popping" noise was heard at low volume. This was traced to a poor socket contact connection to the OV side of the plug for the glasses, leading to some of the return current going via the metal panel and the audio OV lead. The cure is to solder the earth tags of both sockets to their cases, and it is suggested that this should be done anyway during construction as a preventative measure.

#### GLASSES

The I.e.d. glasses are the same as those used by the Mind Machine MkIll so readers who built one of these can skip this bit! Otherwise, they are constructed from glasses with plastic lenses which can be

![](_page_61_Figure_25.jpeg)

Fig. 7. Full-size front panel drilling template. This diagram can be photocopied and glued to the aluminium panel and used as a drilling guide. A second copy can be coloured and have small rub-down lettering put on it to finish off the front panel.

drilled so that the I.e.d.s can be pushed into the holes.

Various types of glasses have been tried over the years, but cheap ski goggles, available from most sports shops, seem preferable as they are light and comfortable to wear, have darkened lenses and they look good. Oddly enough this pattern seems to be favoured by most commercial producers of this type of unit.

The I.e.d.s used in the model are 5mm "hyperbright" red types, with a quoted output of  $3.5cd$  at a viewing angle of  $30^\circ$ . Because of this narrow viewing angle it is necessary to place them fairly accurately over the eyeballs.

A way of doing this is to place small blobs of " Blu-Tack — ( the author is very fond of this stuff!) on the lenses, put the glasses on, relax the eyes as far as possible and move the blobs around until they appear to be dead centre in the field of view. They will then serve as markers for drilling.

The I.e.d.s are connected as shown in Fig.8. Any thin, flexible twin-core cable can be used to connect them to the plug and it can be secured to the glasses frame with a couple of small cable ties.

If possible, the headphones should be of the completely separate type, not those using a headband, as they could clash with the glasses. Cheap headphones generally sound better as they do not reproduce hiss and distortion so readily, but the sound quality from this design is such that it can be used with expensive 'phones without such noises causing distraction.

#### SOFTWARE

The seven programs supplied in the PIC are shown in graphical form in Fig.9, with notes on the effect each is intended to achieve. They will probably have different potencies for individual users, number two is particularly effective.

For those wishing to do their own programming, the software is supplied as TASM source and object files, as with this language it is simple to include all the equates, etc in a single file. It can be programmed into both PIC16C84 and PIC16F84 devices using any of the TASM programming systems, including those of<br>the *PIC Tutorial* (Mar '98–May '98) and the PIC Toolkit (July '98).

The software on disk (see Shoptalk) or downloaded from the Internet consists of two files: mmprog.obj is the original object file; whilst mmprog.asm is the associated text source file, which can be modified by the user and re-assembled

![](_page_62_Figure_10.jpeg)

Fig.8. Suggested glasses arrangement with wiring details between the I.e.d.s and jack plug. The leads can be taped together along one of the side frames to give a neat finish.

![](_page_62_Picture_12.jpeg)

Top removed from the completed EPE Mind PICkler showing general arrangement of components inside the case. The auxiliary power inlet socket is mounted on the rear panel. Here it is obscured by the Le.d. ski goggles.

for use in altering the operation of the project.

The main purpose in doing this will normally be to change the supplied programs to ones devised by the user. This can be done without extensive knowledge of PIC assembly language since the seven programs consist of strings of 31 numerical values near the beginning of the PIC program.

The *mmprog.asm* file is in plain text format and can be opened in any text editor including DOS "EDIT". At the top will be found some general notes about the program, followed by two "defines", then the "equates" and the interrupt and start vectors.

Following this is the label " table" with the command "*addwf pclf*". Immediately following this is the first of the numbers comprising the first program. Note that all the numbers used must be preceded with "retlw".

There are seven groups of 31 numbers and changing any of them will alter the associated program. It is merely necessary to determine the new values required and insert them.

Life-size model showing lettering on front panel.

![](_page_62_Picture_21.jpeg)

Everyday Practical Electronics, January 1999 <sup>61</sup>

#### NEW PROGRAM

To devise a new program, it is best to start with a blank chart similar to the last one shown in Fig.9, but enlarged and with extra divisions on the frequency axis clearly marked. A curve for the shape of the new program can be pencilled onto this and the corresponding frequencies for each step read from it.

These must be converted into the corresponding numerical values for the PIC program using the formula:

$$
256 \times \left(1 - e^{-}\left(\frac{0.5}{400 - f}\right) - 0.00125 \atop 0.000123\right)\right) - 1 = \frac{1}{8}
$$

#### SPREADSHEET

This could be done with a calculator, but the process would be tedious. A better way is to use a spreadsheet, as constructors following this will obviously have a computer on hand for PIC programming. The author uses an early version of Microsoft "Works" for the job.

![](_page_63_Figure_6.jpeg)

Fig.9. Graphical representations of the seven programs "stored" in the ready-programmed PIC16F84 microcontroller. The last blank chart will help readers undertaking their own programming to produce their own "relaxation rhythms".

If the desired frequency is placed in cell AI, entering the formula:

 $(256 \times (1 - \text{EXP}(-0.5/(400 - \text{A})))$  $(0.00125)/0.000123)) - 1$ 

into cell B1 automatically generates the value required for the PIC program. This can be "replicated" to allow simple generation of the remaining thirty values required for a program. The output format should be set to "fixed" with no decimal places since the PIC doesn't understand decimal points!

Note that this formula generates decimal values for the TASM assembler which uses decimal by default. If another assembler is used which defaults to HEX, the user will have to make an adjustment for this, probably by specifying that numbers entered are in decimal.

The exponential part of the formula compensates for the exponential charging rate of capacitor C6, whilst the subtracted at the end was determined by empirical means (trial and error!) to compensate for a small but constant error probably due to a propagation delay. The overall result with the prototype was astonishing accuracy, far better than that of previous designs, within 0-1Hz over most of the range.

#### RELAXATION

In use, the unit normally produces a sensation of extreme relaxation, which may continue for an extended period. It seems to do this as much by slowing down conscious intellectual thought as by "entraining" brainwave frequencies, so it is worth trying to reduce the number of one's thoughts whilst using it.

![](_page_64_Picture_7.jpeg)

"Stilling" the intellect seems to be the primary purpose of most forms of meditation. Mantras, koans and many other systems used by meditators seem to have the common purpose of distracting the intellect to "shut it down" to some extent, so that the intuitive "right brain" can be perceived.

"Mind machines" perform this function more readily than many of the traditional methods, so perhaps they are best regarded as modern hi -tech meditation aids. For best results it is still necessary to work at it though, users will not get nearly so much benefit if they simply sit and contemplate all their usual worries and discontents throughout the session.

One writer on meditation tells his readers to "let thoughts go" with each outgoing breath. "Breathe thoughts out' he says, and the author has found this technique to be particularly helpful in conjunction with the EPE Mind PICkler.

#### FURTHER THOUGHTS

For readers who would like to explore

this subject in greater depth, the author can particularly recommend the works of authors Barry Long and Stuart Wilde, which can be found in larger bookstores or

"New Age" specialist booksellers. From the practical point of view, for a really fascinating hypothesis on the operation of the human brain, it's hard to beat the opening chapters of The Origin of Consciousness in The Breakdown Of The Bicameral Mind" by Julian Jaynes. This was originally published in 1982 as a Pelican paperback, though an updated version is now apparently available from Penguin.

This book gives detailed descriptions of the fascinating experiments of Roger Sperry which proved that we each have two entirely separate " minus within our brains, and continues by presenting a theory that intellectual consciousness as we know it only evolved around four thousand years ago, before which we humans may have " thought" in an entirely different manner. It's gripping reading for those into this kind of stuff.

![](_page_64_Picture_16.jpeg)

# wwwepenag

Buy your magazine online. EPE, the first magazine in the world to be available to buy from the web. \$3.95 per issue, \$23.95 for a year's subscription.

# TAKE A LOOK, A FREE ISSUE IS AVAILABLE

Save money on printed copies – take out a subscription

Everyday Practical Electronics. January 1999

## Everyday Practical Electronics Books

![](_page_65_Picture_1.jpeg)

TRACH-IN No. 7 plus FREE Software<br> **EACH-IN No. 7 plus FREE Software**<br> **ELECTRONIC COURSE SOFTWARE**<br> **ELECTRONIC COURS**<br> **Plus in the constraint of the COURS SOFTWARE**<br> **ELECTRONIC AMIE:**<br> **ELECTRONIC AMIE:**<br> **Alan Winstan** 

An interesting and throtogli tutorial series amend specifically at the novice or complete beginner in electronics.<br>The series is designed to support those undertaking either GCSE Electronics or GCE Advanced Levels, and sta

If you are taking electronics or technology at school<br>of you are taking electronics or technology at school<br>learn the basics of electronics then this is for you.<br>If you are teaching electronics then this is for you.<br>If you

![](_page_65_Picture_6.jpeg)

even if you are already training in one. The Mini Lab and software enable the construction and testing of both Soliware transfer the construction and development circuits. These learning<br>aids bring electronics to life in an enjoyable and interesting<br>aids bring electronics to life in an enjoyable and interesting<br>way: you will both s sor projects.<br>152 pages

Order code TI7

# ELECTRONICS TEACH-IN 88/89 -<br>INTRODUCING MICROPROCESSORS

**INTERFERITE SUPPLATE STATES AND STATE AND SUPPLATE STATES AND SUPPLATE ACCODED AS CODENS A CODE AS CODENS ACCODED AS CODENS AND SUPPLATE AND SUPPLATE AND SUPPLATE AND SUPPLATE AND SUPPLATE INTEGRENCING SUPPLATE INTEGRENC** 

# Radio, TV, Satellite

## **BASIC RADIO PRINCIPLES AND<br>TECHNOLOGY**

NEW

**IECHINOLOGY**<br>**Radio technology is becoming increasingly important in**<br>Radio technology is becoming increasingly important in<br>today's high technology society. There are the tradi-<br>tional uses of radio which include broadca

Assuming a basic knowledge of electronics, this book<br>provides an easy to understand grounding in the topic.<br>Chapters in the book: Radio Today, Yesterday, and<br>Tomorrow; Radio Waves and Propagation; Capacitors,<br>Inductors, an Calculations.<br>263 pages

#### Order code NE30 £14.99

## PROJECTS FOR RADIO AMATEURS AND S.W.L.S.

n. A. Penfold<br>This book describes a number of electronic circuits, most of which are quite simple, which can be used to enhance the performance of most short wave radio

Systems.<br>The circuits covered include: An aerial tuning unit;<br>A simple active aerial; An add-on b.1.0. for portable<br>sets; A wavetrap to combat signals on spurious<br>responses; An audio notch filter; A parametric<br>equaliser;

## AN INTRODUCTION TO AMATEUR RADIO<br>I, D. Poole

**Example 12** and the constant of people since it and the which has attracted thousands of people since it began at the turn of the century.<br>This book gives the newcomer a comprehensive began at the turn of the century.<br>Th

SIMPLE SHORT WAVE RECEIVER CONSTRUCTION<br>R. A. Penfold

R. A. Penfold Short wave radio is a fascinating hobby, but one that seems to be regarded by many as an expensive

pastime these days. In fact it is possible to pursue this hobby for a minimal monetary outlay if you are prepared to undertake a bit of d.i.y., and the receivers

describe the sets are easy to costruct, full wiring diagrams etc.<br>The sets are easy to costruct, full wiring diagrams etc.<br>The sets are provided, and they are suitable for complete<br>aginors. The receivers only require imped

# Computers and Computing

**MULTIMEDIA ON THE PC**<br>**Ranch Sinclair**<br>In this book, you'll find out what a CD ROM is, how it<br>the shock, and why it is such a perfect add-on for a PC,<br>allowing you to buy programmes, text, graphics and<br>allowing you to buy problems that arise, and then shows how to use them<br>to create a complete multimedia presentation that con-<br>tains text, photos, a soundtrack with your own voice<br>recorded as a commentary, even animation and edited video footage.<br>*184 pages* 

Order code PC112 £11.95

**UNDENSITY AND THE SEPECTIFY CATIONS**<br>**R.A. Penfold (Revised Edition)**<br>If you require a microcomputer for business applica-<br>tions, or a high quality home compatible is often the obvious choice. They are com-<br>pertitively pr easy to choose a PC system that is inadequate to run your applications efficiently, or one which goes beyond your needs and consequently represents poor value for

money. This book explains PC specifications in detail, and the subjects covered include the following: Differences

# DIRECT BOOK SERVICE

The books listed have been selected by Everyday Practical Electronics editorial staff as being of special interest to everyone involved in electronics and computing. Books are supplied by mail order direct to your door. Full ordering details are given on the last book page.

For another selection of books see the next two issues of EPE.

# Testing and Test Gear

## HOW TO USE OSCILLOSCOPES AND OTHER TEST EQUIPMENT

**n.** A. renious<br>This book explains the basic function of an oscilloscope,<br>gives a detailed explanation of all the standard con-<br>trols, and provides advice on buying. A separate chapter<br>deals with using an oscilloscope for other pieces of test equipment are also covered, including signal generators, logic probes, logic pulsers, and crystal calibrators.<br>104 pages Order code BP267 £3.50

SERVICING PER-SONAL COM-PUTERS - 4th **EDITION<br>Mike Tooley BA**<br>The revised and<br>enlarged forth edition

has been completely re- written to cover the latest technology. such as 32- bit<br>
serial communica-<br>
serial communica-<br>
tions servicing. It<br>
includes a diag-<br>
nostic disk of-<br>
fer. Essential for<br>
anyone concerned<br>
with the maintenance

![](_page_65_Picture_47.jpeg)

or personal computer<br>equipment or peripherals, whether professional service<br>technician, student or enthusiast.<br>387 pag*es Hardback* **Order code NE15 £30** 

between types on FC (Xi, At, eucoo, etc.), waths<br>co-processors; Input devices (keyboards, mice, and<br>digitisers); Memory, including both expanded (EMS) and<br>digitisers); Memory, including both expanded (EMS) and<br>divide forma

Our postage is the same no matter how many books you buy  $-$  just £1.50 in the UK.

## Theory and Reference

## Bebop To The Boolean Boogie

By Clive (call me Max) Maxfield ORDER CODE BEB1 £24.95

470 pages. Large format

#### Specially imported by EPE — Excellent value

An Unconventional Guide to Electronics Fundamentals, Components and Processes

This book gives the " big picture" of digital electronics. This indepth, highly readable, up-to-the-minute guide shows

you how electronic devices work and how they're made. You'll discover how transistors operate, how printed circuit boards are fabricated, and what the innards of memory ICs look like. You'll also gain a working knowledge of Boolean algebra and Karnaugh<br>maps, and understand what Reed-Muller logic is and how it's used. And<br>there's much, MUCH more (including a recipe for a truly great seafood gumbo!). Hundreas of carefully drawn included cleanly show the<br>important points of each topic. The author's tongue-in-cheek British<br>humor makes it a delight to read, but this is a REAL technical book,<br>extremely detailed an understand what it is you do all day....

#### DIGITAL ELECTRONICS - A PRACTICAL APPROACH With FREE Software: Number One Systems – EAS۲-PC<br>Professional XM and Pulsar (Limited Functionality) Richard Monk

Covers binary arithmetic, Boolean algebra and logic gates, combina-tion logic, sequential logic including the design and construction of asynchronous and synchronous circuits and register circuits. Together with a considerable practical content plus the additional attraction of its close association with computer aided design including the FREE

software.<br>There is a 'blow-by-blow' guide to the use of EASY-PC Professional XM<br>(a schematic drawing and printed circuit board design computer package). The guide also conducts the reader through logic circuit simulation using Pulsar software. Chapters on p.c.b. physics and p.c.b. production tech-niques make the book unique, and with its host of project ideas make it an ideal companion for the integrative assignment and common skills com-<br>ponents required by BTEC and the key skills demanded by GNVQ. The

ponents required by BTEC and the key skins demanded by GIVVQ. The<br>principal aim of the book is to provide a straightforward approach to the<br>understanding of digital electronics.<br>Those who prefer the Teach-In' approach or w

## AN INTRODUCTION TO LOUDSPEAKERS AND ENCLOSURE DESIGN

**V. Capel States of States This book explores the various features, good points and snags of speaker designs. It examines the whys and snags of speaker designs. It examines the whys and so make an informed choice of princi** design, or even design iouspeaker encousines for the<br>or herself. Crossover units are also explained, the<br>various types, how they work, the distortions they<br>produce and how to avoid them. Finally there is a<br>step-by-step des

ACOUSTIC FEEDBACK - HOW TO AVOID IT V. Capel

Feedback is the bane of all public address systems. While feedback cannot be completely eliminated, many things can be done to reduce it to a level at which it is<br>no longer a problem.

mo longer a problem.<br>
Much of the trouble is often the hall itself, not<br>
the equipment, but there is a simple and practical<br>
way of greatly improving acoustics. Some microphenes<br>
are prone to feedback while others are not. electronic aids such as equalizers, frequency-shifters

and notch filters. The special requirements of live group concerts are considered, and also the related problem of : nstability that is sometimes encountered with large set-ups. We even take a look at some unsuccessful attempts to cure feedback so as to save readers wasted time and effort

duplicating them. Also included is the circuit and layout of an

![](_page_66_Picture_23.jpeg)

FREE SOFT IVA RE

Bebop Bytes Back Market By Clive " Max" Maxfield and Alvin Brown ORDER CODE BEB2 £29.95 Over 500 pages. Large format

Specially imported by EPE — Excellent value An Unconventional Guide

To Computers Plus FREE CD-ROM which includes: Fully Functional Internet- Ready Virtual Computer with Interactive Labs

This follow-on to Bebop to the Boolean Boogie is a multimedia extravaganza of information about how

computers work. It picks up where " Bebop l" left off, guiding you through the fascinating world of computer design . . . and you'll have a few chuckles, if not belly laughs, along the way. In addition to over 200 chuckles, if not belly laughs, along the way. In addition to over 200 megabytes of mega-cool multimedia, the accompanying CD-ROM (for Windows 95 machines only) contains a virtual microcomputer, simulating the motherboard and standard computer peripherals in an extremely realistic manner. In addition to a wealth of technical information, myriad nuggets of trivia, and hundreds of carefully drawn illustrations, the book contains a set of lab experiments for the virtual microcomputer that let you recreate the experiences of early computer pioneers. If you're the slightest bit interested in the inner workings of computers, then don't dare to miss this one!

#### DIGITAL GATES AND FLIP-FLOPS Ian R. Sinclair

This book, intended for enthusiasts, students and technicians, seeks to

establish a firm foundation in digital electronics by treating the topics of gates and flip-flops thoroughly and from the beginning. Topics such as Boolean algebra and Karnaugh mapping are explained,

demonstrated and used extensively, and more attention is paid to the subject of synchronous counters than to the simple but less important ripple counters.

No background other than a basic knowledge of electronics is assumed, and the more theoretical topics are explained from the beginning, as also are many working practices. The book concludes with an explanation of microprocessor techniques as applied to digital logic. 200 pages **Carlo Code PC106** f8.95

**Audio and Music** 

inexpensive out highly successful twin-notch filter, and<br>how to operate it. 92 pages Temporarily out of print

## PREAMPLIFIER AND FILTER CIRCUITS<br>R. A. Penfold

**н. A. Penfold**<br>This book provides circuits and background information<br>for a range of preamplifiers, plus tone controls, fil-<br>ters, mixers, etc. The use of modern low noise operational amplifiers and a specialist high performance audio<br>preamplifier i.c. results in circuits that have excellent<br>performance, but which are still quite simple. All the<br>circuits featured can be built at quite low cost (j

pact cassette systems:<br>
Cother circuits include: Audio limiter to prevent<br>
overloading of power amplifiers. Passive tone controls.<br>
Active tone controls. PA filters (highpass and lowpass).<br>
Scratch and rumble filters. Loud

#### COMPUTERS AND MUSIC - AN INTRODUCTION R. A. Penfold

Computers are playing an increasingly important part in the world of music. and the days when com-puterised music was strictly for the fanatical few are

long gone. If you are more used to the black and white keys of a synth keyboard than the QWERTY keyboard of a com-puter, you may be understandably confused by the jargon and terminology bandied about by computer buffs.

But fear not, setting up and using a computer- based music making system is not as difficult as you might think.<br>This book will help you learn the basics of computing.

In sook will need to a matter a basics of computing<br>running applications programs, wiring up a MIDI system<br>and using the system to good effect, in fact just about<br>everything you need to know about hardware and the<br>programs

## ELECTRONIC PROJECTS FOR GUITAR<br>R. A. Penfold

n. A. Fenious and paper effects units, many of which and some general purpose effects units, many of which are suided for beginners to project building. An introduction effect be project building. An introduction effect pr

## HIGH POWER AUDIO AMPLIFIER CONSTRUCTION<br>R. A. Penfold

n. A. Penfold<br>Practical construction details of how to build a number<br>of audio power amplifiers ranging from about 50 to<br>300/400 watts r.m.s. includes MOSFET and bipolar transistor

![](_page_66_Picture_685.jpeg)

![](_page_66_Picture_57.jpeg)

# Circuits, Data and Design

**Practice Conservation**<br> **Conservation**<br> **Conservation**<br>
This book deals with the subject in a non-mathematical<br>
This book deals with the subject with a simple terms how each type works and how it is used.<br>
The book also p

#### **ELECTRONIC HOBBYISTS DATA BOOK**<br>R. A. Penfold

n. A. remune<br>This book should tell you everything you are ever likely<br>to want to know about hobby electronics, but did not<br>know where to ask or refer. Comprehensive contents<br>pages makes it easy to quickly locate the data y

The subjects covered include: Common circuits, and<br>related data (including helpful graphs and tables of<br>values); Colour codes for resistors, capacitors and in-<br>ductors; Pinout details for a wide range of CMOS<br>and TIL devic

![](_page_67_Figure_9.jpeg)

**SUSHIPLE LED CIRCUITS**<br> **R. N. Soar**<br>
Contains 50 interesting and useful circuits and applica-<br>
Contains 50 interesting and viewer branches of electronics,<br>
using one of the most inexpensive and freely available<br>
componen

![](_page_67_Picture_708.jpeg)

CIRCUIT SOURCE BOOK 1<br>A. Penfold<br>Written to help you create and experiment with your<br>own electronic designs by combining and using the<br>various standard "building block" circuits provided.

where applicable, advice on now to after the cricuit<br>parameters is given.<br>The cricuits covered in this book are mainly con-<br>cerned with analogue signal processing and include:<br>Audio amplifiers; d.c. amplifiers, then<br>bandpa

A BEGINNER'S GUIDE TO TTL DIGITAL ICs<br>R. A. Penfold<br>This book first covers the basics of simple logic circuits<br>in general, and then progresses to specific TTL logic megrated circuits. The devices covered microseculators, timers, flip/flops, dividers, and decoder circuits.<br>Some practical circuits are used to illustrate the use of TTL<br>devices in the "real world"<br> $\frac{1}{2}$   $\frac{1}{2}$   $\frac{$ 

#### HOW TO USE OPAMPS

E. A. Farr<br>This book has been written as a designer's guide cover-<br>ing many operational amplifiers, serving both as a source<br>book of circuits and a reference book for design calcula-<br>tions. The approach has been made as no as possible.<br>1*60 pages* **Corder code BP88 £3.99** 

#### CIRCUIT SOURCE BOOK 2

**R.A. Primon**<br>This book will help you to create and experiment with<br>your own electronic designs by combining and using<br>the various standard "building blocks" circuits provided.<br>Where applicable, advice on how to alter the

generation, power supplies, and digital electronics.<br>The topics covered in this book include: 555 oscillators;<br>sinewave oscillators; function generators; CMOS oscil-

and oscillators; 555 monostables; CMOS monostables; TL<br>monostables; precision long timers; power supply and<br>regulator circuits; negative supply generators and volt-<br>and display drivers; digital dividers; decoders, etc; cou

isolators, flip/flops, noise generators, tone decoders, etc. Over 170 circuits are provided, which it is hoped will be

useful to all those involved in circuit design and applica-tion, be they professionals, students or hobbyists. 192 pages **Order code BP322** £4.99

Project Building

**ANDHOIDS, HOBOTS AND ANIMATHONS**<br> **ANDHOIDS, HOBOTS AND ANIMATHONS**<br> **John Lovine**<br>
Build your own working robot or android using both<br>
frie-shelf and workshop constructed materials and<br>
devices. Computer control gives th

**ELECTION TO BE A PROJECTS FOR EXPERIMENTERS**<br>**R.A. Penfold**<br>Many electronic hobbyists who have been pursuing<br>their hobby for a number of years seem to suffer<br>from the dreaded "seen it all before" syndrome. This<br>book is fa

The subjects covered include:- Magnetic field detector, Basic Hall effect compass, Hall effect audio isolator, Voice scrambler/descrambler, Bat detector, Bat syles each location, Noise cancelling, LED stroboscope, Infra-<br>r

**PRACTICAL TIBRE-UPTIC PROJECTS**<br>**R.A. Penfold**<br>While fibre-optic cables may have potential advantages<br>thusiast it is probably their novelty value that makes<br>them worthy of exploration. Fibre-optic cables provide

an innovative interesting alternative to electric cables,<br>but in most cases they also represent a practical ap-<br>proach to the problem. This book provides a number of<br>tried and tested circuits for projects that utilize fibr

The projects include:- Simple audio links, F.M. audio<br>link, P.W.M. audio links, Simple d.c. links, P.W.M. d.c.<br>link, P.W.M. motor speed control, RS232C data links,<br>MIDI link, Loop alarms, R.P.M. meter.<br>All the components u

out a second mortgage.<br>1*32 pages* 

#### Order code BP374 f4.95

## ELECTRONIC PROJECT BUILDING FOR BEGINNERS<br>R. A. Penfold<br>This book is for complete beginners to electronic project

building. It provides a complete introduction to the prac-tical side of this fascinating hobby, including the following topics:<br>
Component identification, and buying the right parts;

Component identification, and during the right parts,<br>resistor colour codes, capacitor value markings, etc;<br>resistor colour codes, capacitor value markings, etc;<br>making easy work of the hard wiring; construction<br>methods, i

**A BEGINNER'S GUDE TO MODERN ELECTRONIC**<br>**COMPONERTS** CUDE TO MODERN ELECTRONIC<br>The purpose of this book is to provide practical in-<br>The purpose of this book is to provide practical in-<br>ing array of components currently on

![](_page_67_Picture_709.jpeg)

Our postage price is the same no matter how many books you order, just add £1.50 to your *total* order for postage and packing (overseas readers  $\operatorname{\sf add}$  £3 for countries in the EEC, or  $\operatorname{\sf add}$   $\mid$ £6 for all countries outside the EEC, surface mail postage) and send a PO, cheque, interna-tional money order (£ sterling only) made payable to Direct Book Service or credit card details, Visa or Mastercard – minimum credit card order is £5 – to: UIRECT BOOK SERVICE, |<br>33 GRAVEL HILL, MERLEY, WIMBORNE, DORSET BH21 1RW *(mail order only).* 

Books are normally sent within seven days of receipt of order, but please allow 28 days for delivery (more for overseas orders). *Flease check price and availability (see latest issue of* [

Everyday Practical Electronics) before ordering from old lists. For a further selection of books see the next two issues of EPE. DIRECT BOOK SERVICE IS A DIVISION OF WIMBORNE PUBLISHING LTD. Tel 01202 881749 Fax 01202 841692. Due to the cost we cannot reply to overseas orders or queries by Fax. E-mail:dbs@epemag.wimborne.co.uk

## BOOK ORDER FORM

![](_page_67_Picture_710.jpeg)

# VIDEOS ON ELECTRONICS

A range of videos (selected by EPE editorial staff) designed to provide instruction on electronics theory. Each video gives a sound introduction and grounding in a specialised area of the subject. The tapes make learning both easier and more enjoyable than pure textbook or magazine study. Each video uses a mixture of animated current flow in circuits plus text, plus cartoon instruction etc., and a very full commentary to get the points across. The tapes originate from VCR Educational Products Co, an American supplier. (All videos are to the UK PAL standard on VHS tapes,)

#### BASICS

/T201 to VT206 is a basic electronics course and is designed to be used as a complete series, if required.

V201 54 minutes. Part One; D.C. Circuits. This video is an absolute must for the beginner. Series circuits, parallel circuits. Ohms law. how to use the digital multimeter and much more. Order Code VY201 /T202 62 minutes. Part Two; A.C. Circuits. This is your next step in understanding the bascs of electronics. You will learn about how coils, transformers, capacitors, etc are used in com<br>mon circuits.<br>**Order Code VT202** Order Code VT202 VT203 57 minutes. Part Three; Semiconductors. Gives you an exciting look into the world of semiconductors. With basic semiconduc-tor theory. Plus 15 different semiconductor devices explained. **Order Code VT203** 

15.000

VT204 56 minutes. Part Four; Power Supplies.<br>Guides you step-by-step through different sec-Guides you step-by-step through different sec-tions of a power supply. Order Code V1204 VT205 57 minutes. Part Five; Amplifiers. Shows you how amplifiers work as you have never seen them before. Class A, class B, class C, op.amps. etc. Order Code VT205 op.amps. etc. Order Code VT205 Vr206 54 minutes. Part Six; Oscillators. Oscillators are found in both linear and digital circuits. Gives a good basic background in oscillator circuits.<br>**Order Code VT206** Order Code VT206

![](_page_68_Picture_7.jpeg)

 $F<sub>t</sub>$ 

Г

 $\mathbf{A}$ 

 $\ddot{\phantom{a}}$ 

**VCR MAINTENANCE**<br>VT102 84 minutes: Introduction to VCR VIOUZ 84 minutes: introduction to VCR<br>Repair. Warning, not for the beginner.<br>Through the use of block diagrams this<br>circuits found in the NTSC VHS system.<br>You will follow the signal from the input to the audio/video heads then from the

heads back to the output. Order Code VT102 VT103 35 minutes: A step-by-step easy to follow procedure for professionally cleaning the tape path and replacing many of the belts in most VHS VCR's. The viewer will also become familiar with the various<br>parts found in the tape path.<br>**Order Code VT103** 

#### DIGITAL

## Now for the digital series of six videos. This series is designed to provide a good grounding in digital and computer technology.

VT301 54 minutes. Digital One: Gates begins with the basics as you learn about seven of the most common gates which are used In almost every digital circuit, plus Binary<br>notation. **Order Code VT301** VT302 55 minutes. Digital Two; Flip Flops will further enhance your knowledge of digi-tal basics. You will learn about Octal and riexadecimal notation groups, inp-nops,<br>counters, etc. **Order Code VT302**<br>VT303 54 minutes. Digital Three; Registers and Displays is your next step in obtaining a solid understanding of the basic circuits found in today's digital designs. Gets into multiplexers, registers, display devices, etc.

Order Code VT303 VT304 59 minutes. Digital Four; DAC and ADC shows you how the computer is able to com-municate with the real world. You will learn about digital-to-analogue and analogue-to-digi-<br>tal converter circuits. **Order Code VT304** tal converter circuits. Vf305 56 minutes. Digital Five; Memory Devices introduces you to the technology used in many<br>about ROM devices and then proceed into<br>PROM, EPROM, EEPROM, SRAM, DRAM, and<br>MBM devices. **Order Code VT305** VT306 56 minutes. Digital Six; The CPU gives you a thorough understanding in the basics of the central processing unit and the input/output circuits used to make the system work. Order Code VT306

![](_page_68_Picture_566.jpeg)

![](_page_68_Picture_17.jpeg)

#### RADIO

VT401 61 minutes. A.M. Radio Theory. The most complete video ever produced on a.m. radio. Begins with the basics of a.m. transmission and proceeds to the five major stages of a.m. recep-tion. Learn how the signal is detected, converted and reproduced. Also covers the Motorola QUAM a.m, stereo system. Order Code 111401 VT402 58 minutes. F.M. Radio Part 1. F.M. basics including the functional blocks of a receiver. Plus r.f. amplifier, mixer oscillator i.f, amplifier, limiter and f.m. decoder stages of a typical f.m. receiver. Order Code VT402 The VIT402<br>VT403 58 minutes. F.M. Radio Part 2. A continuation of f.m. technology from Part I. Begins with the detector stage output, proceeds to the 19kHz amplifier, frequency doubler, stereo demultiplexer and audio amplifier stages. Also covers RDS digital data encoding and decoding. Order Code VT403

#### **MISCELLANEOUS**

VT501 58 minutes. Fibre Optics. From the fun-damentals of fibre optic technology through cable manufacture to connectors, transmitters<br>and receivers. **Order Code VT501** and receivers. Code VT502<br>VT502 57 minutes. Laser Technology A basic in-<br>troduction covering some of the common uses of raser devices, plus the operation of the Ruby<br>Rod laser, HeNe laser, CO2 gas laser and semi-<br>conductor laser devices. Also covers the basics of CD and bar code scanning.

Order Code VT502

![](_page_68_Picture_23.jpeg)

#### 1 1 ORDERING: Price includes postage to anywhere in the world.

 $\mathbf{I}$ T

٠, -1

 $\overline{\mathbf{1}}$ 

 $\overline{\phantom{a}}$ 

OVERSEAS ORDERS: We use the VAT portion of the price to pay for airmail postage and packing, wherever you live in the world. Just send £34.95 per tape. All payments in £ sterling only (send cheque or money order drawn on a UK bank).

#### Send your order to: Direct Book Service, 33 Gravel Hill, Merley, Wimbome, Dorset BH21 1RW (Mail Order Only) Direct Book Service is a division of Wimborne

Publishing Ltd. Tel: 01202 881749 Fax: 01202 841692 Videos are normally sent within seven days of

receipt of order. E22

# PCB SERVICE

Prob Service, see itst. These are tableads on glass flore, and are tuny different finded. All prices include VAT and postage and packing. Add £1 per board for airmail outside of Europe. Remittances should be sent to The P in £ sterling only).

norie: while 95% of our boards are held in stock and are dispatched within<br>seven days of receipt of order, please allow a maximum of 28 days for<br>delivery – overseas readers allow extra if ordered by surface mail.

eaск numbers or photostats or articles are available ir required – see the<br>Back Issues page for details.<br>Please check price and availability in the latest issue.

Boards can only be supplied on a payment with order basis.

![](_page_69_Picture_792.jpeg)

Kissometer 181 £7.67

![](_page_69_Picture_793.jpeg)

#### **EPE SOFTWARE**

Software programs for *EPE* projects marked with an asterisk  $*$  are t available on 3.5 inch PC-compatible disks or *free* from our internet<br>site. Three disks are available: PIC Tutorial (Mar-May '98 issues); PIC Disk 1 (all other software Apr '95-Dec '98 issues); EPE Disk 2 (Jan<br>'99 issue to current cover date). The disks are obtainable from the EPE PCB Service at £2.75 each (UK) to cover our admin costs (the software itself is free). Overseas (each): £3.35 surface mail, £4.35 each airmail. All files can be downloaded free from our Internet FTP site: ftp://ftp.epemag.wimborne.co.uk. -------

## EPE PRINTED CIRCUIT BOARD SERVICE Order Code Project **Quantity** Price

1

 $\mathbf{I}$ 

I

I Name

I Address

I enclose payment of £...............................(cheque/PO in £ sterling only) to:

![](_page_69_Picture_16.jpeg)

**■**<br>**I** NOTE: You can order p.c.b.s via our Internet site on a *secure* server: 1 http://www.epemag.wimborne.co.uk

68 Everyday Practical Electronics, January 1999

1

![](_page_70_Picture_0.jpeg)

ET WORK is our monthly column for EPE Internet users. Try<br>our web site at http://www.eperag.wimborne.co.uk for<br>details of current and previous issues, subscriptions (new and our web site at http://www.epemag.wimborne.co.uk for details of current and previous issues, subscriptions (new and renewals via our secure server), the EPE Chat Zone message board and more besides!

The source codes for this/last month's EPE Mind PICkler constructional project are available by anonymous FTP from ftp://ftp.epemag.wimborne.co.uk/pub/PICS/MindPICkler. Note the case-sensitivity of the address when you enter it.

#### Freeserve - Not So Free

Viewers of the TV soap Coronation Street will be interested to know that Des Barnes' fatal blow proved a ratings winner for the Granada TV network, as 17.1 million UK viewers tuned in. So says the new UK portal web site run by Freeserve (www.freeserve.net).

Freeserve is a new Internet service in the UK that sounds too good to be true. It provides you with a completely free Internet connection, and all you pay for are the phone calls. So what's the catch? It's pretty transparent really: by buying your loyalty and getting you to identify with their portal, Freeserve can channel advertising material from Dixons. the group behind Freeserve, directly to someone who's in the market for technology products.

Dixons hopes that other advertisers will climb aboard too, and Freeserve users can expect to be subjected to adverts from sister companies ( which include The Link, Currys and PC World) and manufacturers of technology products as well. For many Internet users, the adverts may be a price well worth paying.

Think carefully before committing yourself. Freeserve's telephone support can only help, says their web site, in respect of sorting out your dialling software or (re-)configuring your Outlook Express or Internet Explorer, and (in small print) telephone support will cost you a pound a minute. Freeserve also offers support by E-mail, which won't be any use if you can't configure your Internet setup to begin with.

One Freeserve user alleged in a newsgroup that he spent £70 on phone support trying to unravel the mess he claimed his Freeserve installation made of his Internet Explorer. Another more experienced source tried it without noting any real problems, but interestingly he still decided to de- install it, as he " didn't need it": he continued with his ( paid-for) Cable & Wireless Internet connection.

Other users are migrating over to Freeserve from their regular ISP without so much as a second thought. I'd welcome any honest experiences (good and bad) from Freeserve users, by E-mail. I'll summarise them in a future column.

#### The Apple of your iMac

The fortunes of Apple seem to be undergoing some transformation in the shape (literally) of their new home computer  $-$  the Apple iMac, a stylish new personal computer aimed squarely at those for whom lifestyle and simplicity of use rank above all else.

It relies heavily on Internet accessibility, which is why the iMac has no floppy disk. If you want to exchange files with others, then you can E-mail them. If you want to backup anything on to removable media, you must buy an external USB drive, or you could try uploading files to a remote site instead. There are several companies such as Atrieva (www.atrieva.com) and Net Realm (www.net-realm.com) which offer on-line storage sery ices.

The reliance which the iMac has on the Internet is a doubleedged sword. With immaculate timing, when I tried to confirm the two preceding links, my main Internet connection failed, which caused my PC to lock up. More recently I have been blocked by an unusually high number of engaged tones on my dial-in connection. Access to dot-corn sites had also been disrupted due to routing problems in the United States, and corrupt DNS data had been propagated amongst the world's name servers. Users don't need such hassle, and so for backing up my data, my Zip drive is probably more reliable than an Internet connection, so I'll stick to that.

For many people the Internet is now indispensable as an information resource, and with higher bandwidths, V.90 modems, free E-mail addresses (e.g. hotmail.com or bigfoot.com), free web sites (www.xoom.com) and now a free Internet connection (Freeserve), there has never been a better time to get Internet connectivity.

Apple can't make the iMac quickly enough. It is a neat-looking job full of modern design cues, using translucent blue-green radiused mouldings to encase its integrated 15-inch monitor and base unit. Its "Fisher-Price" styling is also winning it friends in primary schools, which can justify the cute styling as a benefit which is free when compared with an equivalent-priced PC. The iMac's looks alone will tip the balance for many impulse buyers. If only they could get the marketing and distribution right for a change, Apple's iMac could be poised to take over the home computer market where the Amstrad PCW left off.

#### Core Thoughts

Before you rush out and buy one, however, think of this: the iMac is marketed with the home Internet user in mind. Quite apart from the question marks over Internet reliability ( 100%, it is not), I have to try hard to find any Macintosh computers on sale anywhere. I am surrounded by countless examples of PC clones on sale, and every market town usually has one or two independent PC shops which are piled high with software and spares. I have repaired PC power supplies, mice and floppy drives easily and cheaply thanks to this universal availability.

You will have to dig more deeply for Macintosh software and hardware, and in fact mail order may be the only alternative. This will go against the grain of an iMac owner who is inexperienced in buying complex technical products at arm's length. Furthermore it is inevitable that many of your friends will own IBMcompatibles, and they will therefore play the latest games, and have access to the latest printers, CD writers or removable drives. Should you wish to E-mail files (images or wordprocessor documents) to your PC-owning friends then it is worth checking web sites devoted to the problems of incompatibilities between the two platforms. Help is available on www.macdisk.com, www.media4.com or www.mactimes.com for more pointers.

The savvy home buyer should take a longer term view about expanding and upgrading their system, and in my view should stick with the IBM-compatible PC, regardless of what people say about Microsoft or Windows 98 ( which runs fine on a new PC, but no sane person would recommend it for older systems running quite happily on Windows 95). We know the PC parallel port and the serial port and ISA bus are old hat, but everything is fully documented and it works, and we can connect home-made hardware to them. PC users can also already enjoy an increasing range of USB hardware, and Windows software galore.

By opting for the iMac, you will buy an undeniably seductive and beautiful machine which will get you onto the Internet in no time at all. You will love using it, but you'll undoubtedly handicap your practical options for software, future upgrades, peripherals and repairs. The choice is yours.

#### Links

This month's choice of web site addresses appears as readymade links for you to try on the Net Work page of the EPE web site. My E-mail address is alan@epemag.demon.co.uk.

Also, why not drop in to our Chat Zone and join the general conflab of chit-chat? It's accessible via our main web site.

#### **CLASSIFIED**

#### ECTRO Everyday Practical Electronics reaches twice as many UK readers as any other independent monthly hobby electronics magazine, our audited sales figures prove it. We have been the leading independent monthly magazine in this market for the last fourteen years.

If you want your advertisements to be seen by the largest readership at the most economical price our classified and semi-display pages offer the best value. The prepaid rate for semi-display space is £8 (+ VAT) per single column centimetre ( minimum 2.5cm). The prepaid rate for classified adverts is 30p (+ VAT) per word ( minimum 12 words).

All cheques, postal orders, etc., to be made payable to Everyday Practical Electronics. VAT must be added. Advertisements, together with remittance, should be sent to Everyday Practical Electronics Advertisements, Mill Lodge, Mill Lane, Thorpe-le-Soken, Essex CO16 0ED. Phone/Fax (01255) 861161.

For rates and information on display and classified advertising please contact our Advertisement Manager, Peter Mew as above.

![](_page_71_Picture_5.jpeg)

PRACTICAL

**EVERYDAY** 

## Miscellaneous

STEREO FM TRANSMITTER

Crystal controlled transmit frequency and pilot tone. Excellent quality sound. low power transmitter which is ideal for around the house' use. Send your favourite music to any FM radio. No frequency drift! High quality professionally made p.c.b. 3x2in. Kit £25 Inc. p&p. Send s.a.e. for details or see web site:

http://homepages.enterprise.netingoughitx.htm N. J. Gough, 20 Earlsfield, Branston, Lincoln, LN4 1NP

PRINTED CIRCUIT BOARDS — QUICK SERVICE. Prototype and Production. Artwork raised from magazines or draft designs at low cost. PCBs also designed from schematics. Production assembly also undertaken. For details send to P. Agar, Unit 5, East Belfast Enterprise Park, 308 Albertbridge Road, Belfast. BTS 4GX, or phone/fax 01232 738897.

PROTOTYPE PRINTED CIRCUIT BOARDS one offs and quantities, for details send s.a.e. to B. M. Ansbro, 38 Poynings Drive, Hove, Sussex BN3 8GR, or phone Brighton 883871, fax 01273 706670.

NEW AND USED COMPUTERS, spares, etc. at keenest prices. e.g.: 386 min 2MB RAM, 20MB HDD, desktop case, keyboard and cables, I 2in. VGA mono monitor, £55. 486 DX33 min. 8MB RAM, 120MB HDD, desk top case, keyboard and cables, 14in. VGA colour monitor, £165. Many other systems available. Whatever you need. Phone/Fax 0181 853 3374 for prices.

FLUKE SCOPEMETER model 99. 50MHz handheld scope. multimeter and signal generator, battery/mains, I.c.d. display, cursor measurement, complete with softcase, hardly used, cost £2,000 new, will accept £900 ono. Phone 0181 723 2022.

VALVE ENTHUSIASTS: Capacitors and other parts in stock. For free advice/lists please ring, Geoff Davies ( Radio). Tel. 01788 574774.

SULLIVAN A.C. TEST SET, 500V 25A max. polished mahogany case, unused since recalibra-Hon 1993, £75. Tel. Brecon 01874 730735.

AMATEUR SCIENCE! Electronic plans and kits for amateur scientists — physics, astronomy, rocketry, meteorology, alternative energy and much more. Send £2.50 ( payable to Space-Quest) for current edition of " Amateur Science!", our quarterly magazine containing projects, plans and articles. You also receive a FREE copy of our catalogue. Space-Quest, Byker Business Development Centre, Albion Row, Newcastle-upon-Tyne NE6 1LQ ( www.users.globalnet.co.uk/—sqf).

G.C.S.E. ELECTRONIC KITS, at pocket money prices. S.A.E. for FREE catalogue. SIR-KIT Electronics, 52 Severn Road, Clacton, C015 3RB.

NICOLET DIGITAL STORAGE OSCILLO-SCOPE with integral disk drive, £350. Tel. Brecon 01874 730735.

GRAPHTEC (WATANABE) LINEARCOR-DER MARK VII. 8-channel high speed pen recorder, spare pens and manual, £150. Tel. Brecon 01874 730735.

DAWE STROBOSCOPE with accessory hand lamp and photoelectric pick-up. £125. Tel. Brecon 01874 730735.

THURLBY 1503 bench digital multimeter; hamell PG5222 double pulse generator, Level! TG200DMP RC sine/square oscillator, I Hz-1MHz; bargains at £60 each. Godfrey, 01235 762669.

![](_page_71_Picture_22.jpeg)

#### EPE FTP site: ftp://ftp.epemag.wimborne.co.uk

Access the FTP site by typing the above into your web browser, or by setting up an FTP session using appropriate FTP software, then go into quoted sub-directories:

PIC-project source code files: /pub/PICS

PIC projects each have their own folder; navigate to the correct folder and open it, then fetch all the files contained within. Do not try to download the folder itself!

EPE text files: /pub/docs

Basic Soldering Guide: solder.txt

EPE TENS Unit user advice: tens.doc and tens.txt

Ingenuity Unlimited submission guidance: ing\_unit.txt

New readers and subscribers info: epe\_info.txt

Newsgroups or Usenet users advice: usenet.txt

Ni-Cad discussion: nicadfaq.zip and nicad2.zip

UK Sources FAQ: uksource.zip

Writing for **EPE** advice: write4us.txt

On-line readers! Try the new EPE Chat Zone — a virtually real-time Internet "discussion board" in a simple to use web-based forum! http://www.epemag.wimborne.co.uk/wwwboard Or buy EPE Online: www.epemag.com

Ensure you set your FTP software to ASCII transfer when fetching text files, or they may be unreadable.

Note that any file which ends in .zip needs unzipping before use. Unzip utilities can be downloaded from: http://www.winzip.com or http://www.pkware.com

70 Everyday Practical Electronics, January 1999
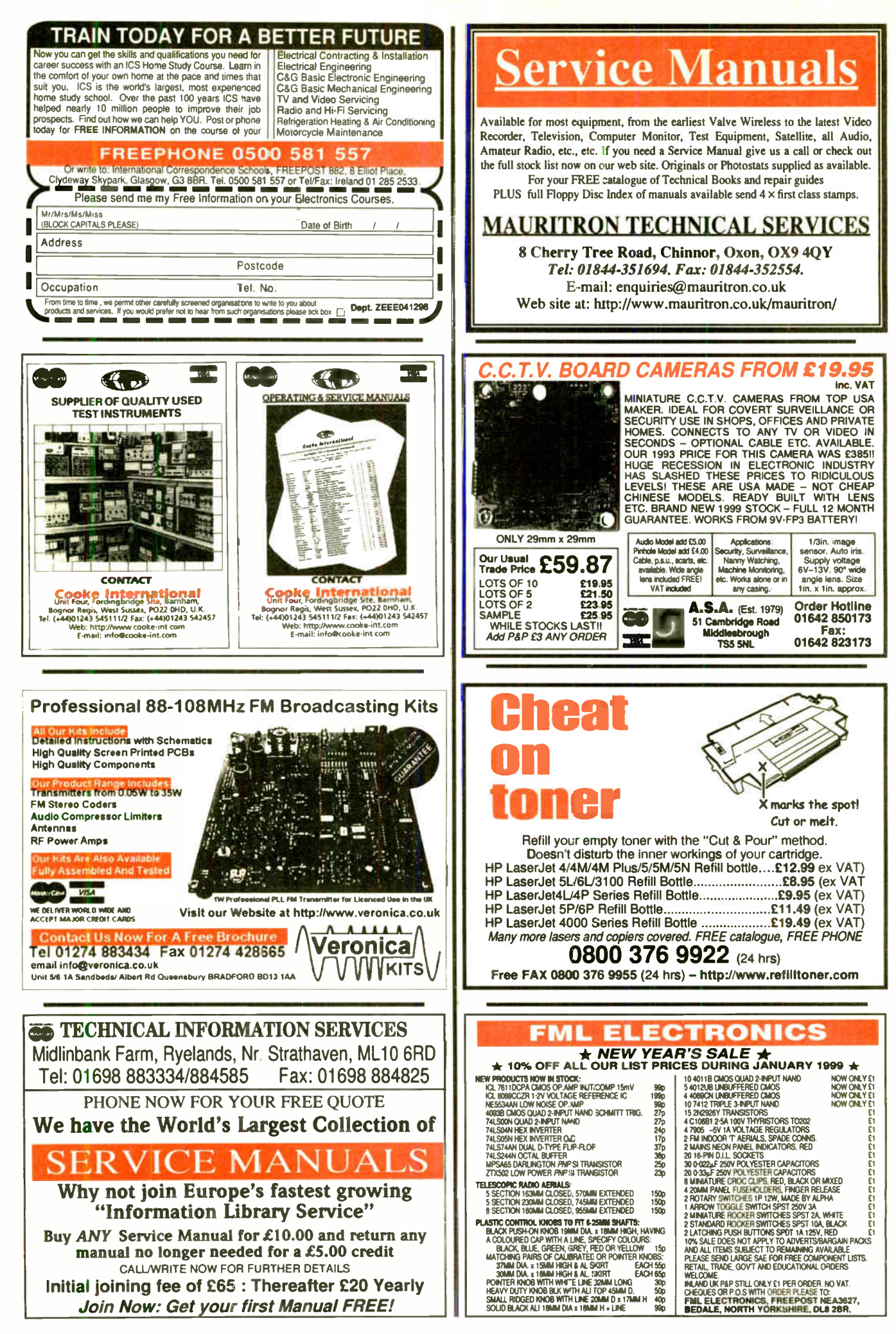

n

# **COVERT VIDEO CAMERA**

Black and White Pin Hole Board Cameras with Audio. Cameras in P.I.R., Radios, Clocks, Briefcases etc. Transmitting Cameras with Receivers (Wireless). Cameras as above with colour. Audio Surveillance Kits and Ready Built Units, Bug Detector etc.

## A.L. ELECTRONIC

Please phone 0181 203 0161 for free catalogue. Fax 0181 201 5359

New DTI approved Video Transmitters and Receivers (Wireless)

#### N. R. BARDWELL LTD (EPE) 200 Asstd disc ceramic capacitors. . . . . £1.00

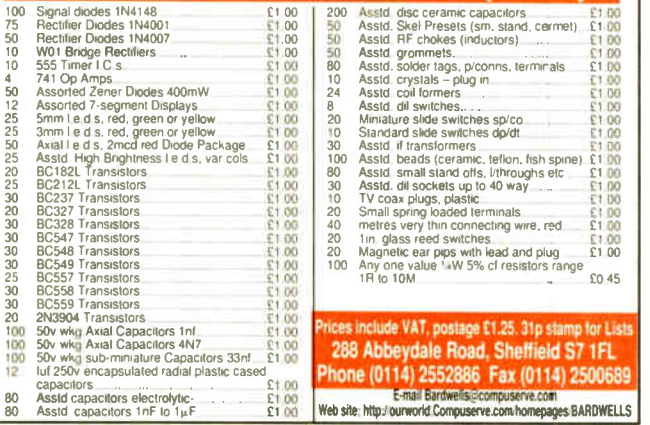

## NEW SPECIAL OFFERS

Amiga geneox pot juncased) for tilling wideos it has<br>a 23pm D lead to plug into the computer and pcb<br>pins for composite video in and out. When no wideo<br>input is connected the normal computer display is<br>shown on the composi

shown the composite while areas on the screen are<br>input is added the while areas on the screen are<br>input is added the while areas on the screen are<br>shown the Sunple's ON TV "Liesgang dialv" authors be<br>shown with bull in th posed surface mount parts and require 10 to 12vdc power supply

47MIR size 60x36x27mm with 6 infra red leds (gives the same illumination as a small torch would) £50.00wat = £58.7540 MP size 39x38x23mm spy camera with a fixed ..cus pin hole lens for hiding behind a very small TES 0004vat = £58.7540<br>MP size 39x38x28mm sign camera with a fixed<br>focus pin hole lens for highing behind a very small<br>hole<br> $40MC$  size 39x38x28mm camera for C' mount lens<br>this gives a much clearer picture than with the sm

focus on hole lens for hiding behind a very small<br>hole<br>hole<br>the signes a much clearer picture than with the small<br>the signes a much clearer picture than with the small<br>henses a much clearer picture than with  $\frac{1000 \text{ N}}$ 

tifies transistors mosfets diodes & LEDs lead unner 2000 and the Component analyser with the readout different control<br>times transistors mosfels diodes & LEDs lead<br>connections<br>motorola tweeters 2 way speaker systems with<br>motorola tweeters is 15' 12' and the speaker da

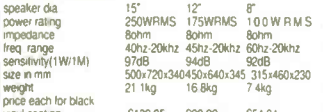

weight control and the Company of the Company of the Sky (1998)<br>
Symptosing (1998) 595 (1999) 596 (1998) 597-449<br>
(in the Company of the Sky (1999) 597-449<br>
Power amplifiers 19 rack allow 1 week for delivery Power amplifie

**E-mail Bardweisigeompuserve.com.homepages BARDWELLS**<br> **ALL OFFERS**<br>
Tates)<br>
Special offers please check for availabitity stick of 4<br>
42-16mm niced batteries 171mmx form of which red 8<br>
42-16mm niced batteries 171mmx form

contains an eage comesce in wires and S is a secure term patch and the State Secure term and S occurs of the Tage S and S and S and S and S and S and S and S and S and S and S and S and S and S and S and S and S and S and

2 2ult 40 with each . 25 100 ... \*\*\* "and "each 150 each 160 + 2020"<br>Solid carbon resistives very low inductance ideal for RF<br>circuits 276m 2W, 6850m 2W 256 each 150 each 100 +<br>we have a range of 0.25kv 0.5w 1w and 2w soli

fest<br>Hand held ultrasonic remote control than the distribution of the CV2486 gas relay 30x10mm dia with 3 wire terminals<br>also work as a neon light

Varbatim F300NH Streamer lape commonly used on no<br>machimes and printing presses etc. it looks like a normal<br>cassette with a slot cut out of the top. SAS like a normal<br>foot - (<br>Healsink compound tube<br>- HV3-2405-E5 5-24% - 5

All products advertised are hew and unused unless other<br>wise stated Wide range of CMOS TTL 74HC 74F Linear<br>Transistos kits, rechargable batteries, capacitors, tools<br>Please add £1.95 towards PBP (orders from the Scotish<br>All

JPG ELECTRONICS 276-278 Chatsworth Road Chesterfield S40 2BH Access Visa Orders:<br>Tel: (01246) 211202 Fax: (01246)550959<br>Callers welcome 9.30am to 5.30pm<br>Monday to Saturday

## Millions of quality components at lowest ever prices!

Plus anything from bankruptcy  $-$  theft recovery

- frustrated orders - over production etc. Send 45p stamped self addressed label or envelope for clearance lists.

#### Brian J Reed 6 Queensmead Avenue, East Ewell Epsom, Surrey KT17 3EQ Tel: 0181-393 9055 or 07775 945386 Mail order UK only.

Lists are updated and only 40 are sent out every 2 weeks. This<br>normally ensures that orders can be fulfilled where only a few<br>thousand of an item is available. (Payment is returned if sold out. I do<br>not deal in credit note eight weeks - but the prices will be worth the wait!

# ADVERTISERS INDEX

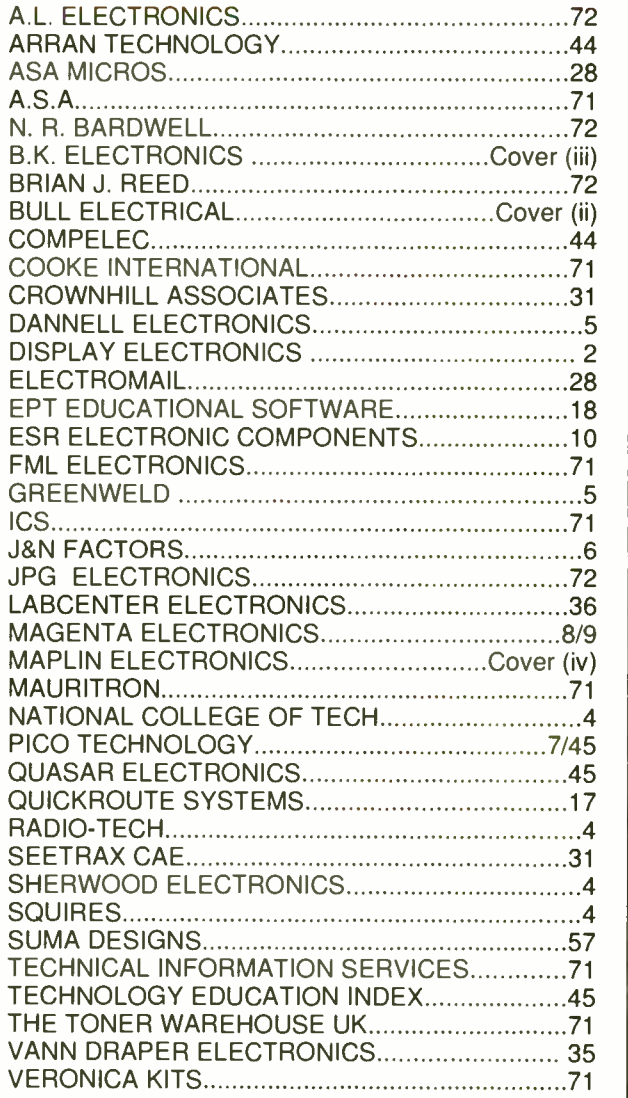

# ADVERTISEMENT MANAGER: PETER J. MEW

ADVERTISEMENT OFFICES: EVERYDAY PRACTICAL ELECTRONICS, ADVERTISEMENTS, MILL LODGE, MILL LANE, THORPE-LE -SOKEN, ESSEX C016 OED. Phone/Fax: (01255) 861161

For Editorial address and phone numbers see page 11.

Published on approximately the trist Friday of each nonth by Wimborne Publishing Ltd., Allen House, East Borough, Wimborne, Dorset BH21 IPF. Printed in England by Wittshire (Bristol) Printers<br>Ltd., Bristol, BS20 9XP. Distr

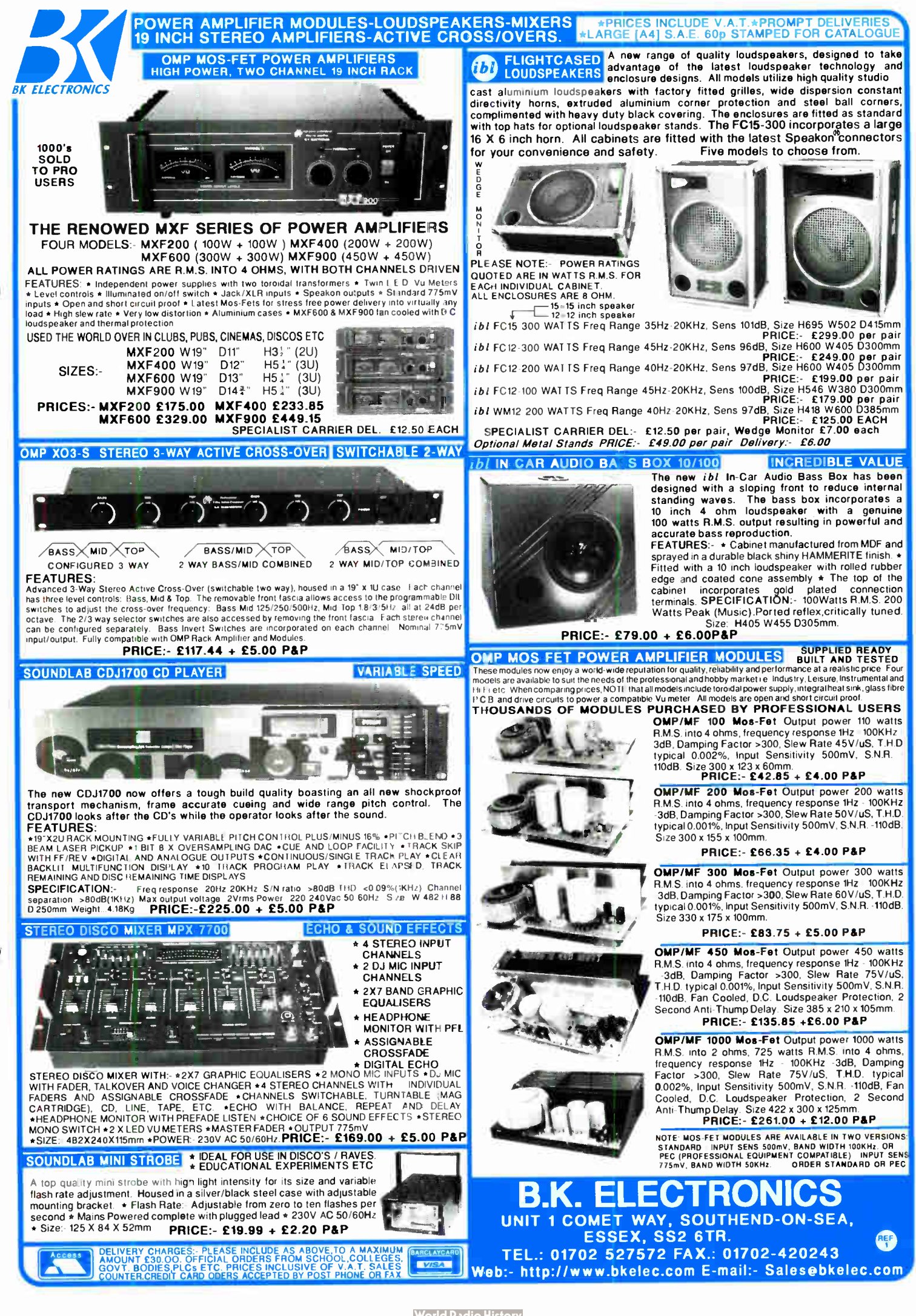

**World Radio History** 

Order your catalogue now on 01702 554000 or visit and collect from one of our 48 stores nationwide. You can also purchase your catalogue from your local **Maplin store, WH Smith and John Menzies.** 

## **CATALOE IF**

- · Over 1,000 new products
- Includes over £50 worth of discount vouchers
- **Order code CA18**

### **DUBLE CD**

the

- **Includes FREE datasheet CD-Rom**
- **FREE McAfee anti-virus softwar**
- **FREE 30 day Damon Internet trial**
- Order code CO02

# **AAAPU** £3.99

**electronics** 

 $\overline{\phantom{a}}$ 

£1.95

**THE NEW** 

**CATALOGUE OUT NOW** 

electronics

& beyond

better selection and service

to

Telephone 01702 554000 with your enquiry